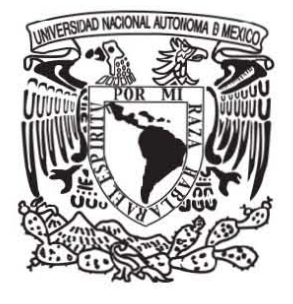

## UNIVERSIDAD NACIONAL AUTÓNOMA DE MÉXICO

### ESCUELA NACIONAL DE ARTES PLÁSTICAS

"Propuesta de diseño de la Interfase Gráfica como material didáctico virtual para la asignatura Metodología de la Investigación II dentro de las asesorías en línea del SUA de la F.C.A de la UNAM"

> **Tesis** Que para obtener el título de: Licenciado en Diseño Gráfico

Presenta Fabiola Erendira Torres Saldaña

Director de Tesis Lic. Marco Antonio Basilio Hernández

México, D.F, 2007

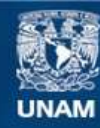

Universidad Nacional Autónoma de México

**UNAM – Dirección General de Bibliotecas Tesis Digitales Restricciones de uso**

#### **DERECHOS RESERVADOS © PROHIBIDA SU REPRODUCCIÓN TOTAL O PARCIAL**

Todo el material contenido en esta tesis esta protegido por la Ley Federal del Derecho de Autor (LFDA) de los Estados Unidos Mexicanos (México).

**Biblioteca Central** 

Dirección General de Bibliotecas de la UNAM

El uso de imágenes, fragmentos de videos, y demás material que sea objeto de protección de los derechos de autor, será exclusivamente para fines educativos e informativos y deberá citar la fuente donde la obtuvo mencionando el autor o autores. Cualquier uso distinto como el lucro, reproducción, edición o modificación, será perseguido y sancionado por el respectivo titular de los Derechos de Autor.

# *Agradecimientos*

*A mi madre María Cristina, por su apoyo incondicional, por su amor y comprensión, por todo lo que me ha inculcado y que siempre tendré presente, por que hasta hoy eso me ha permitido ser quién soy y también ser cada día, una mejor persona.* 

*A mi tía Josefina por sus palabras, sus consejos, su apoyo y cariño, y por estar siempre junto a mí.*

*A la Lic. Virginia Hidalgo Vaca, por su apoyo y las facilidades brindadas, así como por su amistad y su solidaridad, que siempre estimaré.*

*A la Lic. Jazmín Pérez Guzmán, por hacerme partícipe en su proyecto, por sus asesorías, y por la experiencia que me dejó el trabajar y haberme adentrado en un proyecto educativo.*

*A Lic. Marco Antonio Basilio Hernández, por su firme apoyo, por ser siempre un buen ejemplo, por su postura siempre visionaria de superación, por impulsarnos, y por supuesto, por dirijirme esta tesis. Muchas gracias Marco.*

*A mis primos M. Ricardo Chávez Torres por su apoyo, amistad y consejos, y a Eduardo Arturo Chávez Torres por su apoyo, su interés y cariño.*

*A mi tía Peggy por su amistad y ejemplo, su interés y todas tus palabras alentadoras.* 

*A mi tío Alex por esas pláticas tan reveladoras y reflexivas.*

*Al resto de mi familia por ser una parte fundamental en mi vida, y por todos los buenos momentos que hemos compartido.*

*A mis amigos: a ti Nancy, por ser una persona importante para mi y haber compartido tantas cosas durante ya los largos años de conocernos, gracias siempre por tus palabras.*

*A ti Adal por ser solidario y por tu sensibilidad que mucho aprecio. Sabes que cuentas conmigo siempre.*

*A ti Ana Angélica por haberme regalado tu amistad y todos los días que estuviste con nosotros. Algún día nos veremos, en algún lugar…*

*A ti Marisol por tu amistad y apoyo, muchas gracias, siempre lo tendré presente.*

*Y a todas las personas que ya sea directa o indirectamente, de alguna manera me aportaron algo para la realización de este proyecto, conocidos, maestros, administrativos; les agradezco.*

## INDICE

INTRODUCCIÓN..............................................................................1 DDDDDD - - - - - - - - - - - - - - - - - - - - - - - - - - - - - - - - - - -0 <sup>o</sup><sup>o</sup>

## Capítulo 1 DISEÑO GRÁFICO Y COMUNICACIÓN.

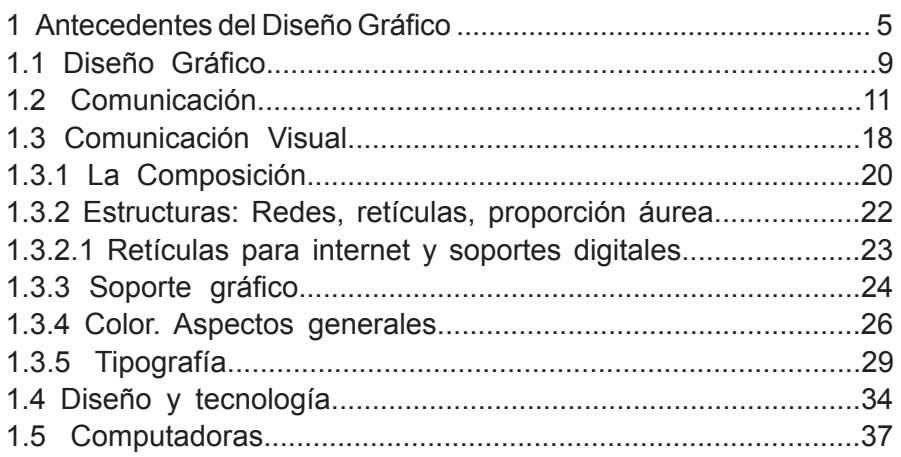

### Capítulo 2 INTERNET Y DISEÑO GRÁFICO.

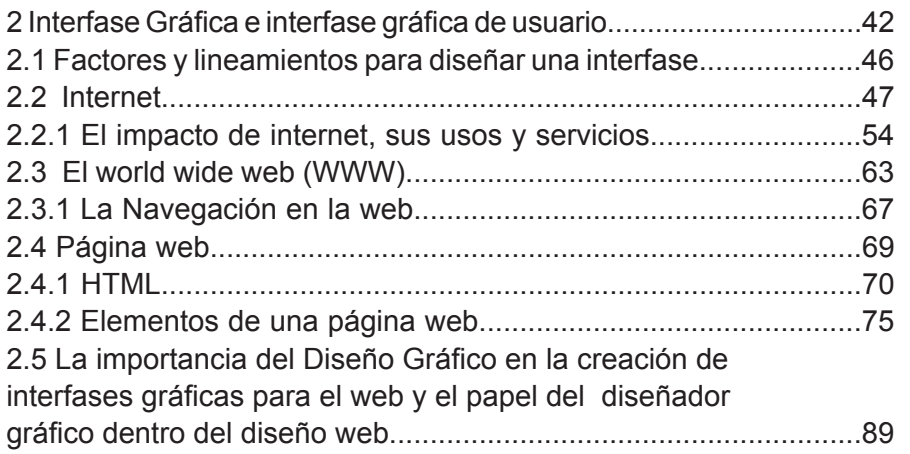

#### Capítulo 3 LA UNIVERSIDAD VIRTUALIZADA Y LA EDUCACIÓN.

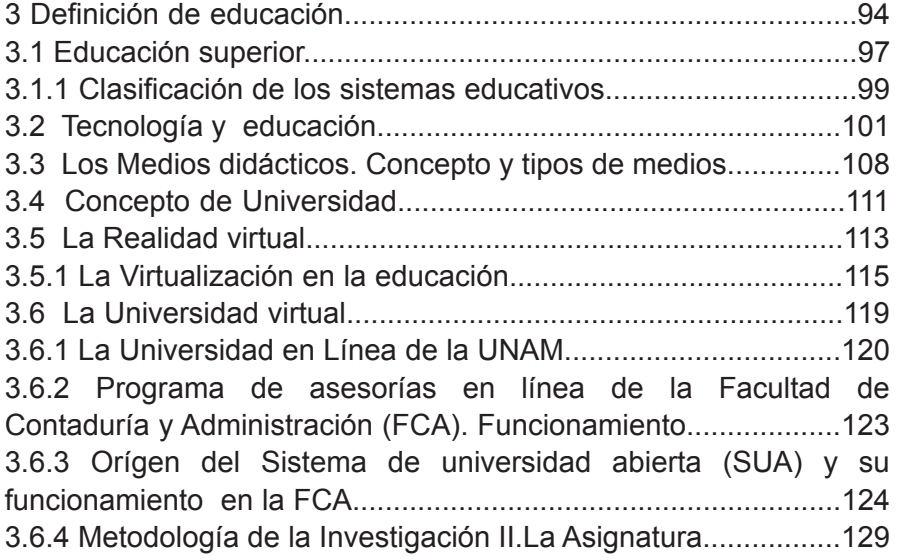

### Capítulo 4 APLICACIÓN DE LA INTERFASE .

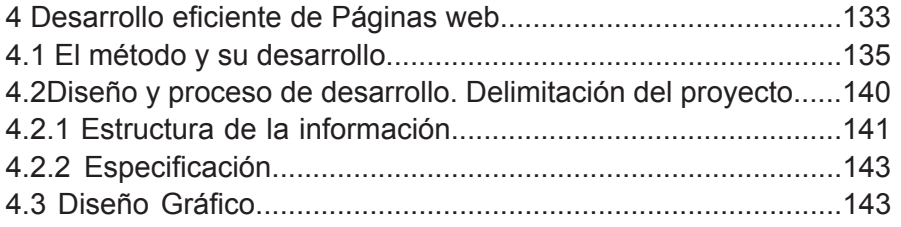

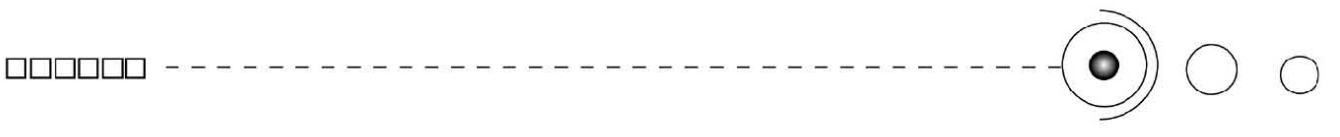

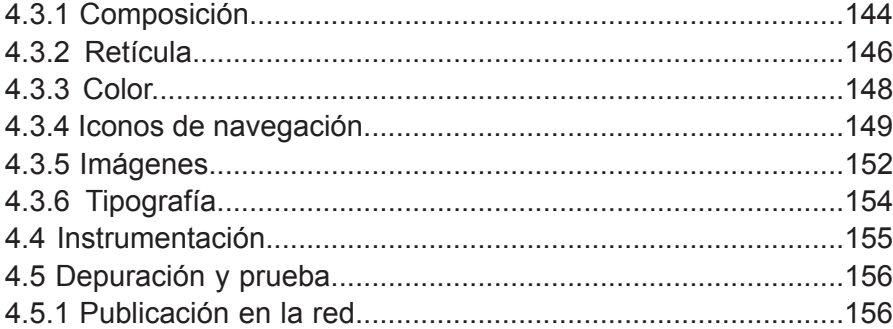

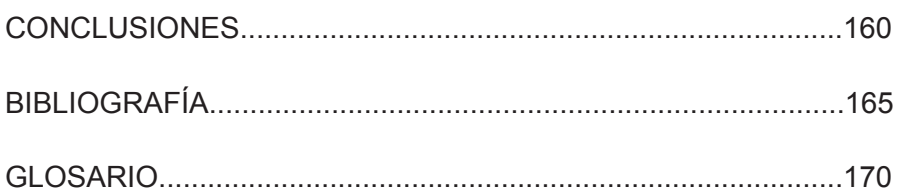

# INTRODUCCIÓN. DDDDDD - - - - - - - - - - - - - - - - - - - - - - - - - - - - - - - - - - -0 <sup>o</sup><sup>o</sup>

El Diseño Gráfico, estructura mensajes visuales, y su objetivo es hacerlo de manera funcional y efectiva, haciendo llegar la información a diversos públicos, a través de diversos soportes.

Ésta disciplina se ha adaptado a la constante evolución de la tecnología, utilizándola y actuando a la par con ella.

Así una de las áreas en dónde el diseño gráfico tiene una participación importante es precisamente en las interfases gráficas para el web que se difunden a través de Internet, una tecnología relativamente nueva, en dónde el fin es hacer llegar mensajes visuales claros y directos haciendo una comunicación efectiva de las ideas, al usuario.

Por ello es importante la intervención del diseñador gráfico en la construcción de interfases para el web, por ser un codificador de los mensajes, que a través del lenguaje visual. realizará páginas entendibles, funcionales , con una composición óptima que le des de unidad , orden, y una fácil navegación.

Pero el avance creciente y vertiginoso de la tecnología, nos ha llevado a una evolución, también en diversos ámbitos.

La educación por su parte, no es la excepción, ya que desde siempre se ha valido de la tecnología, en sus diferentes épocas, para abastecerce de elementos para poder transmitir los conocimientos.

De hecho podemos decir que la tecnología es una herramienta fundamental e indispensable en los procesos de enseñanzaaprendizaje, beneficiando así a los actores de dicho proceso. profesores y alumnos, extendiéndose así a las instituciones educativas.

Actualmente las recientes tecnologías han sido integradas en la educación superior , por medio de las Nuevas Tecnologías de la Comunicación y de la Información (NTCI), así las redes telemáticas han permitido que la virtualidad se extienda en este campo.

Las instituciones educativas que utilizan estas tecnologías emplean paquetes de procesamientos de datos, transferencia de archivos la hipertextualidad, la navegación por internet, los foros de discusión y las teleconferencias.

Es muy común entonces que se utilicen términos como Campus virtuales, Aulas virtuales, y por supuesto Universidades virtuales.

Por su parte la UNAM, que siempre ha ido a la vanguardia en la cultura y el conocimiento implementó un programa denominado Universidad en Línea como apoyo para el Sistema de Universidad Abierta (SUA).

Este programa funciona en la Facultad de Contaduría y Administración (FCA), a través del programa de asesorías en línea y se aplica por

# $\begin{array}{c} \texttt{non} \ \texttt{non} \ \texttt{non} \ \end{array} \hspace{1.5cm} \begin{array}{c} \texttt{non} \ \texttt{non} \ \end{array}$

medio de internet con procedimientos educativos y tecnológicos, combinándolo con la educación a distancia. Las actividades que realizan son: la interacción de los alumnos y asesores por medio de foros de discusión, correo electrónico y chats.

Pero aunado a esto también se utilizan materiales didácticos virtuales que apoyen en sus actividades tanto a los asesores como a los alumnos.

En tanto como los requerimientos de este programa de asesorías en línea son materiales para difundirse por medio de internet propusimos una interfase gráfica para utilizarse en la FCA para la asignatura de Metodología de la Investigación II.

Los objetivos son:

Proponer una interfase gráfica para utilizarse como material didáctico Virtual, con contenidos teórico prácticos de la asignatura Metodología de la Investigación II que se imparte en el programa de asesorías en linea del SUA de la FCA, utilizando el lenguaje y las estrategias de diseño y comunicación visual, para apoyar a los asesores y a los alumnos en el proceso de enseñanza-aprendizaje.

Aprovechar la tecnología por medio de la informática a través de la computadora, así como la tecnología de internet y la virtualidad, y en conjunto con el lenguaje visual, realizar un proyecto de diseño gráfico.

Aportar una investigación que sirva como punto de referencia para los diseñadores gráficos que se interesen en algún proyecto educativo similar en algún contexto específico.

Esta tesis se divide en cuatro capítulos:

En el primer capítulo, presentamos los antecedentes y el concepto de Diseño Gráfico y su relación con la comunicación.

Abordamos el tema de la comunicación, cómo se da el proceso comunicativo, y los elementos que lo integran, y así mismo mostramos en un esquema como se da el proceso de comunicación en nuestro proyecto.

También vemos todos los componentes del lenguaje y la comunicación visual, explicando cada una de sus partes.

# $\begin{array}{c} \texttt{non} \ \texttt{non} \ \texttt{non} \ \end{array} \hspace{1.5cm} \begin{array}{c} \texttt{non} \ \texttt{non} \ \end{array}$

Señalamos que papel juega la tecnología informática en el diseño, como la utiliza, y por que es indispensable. Además de hablar en términos generales de las computadoras y sus componentes.

En el segundo capítulo, definimos que son las interfases y las interfases gráficas de usuario y sus características. También hablamos del concepto de Internet, sus componentes y características, la forma de accesar, sus usos y servicios.

Vemos también las partes que componen a las páginas web y finalmente abordamos cuál es la participación y la importancia del diseño gráfico en el internet a través del diseño de páginas web.

En el tercer capítulo, abordamos el concepto de educación y como se da el proceso de enseñanza-aprendizaje. También se da un panorama de los materiales didácticos, los tipos que hay su función y sus aportaciones a la educación.

Definimos que es la universidad, y cuáles son sus fines, y como se integra la tecnología en la educación hasta llegar a la virtualización de la universidad.

Finalmente se habla del funcionamiento de el Programa de Universidad en Línea de la UNAM, del Sistema de Universidad Abierta (SUA) y del Programa de Asesorías en Línea de la Facultad de Contaduría y Administración (FCA).

En este capítulo planteamos el contexto de nuestro proyecto.

En el cuarto y último capítulo tratamos los pasos para desarrollar efectivamente y eficientemente las páginas web. Definimos también el concepto de método, y su utilidad para el diseño de implementarlo en la elaboración de un proyecto de diseño gráfico.

Finalmente desarrollamos un método para la aplicación de nuestro proyecto de la interfase gráfica como material didáctico virtual para la asignatura de metodología, en el sistema de universidad abierta, en la facultad de contaduría y administración de la UNAM.

# , **CAPITULO 1**

# DISEÑO GRÁFICO Y COMUNICACIÓN<br>---------------------------------

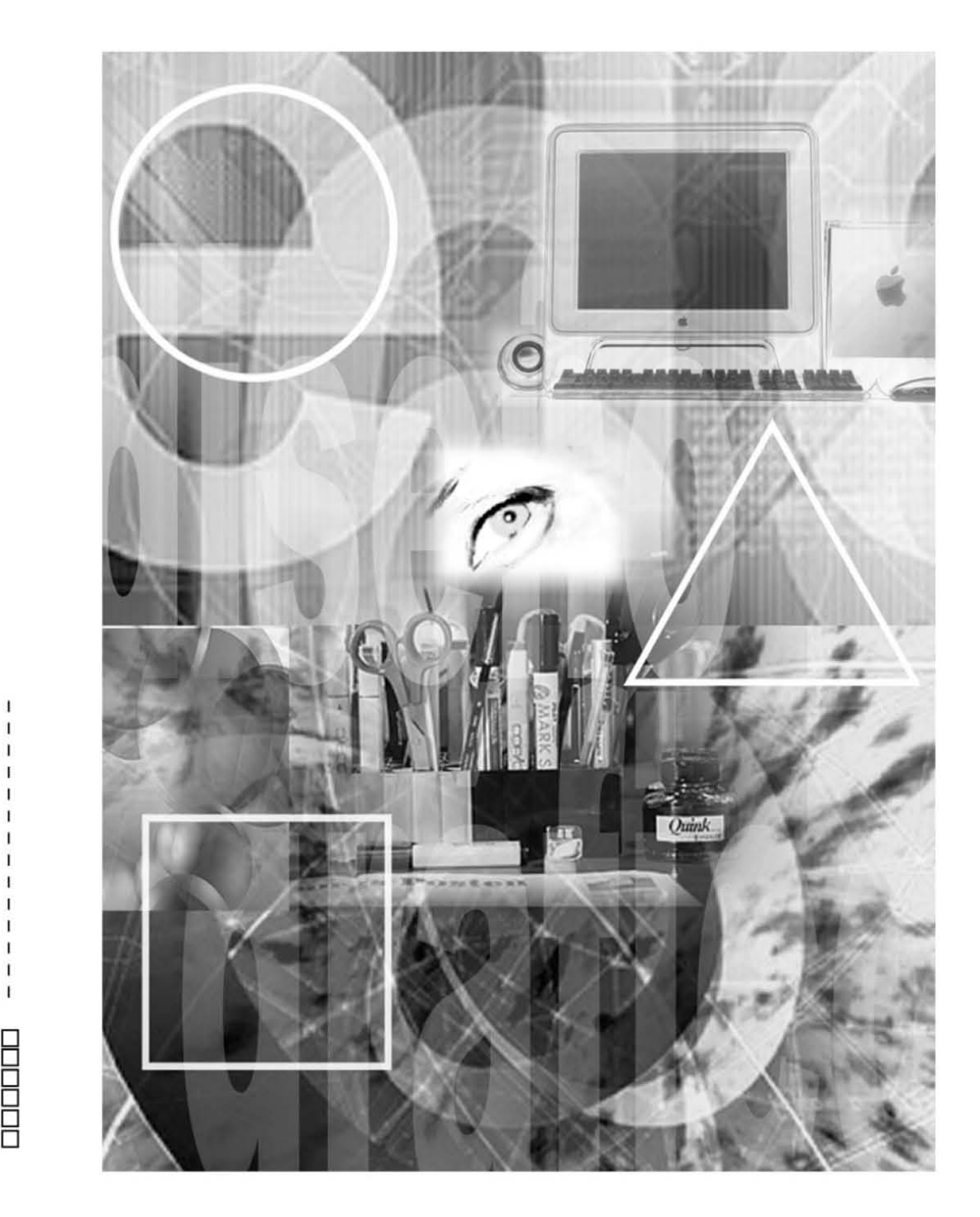

D D  $\Box$ 

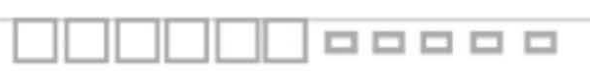

## CAPÍTULO 1. DISEÑO GRÁFICO Y COMUNICACIÓN. DDDDDD - - - - - - - - - - - - - - - - - - - - - - - - - - - - - - - - - - -0 <sup>o</sup><sup>o</sup>

1. Antecedentes del Diseño Gráfico.

El diseño, es una de las actividades más antiguas de la humanidad, en los inicios de la cultura, el hombre, tuvo que modificar su entorno y su medio ambiente para dar soluciones a sus necesidades más básicas, creando para ello a los objetos.

Entonces, los objetos tienen como designio satisfacer necesidades, estos como obras del diseño tienen características propias para poder ser manipulados según las acciones para lo que fueron concebidos y diseñados, (objetos, utensilios, instrumentos, máquinas, aparatos, etc.)

Esta actividad ha figurado en prácticamente todo lo que nos rodea y desde siempre. La influencia del diseño en nuestra vida cotidiana es determinante, innumerables objetos y sistemas que operan bajo nuestro control, desde un lápiz hasta un automóvil, o incluso, hasta la estructura más compleja, han sido diseñados.

Por consiguiente el diseño está destinado a influirnos en nuestras actividades diarias, dando vida a diversas herramientas. Aunque el diseño también encuentra diferentes formas de expresión al crear y diseñar diversidad de elementos que se encuentran inmersos en nuestro entorno.

El diseño como tal, tiene diferencias y aplicaciones específicas para resolver necesidades de algún ámbito determinado por ello, "El diseño expresado en cualquiera de sus manifestaciones: gráfico, industrial, textil, arquitectónico, etc., es una actividad creativa que caracteriza nuestra existencia." 1 *(Imagenes, 1.1, 1.2, 1.3)*

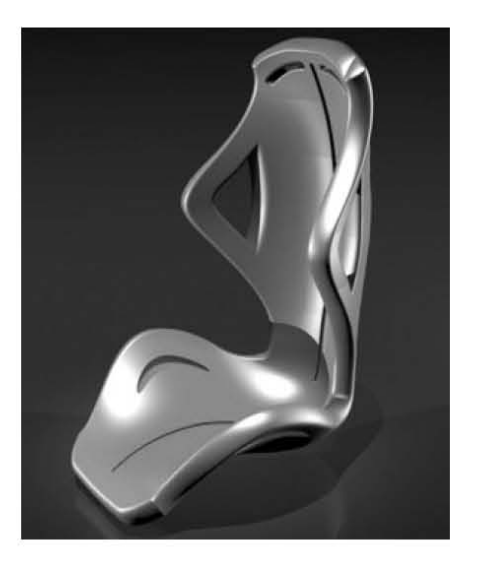

*1.1. Diseño Industrial.*

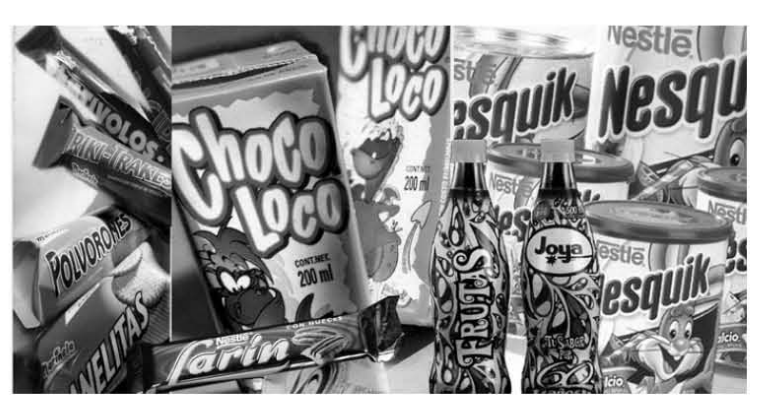

1.2. Diseño Gráfico.

1. Covarrubias, Felipe, *DISEÑANDO 30 AÑOS*, p.p. 10, 11.

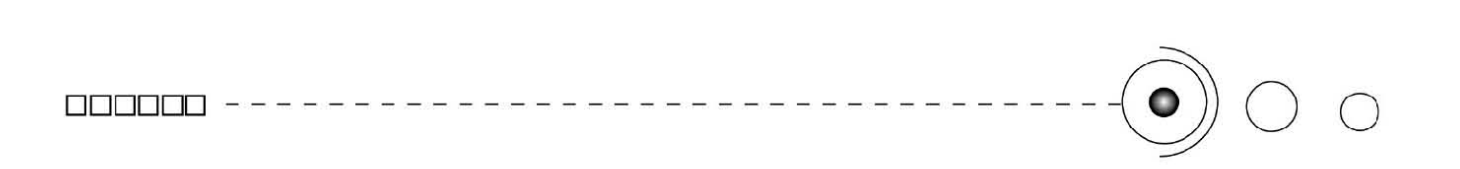

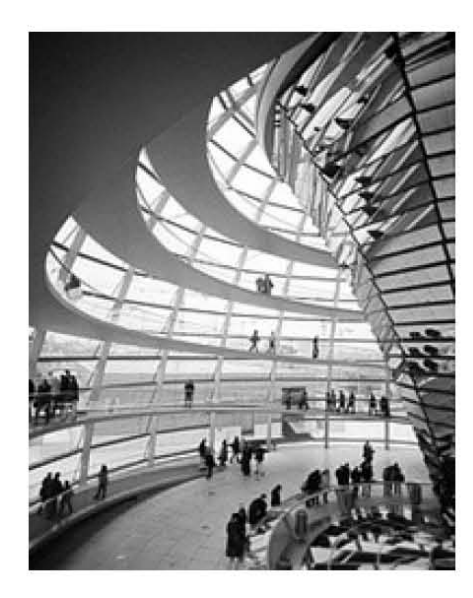

*1.3. Diseño Arquitectónico.*

Por otro lado, el diseño gráfico, tiene sus especializaciones como el diseño editorial : peródicos, revistas, libros, etc; el diseño multimedia: páginas web, Cd-Rom; el diseño publicitario: anuncios, carteles; diseño de identidad corporativa: logotipos, manuales de identidad, señalización; diseño packaging: embalajes, cajas, bolsas.

El diseño gráfico, se encuentra relacionado con la comunicación, por ser una disciplina que está enfocada al desarrollo de mensajes visuales. La comunicación es parte del diseño gráfico al vehicular información para transmitir mensajes.

"El diseño gráfico es parte de la necesidad de comunicación del hombre, basta mencionar a las primeras formas comunicativas realizadas en la prehistoria, mediante elementos visuales y conformadas por pictogramas, con un claro sentido figurativo, esto a partir del uso de diversos materiales y soportes como medios de plasmar mensajes visuales, como lo podemos ver en diversos dibujos en piedra y pinturas rupestres, que hemos podido conocer hoy día, donde expresaban sus sentimientos, emociones, y hazañas mediante el trazo gráfico. Estos antepasados tras la práctica de la pintura, descubrieron las posibilidades expresivas y de comunicación del lenguaje visual." <sup>2</sup> *( Imagen 1.4)*

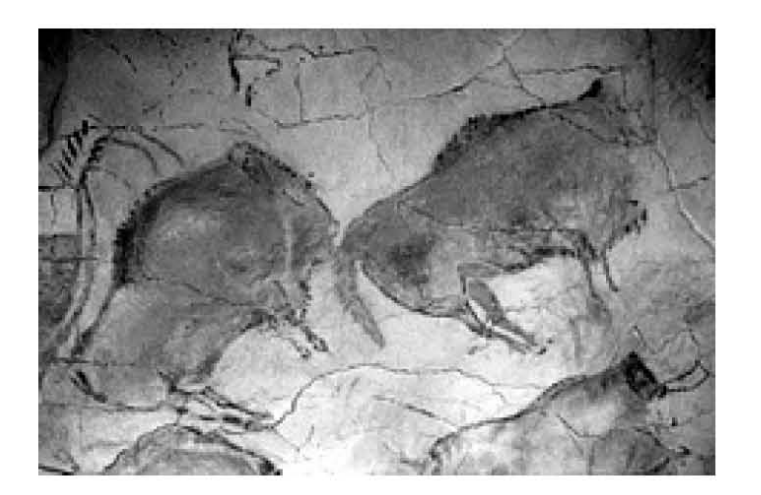

*1.4. Cueva Altamira. Pintura Rupestre.*

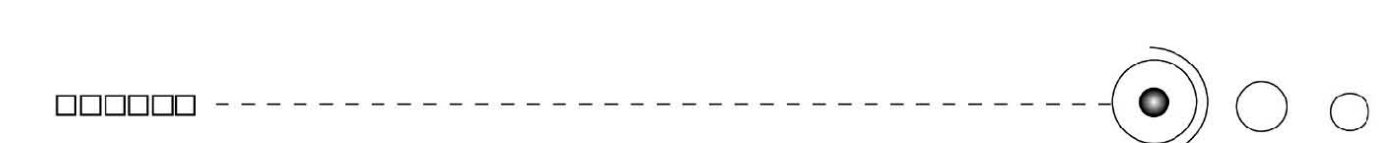

Sin duda son varios los acontecimientos trascendentales en los que también tiene antecedentes el diseño gráfico y que han marcado pauta en el desarrollo y evolución de tal disciplina, nosotros consideramos a algunos de ellos de vital importancia, como: la imprenta y el tipo móvil de Gutemberg, que a través de la impresión tipográfica se incrementaría la producción de la comunicación alfabética extendiéndose así rápidamente el conocimiento, marcando este hecho el principio de la producción en serie. *(Imagen 1.5)* O con la Revolución Industrial y la fabricación masiva, en donde los diversos materiales gráficos jugaron un papel importante en la comercialización de la producción industrial al desarrollarse una nueva técnica comercial: la publicidad. Así mismo La Bauhaus, escuela alemana que ha dejado aportaciones importantes al diseño, por sus principios teóricos que se basaban en el funcionalismo y la estética. *(Imagen 1.6)*

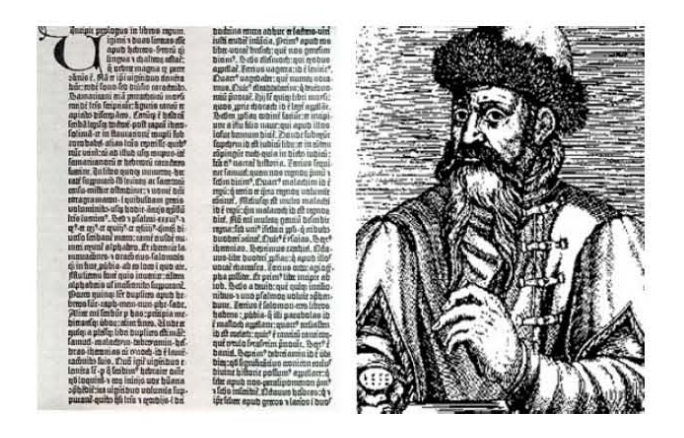

*1.5. Biblia de Gutenberg.*

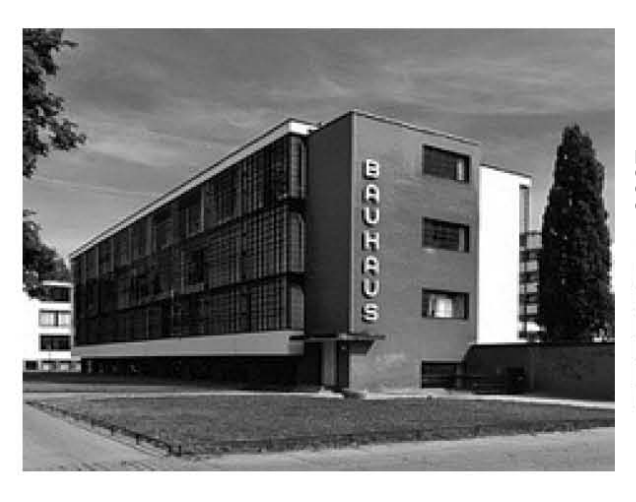

 *1.6. La Bauhaus.*

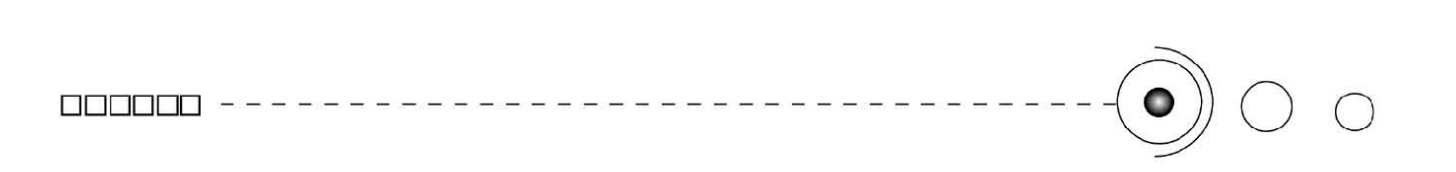

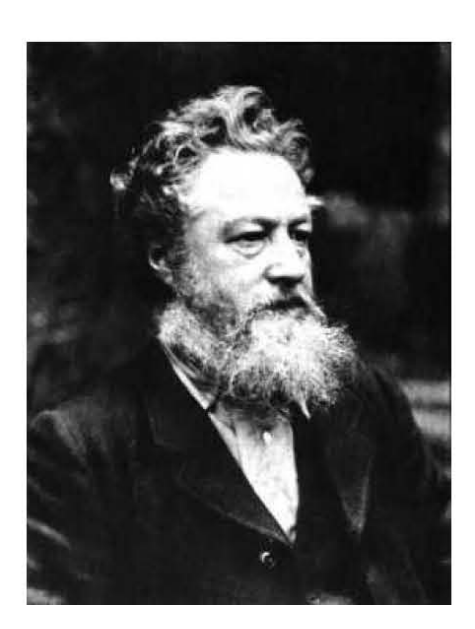

*1.7. William Morris.*

William Morris, y su Arts & Crafts, pieza clave en el Diseño Gráfico, "quién produjo, muebles y objetos y fabricara modelos de decoración interior, y dejara como legado para el diseño editorial: una producción extensa y visionaria, dónde la estética, la legibilidad del tipo, y en sí el orden compositivo, la simetría, la armonía y la unidad, eran fundamentales." 3 *(Imagen 1.7)*

También otro momento importante fué el invento de la cámara fotográfica, también de especial importancia por su contribución en la reproducción del diseño gráfico y más tarde de los medios para imprimir imágenes fotográficas ampliando el significado de la documentación visual.

Sin olvidar los avances tecnológicos quizás más importantes de nuestro tiempo: primeramente el ordenador o computadora el cuál ya es parte fundamental en la vida del hombre y que se ha extendido a todos los ambientes y grupos sociales no siendo el diseño, la excepción ya que es una herramienta básica del diseñador para realizar su trabajo. *(Imagen 1.8)*

Y el Internet, la carretera de la información, y sus posibilidades de comunicación, teniendo el diseño gráfico y la comunicación visual un lugar relevante, con el diseño de páginas Web.

Sin duda grandes e importantes acontecimientos en torno a esta disciplina.

Lo anterior forma sólo una parte del historial que tiene el diseño gráfico desde sus orígenes hasta la actualidad, pero que consideramos esta parte en la presente tesis, dada su importancia. Todos estos acontecimientos son parte del proceso evolutivo que ha tenido el diseño gráfico y dan como resultado la manera en que hoy lo concebimos y lo conocemos.

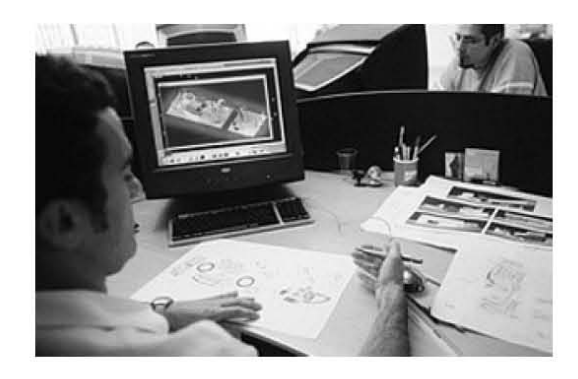

1.8. La computadora, herramienta para el Diseñador gráfico.

3.Satue, Enric, *EL DISEÑO GRÁFICO DESDE LOS ORIGENES HASTA NUESTROS DÍAS,* pp 74,-98.

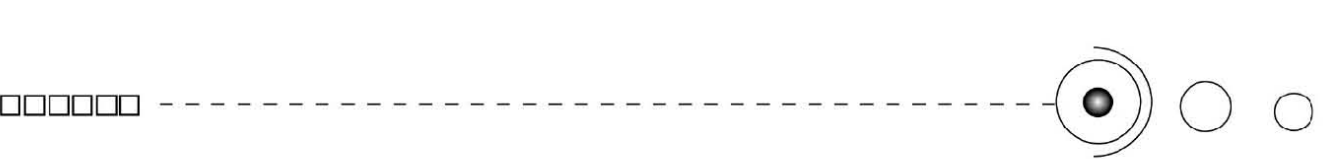

#### 1.1 Diseño Gráfico.

En si "el término de Diseño Gráfico, se le atribuye, al americano William Addison Dwiggins, acuñado en 1922." 4 *(Imágen 1.9)*

Este diseñador de libros instituyó este término para describir sus actividades dentro de la comunicación impresa, como el darle orden estructural y forma visual.

El diseño gráfico lo determinamos entonces, como una disciplina que pretende resolver cualquier problema o necesidad de comunicación visual, a través de mensajes estructurados apoyados en los elementos y el lenguaje visual, (punto, línea, forma, contorno, dirección, tono, color, textura, escala, dimensión, movimiento) aunado esto a la composición, y al espacio gráfico o soporte, la estructuración vía redes, retículas,etc., tipografía, e imágenes.

El Diseño Gráfico integra elementos visuales manipulados con el objetivo de transmitir un mensaje visual que persuada o informe, sobre algún servicio específico de forma: funcional, creativa y precisa, combinando la información visual de manera controlada, originando así, un diseño utilizado para comunicar algún mensaje de manera eficaz.

Esta disciplina transmite la información por medio de composiciones gráficas, que se hacen llegar al público destinatario a través de diversos soportes como: folletos, carteles, revistas, audiovisuales, interactivos y multimedia, páginas Web, etc.

De hecho el diseño gráfico lo vemos diariamente por medio de símbolos, señales, imágenes, publicidad, logotipos, etiquetas, revistas, envases, etc., aportando significados y esencia a nuestro entorno. Así el diseño busca transmitir ideas esenciales de mensajes determinados de manera clara y directa. *( Imagenes 1.10, 1.11, 1.12)*

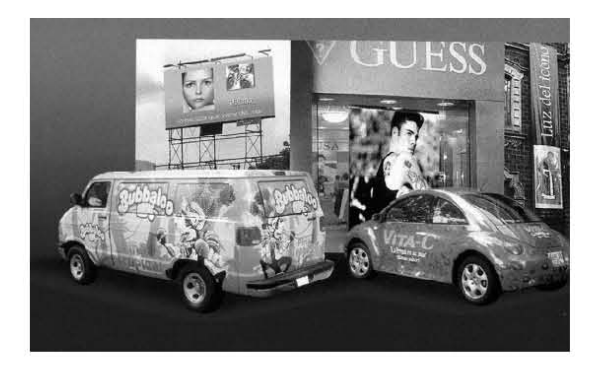

*1.10. Publicidad. Anuncios, carteles.*

4. Newark, Quentin, *QUE ES EL DISEÑO GRÁFICO. Manual de diseño,* p. 10.

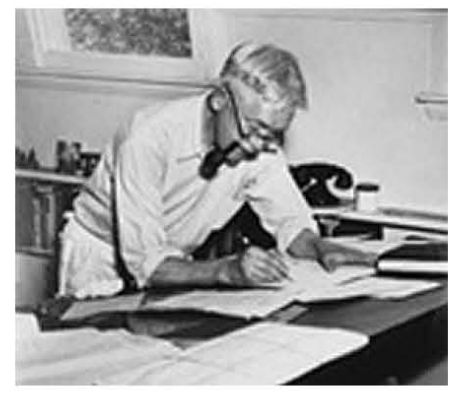

*1.9 William Addison Dwiggins (1880-1956) Diseñador americano de tipografía, caligrafía y diseño de libros que acuñó el término DISEÑO GRÁFICO.*

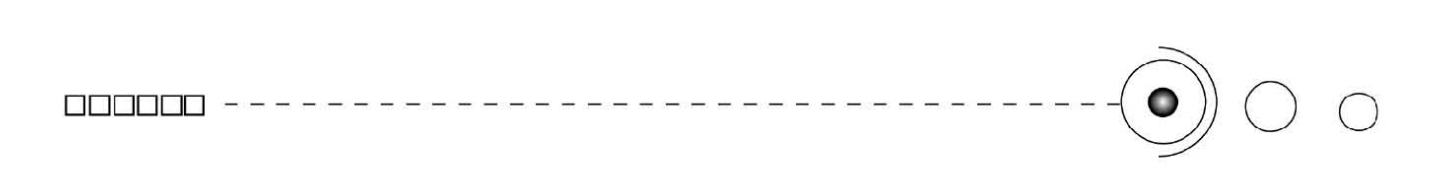

Particularmente el trabajo del diseñador gráfico es conjuntar ciertos elementos visuales adecuados, en una misma área, con el objeto de lograr una interacción que transmita un mensaje dentro de un contexto específico, articulándolo de manera que el público al que va dirigido lo comprenda y lo asimile fácilmente.

Por consiguiente concluímos que tal disciplina tiene una gran importancia, sus usos y objetivos son verdaderamente sustanciales para el mundo y nuestra vida diaria, a esta profesión no se le debe ver como una actividad simple; el profesional del diseño tiene el conocimiento para comunicar un mensaje visual de manera efectiva y funcional, su labor es informar, persuadir, estimular, hacer que reaccione un público específico o masivo, al establecer un vínculo de comunicación que permita transportar un mensaje o concepto visual, proyectados a través de la creatividad, el arte, la técnica y la tecnología.

A través de la creatividad, por que diseñar tiene que ver también con un proceso mental, aquí utilizamos el intelecto para crear, y por medio de ello generamos ideas que posteriormente serán proyectadas. La parte de la inventiva es básica en todo proceso de diseño.

En cuanto al arte, por que el diseño gráfico debe cumplir con características expresivas y estéticas, y precisamente en el arte encontramos los preceptos estéticos, y que si bien un buen diseño debe ser objetivo, eficaz y funcional, también debe tener implícita la belleza.

De la técnica por que ésta al ser un conjunto de procedimientos para proyectar gráficamente un diseño, apoya a esta disciplina con su diversidad de técnicas como lo pueden ser la fotografía, el dibujo, etc, completando así, una parte de su proceso.

Y la tecnología por que es una herramienta fundamental para el diseño ya que se integra al desarrollo de sus actividades utilizándola como medio para potencializar, y resolver sus tareas, haciéndolas más rápidas e inmediatas como comúnmente, lo realiza una computadora.

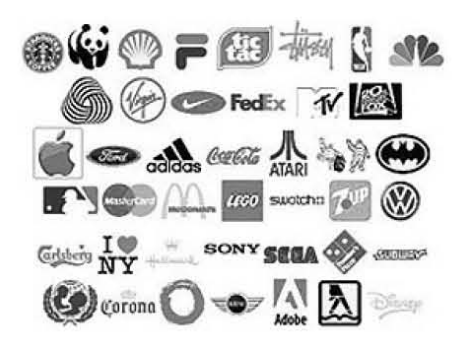

*1.11. Logotipos.*

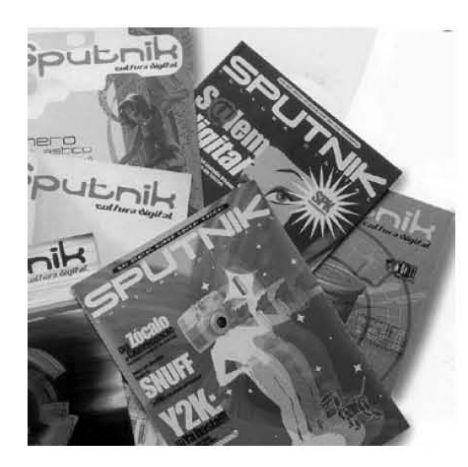

*1.12. Revistas.*

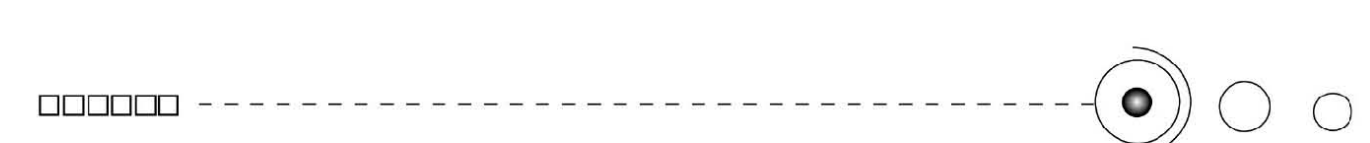

Y dado que el Diseño Gráfico tiene como uno de sus objetivos principales la elaboración y transmisión de mensajes visuales, apareciendo el proceso comunicativo como elemento fundamental de tal acción, existe entonces una relación importante, la comunicación es esencial para esta disciplina.

La Comunicación es primordialmente un proceso de transmisión e intercambio de información. A través de dicho proceso se generan mensajes que codifican información y esta se transmite; tal suceso tiene como consecuencia llegar a la sociedad o a diversos sectores, mismos que en este caso tratándose de un proceso de diseño se dan a través de diversos soportes y formas de expresar un mensaje visual.

El Diseño Gráfico es un servicio para la comunicación cuya finalidad es optimizarla en el ámbito visual.

#### 1. 2. Comunicación.

La comunicación la encontramos implícita en la actividad humana y se refiere, a la transmisión de información por medio de mensajes que, contienen significados, así mismo para que se de, dicho proceso comunicativo, existen las partes que lo conforman e interactúan; en toda comunicación existen actores que la integran, dicho de otra manera, la transmisión de un mensaje se genera por parte de un emisor directamente, hacia un receptor, que a su vez da una respuesta , aunado a esto hay otros elementos que intervienen como el contexto, el canal y el código, y que delimitan la forma de la comunicación.

En tanto para que la comunicación se de eficazmente depende del dominio de los códigos y de que los mensajes sean debidamente codificados por el emisor y que su vez sean decodificados por el receptor de forma correcta. *(Imagenes 1.13, 1.14)*

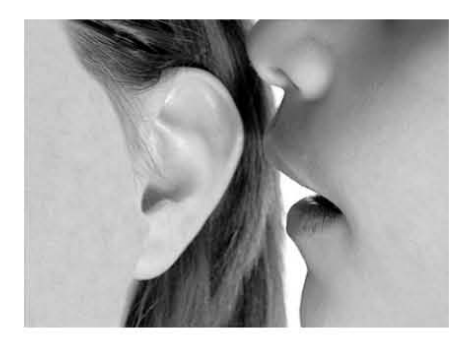

*1.13. Comunicación humana.*

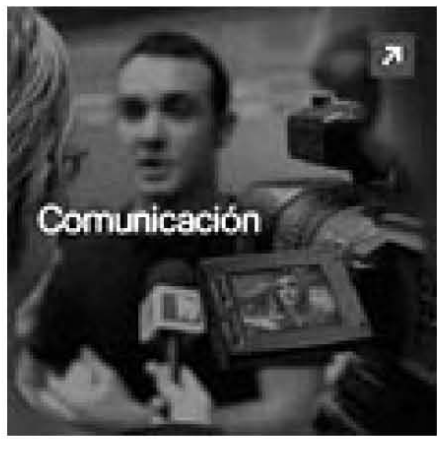

0011

o

*1.14. Comunicación por medios electrónicos.*

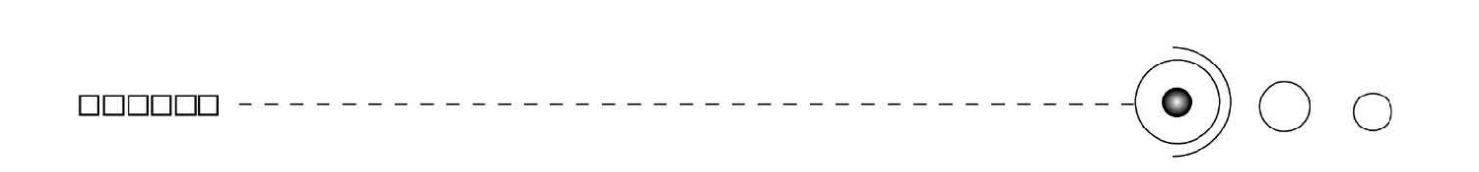

Algunos tipos de comunicación son:

*Comunicación Bidireccional:* Esta se da por el cambio alternativo de papeles entre emisor y receptor, por ejemplo: una entrevista, una conversación, aquí los papeles se dan de manera indistinta. *(Imagen 1.15)*

*Comunicación Unidireccional:* En este tipo de comunicación tanto emisor como receptor tienen su función específica, así el mensaje circula en una sola dirección, por ejemplo: una conferencia por televisión, o un discurso radiofónico.

*Comunicación Multidireccional***: E**sta se encarga de circular en varias direcciones.

*Telecomunicaciones:* Este tipo de comunicación se maneja a través de canales técnicos o artificiales; que en base a la tecnología se inventaron para lograr la transferencia de la información, por ejemplo: televisión, teléfono, celulares, etc. *(Imagenes 1.16, 1.17)*

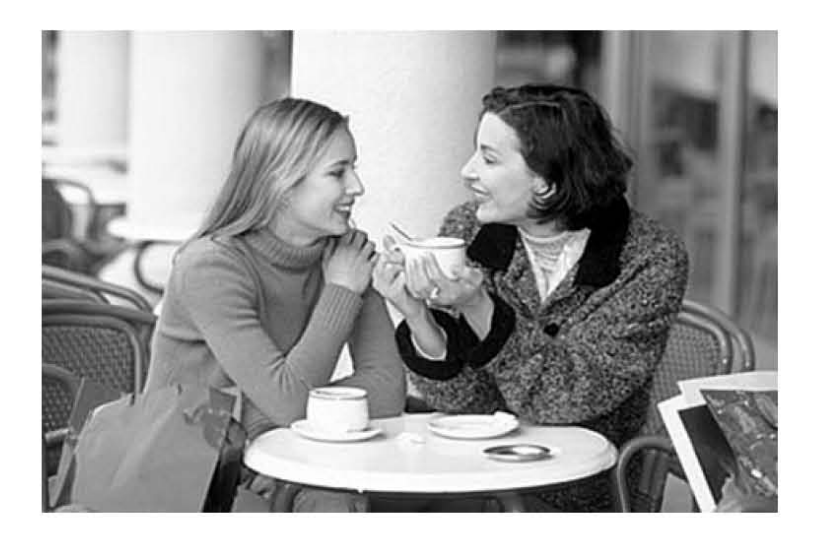

*1.15. Comunicación Bidireccional.*

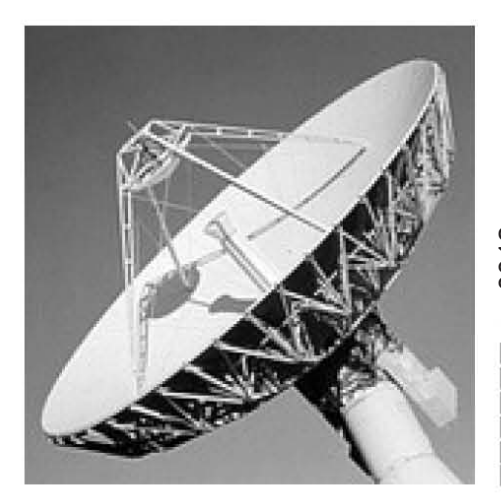

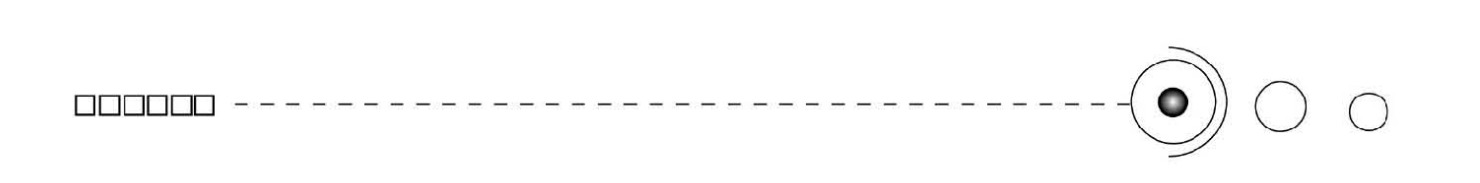

Cada elemento que constituye el proceso de comunicación tiene un lugar importante desempeñando una función específica y fundamental, a continuación los definimos.

*Información:* Ésta es un conjunto de mecanismos que le permiten al individuo retomar los datos de su medio ambiente y estructurarlos de una manera determinada, de modo que le sirvan como guía de acción. La información en sí es contenido y esencia de todo mensaje, por tanto es de vital importancia en el proceso de la comunicación. *Emisor:* Es el encargado de emitir y articular un mensaje. Es la fuente de comunicación.

**Encodificación:** Es la acción que se realiza para transmitir un mensaje en determinadas circunstancias, haciendo uso correcto de los signos de un código específico para estructurar el contenido de su mensaje.

*Receptor:* Es el que recibe los mensajes Es el destinatario de la comunicación.

**Decodificación:** Es la acción que realiza el receptor a fin de traducir el propósito de transmitir un mensaje y la información transmitida en el mismo.

*Canal:* Es el medio o la vía por la cual el mensaje ha de llegar desde el emisor al receptor. Es un portador de mensajes, un conducto.

*Códigos:* Es un conjunto o sistemas de signos que son aceptados socialmente como portadores de un significado y que intercambian tanto emisor como receptor.

*Signos:* Son un estímulo, es decir una sustancia sensible por ejemplo una cosa, una figura, un concepto o sonido que tienen carácter convencional. Y esta compuesto por un significado y un significante.

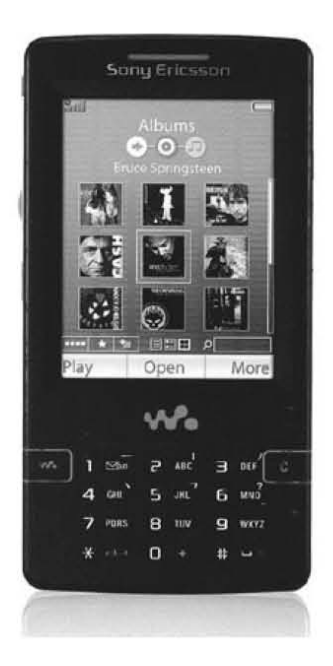

*1.17. Celular. Canal técnico para transmitir información.*

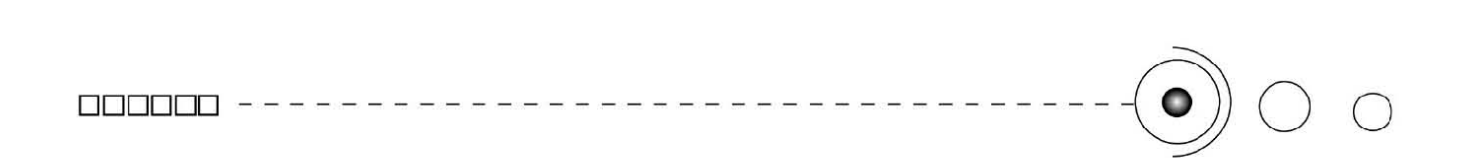

**Significante:** Es una imagen acústica (sonido, palabra) que se tiene del signo.

**Significado**: Es la imagen mental evocada por la anterior, (por la imagen acústica), es la representación psíquica de la cosa.

*Mensaje:* Es la información que ha sido estructurada a base de códigos y forma una articulación coherente de signos que el emisor desea transmitir al receptor.

*Referente:* Es el objeto o la cosa de la cuál se habla. Es el tema del mensaje.

*Retroalimentación:* La retroalimentación es la información de la manera en que incidió el mensaje en el receptor. 5

Como ya mencionamos, la Comunicación es fundamental en el Diseño Gráfico ya que al difundir y transmitir mensajes está implícito el proceso de comunicación.

El modelo de comunicación consiste en un esquema que presenta las partes de su proceso, y existen varios modelos o esquemas de comunicación en donde los diversos autores coinciden en tres elementos que forman un modelo básico:

Emisor - Mensaje - Receptor

Por su parte Roman Jakobson esquematizó uno referente a la comunicación lingüística.

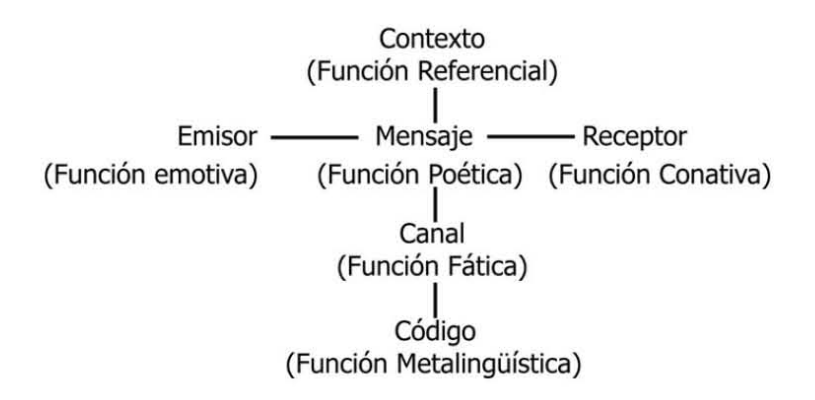

0014 o O  $\square$  $\Box$  $\Box$ 

5. Berlo, David, *EL PROCESO DE LA COMUNICACIÓN,* p.p. 19-50.

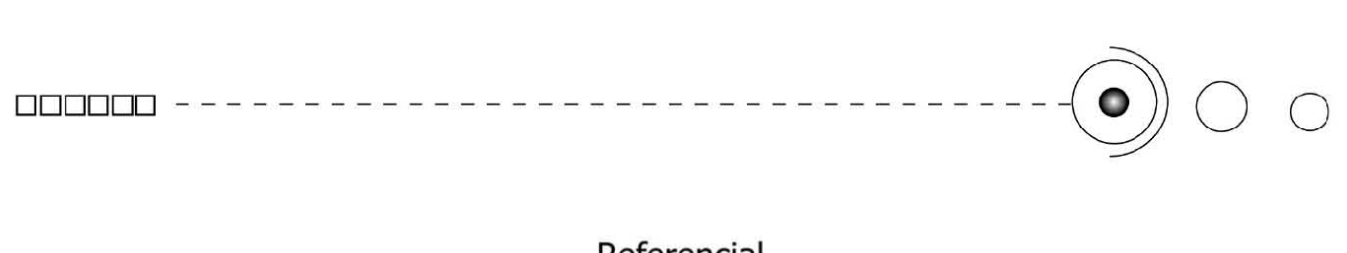

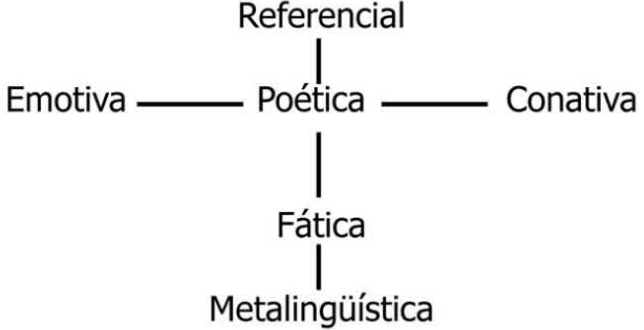

En tanto las Funciones Lingüísticas tienen las siguientes tareas:

"Al emisor le corresponde la **función emotiva** que define la relación entre el mensaje y el emisor.

Al Receptor le corresponde la **función conativa** que define la relación entre el mensaje y el receptor, esta función espera una reacción del receptor, que parte de la función emotiva.

Al Canal. Se le asocia la **función fática** y necesita una utilización correcta del medio, teniendo como fin, afirmar mantener o detener la comunicación.

La función del Código, es la función metalingüística, ésta define el sentido de los signos, que es posible que no sean entendidos por el receptor, remite al signo de un código del cuál extrae su significación.

La **función referencial** es la que funciona con el contexto o referente, esta función es la base de la comunicación, define la relación entre mensaje y al objeto que hace referencia, por tanto la información debe ser verdadera y objetiva y tiene como fin evitar cualquier confusión entre signo y cosa, entre mensaje y realidad codificada.

La función del mensaje es la **función poética** y consiste en la relación del mensaje consigo mismo, es la función estética por excelencia, y se refiere a como articulamos los elementos que constituyen un mensaje, esta función proyecta el eje de la selección sobre el de la combinación, o sea la selección de los elementos y su combinación en el medio, esto es la composición del mensaje en si." 6

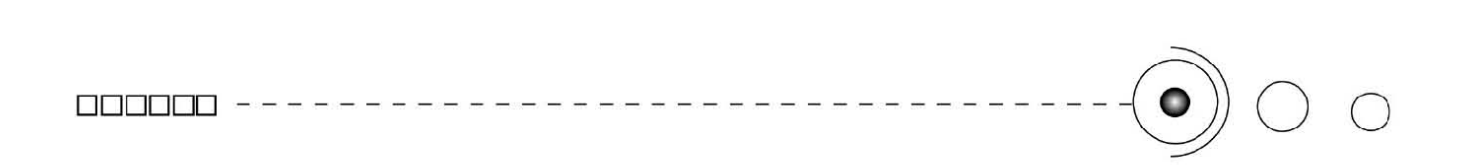

En tanto este modelo se explicaría como: "Un acto de comunicación verbal consistente en la construcción, por parte de un emisor, de un mensaje acuñado a partir de un marco de posibilidades articulatorias de un código lingüístico común al emisor y al receptor a quien va dirigido el mensaje, vehiculado a través de un canal, y que se supone que habla de algo contextual, a lo cual remite o refiere el mensaje." <sup>'</sup>

Aunque este modelo está hecho para la comunicación lingüística, se amolda y se adecua al proceso y a la función de las partes que manejamos en el proceso comunicativo de nuestro proyecto, entonces, considerando las definiciones anteriores, presentamos el siguiente esquema para el material didáctico virtual en línea.

 Podemos determinar entonces que en el proceso de la comunicación todos y cada uno de sus elementos realiza una función específica, pero así mismo trabajan simultáneamente para lograr el desarrollo de una comunicación eficaz. De esta manera un emisor transmite a través de un canal un mensaje que este a su vez está conformado

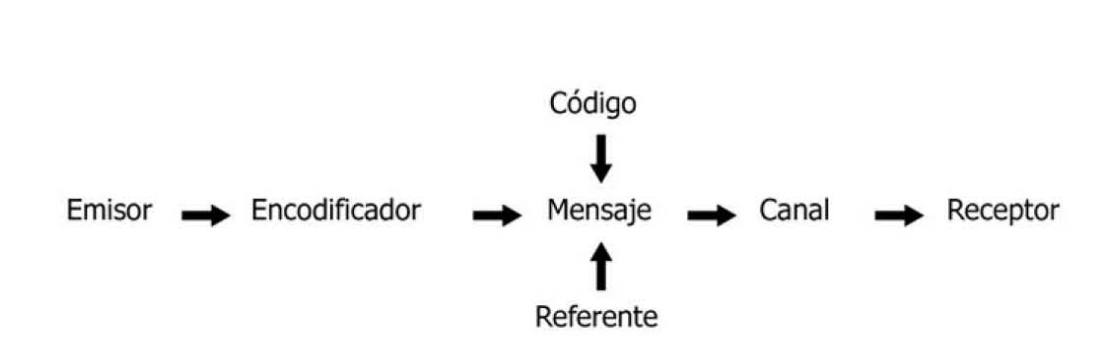

por el referente y los códigos

# 0016 o O  $\square$  $\Box$  $\Box$

7. Llovet Jordi, *IDEOLOGÍA Y METODOLOGÍA DEL DISEÑO*, p. 9.

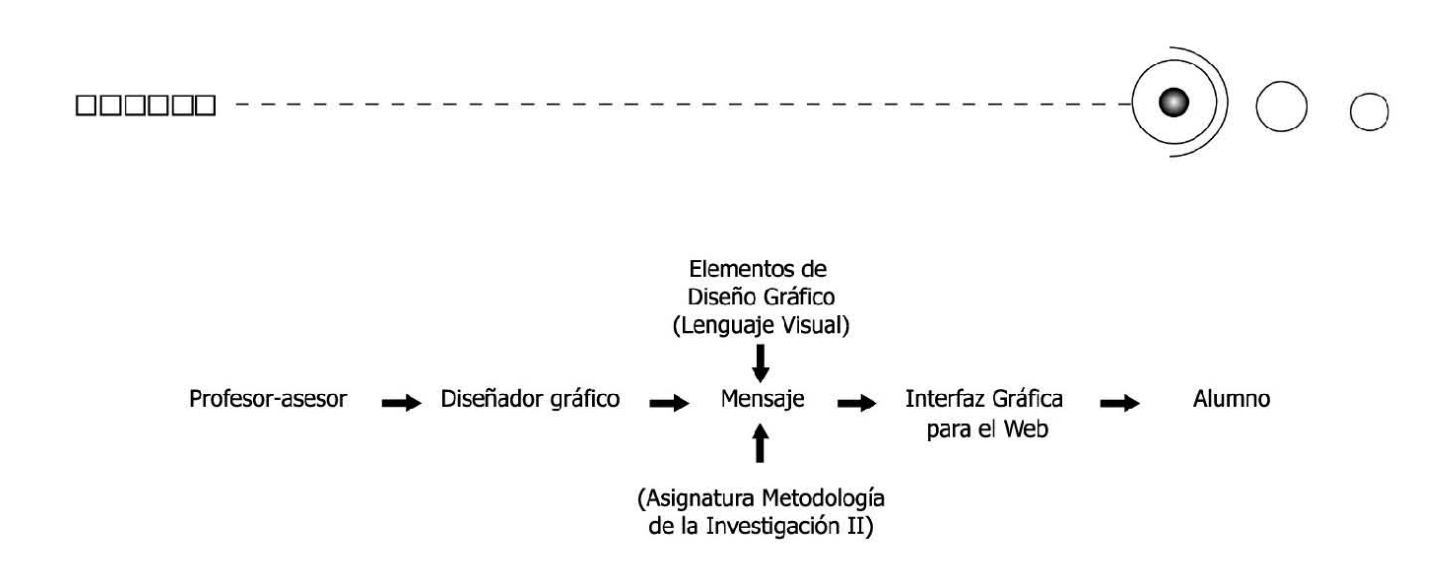

Este modelo se utilizará en este proyecto para establecer una comunicación y enviar el mensaje (s), que conforman nuestra propuesta gráfica.

Debido a que el profesor de la Asignatura Metodología II , es directamente el que pretende transmitir la información (fuente de información) y el conocimiento a través de un mensaje, en nuestro proceso de comunicación tomara el rol de emisor y así mismo proporcionará el tipo de información y la intención de su mensaje; fungiendo como fuente de información, y me destinará a mi como diseñador, el papel de Encodificador, para expresar su objetivo y propósitos en el mensaje a través de códigos, estructurando así su contenido por medio del diseño gráfico, además de usar también un canal que en este caso será la interfaz gráfica, por la cuál será transmitida la información, misma que estará montada sobre un medio de comunicación masivo como es Internet, así el mensaje transmitido estará conformado por un referente, que es el tema (asignatura Metodología II) de la Página Web, así como de un código, en este caso , la articulación de los elementos visuales através del diseño gráfico, y por último, el decodificador - receptor, en este caso el alumno y usuario final, que hará doble papel, aparecerá como el que interprete e identifique el mensaje decodificando la información por medio de sus facultades sensoriales (sentidos) y a su vez, captará y recibirá en su totalidad el mensaje.

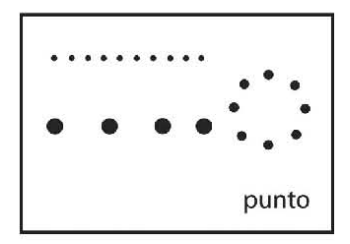

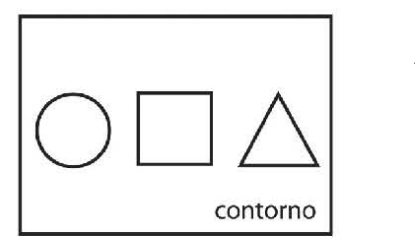

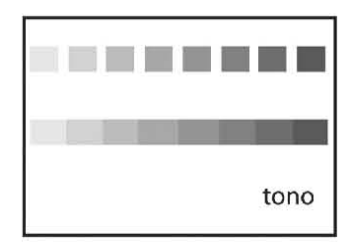

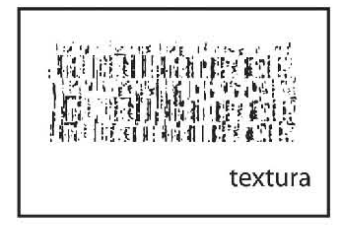

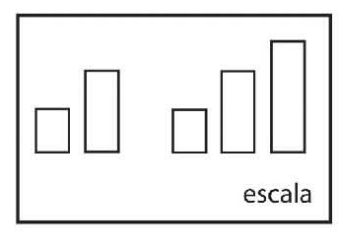

#### *1.18. Los elementos del lenguaje visual.*

#### 1. 3. La Comunicación Visual.

A través de la comunicación visual se articulan y transmiten mensajes visuales, entonces cada que diseñamos algo la sustancia visual de lo articulado la extraemos de una serie de elementos, que según la diseñadora y teórica Andrea Dondis, en su obra La sintaxis de la imagen, los elementos visuales básicos de toda información visual son: punto, línea, contorno, dirección, tono, color, textura, dimensión, escala y movimiento. *(Imagenes 1.18, 1.19)*

Aunado a estos elementos también está: la composición y las estructuras, así como como la tipografía y el soporte.

Entonces todo diseño lo creamos a partir del lenguaje visual interrelacionando activamente los elementos que consideramos necesarios para una determinada declaración visual, llevando de por medio un signicado que ha de llegar a un público determinado. Dicha información visual deberá estar conformada por atributos eficaces comprensibles y persuasivos para la fácil comprensión del mensaje.

Cada Elemento del lenguaje visual tiene su definición:

PUNTO: Es la unidad más mínima y simple de los elementos visuales. Tiende a ser redonda y se produce por el contacto de algo físico con un soporte. Cuando se llegan a unir estos puntos pueden crearse manchas o incluso alguna forma definida.

LÍNEA: Ésta se forma cuando hay una proximidad en los puntos y ya no se puede distinguir la unidad de cada punto marcándose una direccionalidad entonces esta serie de puntos se transforma en una línea. Este elemento puede ser creado con precisión tras una una línea. Este elemento puede ser creado con precisión tras una  $\frac{\infty}{\circ}$ rigurosa técnica de medición o bien de manera experimental y libre  $\circ$ haciéndola totalmente expresiva.

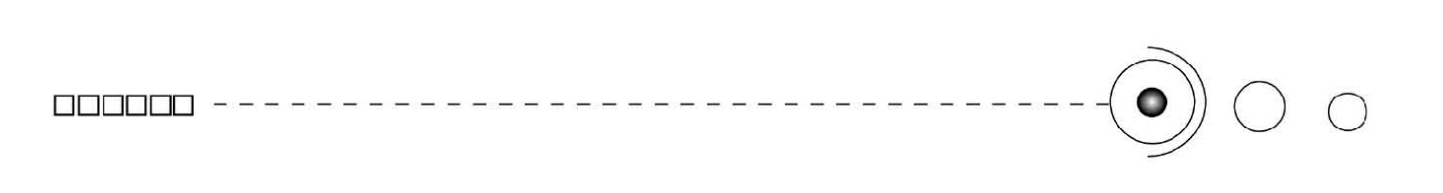

CONTORNO: Se desprende directamente de la línea. Y los tres contornos básicos son: el cuadrado, el círculo y el triángulo equilátero. Tras estos contornos se derivan combinaciones y variaciones de todas las formas físicas existentes. También el contorno delimita la dimensión del plano.

DIRECCIÓN: Cada contorno expresa cierta dirección, el cuadrado: la horizontal y la vertical; el triángulo: la diagonal; y el círculo: la curva. Estas fuerzas direccionales son importantes para la intención compositiva, conducidas hacia un significado o efecto específicos.

COLOR: Es captado gracias a la luz que se refleja en la retina del ojo, esta luz permite percibir los diferentes cromas todos ellos en varias escalas tonales.

El color está cargado de información, es de gran utilidad para los comunicadores visuales gracias a sus signicados de asociación y de simbolización.

TONO: Representa la intensidad ya sea de oscuridad o de claridad reflejada en algún objeto o en alguna superficie. Las variaciones de tono constituyen la manera en que distinguimos ópticamente la información visual del entorno además de que tales graduaciones nos permiten identificar la dimensionalidad de los objetos a partir de la luminosidad que se refleja.

TEXTURA: Está relacionada con la composición de una sustancia a través de variaciones diminutas en la superficie de un material. Esta se puede apreciar de manera visual o táctil.

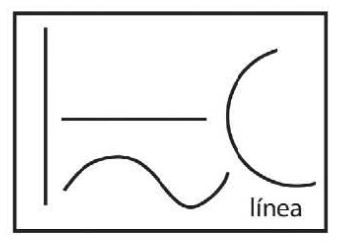

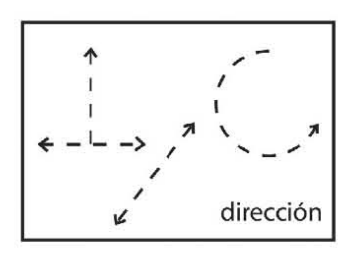

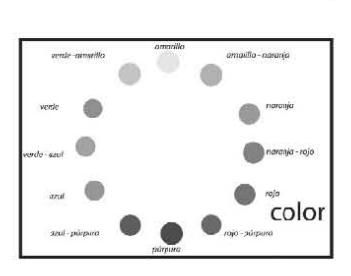

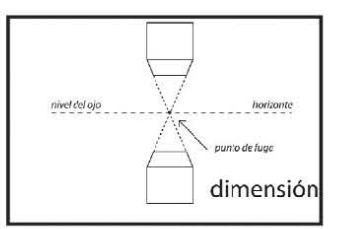

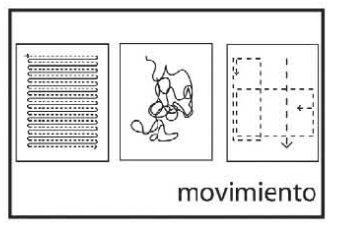

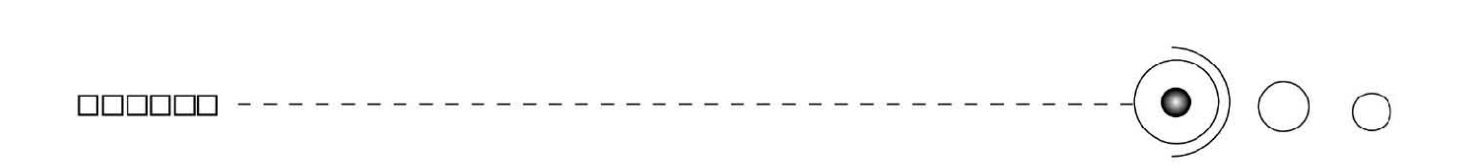

DIMENSIÓN: Ésta existe en el mundo real, y su representación volumétrica bidimensional depende de la ilusión. Para dar mayor realismo a esta ilusión se emplea la perspectiva y el tono. Con la perspectiva se representan objetos tridimensionales en una superficie bidimensional, implementando una serie de fórmulas para obtener relaciones espaciales correctas.

ESCALA : Es una propiedad de los elementos visuales de modificarse o definirse en base a otros elementos. Es posible establecer una escala mediante el tamaño, el campo visual o el entorno.

MOVIMIENTO: El elemento visual del movimiento como componente visual es dinámico. Este elemento no existe de una manera auténtica tal como lo conocemos, este elemento se le atribuye al ojo del observador. Se presenta en composiciones que contengan ritmo, y aunque veamos una fotografía, ilustración, etc., aparentemente estáticas, pueden contener un movimiento visual.

#### 1. 3. 1. La Composición.

La composición es la forma de ordenar la información dentro de un espacio estructurado, tomando en cuenta la intención del mensaje que va implícito en el diseño.

 "El proceso de composición es el paso más importante en la resolución del problema visual. Los resultados de las decisiones compositivas marcan el propósito y el signicado de la declaración visual y tienen fuertes implicaciones sobre lo que recibe el 0020 espectador." 8

Entonces la combinación y disposición de los elementos en el o espacio -formato según una idea directriz nos dará un resultado estético que provoque el efecto deseado y una lectura fácil y agradable.

# $\begin{array}{c} \texttt{non} \ \texttt{non} \ \texttt{non} \ \end{array} \hspace{1.5cm} \begin{array}{c} \texttt{non} \ \texttt{non} \ \end{array}$

Según los teóricos de diseño Fabris - Germani, "las dos clases de composición fundamentales son: "la clásica o estática y la composición libre o dinámica.

La composición clásica o estática acentúa el sentido de continuidad y elimina lo que pueda sugerir movilidad y transformación; y la caracteriza la unidad, el equilibrio, el ritmo y la simetría.

La composición libre o dinámica esta dominada por el contraste, aunque también se somete a la unidad y el equilibrio, aún cuando la composición es asimétrica."<sup>9</sup>

Estas clases de composición básicas nos sirven de apoyo para tomar decisiones al momento de diseñar el material virtual.

En cuanto a la percepción en la composición, el hombre por su misma naturaleza tiene la necesidad de encontrar equilibrio en todo lo que percibe. El equilibrio como medio coordinador de los elementos impone a todo lo visto un eje vertical con su secundario horizontal al cual llamaremos eje sentido, por que aunque no esta presente físicamente, si lo está en el acto de ver, este eje sentido nos lleva a un punto de apoyo y un centro de gravedad con lo cual el ojo experimenta el equilibrio.

Es por eso que podemos atraer su atención creando tensión, es decir modificando el elemento de modo que no coincida con el eje sentido y rompa así con la armonía y el equilibrio visual para obtener un punto de atracción (contraste).

El poder de lo previsible reacciona fuertemente ante el poder de la sorpresa. La armonía y estabilidad son polos de lo visualmente inesperado y de lo generador de tensiones en la composición.

A estos opuestos se les llama nivelación y aguzamiento. *(Imagenes 1.20, 1.21)*

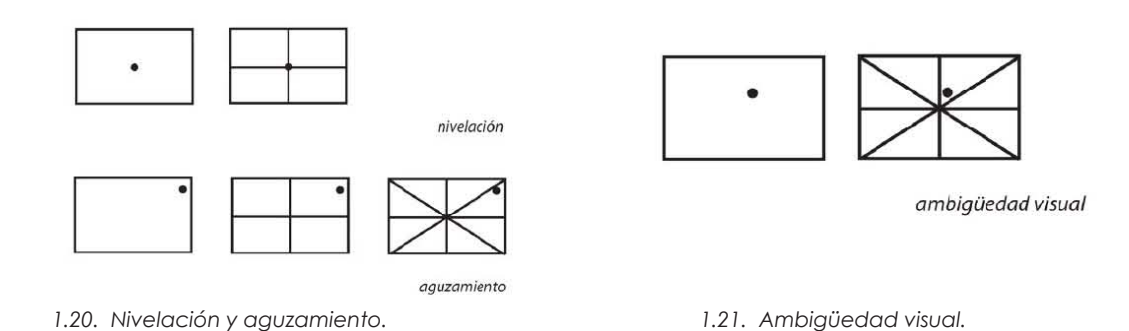

9. Fabris-Germani, *FUNDAMENTOS DEL PROYECTO GRÁFICO.* p.p. 18-20.

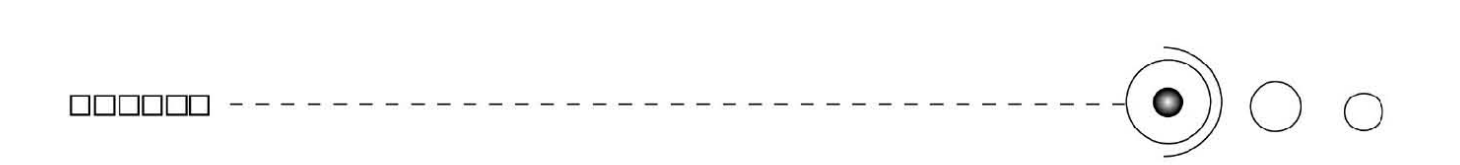

La elección de cualquiera de ellas es en función de lo que queremos transmitir, aunque también existe otro estado que no es nivelado ni aguzado, a este se le llama ambigüedad visual y hay que cuidar que no aparezca dado que sólo confundira al espectador que busca el equilibrio relativo.

Por eso la utilización más eficaz de los mecanismos de la percepción visual consiste en situar o identificar claves visuales en un sentido o en otro: estabilidad o inestabilidad.

#### 1. 3. 2. Estructuras: redes, retículas, proporción áurea.

Las estructuras son el punto de partida y vehículos compositivos para resolver los problemas creativos.

Dichas estructuras son un conjunto de líneas auxiliares con bases matemáticas que en cualquiera de sus variantes: redes, retículas, proporción áurea sirven de soporte a la composición.

Las redes se distinguen por tener módulos equivalentes en tamaño, estos están unidos sin espacios entre ellos, y al cruzamiento de una red, se le llama nodo.

En cuanto a las retículas los módulos están separados por insterticios o medianiles, estas generalmente son usadas en cuestiones editoriales. *(Imagen 1.22)*

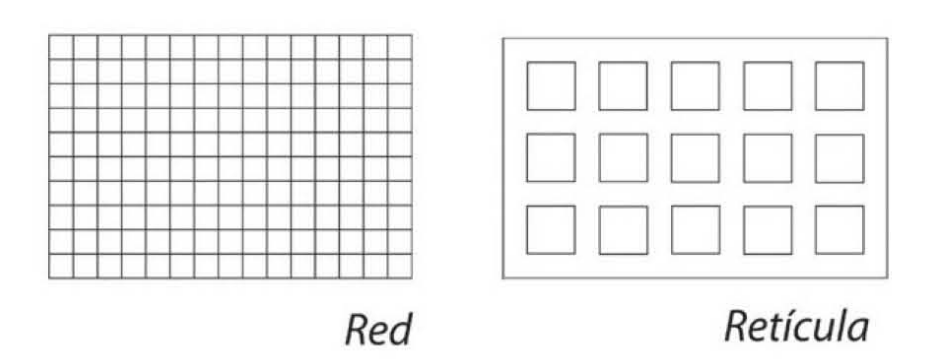

*1.22. Redes y retículas*

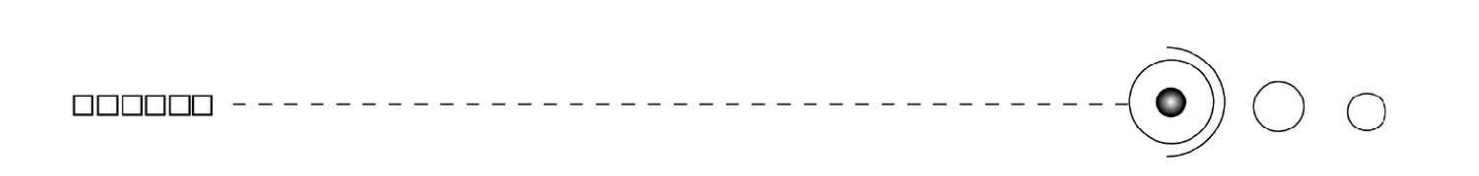

#### La proporción áurea.

Para Pablo Tosto, escultor argentino y teórico, en su libro "La Composición áurea en las artes plásticas", la proporción áurea es la relación de proporciones más armónica de tamaños de medidas diferentes, las cuales guardan entre sí, una relación constante y proporcional con ritmo dinámico, recíproco y continuo, de segura y equilibrada armonía.

La proporción áurea existe en la naturaleza y el valor numérico para representara es el número de oro 1. 618 que surge de la serie Fibonacci., cómo símbolo de la constante relación armónica entre magnitudes diferentes. *(Imagen 1.23)*

Entonces las estructuras se puede realizar de varias maneras a través de medios geométricos y matemáticos e incluso por proporciones. El hecho es que al diseñador le ayuden a tener puntos de referencia con un buen balance desde los cuáles partir y comenzar a trabajar.

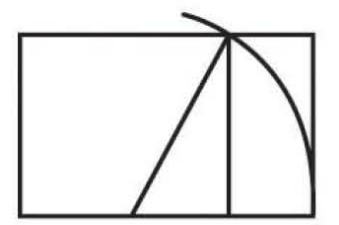

*1.23. Rectángulo áureo.*

#### 1.3.2.1. Retículas para internet y soportes digitales.

 Según la diseñadora Verushka Götz, dice que "un sistema reticular concebido para la pantalla permite al diseñador establecer orden y a los usuarios orientarse con facilidad."<sup>10</sup>

Por eso es importante mantener una jerarquía y una organización en toda la información, así como el uso coherente del estilo editorial, de los menús, gráficos, animaciones, y en si de los contenidos en general, todos ellos elementos integrales de un sistema reticular.

Una estructura formal entonces, reduce los errores del usuario y le invita a explorar la información, permitiéndole navegar con cierta lógica y así mismo ayuda a transmitir adecuadamente los contenidos. Básicamente el objetivo es facilitar la asimilación de la información, así como la localización rápida de los distintos

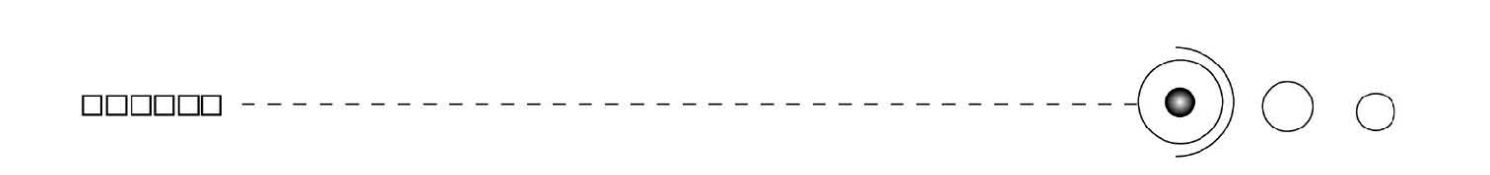

elementos.

Dicho lo anterior seguir una continuidad visual y funcional en la organización del diseño en pantalla es importante a la hora de convencer al receptor de que la información que se le presenta es útil, relevante y accesible.

Para Verushka, la retícula clásica preestablecida no es aplicable al diseño de interfaces gráficas ya que los elementos que se pueden definir con precisión en papel con frecuencia se convierten en meras aproximaciones en pantalla, debido a que los usuarios utilizan programas informáticos, configuraciones del navegador y versiones de sistemas operativos diferentes, así como variedad en las dimensiones de pantalla y tarjetas de color.

-La pantalla impone el uso de un formato apaisado, este factor afecta a la distribución de los elementos de la retícula en pantalla y en la fijación de la anchura y la longitud de las columnas, a la distribución de los gráficos y de otros elementos clave.

-Una retícula para pantalla debe recoger todos aquellos factores que pueden influir en la continuidad, la identificación y la orientación, y crear una logística.

-Una retícula fija y clara nos permite encontrar los elementos siempre en el mismo lugar lo cual permite que el usuario le sea más fácil orientarse. No obstante una configuración repetitiva puede parecer excesivamente estática. Pero una retícula flexible, nos permite mayor movimiento y dinamismo en la página.

1.3.3. Soporte Gráfico.

Un soporte gráfico es un contenedor en el cuál se desarrolla el  $\overline{\lambda}$ Un soporte gráfico es un contenedor en el cuál se desarrolla el  $\frac{\pi}{\alpha}$  diseño y esta determinado por un área o espacio y sirve de base  $\Xi$ para hacer los proyectos gráficos.

El soporte gráfico que corresponde a nuestro proyecto, es la pantalla que se despliega a través de un monitor y nos proyectará la página que se realizará tomando en cuenta las características de dicho soporte. *(Imagen 1.24)*

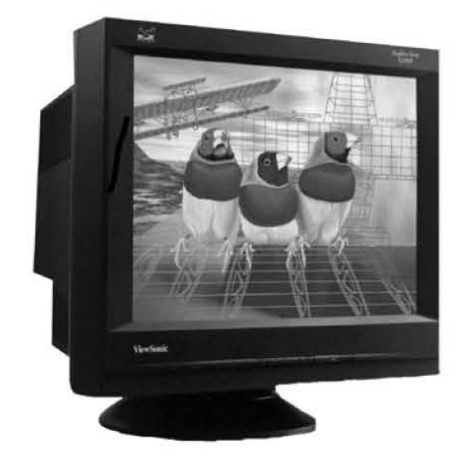

*1.24. Monitor.*

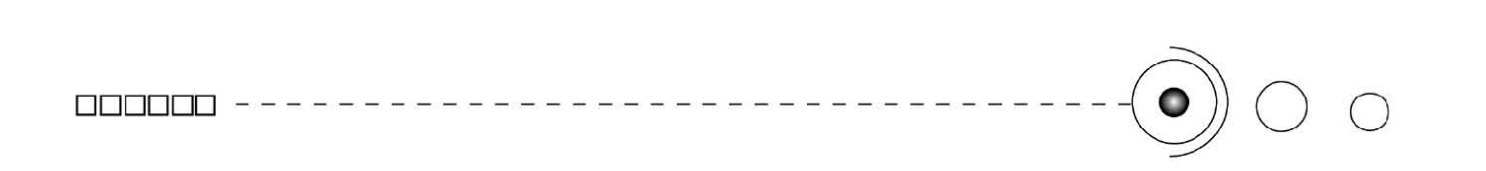

Las páginas web al desplegarse a través de los monitores, tienen características específicas que las diferencían de los demás soportes. Primeramente hay que tomar en cuenta que la tecnología va en constante evolución su cambio es vertiginoso y por tanto se ve pronto reemplazada por una nueva, transformando en obsoleto lo que hasta ayer era considerado novedoso. Este cambio constante en la tecnología, es un factor crucial, en tanto habrá que tomar en cuenta al receptor, pero no sólo sus características perceptivas si no también la tecnología de la cuál dispone. Esto último para garantizar que la página que se desarrolle sea factible y pueda ser vista en los monitores de los usuarios.

"Con respecto a las cuestiones técnicas hay variables que van a condicionar las decisiones de diseño.

Los distintos tamaños de visualización del monitor.

Las distintas dimensiones de pantalla.

Los exploradores que el navegante utiliza.

La personalización de cada navegador en cuanto a fuentes, tamaños

y color" 11 *(Imagenes 1.25, 1.26, 1.27)*

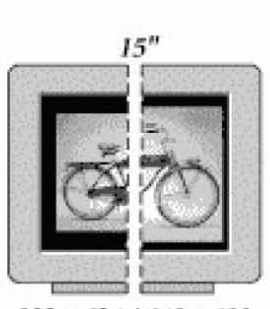

*832 x* 624 */64C x 480* 

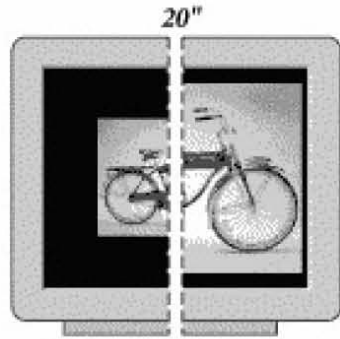

J024 x 768/640 x 480

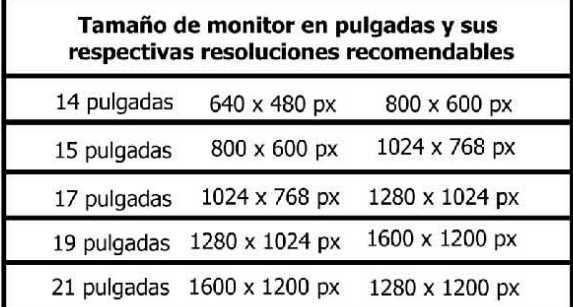

#### *1.25. Resoluciones de pantalla. 1.26. Esquema de variables .*

11. *MANUAL DEL DIPLOMADO, USOS EDUCATIVOS PARA LA COMPUTADORA E INTERNET,* Varios autores, p.36.

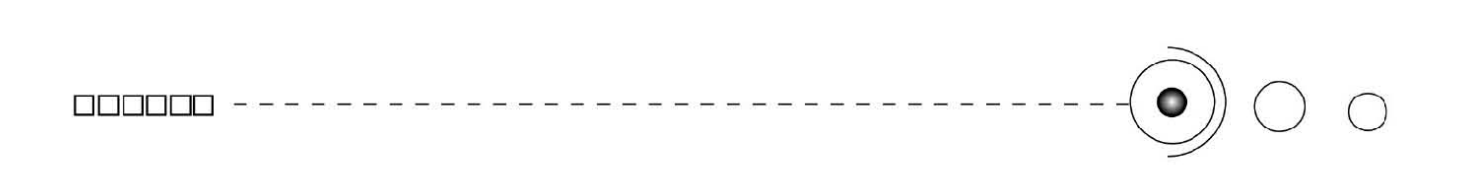

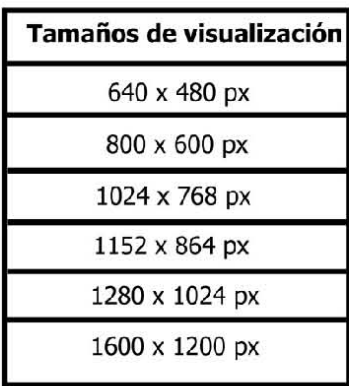

*1.27. Diferentes visualizaciones en los monitores.*

En cuanto a dimensiones y tamaños de visualización de monitores tenemos que la definición de la pantalla es de 72 px por pulgada (dpi). Como consecuencia se usa la misma definición para guardar las imagenes que componen las páginas web.

Hasta la versión 2 de los navegadores se usaba un ancho de pantalla de 480 px, que es el ancho óptimo para imprimir en una hoja carta. Pero cuando la Web tomó identidad propia y se convirtió en un medio más visual, las páginas comenzaron a tener un ancho de 600 px. Últimamente se ha comenzado a usar como estándar la página diseñada para un ancho de 800 x 600, ya que éste es el estándar de visualización.

1.3.4. Color. Aspectos generales.

El color es un fenómeno físico de la luz asociado con las diferentes longitudes de onda en la zona visible del espectro electromagnético. Como cualidad de la materia reacciona y varia según la longitud de onda de la luz que refleja la superficie de los objetos, dichos reflejos afectan a nuestra retina y de esa manera percibimos los colores.*(Imagenes 1.28, 1.29)*

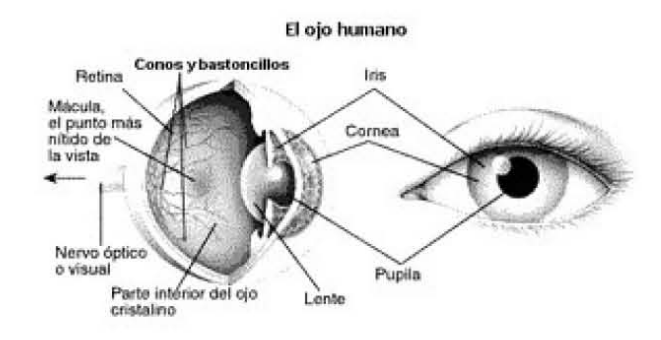

*1.28. En el ojo hay millones de células que detectan las longitudes de onda y las transforman en impulsos eléctricos que son enviados al cerebro, a través de los nervios ópticos creándose la sensación de color.*

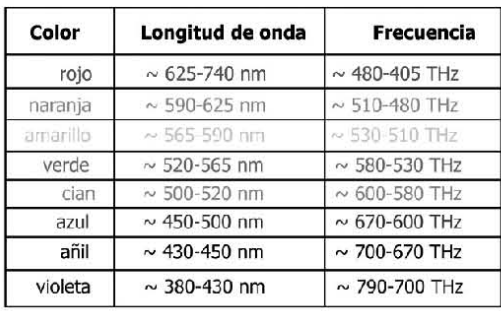

*1.29. Los colores y sus longitudes de onda.*

"El color tiene tres dimensiones que pueden definirse y medirse. El matiz (hue) es el color mismo o croma, y hay más de cien. Hay tres matices primarios o elementales: amarillo, rojo, azul. La segunda dimensión del color es la saturación que se refiere a la pureza del color respecto al gris. La tercera y última dimensión del color es acromática. Se refiere al brillo, que va de la luz a la oscuridad, es decir, al valor de las gradaciones tonales." <sup>12</sup>

Los colores se descomponen o se combinan por síntesis substractiva o por síntesis aditiva, dando origen a los colores pigmento y a los colores luz, respectivamente.

El sistema de color substractivo se refiere a la mezcla de tintas o pigmentos. Este sistema opera con luz reflejada (por absorción o por reflexión) y se compone de los colores primarios: Cian (C), magenta (M), amarillo (Y), y cuando estos se presentan con la misma intensidad se genera el negro, aunque esta combinación no crea un negro absoluto por lo que se añade el negro (K). Dicho sistema es conocido como (CMYK) y es utilizado como base en la impresión.

El sistema de color aditivo se refiere a los colores luz. El sistema de color aditivo (RGB) se compone de los colores: rojo (R), verde (G), azul (B). Cuando todos poseen la misma intensidad, se crea el blanco, mientras que la ausencia de los tres da lugar al negro. La mezcla de colores por adición consiste en una reacción físico-óptica a la luz proyectada directamente. Estos colores son visualizados muy comúnmente en monitores. *(Imagen 1.30)*

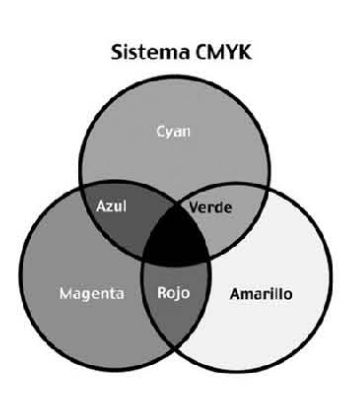

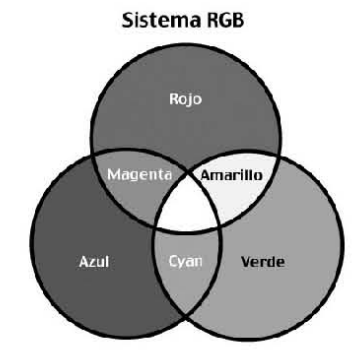

*1.30. Síntesis Sustractiva y Síntesis Aditiva.*

12. Dondis, D. A., *LA SINTÁXIS DE LA IMAGEN. Introducción al alfabeto visual,* p.p. 67, 68.

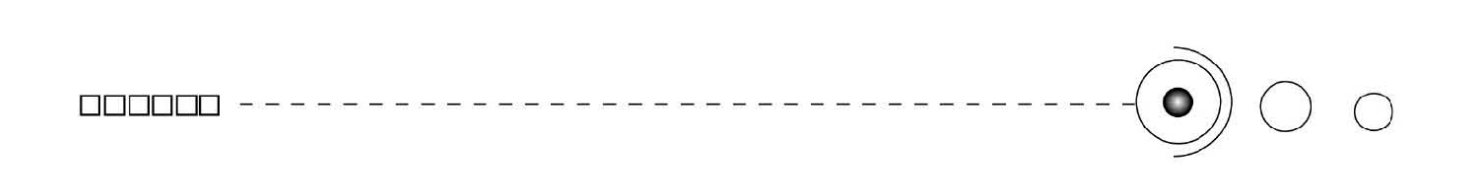

Para el uso del color en los soportes digitales, se emplea el modelo RGB que es la base de éstos, (T V. y computadoras). Los monitores o pantallas de las computadoras se basan en tubos de rayos catódicos, o en tecnologías de pantalla plana, que recrean con píxeles los colores luz y sus combinaciones, y debido a que estos transmiten luz, el despliegue de color se hace basándose en este modelo aditivo de color.

Los colores cuando se combinan con diferentes intensidades de luz producen la aparición de millones de colores diferentes en el monitor y cada píxel del monitor a color, esta compuesto de tres colores (RGB). Las combinaciones de estos colores se manejan por encendidos y apagados y producen 8 colores básicos: blanco, amarillo, magenta, cian, azul, verde, rojo y negro. *(Imagen 1.31)*

Para el uso de color en pantalla y en la web es importante tomar en cuenta los siguientes puntos como:

 -A la hora de seleccionar un color para pantalla, es importante tener en cuenta la intensidad con la que lo visualizará el usuario, debe elegirse con sumo cuidado.

-El color se usar para agrupar elementos o conceptos y establecer correlaciones, en si para jerarquizar la información.

-El uso del contraste entre colores, para ayudar a destacar los elementos principales y para facilitar su lectura y visibilidad.

-La idea es usar menos color y no demasiado. Al limitar el color, se maximiza su impacto.

-Su uso definitivamente no es decorativo, debe ser funcional y estético y sobre todo que proyecte un significado.

Concluímos entonces que el color, para el diseño gráfico, es un elemento básico y determinante en la toma de decisiones gráficas. Cada color aporta un significado y despierta reacciones sensoriales en el receptor. Los colores pueden equilibrar y ser armoniosos

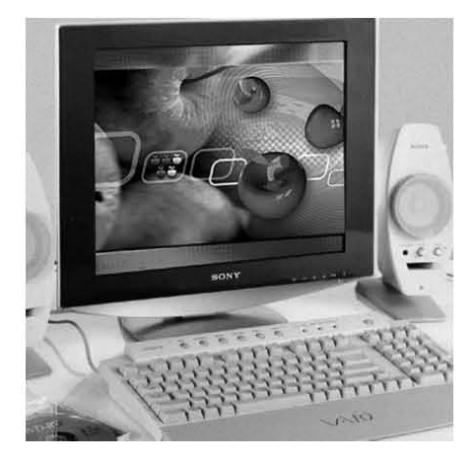

*1.31. El color en pantalla.*

# $\begin{array}{c} \texttt{non} \ \texttt{non} \ \texttt{non} \ \end{array} \hspace{1.5cm} \begin{array}{c} \texttt{non} \ \texttt{non} \ \end{array}$

dando una sensación agradable y cómoda o bien crear tensión en el diseño y generar inestabilidad visual y un sentimiento de incomodidad.

El color en sí mismo no es la consecuencia de una superficie ni el color local de un objeto. La luz con todas sus variaciones modifica lo que vemos; la siempre cambiante cualidad de la luz hace que el color experimente una metamorfosis constante. Definitivamente el color es evocador de estados de ánimo, puede gritar o susurrar un mensaje visual.

En consecuencia el color se debe utilizar de una manera objetiva y no puramente emocional como lo haría un artista ante su obra, todo diseñador gráfico debe encontrar soluciones para una comunicación precisa según sus criterios específicos, ante cada proyecto gráfico.

#### 1. 3. 5. Tipografía. Aspectos generales.

A lo largo de los siglos, el arte de exhibir la palabra escrita ha evolucionado hasta ser un campo sofisticado del diseño gráfico. El diseñador gráfico emplea las letras de dos maneras para comunicar por medio de palabras o como imágenes, en sí mismas con forma y figura manipulables. Su trabajo consiste en escoger la tipografía correcta para comunicar el mensaje.

Como signo gráfico la tipografía debe ser estética y funcional así como cumplir con los requerimientos de todo elemento visual, ser parte de una composición y estar justificada dentro de una estructura gráfica.

 La tipografía en su conjunto son caracteres y representan signos lingüísticos, estos signos son parte de una escritura y pueden utilizarse como imagen o como texto para comunicar un mensaje o significado.

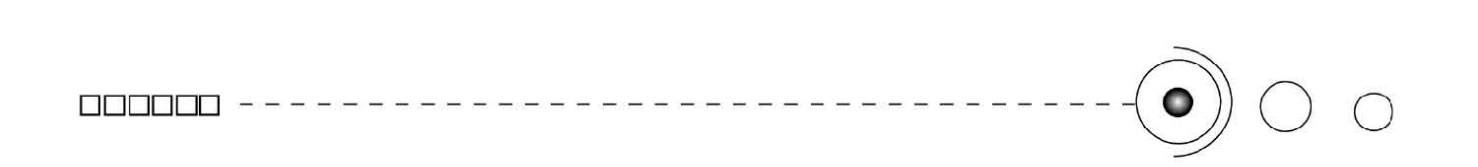

Desde el orígen de la imprenta hasta nuestros días han evolucionado los estilos y nombres de los caracteres tipográficos.

Primitivamente se usaba el tipo gótico, en todas sus variedades, pero después se iniciaron otros estilos. Así apareció el estilo romano, fundido en 1467 por Schwinheim y Pannartz, y perfeccionado por Jenson y Garamond, el itálico(romano inclinado, acursivado) por Aldo Manucio en 1501; ya para el siglo XVIII , el estilo romano moderno, destacándose los hermanos Didot y Giambattista Bodoni. En el siglo XIX aparecieron los tipos palo seco o grotescos, estilísticamente derivados de las inscripciones antiguas realizadas con caracteres griegos y los egipcios.

"Entonces se han podido clasificar la inmensa variedad de caracteres como derivados de alguna de estas cuatro clases o familias estilísticas del romano: Romana antigua (Garamond, Elzevir..) , Romana moderna (Didot, Bodoni), Palo seco y Egipcia.

Pero también se agregan a los anteriores otros tipos, como los tipos de escritura, inspirados en las caligrafías clásicas o manuscritos corrientes (Manuscritas) y las escrituras estilizadas Decorativas y Figurativas." 13. *( Imagenes 1.32,1.33, 1.34,1.35,1.36, 1.37)*

# **ABCDEFGHILMNO**

*1.32. Romana antigua.* 0030 **ABCDEFGHILM** 

*1.33. Romana moderna.*

 $\Box$ 

ABCabedefshyklmno

*1.34. Manuscrita.*
## **ABCDEFGH abcdefghijklmn**

*1.35. Palo seco.*

# **BCDEFGH**

*1.36. Egipcias.*

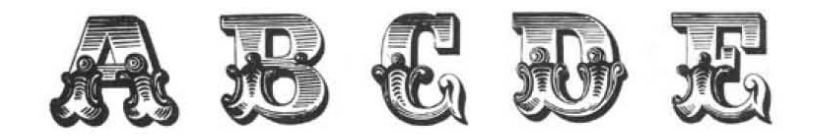

*1.37. Decorativas .*

Cada familia tipográfica en sí, aporta un significado según su forma, por ejemplo, las romanas son más formales, que las palo seco, ya que éstas últimas, son más técnicas. El diseñador determina el tipo de letra que va a usar según el significado y el mensaje que quiera transmitir.

De hecho todas las letras que componen las familias, también tienen una anatomía, y existe una serie de términos acuñados y usados desde hace mucho tiempo que definen cada parte de ellas, entre estos, encontramos: el ápice, el asta, filete o barra, brazo, bucle o panza, cola, cuello, serif o remate, vértice, entre otros.

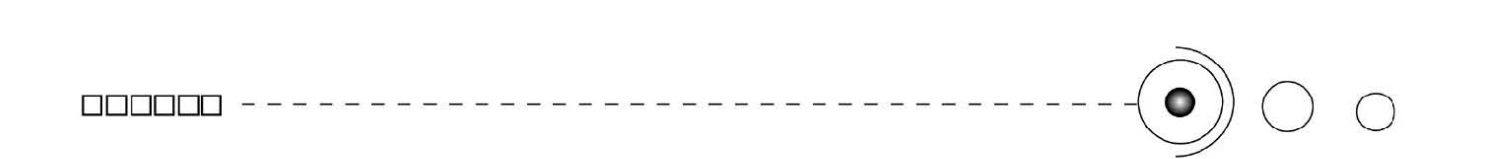

También la tipografía cuenta con un grosor: light, medium o bold y con una anchura: condensada o extendida, además de tener también un eje: vertical o inclinado.

De aquí que las familias tipográficas presentan variantes que pueden ser fina, seminegra, ancha, estrecha o cursiva.

En cuanto a la justificación del texto se puede distribuir en: forma centrada, alineada a la izquierda o a la derecha, y también en bloque o justificada.

Dos aspectos importantes que debe tener una tipografía para funcionar correctamente es la visibilidad y la legibilidad. En cuanto a la visibilidad quiere decir que las letras deberán estar perfectamente claras para que se identifiquen correctamente y la legibilidad se refiere a que las letras tengan una estructura que permita que el lector tenga facilidad y precisión en la percepción de los textos.

La composición de textos es una parte fundamental en la tipografía, normalmente estas agrupaciones se hacen mediante cajas de texto, que a su vez para conformarlas debemos tomar decisiones tipográficas como: la familia tipográfica, el puntaje y estilo, el cuerpo, el interlineado, el ínter letrado, la justificación. Así en la Composición y diseño de texto encontramos: palabras, líneas, párrafos, columnas y páginas.

Aunque las reglas tipográficas son las mismas tanto para los documentos Web como para los documentos impresos convencionales, la tipografía digital se caracteriza por estar conformada por píxeles que son unidades de información digital y se definen mediante bits. *(Imagen 1.38)* 

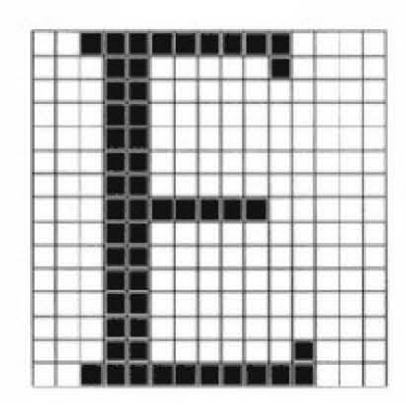

*1.38. Tipografía digital.*

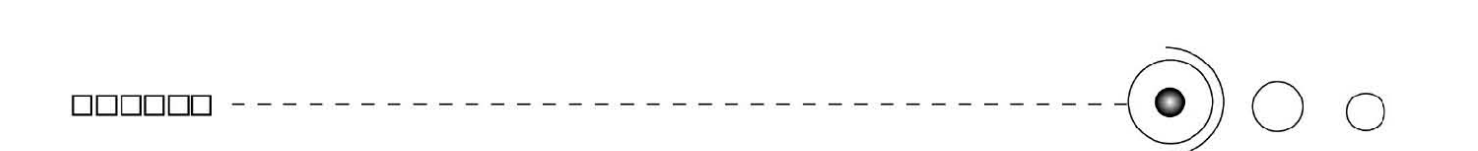

La tecnología de fuentes tiene dos formatos básicos Postscript y True type. *(Imagenes 1.39, 1.40)*

Estas tienen la característica de que aún cuando están hechas para su correcta presentación en pantalla, mantienen sus propiedades cuando se les da salida a impresión.

Para utilizar la tipografía en la web es importante tomar en cuenta ciertas características; para el desarrollo de nuestra interfaz retomamos las siguientes:

-La cantidad de texto a la hora de diseñar en la web, para ordenar y elegir la tipografía adecuadamente.

- Para la pantalla, las tipografías de palo seco, sin remates o lineales nos ofrecen mejores resultados, por la legibilidad, ya que no tienen trazos finos y crean menos efectos pixelados.

- Es recomendable utilizar únicamente dos tipos de letra en nuestra pantalla. Una para títulos y otra para cajas de texto, así como definir un estilo y mantenerlo consistente en las cajas de texto y en las pantallas.

- Para que un texto en pantalla sea legible debe tener un puntaje de cómo mínimo 10 pts, digamos que entre 11 y 12 pts, y sus subtítulos correspondientes entre 14 y 20 pts.

- Las cursivas, formas realzadas o tipografías experimentales, únicamente deben usarse para destacar palabras concretas o logotipos y deben tener buen tamaño para garantizar su legibilidad.

- El manejo de espacios blancos o de imágenes entre el texto, cuando es muy amplio permitirá un descanso visual.

- Si el texto se superpone a un fondo con imagen el puntaje de la letra deberá ser mayor que si el fondo fuera plano. También será necesario que haya un contraste eficaz entre letra y fondo.

- El color en tipografía debe ser utilizado sólo si es absolutamente necesario, para destacar y dar consistencia, por razones motivacionales o estéticas.

- En general, se recomienda que la información que exista en la pantalla sea texto o imágenes, deben ocupar la tercera parte o la mitad como máximo de su superficie.

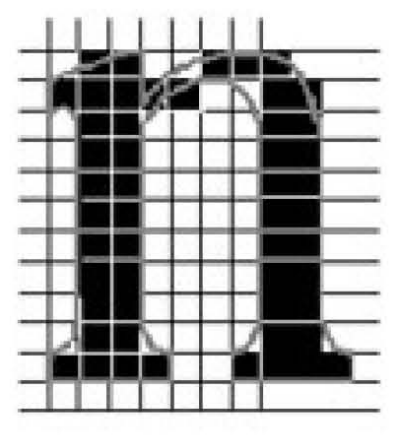

*1.39. Tipografía digital.*

**Nuente Pastscript PSL** *,r- \* , ' , ' . '. **/ /\ \** I J \ \  $\left(1 + \frac{1}{2}\right)$ / $\sqrt{2}$   $\setminus$  $\mathcal{N}, \ \ \lambda \setminus$ 

*1.40. Tipografía digital.*

#### 1.4 Diseño y tecnología

La relación que hay entre el diseño gráfico y la tecnología, es muy importante dada la utilización de esta para sus fines. Como tal, la tecnología cumple con una función preponderante, al potencializar las actividades en donde tiene participación y a su vez nos brinda más eficacia; en cuanto al diseño gráfico, la tecnología informática tiene una gran participación activa en esta disciplina.

De hecho la computadora, es uno de los inventos mas trascendentes y signicativos que se han integrado a la vida del hombre; la relevancia de este avance tecnológico, radica en la utilidad y multiplicidad de tareas, realizadas con sus programas informáticos, hecho que ha propiciado su rápida extensión en prácticamente todos los ámbitos.

Por ello la computadora es de vital importancia en el diseño gráfico, sería ya muy difícil imaginar esta disciplina sin ello, no existe casi ninguna tarea en ninguna de sus especialidades, sin que tenga que pasar por alguna digitalización o por alguna rutina programada de algún software que nos ayude o nos facilite la reproducción de los diseños. El trabajar en entornos digitales facilita muchas tareas que hechas en otras condiciones consumirían mucho más tiempo o simplemente no se podrían realizar; los beneficios y ventajas que ofrecen estos, son lógicamente aprovechados por el diseño gráfico, así se ven caracterizados por brindarnos rapidez e inmediatez en los procesos de diseño que a su vez hacen del trabajo profesional algo más práctico y eficiente, con mayor calidad y un mejor terminado, esto claro obedeciendo a las particularidades de cada trabajo a realizar. *(Imagen 1.41)*

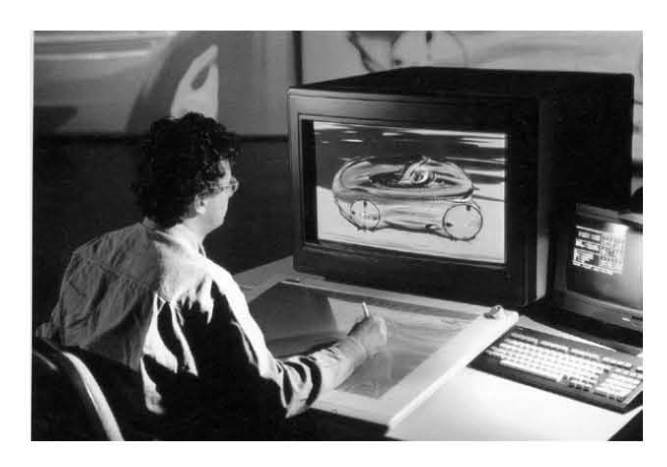

*1.41. El diseñador gráco utiliza la computadora para realizar diversas rutinas de trabajo en donde la utiliza como herramienta.*

Las aplicaciones que nos ofrecen los entornos digitales y que se utilizan en el diseño gráfico van desde programas de ilustración, de animación, para modelos tridimensionales, para multimedia, de compaginación, hasta realizadores Web y todo cuanto pueda utilizarse para desarrollar gráficos. (Imagen 1.42)

También dentro de los avances tecnológicos trascendentes en donde ha tenido una participación importante el diseño gráfico con las interfases gráficas para el Web, es el Internet, que se ha convertido en un vehículo para generar y transmitir información, a través de Chat, correo electrónico, Weblogs, y diversidad de Páginas Web con información de tipo cultural, social, económica, educativa, etc. *(Imagen 1.43)*

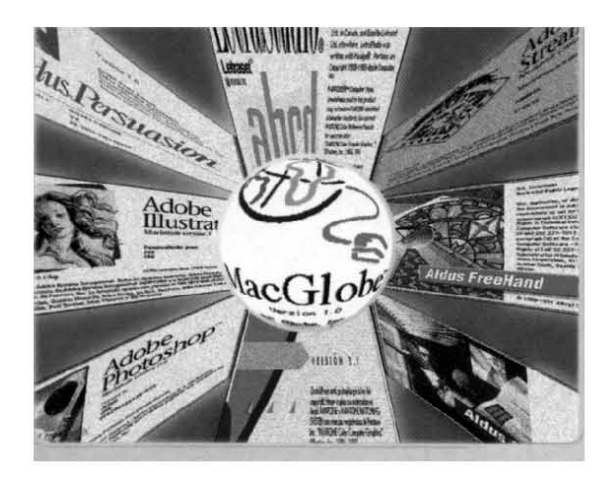

*1.42. Diversidad de aplicaciones digitales (software) existen en el mercado para desarrollar grácos.*

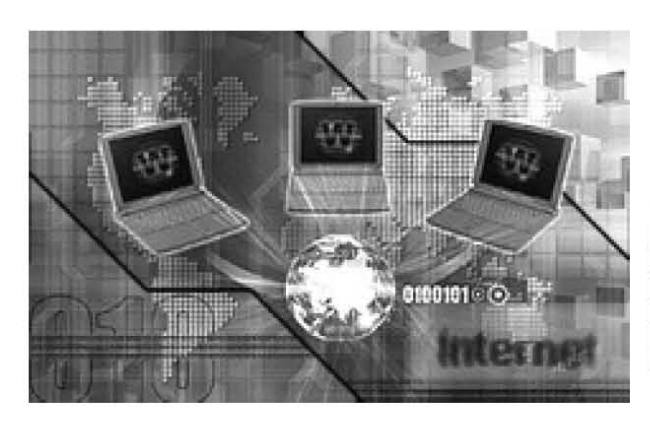

*1.43. Internet.*

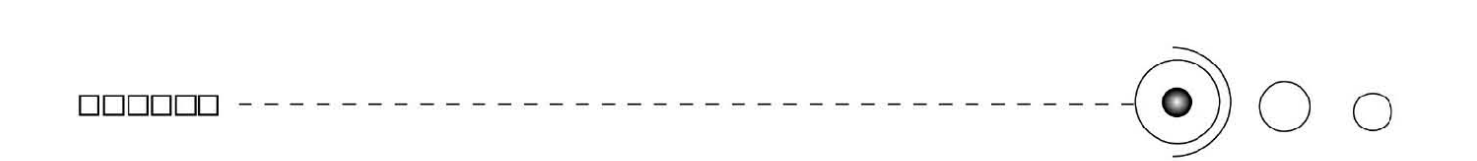

En los documentos Web, el diseñador gráfico tiene una participación relevante siendo el encargado de hacerlos atractivos, funcionales y eficaces para el público (usuarios), así como del proceso comunicativo en que se ven envueltos los mensajes y la información que incluyen. Así haciendo uso de los elementos y características propias del diseño, el profesional hace sus propuestas gráficas empleando el uso adecuado de colores, formas, tipografía, imágenes, etc., que permitan la aceptación y el gusto del usuario. (*Imagen 1.44)* Por tanto cabe destacar también el papel del profesional del diseño ante la tecnología, afirmando que ésta es a fin de cuentas una herramienta valiosísima para el diseño gráfico pero de ninguna manera sustituye al diseñador, es decir, la parte humana, consideramos que es un apoyo sí fundamental pero no sustituto del profesional, el trabajo de la computadora, es facilitarnos las labores profesionales pero en cuanto al diseño , las ideas , conceptos, mensajes codificados y demás sólo el diseñador los sustenta y realiza con su conocimiento. "La nueva tecnología sólo sirve para cambiar o incrementar los parámetros con los que los diseñadores tienen que trabajar, y nunca sustituye de hecho al proceso de

Digamos en conclusión que la computadora no es un sustituto para la destreza y creatividad si no, sólo un apoyo.

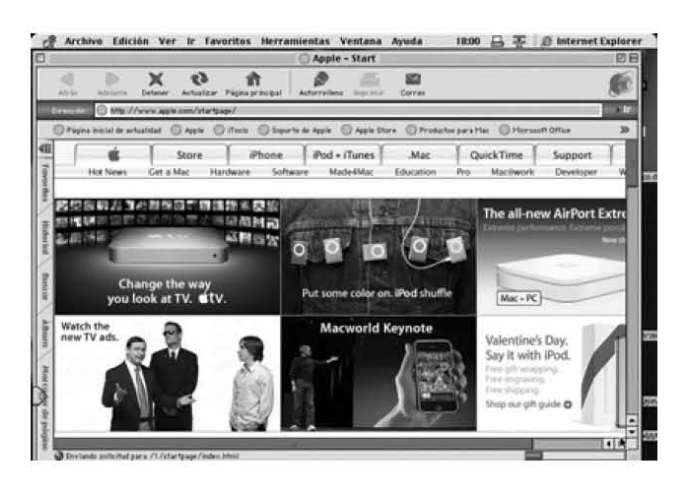

diseño" 14

*1.44 Diseño web*

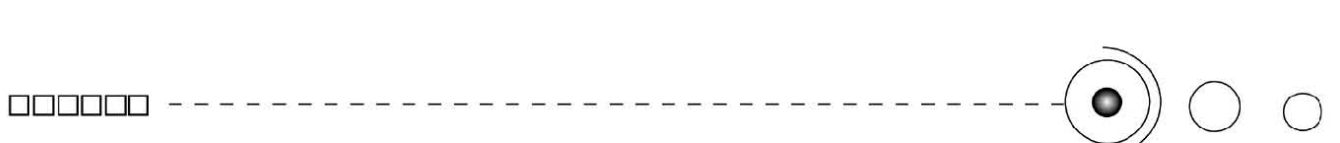

#### 1.5. Computadoras.

De manera breve mencionaremos a las computadoras que forman parte importante dentro de nuestro proyecto por ser parte de la tecnología que utilizaremos y es necesario manejar datos esenciales de ellas de cómo están conformadas, y sus características principales.

Una computadora u ordenador es un sistema digital con tecnología Microelectrónica capaz de procesar datos a partir de un grupo de instrucciones denominado Programa informático. La estructura básica de una computadora incluye microprocesador, CPU, memoria y dispositivos de entrada/salida (E/S), junto a los buses que permiten la comunicación entre ellos. (*Imagenes 1.45, 1.46)*

La característica principal que la distingue de otros dispositivos similares, como una calculadora no programable, es que puede realizar tareas muy diversas cargando distintos programas en la memoria para que los ejecute el procesador.

Una computadora, normalmente, utiliza un programa informático especial, denominado sistema operativo (SO), que ha sido diseñado, construído y probado para gestionar los recursos de la computadora, la memoria, los dispositivos de entrada y salida, los dispositivos de almacenamiento (Discos duros, unidades de DVD yCD), entre otros. Sistema operativo: El sistema operativo es un conjunto de programas que administran y comunican los recursos del hardware y el software de la computadora, además de utilizar interfases para que el usuario se comunique con ella.

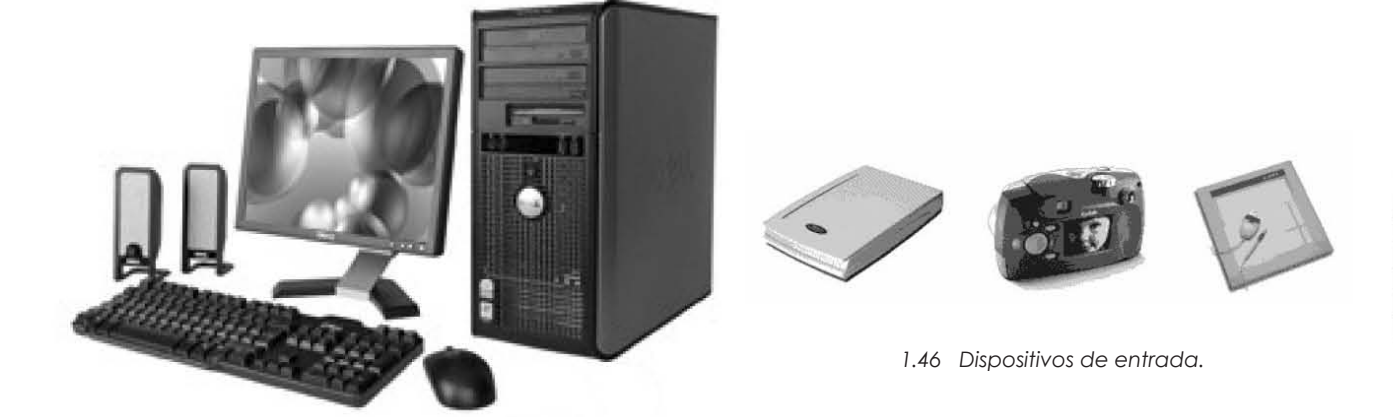

*1.45. Equipo de cómputo.*

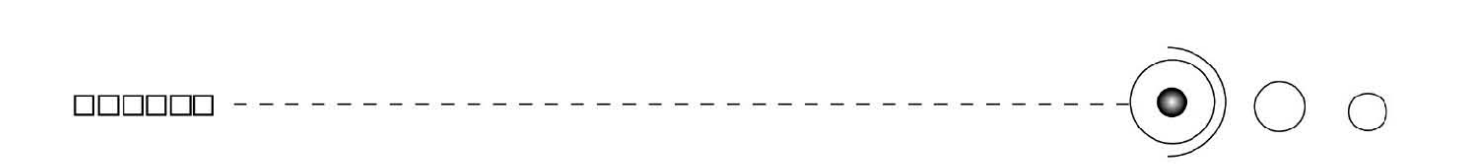

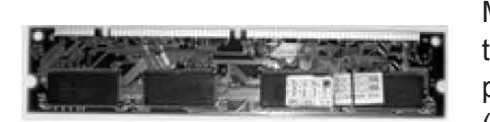

*1.47 Memoria RAM*

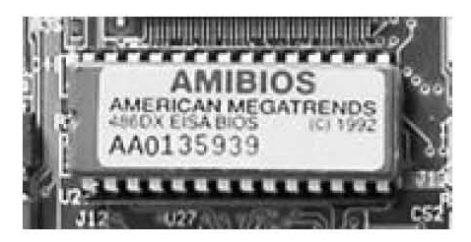

*1.48. Memoria ROM.*

Memoria: En ésta, se graban y almacenan los datos de manera temporal o permanente. A la memoria interna se le denomina principal. Los principales dispositivos de la memoria son la RAM (Random Access Memory) Memoria de Acceso Aleatorio y la ROM (Read Only Memory), Memoria de sólo lectura. (*Imagenes 1.47, 1.48)* También está conformada por hardware y por software. El hardware se entiende por la parte física de la computadora, es decir los periféricos que la conforman, y el software es la parte lógica o todo aquello que anima, por decirlo de alguna manera al componente (hard) de la tecnología de cómputo.

Así que por hardware tenemos: Monitor, cpu, teclado, mouse, scanner, tablilla digital, impresora, etc.

Por software encontramos: a los lenguajes de programación que son traductores de las intenciones humanas al sistema de instrucciones nativas del procesado.(*Imagen 1.49)*

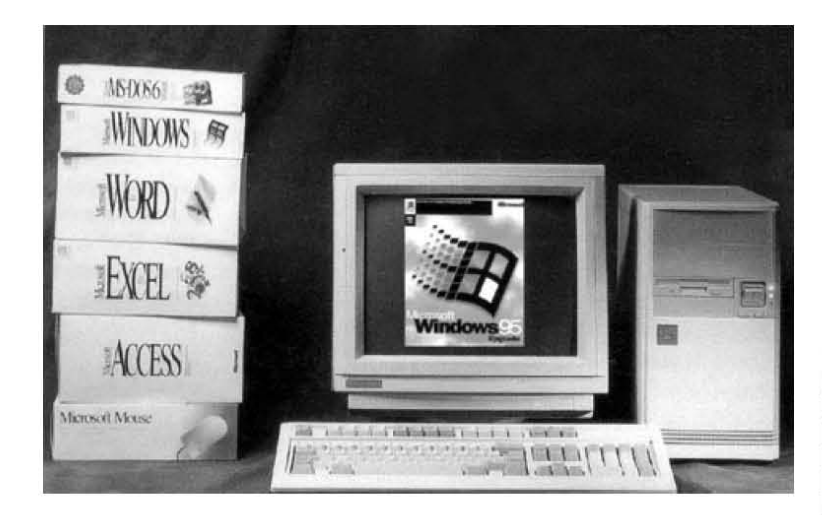

*1.49. El Hardware y el Software comprenden la parte física y lógica, respectivamente, de los sistemas computacionales.*

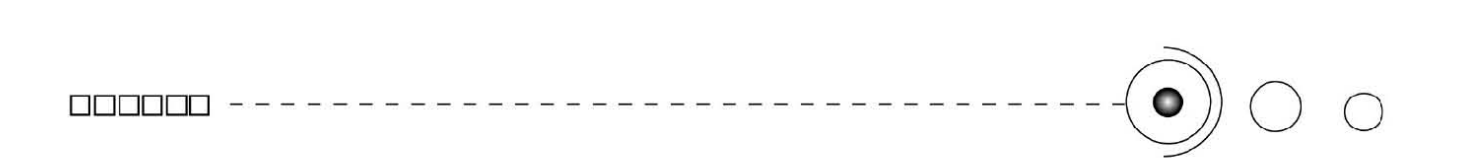

También a todas las aplicaciones o programas con los que funciona la computadora, que existen una gran variedad de ellos para diferentes propósitos. Así mismo también los componentes o procesadores de medios como: la imagen digital, audio y video digital, animación, y texto digitales.

Unidades de almacenamiento: Éstas son dispositivos que guardan y que pueden transportar información entre otros tenemos: Discos Duros, Discos compactos (CD-ROM, CD-DVD, CD-Audio), floppy, zip, jazz, memory stick. (*Imagen 1.50)*

En el diseño gráfico profesional la herramienta más común son los ordenadores Apple Macintosh que a su vez emplean varias aplicaciones (software de diseño). (*Imagenes 1.51, 1.52)*

Aunque hoy en día cualquier computadora personal con las características adecuadas para implementar las aplicaciones de diseño también es funcional.

Dentro de estas características me refiero a la capacidad de la memoria y el procesador para soportar archivos de gran peso, ya que normalmente los gráficos tienen esta característica de ocupar grandes cantidades de memoria siendo este el caso de los impresos donde se manejan altas resoluciones.

Y en cuanto a la multimedia tenemos que se requiere de igual manera de un procesador ágil en cuanto a velocidad para procesar las aplicaciones sin contratiempos y evitar el deficiente desempeño de la computadora, y así mismo de memoria, que nos ayuda a poder ejecutar mayores y más programas al mismo tiempo.

En tanto el diseño gráfico aprovecha esta tecnología y la utiliza como una herramienta y complementa la creatividad del diseñador y es parte muy importante en el proceso de esta disciplina.

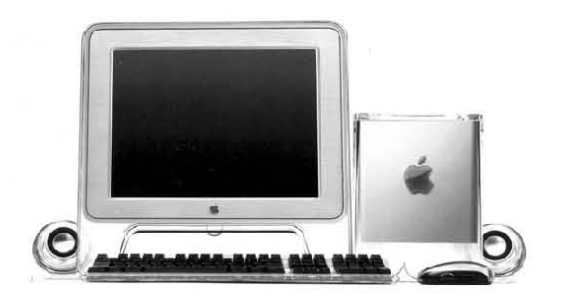

*1.51. Computadoras Macintosh de la marca Apple, utilizadas en diseño gráco. 1.52. Mac, CPU Torre.* 

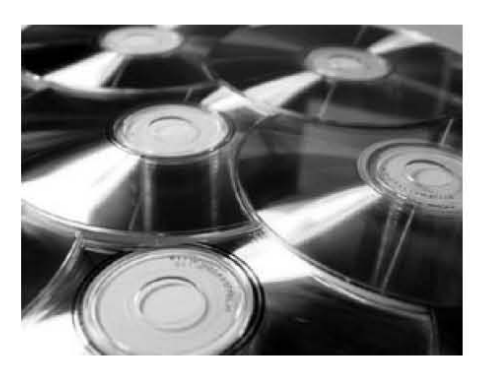

*1.50 Unidad de almacenamiento digital. CD-ROM, CD, DVD.*

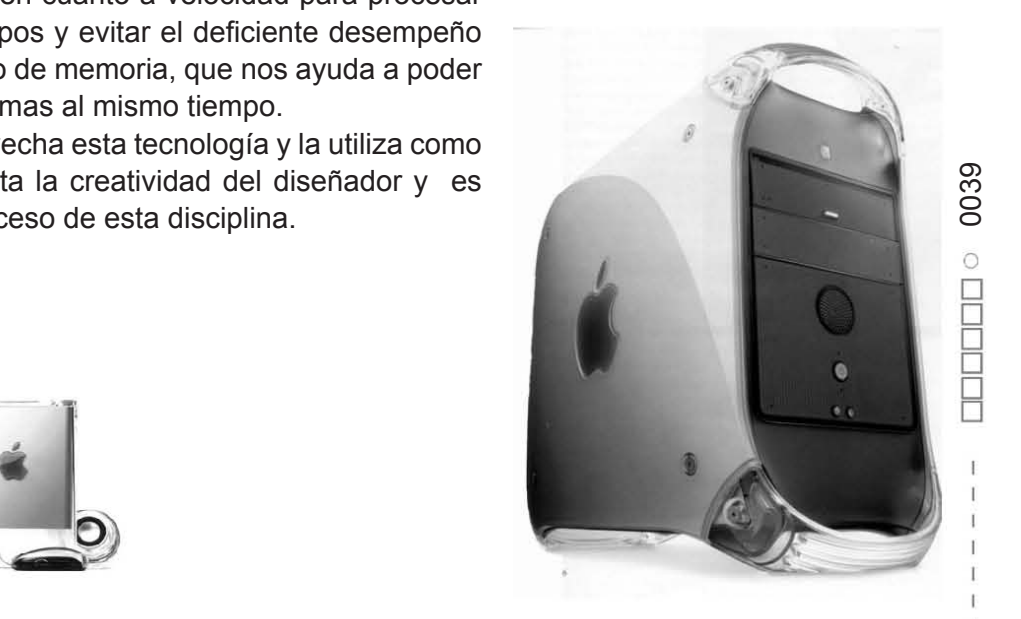

### , **CAPITULO 2**

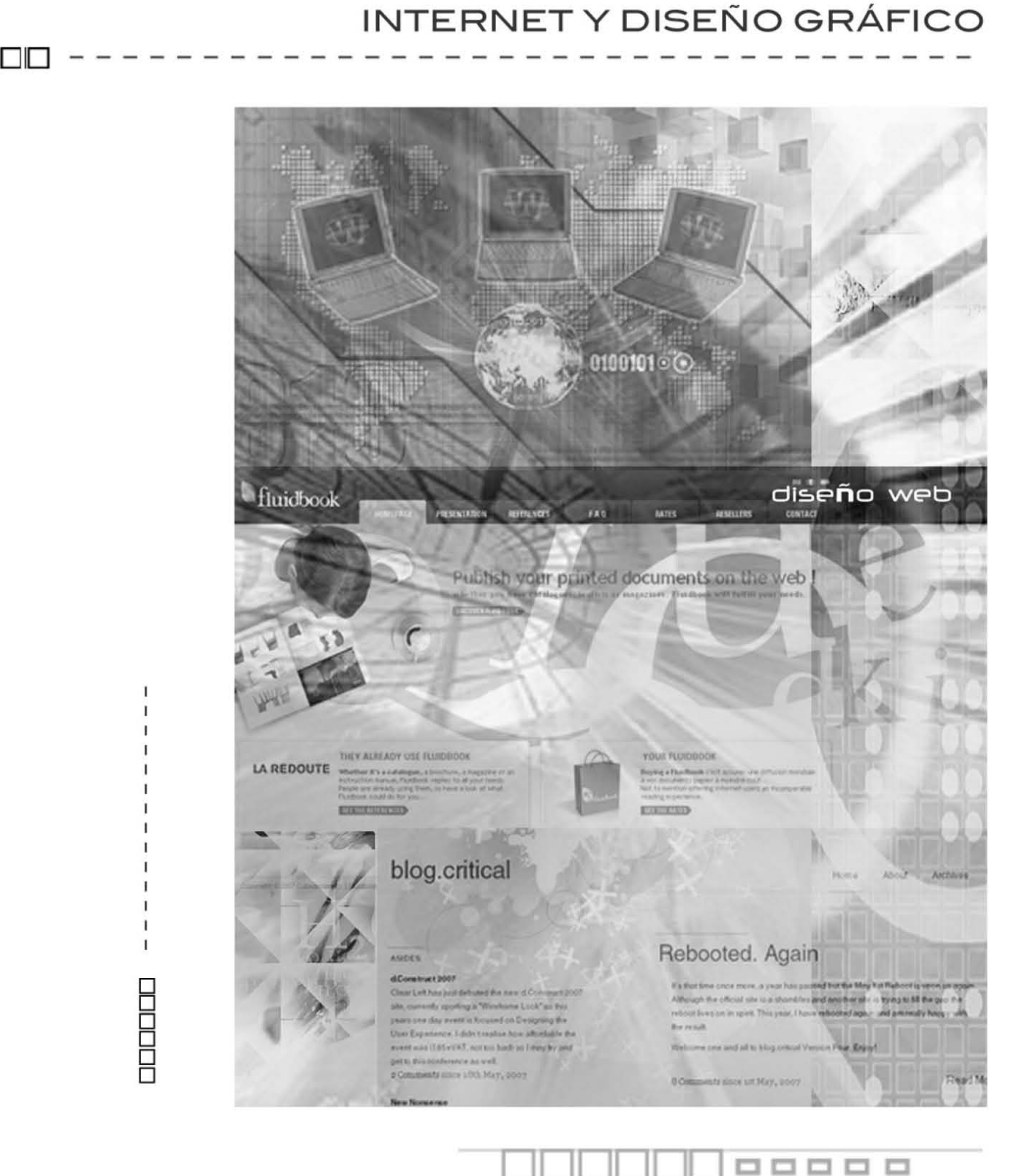

o o

### CAPÍTULO 2.

### INTERNET Y DISEÑO GRÁFICO DDDDDD - - - - - - - - - - - - - - - - - - - - - - - - - - - - - - - - - - -0 <sup>o</sup><sup>o</sup>

Como ya detallabamos, el diseño gráfico comunica, transmite mensajes visuales que son codificados por el profesional del diseño, por medio de un lenguaje visual y les da salida, a través de diversos soportes que van dirigidos hacia públicos determinados.

Por ello es común que el diseño gráfico sea visto en nuestro entorno, por medio de anuncios, publicidad, señales, imágenes, logotipos, etiquetas, revistas y en fin todo lo que tenga implícito un mensaje visual.

La tecnología por su parte, es fundamental para esta disciplina y su proceso de diseño. Actualmente la tecnología de internet como medio excepcional de comunicación e información, se ha convertido en un lugar común para una enorme cantidad de usuarios a través del ciberespacio.

Por su parte el diseño gráfico por medio de las interfases gráficas para el web, tiene aquí un lugar de acción y de aplicación muy importante, que lo convierte en una parte básica en la realización de estos documentos.

Entonces es necesario conocer a este medio, ver como funciona, sus características, como se accesa y como se puede interaccionar en él, de ésta manera, a continuación, lo presentamos.

#### 2. Interfase Gráfica e Interfase Gráfica de usuario.

El hombre siempre ha interactuado con el ambiente que le rodea, y ha aprendido a utilizar herramientas y utensilios para facilitar, mejorar, agilizar y potenciar sus actividades. Ejemplo de ello pueden ser: un martillo, unas tijeras, un cuchillo, etc.

En dicha interacción encontramos a tres elementos heterogéneos como lo son: el cuerpo humano, el objetivo de una acción y un artefacto.

Para efectuar una conexión entre estos tres campos se produce a través de una interfase.

Entonces "se define interfase: al espacio o superficie de acción que conecta o articula la interacción entre: el ser humano, el objetivo de una acción y el artefacto.

Entonces un usuario a través de una herramienta con el fin de cumplir una tarea realiza una interacción /usuario- artefacto/; en dónde se encuentra inmersa la interfase.

Así a través del diseño de la interfase, el diseñador articula el espacio de acción para el usuario." 15 *(Imagen 2.1)*

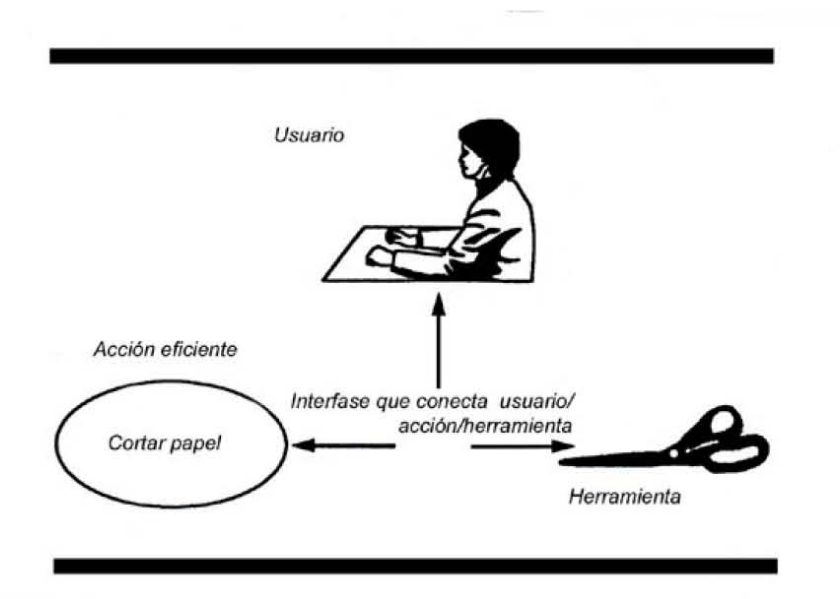

 *2.1 Esquema ontológico de la interfase que acopla usuario (agente social) herramienta-acción (tarea)*

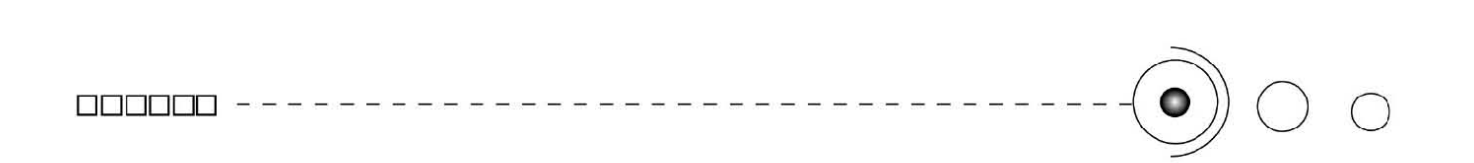

Una interfase gráfica de usuario: es un conjunto de elementos físicos y lógicos que facilitan la comunicación entre el ordenador y el usuario por medio de la utilización de un conjunto de imágenes y objetos pictóricos (íconos, ventanas) y texto. *(Imagen 2.2)* Las interfases gráficas de usuario se basan en el uso de íconos y en la utilización de metáforas. La metáfora principal de las interfases gráficas usuarios actuales es la de un escritorio con sus objetos habituales de trabajo: carpetas y documentos más las acciones que se pueden hacer con estos objetos. <sup>16</sup>

Dos de las características básicas de una I. G. U. son:

1. Oculta los aspectos físicos del ordenador para que los usuarios se concentren en que hacer y no en como hacerlo

2. Pone la mayor cantidad de información y el mayor número de comandos posibles a disposición del usuario en un espacio muy reducido: como la pantalla del ordenador.

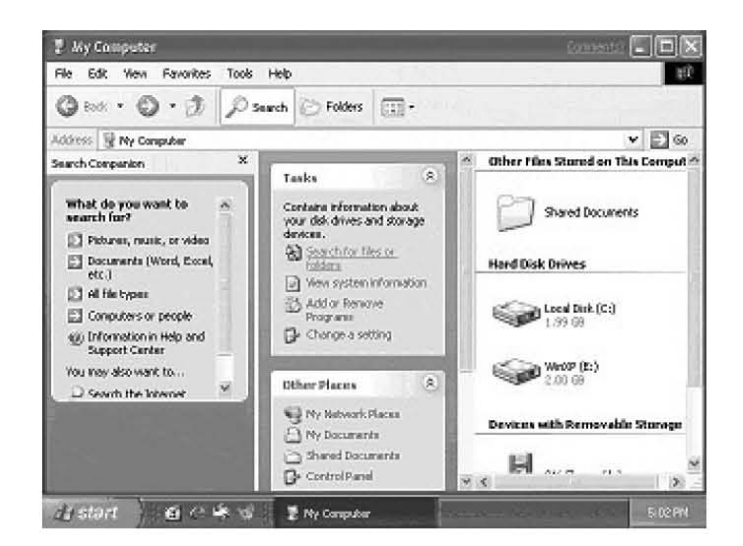

2.2. Interfase grafica de usuario.

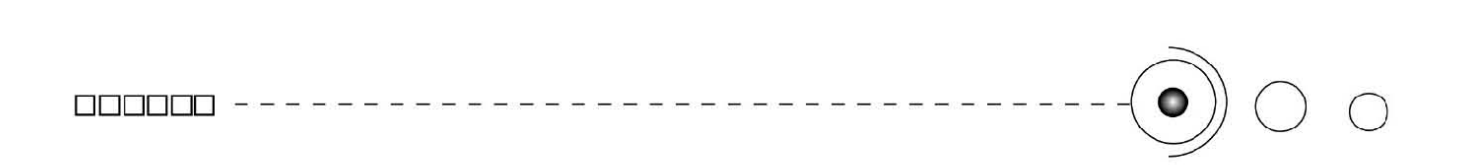

Dichas interfases surgen como evolución de la línea de comandos de los primeros sistemas operativos que se basaban en interfases de usuario en modo texto (caracteres), mediante comandos crípticos, que entendían solamente los expertos en la materia, pero con el acceso, a la informática de todo tipo de personas se hizo necesaria una simplicación en el manejo de las aplicaciones, surgiendo este concepto de 'Interfase gráfica de usuario' en toda su extensión, como un medio capaz de hacer entendibles y usables estas aplicaciones a través de elementos visuales comunes, que presentados en la pantalla del ordenador permitieran al usuario común realizar las tareas propias de cada programa concreto. Así las Interfases Gráficas de Usuario formaron parte de un entorno gráfico y con la entrada en escena de Internet y las paginas Web, se diseñaron y se construyeron interfaces de usuario especiales, condicionadas a un medio concreto de presentación: los navegadores Web. *(Imagenes 2.3, 2.4, 2.5)*

| Directory of C:\PATH                 | Uolume Serial Number is 2B32-1406                                   |                                                                                                    |                                          |                                                            |
|--------------------------------------|---------------------------------------------------------------------|----------------------------------------------------------------------------------------------------|------------------------------------------|------------------------------------------------------------|
| File not found                       |                                                                     | 5.851.42 MB free                                                                                                    |                                          |                                                            |
| C:\PATH>cd othr<br>Invalid directory |                                                                     |                                                                                                    |                                          |                                                            |
| C:\PATH>cd other                     |                                                                     |                                                                                                    |                                          |                                                            |
| C:\PATH\OTHER>dir p*.* /w            |                                                                     |                                                                                                    |                                          |                                                            |
| Directory of C:\PATH\OTHER           | Uolume in drive C has no label<br>Volume Serial Number is 2B32-1406 |                                                                                                    |                                          |                                                            |
|                                      | 20 file(s) 228,736 bytes<br>$\theta$ dir(s) $5.851.42$ MB free      | PICKEM.EXE PIE.EXE PKEXE.EXE<br>PRUNZIP.EXE PKZIP.EXE PKZIPFIX.EXE<br>PLAYMID.BAT PLAYMID.OLD PLAYMOD.BAT PLAYMPG.BAT<br>PLAYS3M.BAT PLAYWAU.BAT PRINTM.EXE | PKLITE, EXE<br>PLAYLZM.EXE<br>PROMOD EXE | PKUNLITE EXE<br>PLAYLZM2.EXE<br>PLAYMUS.BAT<br>PNG2BMP.EXE |

*2.3. Interfase de usuario en modo texto.*

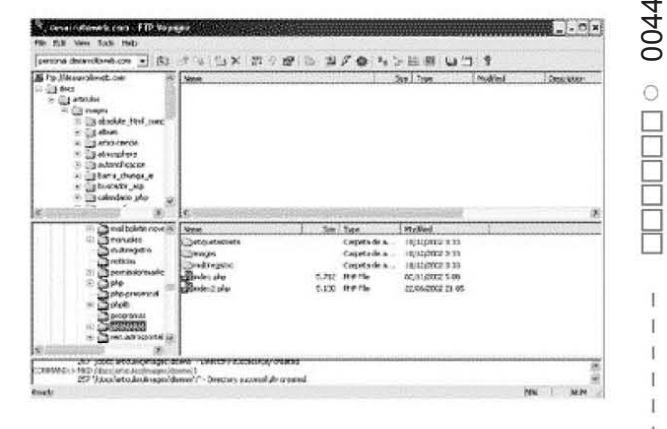

2.4. Interfase grafica de usuario.

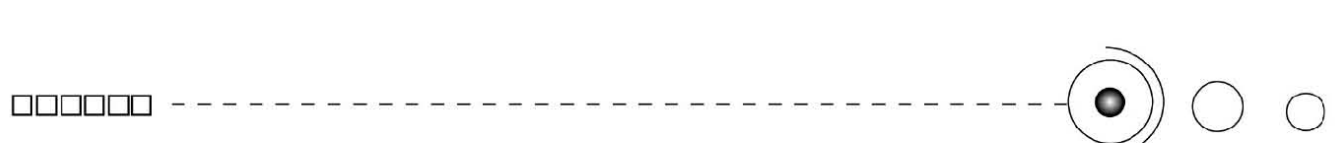

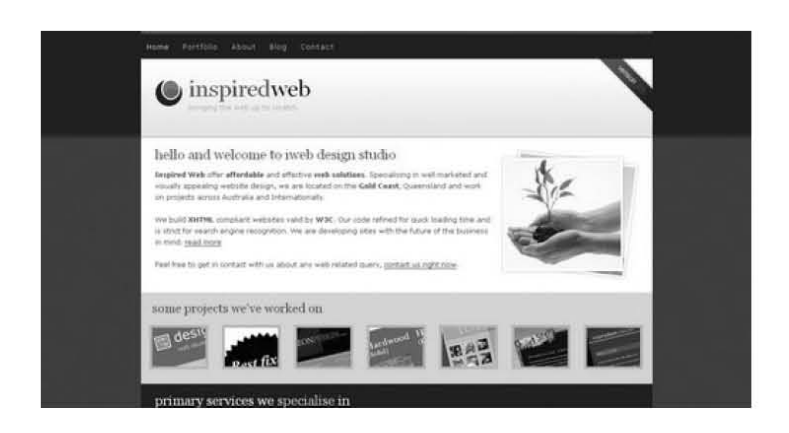

2.5. Interfase grafica para el *web.*

Los elementos con los que cuenta una interfaz gráfica son para que el usuario pueda interactuar con la computadora, entre estos componentes tenemos: teclado, mouse, pantalla, comandos verbales, etc., y los componentes visuales de la interfaz gráfica como: ventanas, íconos, menús, botones, paletas, entre otros.

Estos últimos son elementos considerados dispositivos metafóricos de una realidad que es familiar a los usuarios de oficinas, estos objetos metafóricos, más que representar una realidad la constituyen, así que estos elementos figurativos en un monitor(pantalla), proponen un espacio de acción. *(Imagenes 2.6, 2.7)*

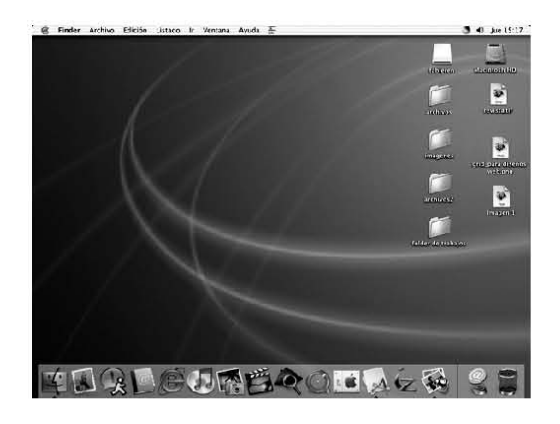

*2.6. Elementos visuales de una interfase gráca. Ambiente gráco.*

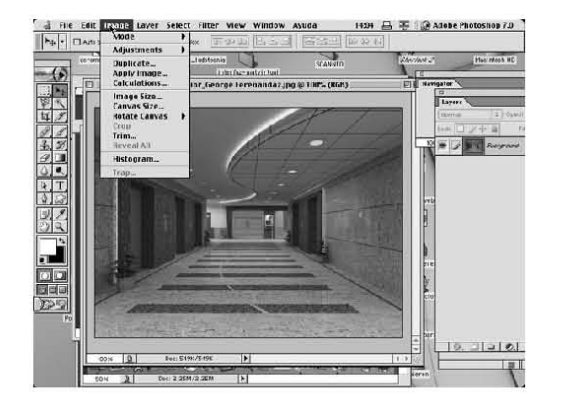

*2.7. Elementos visuales de una interfase gráca. Iconos,menús, ventanas, paletas.*

#### 2. 1. Factores y lineamientos para diseñar una interfase.

Factores para diseñar una interfaz gráfica de usuario para el web.

Cuando diseñamos una interfaz gráfica debemos considerar ciertos factores como: el tipo de usuario, el contenido y la forma de presentar el contenido, la tarea del usuario , como llevar a acabo tal tarea, y la navegación.

**Tipo de usuario:** Es importante conocer a quién se le va a dirigir el proyecto, y algunas características como: su edad, escolaridad, nivel de conocimiento del tema, estilo de aprendizaje predominante, nacionalidad, contexto socio-cultural, experiencia previa en cómputo.

El tener claras estas características nos permitirá que la experiencia del usuario sea eficaz y agradable.

**Contenido:** En el caso del contenido mientras más definido y enfocado este, más fácil será tomar decisiones en el diseño del proyecto, en el tiempo del desarrollo y en las necesidades, tanto económicas como humanas. Podemos considerar, así:

-El propósito del tema.

-La cantidad de información.

-Recursos a utilizar y con los que se cuenta. Esto determina en parte el tiempo de desarrollo.

La Forma de presentar el contenido: Aquí se define el tipo de estructura que tendrá el proyecto, si es lineal, ramificada o de red y si se utilizará metáfora o no.

Esta estructura es el eje del la interfaz ya que define la forma en la que el usuario ve y acceder a la información, además de aclarar como será la navegación. <sup>17</sup>

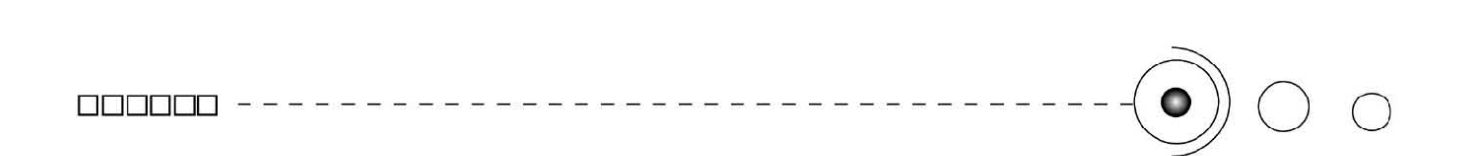

La tarea del usuario y como llevarla a cabo: Aquí se debe definir el tipo de interacción que tendrá el usuario. No todos los tipos de interacción son iguales, ejemplo: leer, escribir, contestar preguntas abiertas o de opción múltiple, arrastrar objetos, etc., así como la retroalimentación que a dichas acciones corresponda.

**Navegación:** Es importante que la navegación sea fácil e intuitiva y que le permita al usuario sentirse ubicado, saber donde está, donde ha estado y a donde quiere ir, para que así pueda concentrarse en el contenido y no sienta confusión o frustración y cierre el programa y no regrese, sin importar lo interesante que pueda resultar el contenido.

Lineamientos para diseñar una interfaz gráfica de usuario para el web

Los lineamientos se refieren garantizar el uso adecuado y eficaz de la interfaz, hay que trabajar la parte técnica y de diseño del proyecto de tal manera que no haya problemas en cuanto a la operación y manejo de la interfaz por parte del usuario. Los puntos que se deben de tomar en cuenta son:

-Que la interfaz muestre claramente las opciones y las diferentes formas de acceder a ellas.

-Que le muestre al usuario el estado en el que se encuentra cualquier proceso que haya realizado para que tenga conocimiento de lo que está sucediendo.

-Que se mantenga un diseño consistente a lo largo del proyecto en cuanto a estructura, composición y apariencia visual.

-Ubicar en todo momento al usuario, dándole la posibilidad de reconocer en donde esta, como llego y a donde se dirige.

- Dejar al usuario y no a la computadora, que controle las acciones <sup>18</sup>

#### 2. 2 Internet.

"Internet es un método de interconexión implementado en un conjunto de protocolos denominado TCP/IP y garantiza que redes físicas

heterogéneas funcionen como una red. De ahí que comunmente se le conozca con el nombre red de redes. Internet es un método de interconexión" <sup>19</sup>

Así, Internet es una red de redes a escala mundial de millones de computadoras conectadas entre si por medio de protocolos (conjunto de normas que permite el intercambio de información entre máquinas interconectadas de diversos tipos); el más destacado es el Transmision Control Protocol/ Internet Protocol (TCP/IP).

#### Cronología 1972, se realizó la Primera demostración pública de ARPANET, una nueva Red de comunicaciones financiada por la DARPA que funcionaba de forma distribuida sobre la red telefónica conmutada. El éxito de ésta nueva arquitectura sirvió para que, en 1973, la DARPA iniciara un programa de investigación sobre posibles técnicas para interconectar redes (orientadas al tráfico de paquetes) de distintas clases. Para éste fin, desarrollaron nuevos protocolos de comunicaciones que permitiesen este intercambio de información de forma "transparente" para los ordenadores conectados. De la filosofía del proyecto surgió el nombre de "Internet", que se aplicó al sistema de redes interconectadas mediante los protocolos TCP e IP. 1983, el 1 de enero, ARPANET cambió el protocolo NCP por TCP/IP. Ese mismo año, se creó el lAS con el fin de estandarizar el protocolo TCP/IP y de proporcionar recursos de investigación a Internet. Por otra parte, se centró la función de asignación de identificadores en la lANA que, más tarde, delegó parte de sus funciones en el IR que, a su vez, proporciona servicios a los DNS. 1986, la NSF comenzó el desarrollo de NSFNET que se convirtió en la principal Red en árbol de Internet, complementada después con las redes NSINET y ESNET, todas ellas en Estados Unidos. Paralelamente, otras redes troncales en Europa, tanto públicas como ~omerciales , junto con las americanas formaban el esqueleto básico ("backbone") de 1989, con la integración de los protocolos OSI en la arquitectura de Internet, se inició la tendencia actual de permitir no sólo la interconexión de redes de estructuras dispares, sino también la de facilitar el uso de distintos protocolos de comunicaciones. En el CERN de Ginebra, un grupo de Físicos encabezado por Tim Serners-Lee, crearon el lenguaje HTML, basado en el SGML. En 1990 el mismo equipo construyó el primer cliente Web, llamado WorldWideWeb (WWW), y el primer servidor web. *2006,* el 3 de enero, Internet alcanzó los mil cien millones de usuarios. Se prevé que en diez años, la cantidad de navegantes de la Red aumentará a 2.000 millones. \*El significado de las cada una de las siglas se anexa en el glosario.

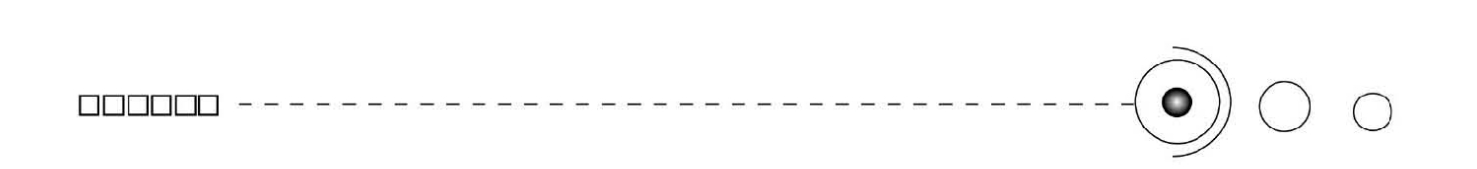

Actualmente existen diversas formas de accesar a internet gracias a los avances de la tecnología.

Internet está disponible en muchos lugares públicos tales como bibliotecas, hoteles, cibercafés, etc., y por supuesto en miles de hogares alrededor del mundo.

"El método de acceso a Internet vigente hace algunos años, la telefonía básica, ha venido siendo sustituída gradualmente por conexiones más veloces y estables, (banda ancha)." <sup>20</sup>

-La telefonía Básica. Cuando hablamos de ella nos referimos a la Red Telefónica Conmutada (RTC; también llamada Red Telefónica Básica o RTB) esta red de comunicación está diseñada primordialmente para la transmisión de voz, aunque pueda también transportar datos, por ejemplo en el caso del fax o de la conexión a Internet lo hace a través de un módem. *(Imagen 2.8)*

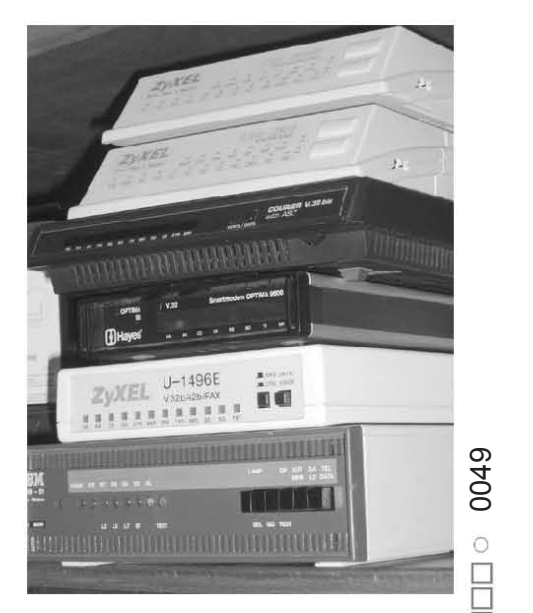

*2.8. Módems telefónicos.* 

-En un sentido general, Banda Ancha se refiere a la transmisión de datos en el cual se envían simultáneamente varias piezas de información, con el objeto de incrementar la velocidad de transmisión efectiva.

Una manera de accesar a Internet de banda ancha es através de una de las tecnologías de banda ancha, el Cable módem.

Un cable módem es un tipo especial de módem diseñado para modular la señal de datos sobre una infraestructura de televisión por cable. El término Internet por cable (o simplemente cable) se refiere a la distribución de un servicio de conectividad a Internet sobre esta infraestructura de telecomunicaciones.

Los cablemódems se utilizan principalmente para distribuir el acceso a Internet de banda ancha, aprovechando el ancho de banda que no se utiliza en la red de TV por cable. *(Imagen 2.9)*

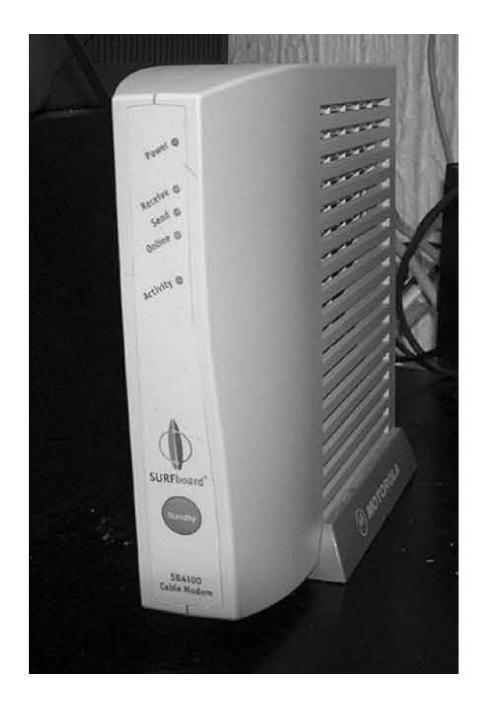

*2.9. Cable módem.*

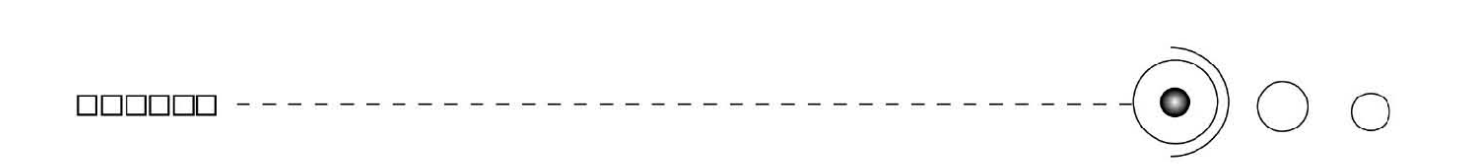

También se puede accesar a través de otras tecnologías de banda ancha como la red eléctrica, e incluso por satélite , o bien a través de las redes inalámbricas, que con estas últimas, tenemos una nueva forma de accesar sin necesidad de un puesto fijo, hoy presentes, en aeropuertos, universidades o poblaciones enteras. Aunque también ya es posible que en algunos lugares del mundo donde ya estan funcionando estas redes, también se pueda conectar un usuario con cualquier dispositivo electrónico como (portátiles, móviles, PDA, etc)

-La red eléctrica Las redes eléctricas están formadas por generadores eléctricos, transformadores, líneas de transmisión y líneas de distribución esto para llevar energía eléctrica a las cargas de los usuarios de la electricidad.

Como la PLC (Power Line Comunications), también denominada BPL (Broadband over Power Lines) que es una tecnología basada en la transmisión de datos utilizando como infraestructura la red eléctrica. Esto implica la capacidad de ofrecer, mediante este medio, cualquier servicio basado en IP, como podría ser telefonía IP, Internet, videoconferencia, datos a alta velocidad, etc.

El concepto técnico es sencillo, desde la estación de transformación hasta el usuario final se utiliza la red eléctrica y a partir de la estación de transformación se conecta con la red de telecomunicaciones convencional. Esto supone que se podrá tener acceso a Internet en cualquier punto de la geografía donde llegue la red eléctrica, no siendo necesario acceso a la red telefónica, lo que posibilita el acceso a internet en puntos dónde, la red telefónica no llega.

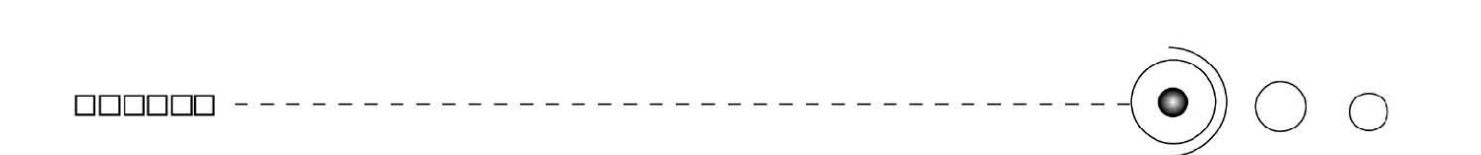

-El Internet por satélite o conexión a Internet vía satélite es un método de conexión a Internet por un usuario utilizando como medio de comunicación un satélite. Es un sistema recomendable de acceso en aquellos lugares dónde no llega el cable o la telefonía, como zonas rurales o alejadas. En una ciudad constituye un sistema alternativo a los usuales, para evitar cuellos de botella debido a la saturación de las líneas convencionales y un ancho de banda limitado.

Para conectarse a Internet vía satélite son necesarios los siguientes elementos: Módem o tarjeta para satélite, antena parabólica y soporte, alimentador o radio, proveedor que proporcione acceso a internet por satélite. *(Imagenes 2.10, 2.11)*

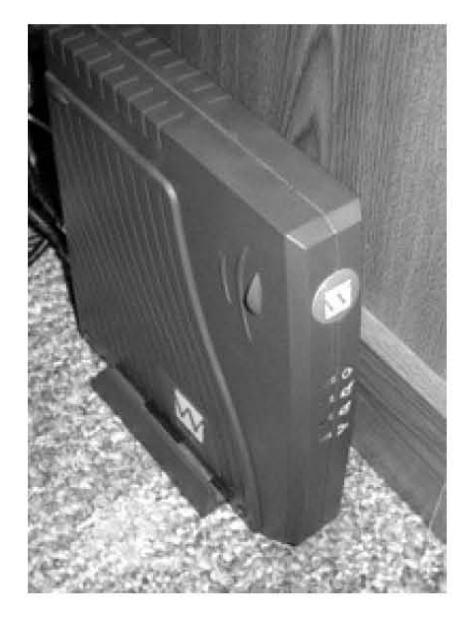

*2.10. Módem satelital.* 

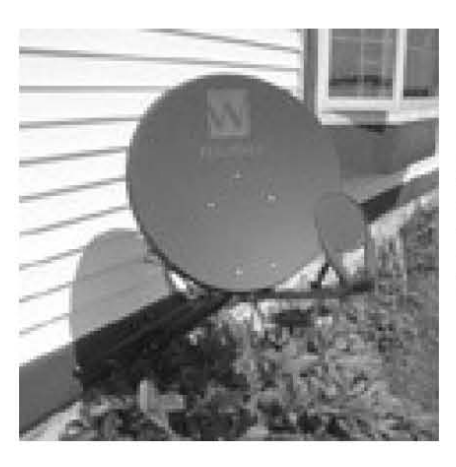

0052 o  $\bar{\Box}$ o o o B

*2.11. Antena satelital.*

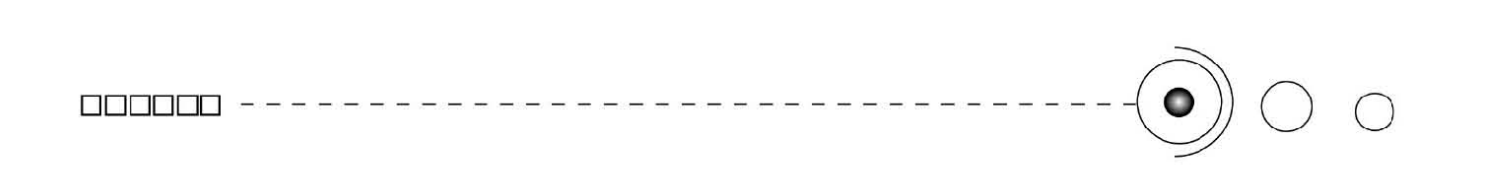

-Redes inalámbricas Actualmente el término se refiere a comunicación sin cables, usando frecuencias de radio u ondas infrarrojas.

Sus principales ventajas son que permiten una amplia libertad de movimientos, facilita la reubicación de las estaciones de trabajo evitando la necesidad de establecer cableado y la rapidez en la instalación, sumado a menores costos que permiten una mejor inserción en economías reducidas.

Algunas de las técnicas utilizadas en las redes inalámbricas son: infrarrojos, microondas, láser y radio.

Como las WLAN (Wirless local area network) que son un sistema de comunicación de datos inalámbrico, que utiliza tecnología de radiofrecuencia que permite mayor movilidad a los usuarios al minimizar o prescindir de las conexiones cableadas. Características

Movilidad: permite transmitir información en tiempo real en cualquier lugar de la organización o empresa a cualquier usuario. Esto supone mayor productividad y posibilidades de servicio.

Facilidad de instalación: al no usar cables, se evitan obras para tirar cable por muros y techos, mejorando así el aspecto y la habitabilidad de los locales, y reduciendo el tiempo de instalación. También permite el acceso instantáneo a usuarios temporales de la red.

\* Flexibilidad: puede llegar donde el cable no puede, superando mayor número de obstáculos, llegando a atravesar paredes. Así, es útil en zonas donde el cableado no es posible o es muy costoso: parques naturales, reservas o zonas escarpadas,etc.

Otra red inalámbrica es Wi-Fi o Wifi, está, es un conjunto de estándares para redes inalámbricas, y se creó para ser utilizada en redes locales inalámbricas, pero es frecuente que en la actualidad se utilice también para acceder a Internet. *(Imagen 2.12)*

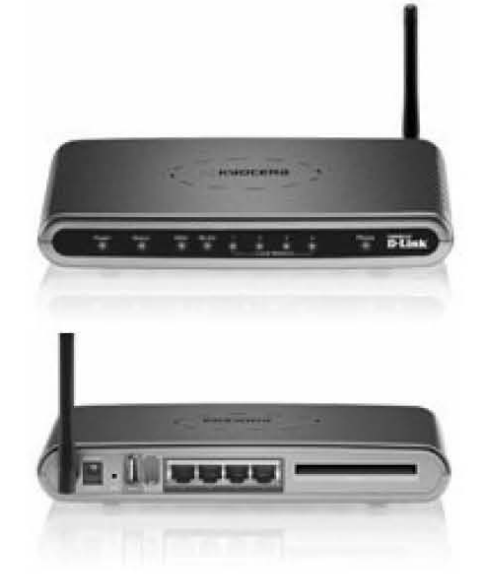

2.12. Enrutador Wi-fi.

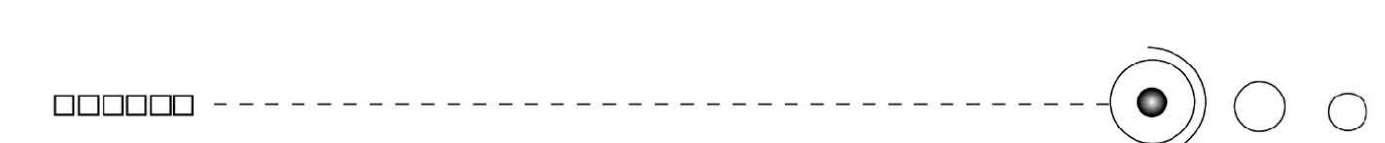

#### 2.2.1 El Impacto de internet. Sus usos y servicios.

Actualmente el uso de esta tecnología nos brinda ventajas que si sabemos utilizar adecuadamente son ampliamente aprovechables, ya que es aplicable para: empresas, dependencias, y en fin, cualquier persona que quiera hacer uso y tomar ventaja de esta tecnología para difundir diversidad de información en Internet, convirtiéndose hoy día, en una importante plataforma de planeación estratégica no solamente de empresas y grupos mercantiles si no de todo tipo de organizaciones sociales, entidades educativas y particulares, etc., siendo así un medio eficaz para comercializar productos o servicios, así como para propagar y difundir datos e información de cualquier tipo de manera fácil, rápida, eficaz y masiva. *(Imagenes 2.13, 2.14)*

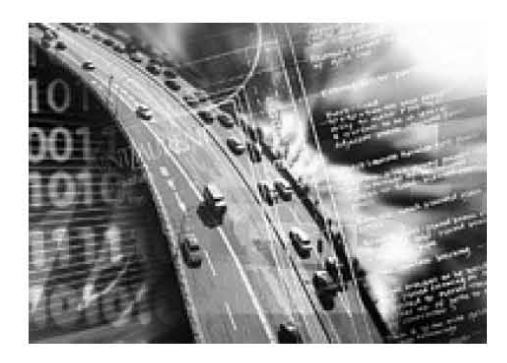

*2. 13 La supercarretera de la información como medio de comunicación masiva.*

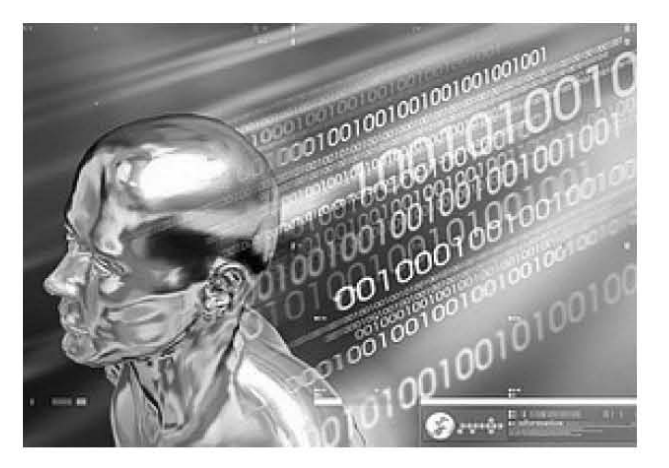

*2. 14. La sociedad informatizada.*

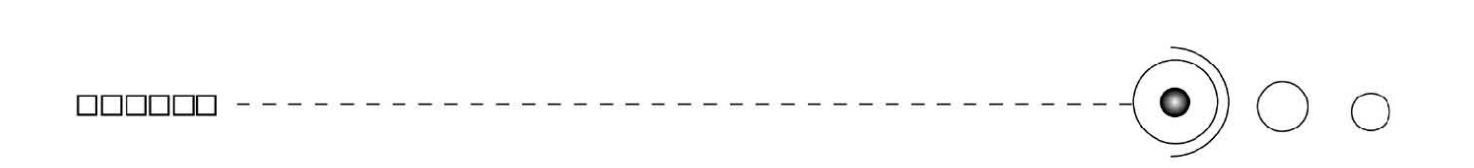

Internet como medio de comunicación masiva tiene un impacto en diversas áreas: comerciales, sociales, educativas, culturales, económicas, tecnológicas, de entretenimiento, etc., capaz de generar y enviar mucha información y tiene como base fundamental y principal la (WWW), así gracias a la Web, millones de personas tienen acceso fácil e inmediato a una cantidad extensa y diversa de información en línea.

De hecho ha logrado unir a las personas con videoconferencias, o ver imágenes por satélite (ver nuestra casa desde el cielo), observar el mundo por Web Cams, hacer llamadas telefónicas gratuitas, encontrar libros en la red y películas para descargar; juegos en 3D y en fin multitud de aplicaciones que nos ofrece por ser un medio de comunicación excepcional.

"Algunos de los servicios disponibles en Internet son: El Acceso remoto a otras máquinas Ghoper, Telnet; Transferencia de archivos, File Transfer Protocol (FTP); Correo electrónico, Simple Mail Transfer Protocol (SMTP); Listas de correo; Boletines electrónicos, News o grupos de noticias; Conversaciones en línea, Chats, Internet Relay Chat (IRC); Mensajería instantánea, (MSN) Messenger.,I seek you, (ICQ); Buscadores en la red, y la World Wide Web, (WWW), dentro de la cuál encontramos a las Páginas Web y los Weblogs o bitácoras." <sup>21</sup>

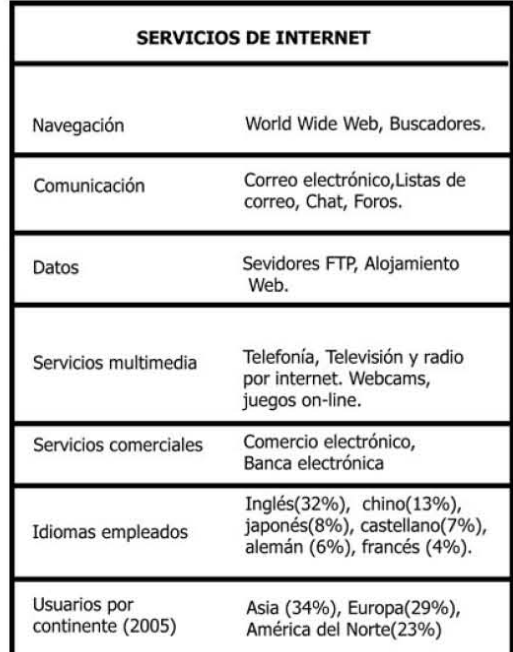

Ghoper.

Este servicio de Internet consistente en el acceso a la información a través de menús. La información se organiza de forma arborescente: sólo los nudos contienen menús de acceso a otros menús o a hojas, mientras que las hojas contienen simplemente información textual. El protocolo Gopher fue presentado en 1991, por la Universidad de Minnesota, y su nombre puede proceder tanto de la mascota de la universidad (un gopher, una ardilla de tierra), como del coloquial go-fer, ir - por o "ir a por/buscar información"

Aunque los servidores gopher que quedan son testimoniales, el navegador Mozilla todavía tiene soporte para el mismo. El Internet Explorer lo eliminó en el 2002, después de descubrirse una vulnerabilidad.

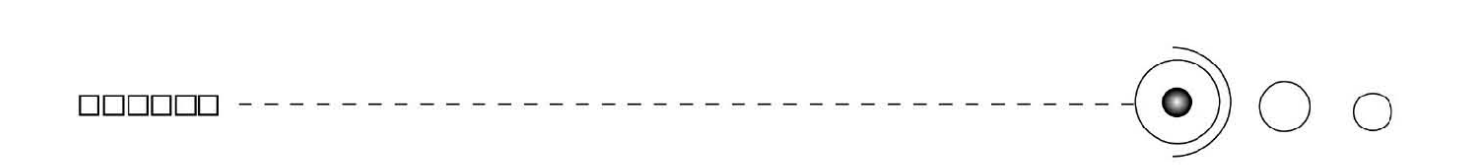

Telnet. Conexión remota.

Telnet es el nombre de un protocolo (y del programa informático que implementa el cliente) que sirve para acceder mediante una red a otra máquina, para manejarla como si estuviéramos sentados delante de ella. Para que la conexión funcione, como en todos los servicios de Internet, la máquina a la que se acceda debe tener un programa especial que reciba y gestione las conexiones.

Después se popularizó y actualmente se utiliza el Secure SHell (SSH), que puede describirse como una versión cifrada de Telnet.

Transferencia de Archivos (FTP- File Transfer Protocol)

Este protocolo de transmisión es un conjunto de aplicaciones y especificaciones que sirve para transferir archivos de cualquier formato por la red. Encontrar y obtener ficheros es interesante por que podemos obtener: archivos para actualizar programas, como programas gratuitos (freeware), programas de demostración, (shareware) programas temporales que se utilizan durante cierto tiempo, los programas más actualizados para el funcionamiento de hardware (impresoras, scanners, etc.)

La obtención de estos archivos o ficheros se puede realizar mediante programas especializados, o bien desde el propio navegador. *(Imagen 2.15)*

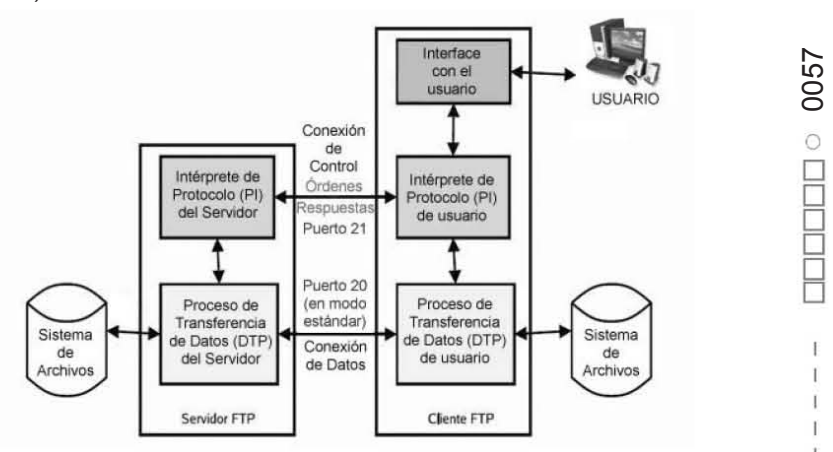

0057

**ODDDD 0** 

El Correo electrónico. Simple Mail Transfer Protocol (SMTP)

Nos permite el intercambio de mensajes en la red, que pueden contener además del texto, imágenes, sonido, y animaciones. Cada usuario puede tener una dirección electrónica cuyo formato es: Nombre @ dominio. *(Imagen 2.16)*

Las Listas de correo.

Son un servicio de la red que permite participar en grupos de estudio y de trabajo. Hay muchas listas de correo y en c/u se tratan diferentes temas.

Estas listas funcionan de tal manera que cuando enviamos un mensaje a una lista de correo, éste se envía a una dirección determinada y seguidamente el mensaje es distribuido de manera automática a todos los abonados a la lista. Estas también se conocen como mailing – lists.

La Tabla de boletines y grupos de noticias.

Este servicio permite participar de manera que cada usuario puede escribir su opinión al tema planteado y cualquiera puede leerlo y participar de manera pública.

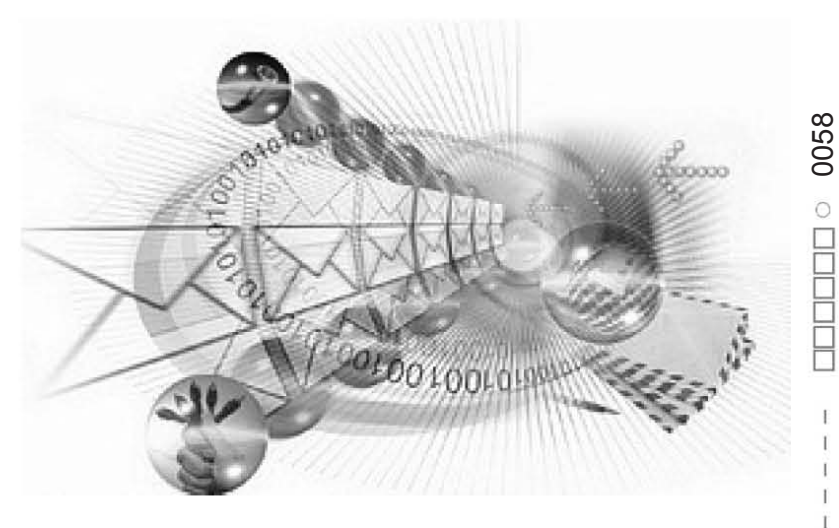

*2.16. Correo electrónico.*

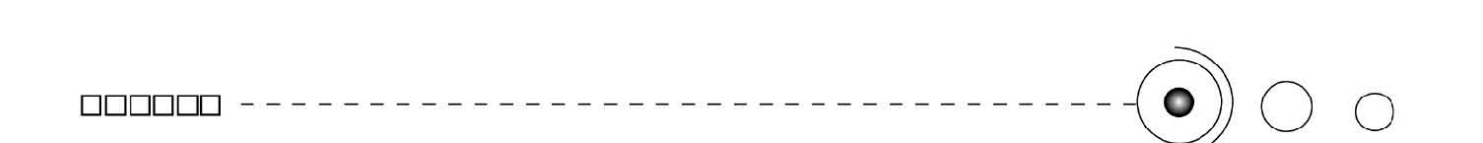

Los Chats Groups. Internet Relay Chat (IRC)

Es un protocolo de comunicación en tiempo real basado en texto, que permite debates en grupo o entre dos personas y que está calificado dentro de la Mensajería instantánea. Las conversaciones se desarrollan en los llamados canales de IRC, designados por nombres que habitualmente comienzan con el carácter # o & (este último sólo es utilizado en canales locales del servidor).

Este servicio es un sistema de charlas que nos permite conectarnos a un servidor donde a su vez hay más gente con la cual se puede platicar en tiempo real, a través de un software que funciona para tal efecto. *(Imagen 2.17)*

Mensajería instantánea (MSN Messenger)

Para utilizar el servicio se requiere una cuenta en Microsoft Passport. Permite utilizar texto, emoticonos animados (GIF), juegos o intercambio de archivos compartidos. También permite conversaciones por voz, mediante una web cam (cámara digital para la web) y, si está instalado en el sistema Windows Messenger, es posible permitir el control remoto del ordenador a los contactos (restringiendo qué tareas pueden realizar) desde los clientes no

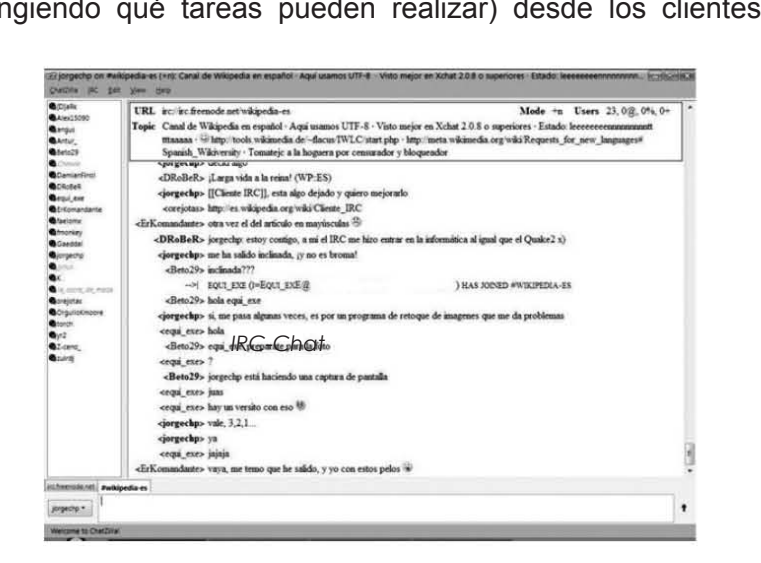

0059 o O  $\square$ O  $\Box$ 

*2.17. IRC- Chat.*

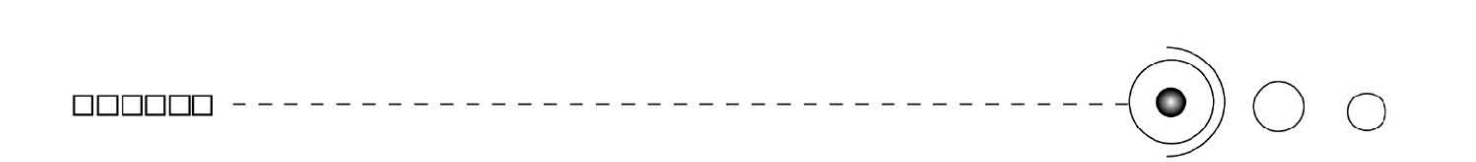

Web.

ICQ ("I seek you" o "te busco")

Es también un servicio de mensajería instantánea y el primero de su tipo en ser ampliamente utilizado en Internet, mediante el cual es posible chatear y enviar mensajes instantáneos a otros usuarios conectados a la red de ICQ. También permite el envío de archivos, videoconferencias y charlas de voz.

Los Buscadores en la red.

Nos permiten hacer búsquedas de determinada información en particular, entre ellos podemos encontrar a: Lycos, Google, Yahoo, Msn, Terra, etc. Estos buscadores despliegan una lista de páginas relacionadas con el tema de búsqueda, en dónde se puede localizar de manera fácil y rápida lo que se está buscando. *(Imagen 2.18)*

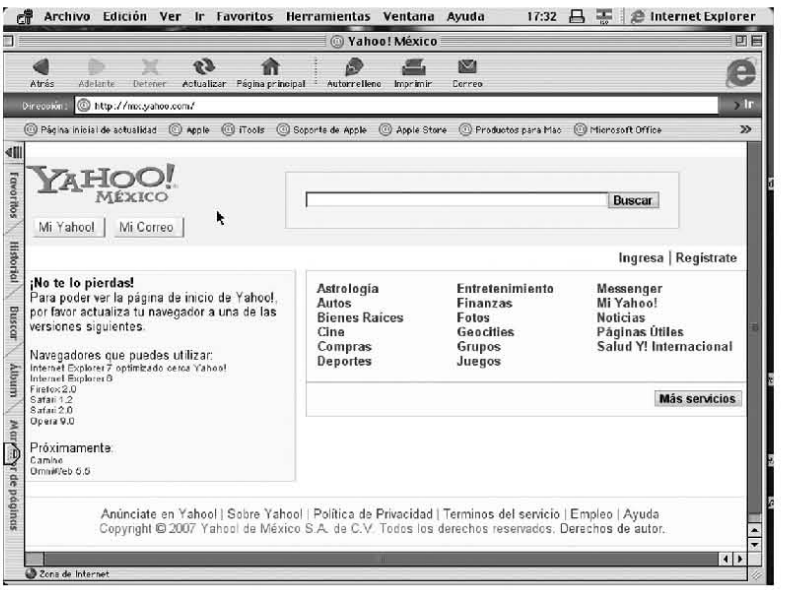

*2.18. Buscador Yahoo.*

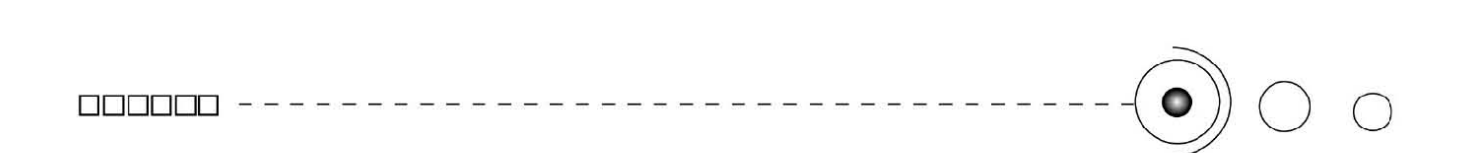

Los Servicios Multimedia y Comerciales.

Dentro de los SERVICIOS MULTIMEDIA encontramos a la Telefonía por internet como el (VoIP) voz sobre IP que es un sistema de enrutamiento de conversaciones de voz mediante paquetes basados en IP por la red de Internet, que nos permite entablar una comunicación de voz vía internet.

También los servicios multimedia cuentan con Televisión y Radio por internet.

Para Televisión por internet esta el Webcast este es similar a un programa de televisión pero diseñado para ser transmitido por Internet; así las apliciaciones clientes de Webcast permiten que un usuario conecte con un servidor, que está distribuyendo (webcasting) el webcast.

Para Radio vía internet tenemos Streamcasting de Audio que consiste en la exhibición de contenido auditivo dotado de las características propias del medio radiofónico (tales como su guión y su lenguaje) a través del internet mediante streaming.

Por su parte las Web Cams, son unas pequeñas cámaras digitales, que están conectadas a una computadora y pueden capturar imagenes y ser transmitidas por internet en directo, a una página web o a otras computadoras.

Son muy utilizadas en mensajería instantánea y chat. Generalmente transmiten imagenes en vivo pero también pueden transmitir pequeños videos dependiendo del programa del webcam.

Y en cuanto a los juegos *on- line* (juegos en línea), hay muchos tipos de plugins diferentes, muchos de ellos gratuitos, como la Máquina virtual de Java, Macromedia Shockwave, Macromedia & Máquina virtual de Java, Macromedia Shockwave, Macromedia ටි<br>Flash Player entre otros. Los juegos que requieren plugins son ටි procesados normalmente en el ordenador del usuario, en vez de o ser en el servidor que los almacena. Aunque también existen juegos con capacidad multijugador que requieren una aplicación gráfica ejecutada en el ordenador del usuario que se comunica con un

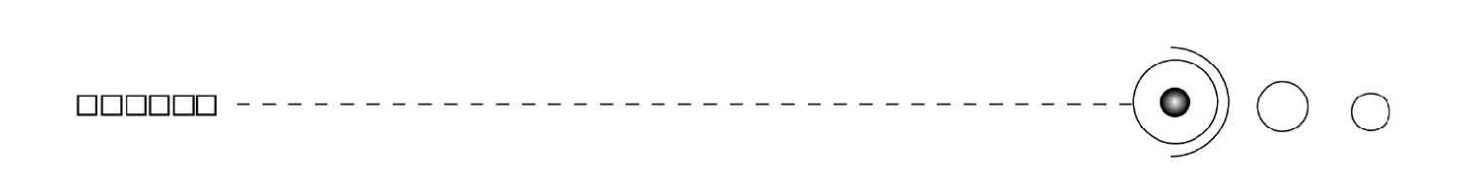

servidor que gestiona las partida como por ejemplo: MMORPG (massive multiplayer online role-playing).

Dentro de los SERVICIOS COMERCIALES tenemos al Comercio electrónico y a la Banca electrónica.

Comercio Electrónico (CE)

Se dice que el CE comenzó antes de Internet, mediante transacciones comerciales por teléfono y fax, pero el desarrollo de la WEB global motivó que alcanzara mayor auge, por su masividad y rapidez de operación.

El CE puede definirse como "cualquier forma de transacción de negocios en la cual las partes interactúan electrónicamente en lugar de intercambios materiales o contacto físico directo".

Entonces el comercio electrónico se enfoca a cualquier actividad de intercambio comercial en la que las órdenes de compra -venta y pagos se realizan a través de un medio telemático. El comercio electrónico tiene la particularidad de que se puede comprar y vender a quién se quiera, dónde y cuándo se quiera.

En tanto podemos encontrar numerosos sitios en donde hay comercio electrónico por internet, tiendas virtuales y portales que se dedican a la venta de numerosos artículos como productos electrónicos, computadoras, libros, música, etc; en fin una diversidad de productos de interés para los usuarios.

#### Banca Electrónica (BE)

En cuanto a los servicios bancarios por Internet, los bancos cada vez amplian más los servicios por internet, así mismo cada día son más las personas que se suman a los clientes inscritos a los portales bancarios. Así los clientes pueden manejar sus cuentas a cualquier hora, desde cualquier parte del mundo, con altos niveles de seguridad. Las operaciones on- line van desde realizar una transferencia, hasta consultar el saldo de su cuenta bancaria, entre otros.

#### 2.3 El World Wide Web. (WWW)

"La World Wide Web (WWW) (mejor conocida como Web,) es una interfaz gráfica de Internet basada en hipertexto, que trabaja con el protocolo. Http.(Hiper Text Transfer Protocol)" 22

Este sistema de hipertexto funciona sobre Internet. Para ver la información se utiliza una aplicación llamada navegador Web para extraer elementos de información (llamados "documentos" o "páginas Web") de los servidores Web (o "sitios") y mostrarlos en la pantalla del usuario. El usuario puede entonces seguir hiperenlaces que hay en la página a otros documentos o incluso enviar información al servidor para interactuar con él. A la acción de seguir hiperenlaces se le suele llamar "navegar" por la Web o "explorar" la Web.

No se debe confundir la Web con Internet, que es la red física mundial sobre la que circula la información.

Al contrario de lo que se piensa comúnmente, Internet no es sinónimo de World Wide Web. Siendo la WWW uno de los muchos servicios ofertados en la red Internet. *(Imagen 2.19)* 

La Web es un sistema de información más reciente (1995) que emplea Internet como medio de transmisión.

Su servicio presenta características como poder desplegar gráficos (imágenes, color, tipografía, fotografías) y materiales hipermedios interactivos (ejecutar sonidos, videos, animaciones).

 Así uno de los documentos más comunes en la (WWW), son los archivos informáticos con extensión: htm o .html conocidos comúnmente como Páginas Web.

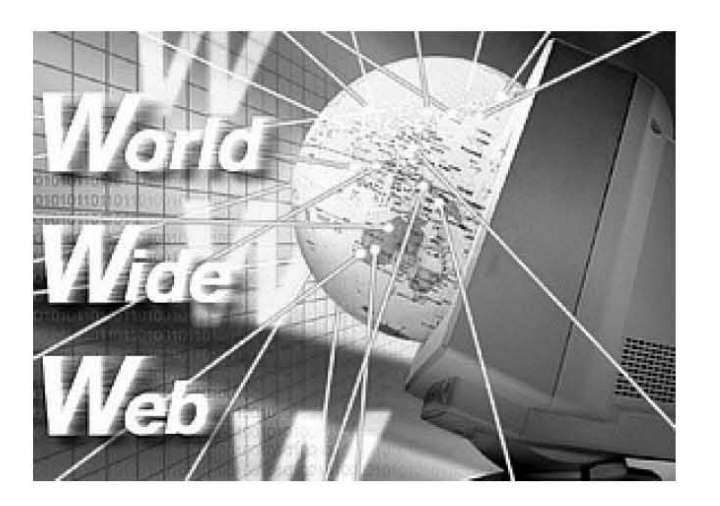

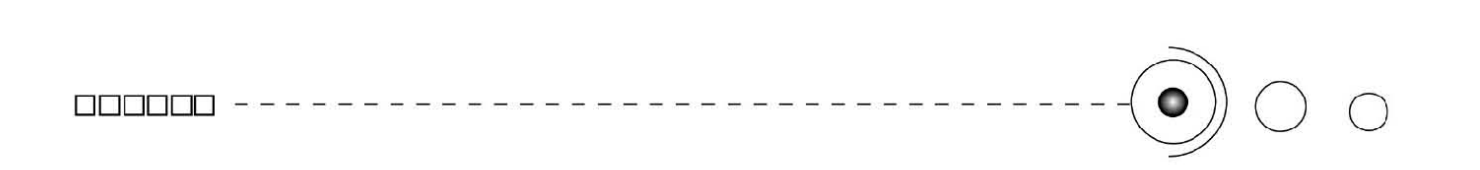

Las páginas web son archivos de texto que contienen lenguaje de marcas hipertexto (html), etiquetas de formato y vínculos a archivos gráficos y a otras páginas web. El archivo de texto se almacena en un servidor de web al que pueden acceder otras computadoras conectadas a este servidor, vía internet. El archivo se puede acceder utilizando exploradores web que transfieren e interpretan las etiquetas y vínculos HTML, y muestran el resultado en el monitor. Las paginas web son interactivas y pueden usar objetos multimedia. Cada pagina web tiene asociado una dirección o URL, por ejemplo: http://www. Microsoft.com/. En la World Wide Web hay infinidad de ellas con una gran diversidad de temas. *(Imagenes 2.20, 2.21)* 

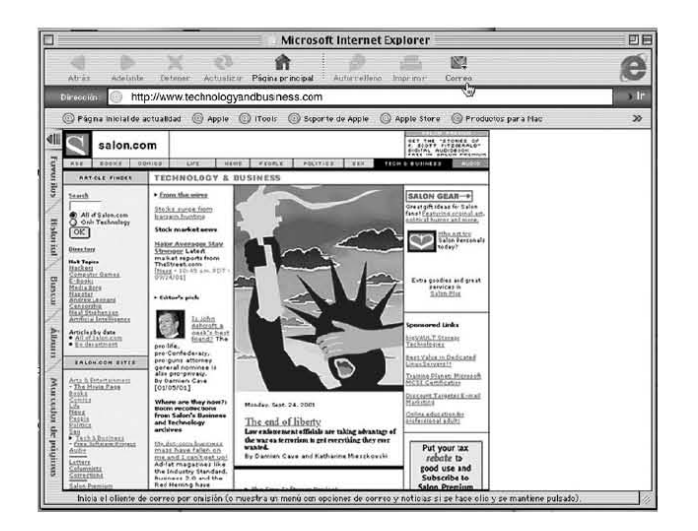

*2.20. Páginas sobre tecnología.*

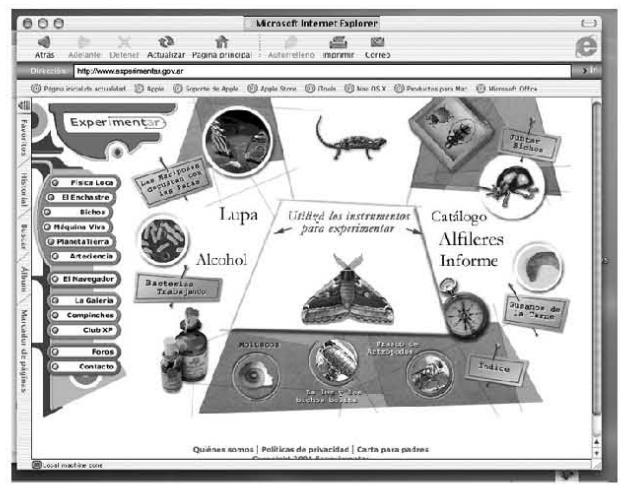

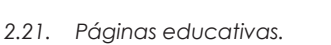

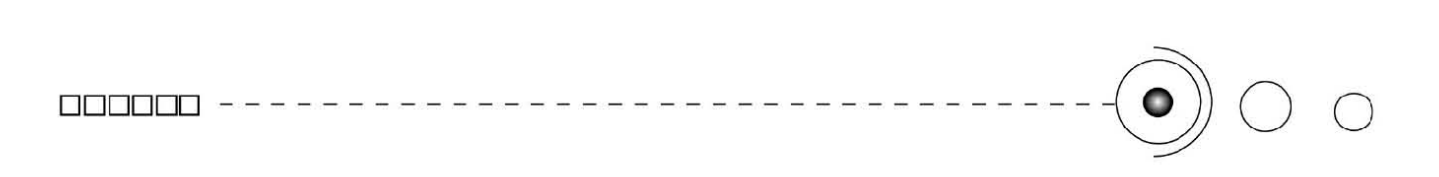

Los Weblogs o bitácoras.

Son documentos Web frecuentemente actualizados donde se recopilan cronológicamente textos y/o artículos de uno o varios autores donde el más reciente aparece primero, con un uso o temática en particular, siempre conservando el autor la libertad de dejar publicado lo que crea pertinente.

Los Weblogs fueron uno de los primeros tipos de página que hubo en Internet. Pero luego sucumbieron a la presión selectiva de las páginas. Sin embargo a mediados del 2001 volvieron, esta vez como una herramienta de publicación súper simplificada. A principios del 2002, hubo un boom impresionante de la mano de uno de los 3 o 4 programas más usados -Blogger- y actualmente se estima que hay más de un millón funcionando sobre la red -sin contar los de uso privado.

Generalmente los Weblogs son publicados con un estilo personal e informal. Los usos y temáticas de los Weblogs son muy variadas y las más comunes son de tipo: personal, de noticias, políticos, de negocios, tecnología, literario, religiosos, entre otros.

#### El hipertexto.

"En computación, tiene como fin presentar documentos que puedan, según la definición de Ted Nelson, "bifurcarse o ejecutarse cuando sea solicitado" (branch or perform on request). La forma más habitual de hipertexto en documentos es la de hipervínculos o referencias cruzadas automáticas que van a otros documentos. Si el usuario selecciona un hipervínculo, hace que el programa del computador muestre el documento enlazado en un corto periódo de tiempo." <sup>23</sup> muestre el documento enlazado en un corto periódo de tiempo." <sup>25</sup> uo<br>La estructura del hipertexto se presenta en diagramas de flujo S (imágenes en miniatura que ilustran la secuencia, los vínculos y el espacio destinado a la información). Hay varias estructuras para

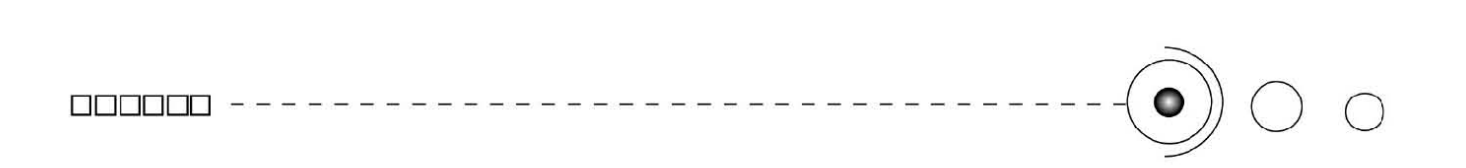

representar los diversos modelos de hipertexto por ejemplo: La estructura lineal, ramificada, en reticular o red, jerarquica y mixta.

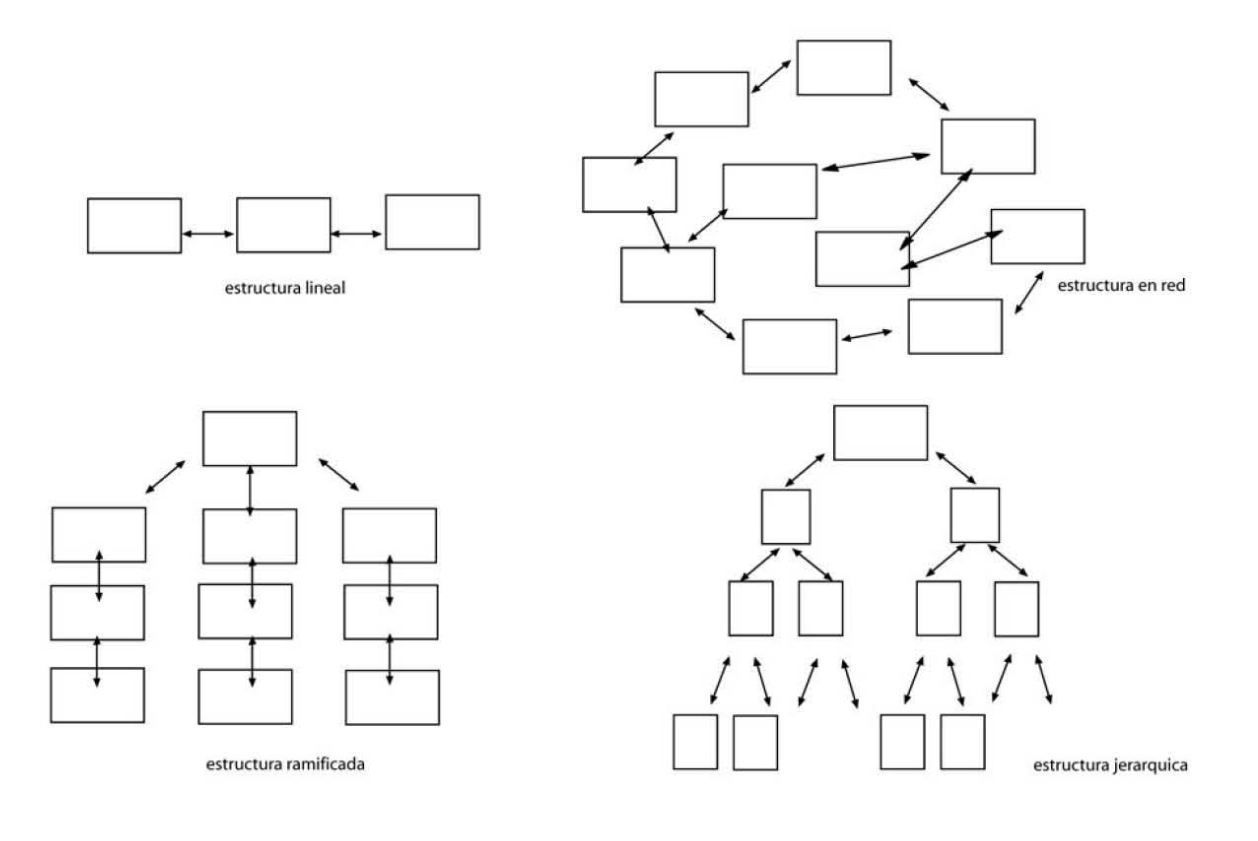
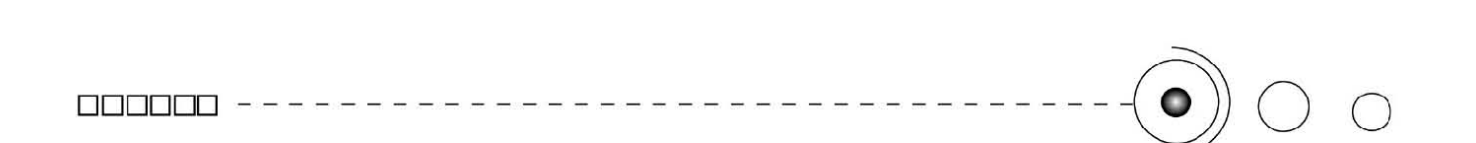

#### 2.3.1. La Navegación en la web.

Un navegador web, hojeador o browser es una aplicación software que permite al usuario recuperar y visualizar documentos de hipertexto, comúnmente descritos en HTML, desde servidores Web de todo el mundo a través de Internet.

La funcionalidad básica de un navegador Web es permitir la visualización de documentos de texto, através de la (www), posiblemente con recursos multimedia (hipermedia), sonido, animaciones, gráficas, secuencia de videos, diversos programas, además de texto e hipervínculos.

El nombre Navegador, que se les da a estos programas para visualizar Internet, deriva de navegación, y hojeador, es una traducción literal del original en inglés, browser, aunque su uso es minoritario. Otra denominación es Explorador Web inspirada en uno de los navegadores más populares: el Internet Explorer. Entre los navegadores más conocidos encontramos al ya mencionado Internet Explorer, y el Navigator. *(Imagen 2.22)* 

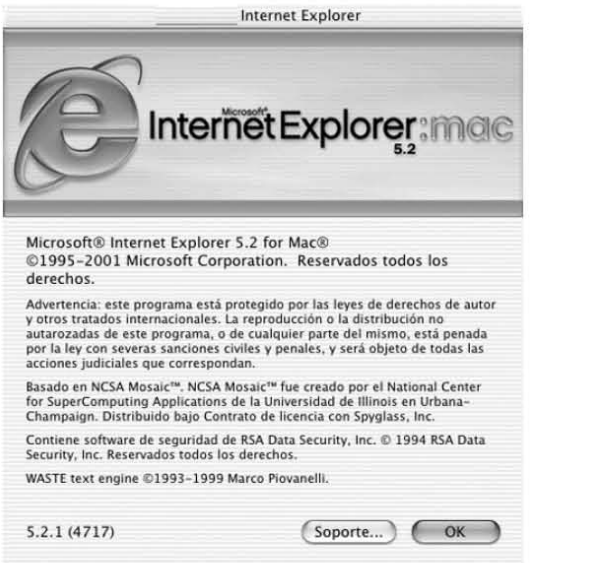

*2.22. Navegador Internet Explorer.*

En tanto, el seguimiento de enlaces de una página a otra, ubicada en cualquier computadora conectada a Internet, se llama navegación. La navegación tiene que ver directamente con el desplazamiento del usuario dentro de la información. Cuando el usuario decide moverse de lugar en la pantalla o de página, tendrá que atravesar diversas opciones ideadas para su visita o para el uso de la interfaz, así sólo se dará una correcta navegación por medio de opciones que ubiquen al usuario en las páginas.

Por tanto todo sistema de navegación depende de los usuarios, del contenido y del estilo aunado a la estructura de hipertexto que se seleccione.

La interactividad esta relacionada con la navegación hipertextual y la capacidad de que las páginas hagan partícipe al usuario al momento de hacer uso de ellas. La interactividad depende de la totalidad de los contenidos y de que los elementos que se implementen realmente se requieran y sean los más adecuados.

Uno de las partes importantes para que un sistema de navegación sea efectivo es la correcta orietación del usuario en las páginas a través del menú y para este aspecto la señalética es muy útil.

La señalética denominada como la ciencia de las señales, nos permite optimizar las acciones de los usuarios guiándolos y permitiendo su accesibilidad a los servicios requeridos.

Entonces la señalética, pretende resolver los problemas de orientación y vialidad de los individuos a través de un sistema de signos, en un medio determinado, así mismo, nos guía de una manera directa, y rápida, señalando ubicaciones o direcciones para un público, a través de imágenes representativas denominadas pictogramas o ideogramas.

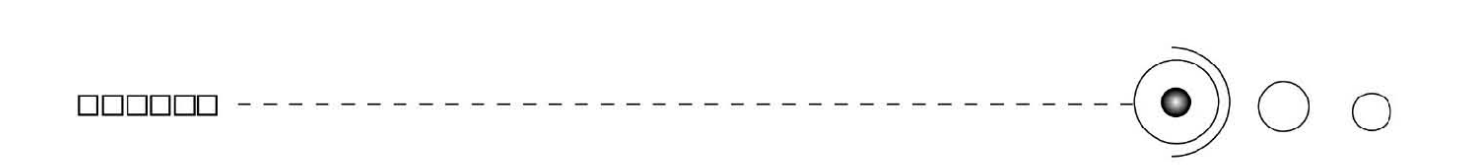

Por tanto y partiendo de esto, nosotros la incluímos en el apartado de navegación precisamente por ser una especialidad de la comunicación visual que nos aporta la manera de implementar un sistema inductivo que nos será de utilidad en nuestra interfaz gráfica al momento de poner iconos, imágenes, o indicativos que permitan al usuario ubicarse en la página y así mismo tener un buen desplazamiento y navegación a través de sus contenidos.

Tal disciplina deberá ser universal e instantánea en la información que comunica, esto es, ser decifrable para todo aquel que la vea y no debe exigir esfuerzos de localización, atención o entendimiento.

#### 2. 4. Página Web.

La Internet está formada por diferentes componentes y herramientas de las cuales la World Wide Web (WWW) , mejor conocida como Web , es la más destacada, misma que se integra principalmente por archivos informáticos con extensión .htm o .html, conocidos comúnmente como Páginas Web Estos archivos muestran en la pantalla de la computadora una interfaz gráfica basada en hipertexto, con: texto y botones enlazados a otros archivos con información como: imágenes, sonidos, animaciones, etc., almacenadas en las computadoras que forman parte de la red.

Una Página Web típicamente, incluye texto, imágenes y enlaces hacia otros documentos de la red, pudiendo además contener animaciones, sonidos, programas en Java, y cualquier otro tipo de documento, por medio de plugins y otras tecnologías.

Actualmente las Páginas Web ya no están únicamente enfocadas  $^{\circ\circ}_{\circ}$ para ser vistas, sino que cada vez son más dinámicas e interactivas  $^{\circ\circ}$ para ser vistas, sino que cada vez son más dinámicas e interactivas permitiendo que el visitante participe en ellas mediante menús interactivos, encuestas, votaciones, etc. *(Imagen 2.23)* 

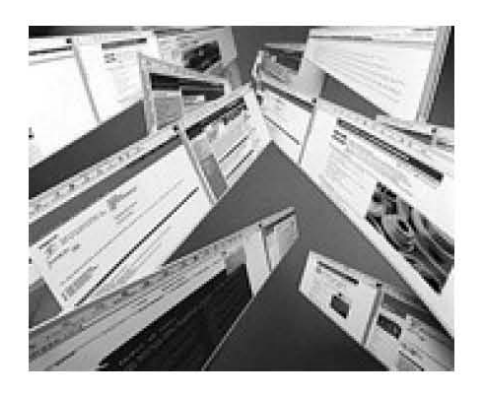

*2.23. Páginas web.*

#### 2.4.1 Html

"El HTML, acrónimo inglés de Hyper Text Markup Language (lenguaje de marcado de hipertexto), es un lenguaje de marcación diseñado para estructurar textos y presentarlos en forma de hipertexto, que es el formato estándar de las páginas Web." 24

Este lenguaje de marcas (html) está orientado a la publicación de documentos en Internet.

Los documentos están formados por una serie de bloques de texto con una entidad lógica (titulares, párrafos, listas, etc. Y su interpretación la realizan los navegadores.

El HTML es también un lenguaje extensible, al que se le pueden añadir nuevas características, marcas y funciones.

HTML utiliza etiquetas o marcas, que consisten en breves instrucciones de comienzo y final, mediante las cuáles se determinan la forma en la que debe aparecer en su navegador el texto, así como también las imágenes y los demás elementos, en la pantalla de la computadora.

Cada elemento de un documento html consta de: una marca de comienzo, un bloque de texto y una marca de fin. Toda etiqueta se identifica porque está encerrada entre los signos menor que, y mayor que (<>).

Las etiquetas básicas de HTML, de obligada presencia en todo documento son:

<HTML>: Es la etiqueta que define el inicio del documento html, le indica al navegador que todo lo que viene a continuación debe tratarlo como una serie de códigos html.

<HEAD>: Define la cabecera del documento html, esta cabecera suele contener información sobre el documento que no se muestra directamente en el navegador. Como por ejemplo el título de la ventana de su navegador. Dentro de la cabecera <HEAD> podemos encontrar:

o <TITLE>: Define el título de la página. Por lo general, el título

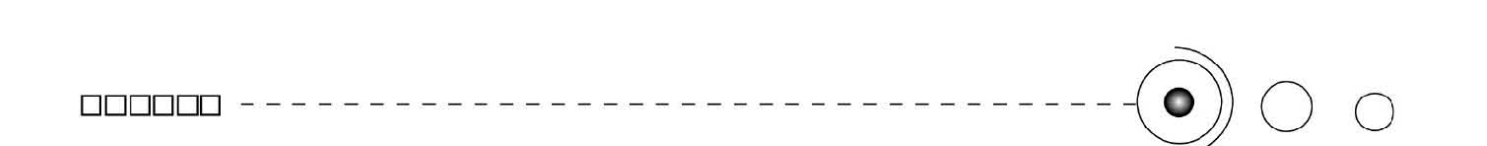

aparece en la barra de título encima de la ventana.

o <LINK>: para definir algunas características avanzadas, como por ejemplo las hojas de estilo usadas para el diseño de la página, ejemplo :<link rel="stylesheet" href="/style.css" type="text/css">

<BODY>: Define el contenido principal o cuerpo del documento, esta es la parte del documento html que se muestra en el navegador, dentro de esta etiqueta pueden definirse propiedades comunes a toda la página, como color de fondo y márgenes. Dentro del cuerpo <BODY> podemos encontrar numerosísimas etiquetas. A continuación se indican algunas a modo de ejemplo:

o <H1>, <H2>,... <H6>: encabezados o títulos del documento en diferentes tamaños de fuente.

o <P>: párrafo nuevo.

o <BR>: salto de línea forzado.

o <TABLE>: comienzo de una tabla (las filas se identifican con <TR> y las celdas dentro de las filas con <TD>)

o <A>: indica la existencia de un hipervínculo o enlace, dentro o fuera la Página Web. Debe definirse el parámetro de pasada por medio del atributo href (ejemplo: <a href="http://www.google.com">Google</a> se representa como Google)

o <DIV>: comienzo de un área especial en la página.

o <IMG>: indica la existencia de una imagen para mostrarse en el navegador.

o <font color="#xxxxxx">: Para cambiar el color de la letra, donde las x son un número hexadecimal.

o <LI><OL><UL>:Es uno de los más utilizados para el manejo de listas.

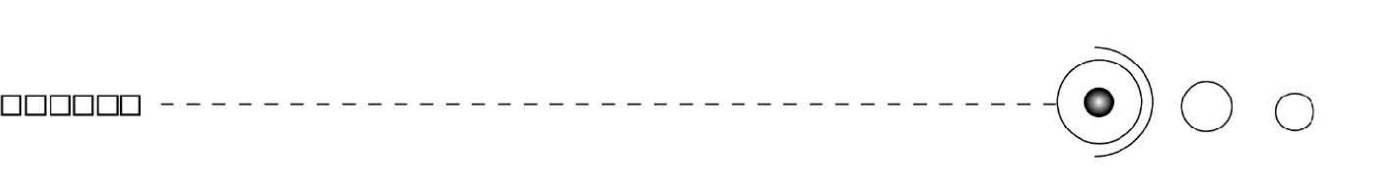

#### HTTP

El protocolo de transferencia de hipertexto HyperText Transfer Protocol, (HTTP), es el protocolo usado en cada transacción de la Web (WWW). El hipertexto es el contenido de las Páginas Web, y el protocolo de transferencia es el sistema mediante el cual se envían las peticiones de acceder a una Página Web, y la respuesta de esa Web, remitiendo la información que se verá en pantalla. También sirve el protocolo para enviar información adicional en ambos sentidos, como formularios con mensajes y otros similares.

Http, es un protocolo sin estado, es decir, que no guarda ninguna información sobre conexiones anteriores. Al finalizar la transacción todos los datos se pierden. Por esto se popularizaron las cookies, que son pequeños ficheros guardados en el propio ordenador que puede leer un Sitio Web al establecer conexión con él, y de esta forma reconocer a un visitante que ya estuvo en ese Sitio anteriormente. Gracias a esta identificación, el Sitio Web puede almacenar gran número de información sobre cada visitante, ofreciéndole así un mejor servicio. *(Imagen 2.24)* 

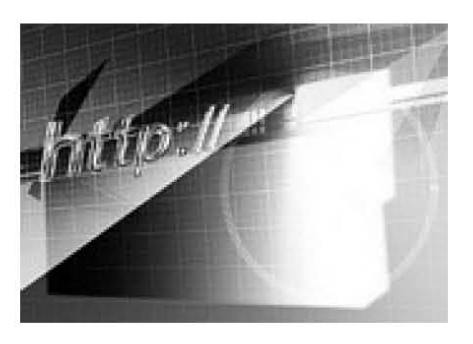

#### Editores de Html

El lenguaje HTML puede ser creado y editado con cualquier editor de textos básico, como puede ser el Bloc de Notas de Windows (o Notepad), o cualquier otro editor que admita texto sin formato.

Existen además, otros programas para la realización de sitios Web o edición de código HTML Uno de estos software es el Dreamwaver de Macromedia, siendo uno de los más utilizados en el ámbito de diseño y programación Web.

*2.24. http. (Protocolo de transferencia de hipertexto).*

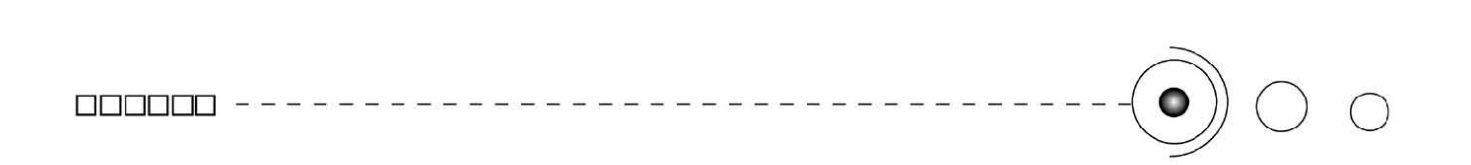

Entre otros están también el Front Page de Microsoft, y el Go Live de Adobe. Estos programas se les conoce como editores WYSIWYG o What You See Is What You Get (en español: "lo que ves es lo que obtienes"). Esto significa que son editores los cuales van mostrando el resultado de lo que se esta editando en tiempo real a medida que se va desarrollando el documento. Ahora bien, esto no significa una manera distinta de realizar Sitios Web, sino que una forma un tanto más simple ya que estos programas, además de tener la opción de trabajar con la vista preliminar, tiene su propia sección HTML la cual va generando todo el código a medida que se va trabajando. *(Imagen 2.25)* 

Los editores de Páginas Web presentan habitualmente un entorno gráfico con una serie de menús y barras de herramientas a través de las cuales el usuario puede incorporar los distintos elementos de la Pagina Web: textos imágenes, tablas, enlaces, etc. En sí la forma de trabajo es totalmente visual.

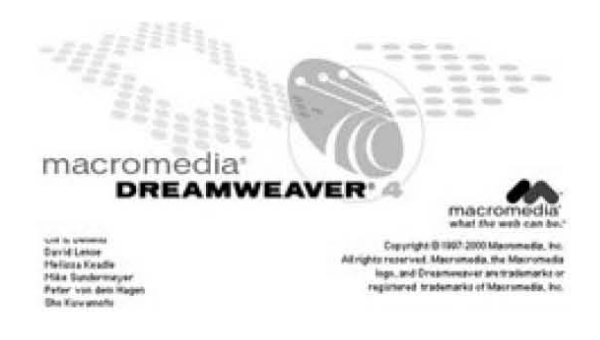

*2.25. Editor HTML de Macromedia. Dream Weaver.*

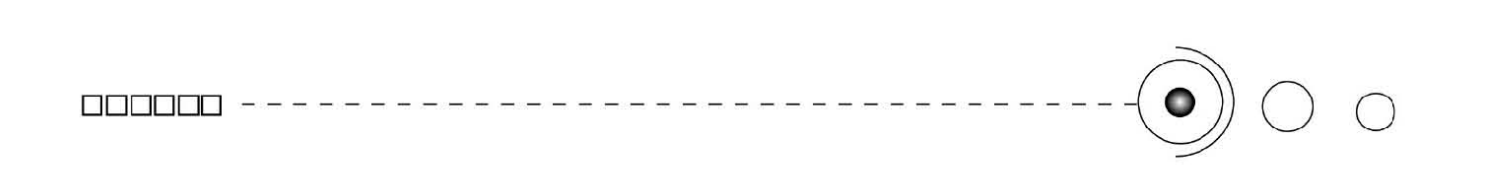

Normalmente al utilizar los editores web se suele complementar su uso con otros programas para detallar más la página y hacerla de mayor calidad.

-Programas de diseño gráfico, para la creación y tratamiento digital de imágenes y fotografías (Photoshop, Corel Photo Paint, etc.), así como cualquier tratamiento grafico vectorial (Adobe Illustrator, Free Hand)

-Programas de animación, para crear animaciones GIF, o vectoriales (Macromedia Flash)

-Programas de edición de audio como (Gold Wave) y de video como (Adobe Premiere)

-Programas de modelado 3D (kinetix 3D Studio) para incluir mundos virtuales en VRML.

-Entornos de desarrollo de programas, para escribir código HTML, Java, Java Script, PHP.

Cabe destacar que existen numerosos programas con los que podemos realizar el trabajo Web, aquí solo mencionamos algunos para ejemplificar el tipo de rutina que ejecutan, además de que al momento de crear paginas Web el diseñador va a elegir las herramientas más convenientes y aquellas que se adapten a sus necesidades. *(Imagenes 2.26, 2.27, 2.28)* 

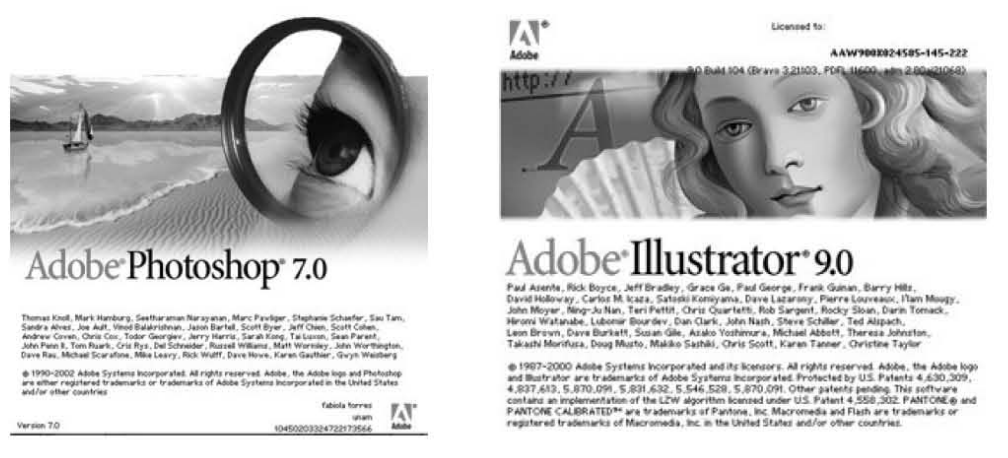

*2.26. Aplicación para edición de imagenes. Adobe Photo shop.*

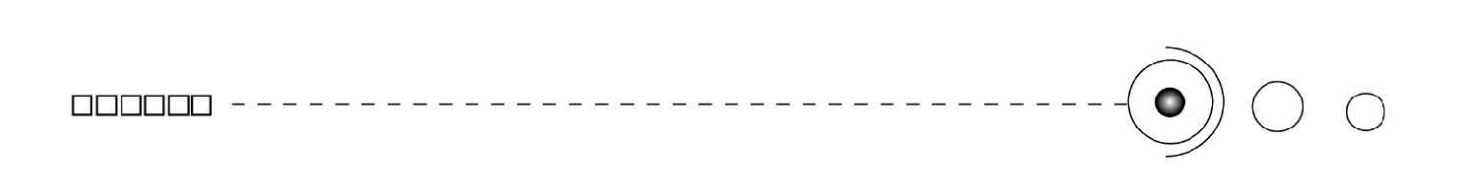

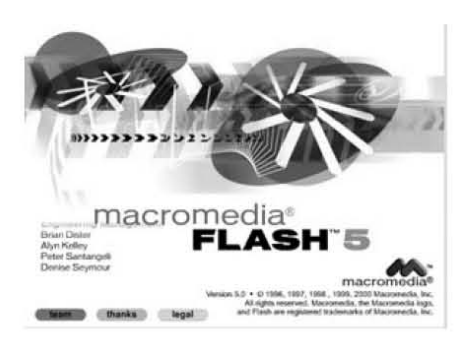

*2.28 Aplicación para animación vectorial. Macromedia Flash.*

Multimedia e hipermedia.

El término multimedia se refiere a varios medios, así en los medios digitales la representación de la información en sus distintos formatos (texto, audio, video y animación), así en el diseño gráfico a los soportes visuales digitales o audiovisuales que integran dos o más formatos se les conocen como multimedia.

Hipermedia se le designa al conjunto de métodos, o procedimiento para escribir, diseñar, o componer contenidos que tengan texto, video, audio, u otros medios, y que además tengan la posibilidad de interactuar con los usuarios.

En contextos específicos, se identifica Hipermedia como extensión del término Hipertexto, en el cual audio, video, texto e hipervínculos, se entrelazan para formar un continuo de información, que puede considerarse como virtualmente infinito desde la perspectiva de Internet.

Hipertexto+ Multimedia= Hipermedia. La multimedia en Internet se le puede denominar como hipermedia.

#### 2.4.2 Elementos de una página web.

"En una Página Web pueden colocarse distintos elementos. Los más habituales son:

TEXTO. IMAGENES. ANIMACIONES. AUDIO Y VIDEO. MAPAS SENSIBLES. ESCENAS DE REALIDAD VIRTUAL. CONTENEDORES. Tablas, Marcos (frames) FORMULARIOS. PROGRAMAS. " 25

Explicaremos las características más importantes de cada parte, así tenemos:

#### **Texto**

En una Página Web se introduce el texto escribiendo los caracteres por medio del teclado, y para darle el tamaño, el color y la fuente es a través del html, atributos contenidos en la etiqueta <font>, así como también otras características como títulos, subtítulos, etc.

En cuanto a las fuentes tipográficas es necesario tener especial atención a que no todos los tipos pueden ser visualizados por los navegadores si no están previamente contenidos en la configuración de fuentes de cada equipo. Así las fuentes que normalmente podemos encontrar en todos los equipos y que están predeterminadas para texto son:

Arial, Helvética, san serif.

Times New Roman, Times , serif.

Courer new, courier, mono.

Georgia, Times New Roman, Times, serif.

Verdana, Arial, Helvética, sans-serif.

 *(Imagen 2.29)* 

Es por ello que es recomendable utilizar una de estas fuentes o bien asegurarnos que la fuente utilizada pueda ser vista en todos los monitores de los usuarios.

El puntaje de la tipografía en html está determinado entre el (1) y el (7). El tamaño 3 es el que correspondería al puntaje 12, que visualmente es el recomendable para la lectura.

**Fuentes compatibles windows-Mac Os** 

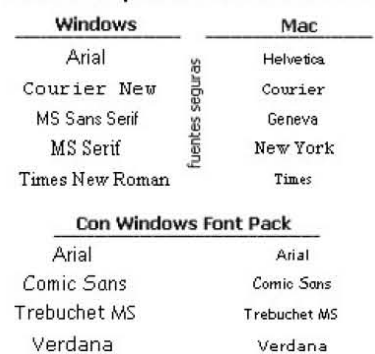

*2.29. Fuentes para el web.*

Georgia.

Georgia

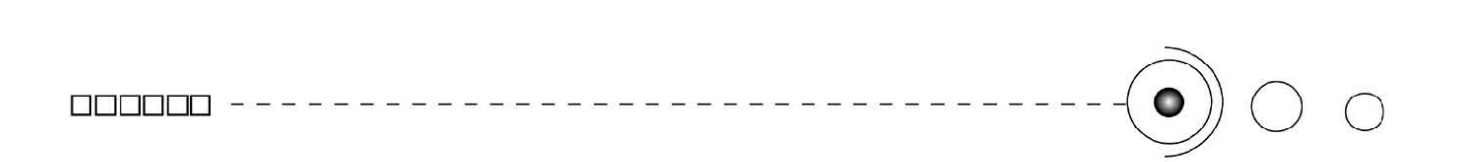

#### Imagenes

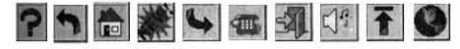

*2.30. Iconos de navegación.*

 Las imágenes tienen varios usos, desde proporcionar información visual complementaria al texto escrito (gráficos, fotografías), para facilitar la navegación por la página (iconos, botones, flechas) o como parte de los elementos visuales que se utilizan para hacerla más atractiva (fondos, imágenes con tratamientos digitales determinados, etc. ) Así las imágenes pueden añadir información visual a las páginas y dar un aspecto atractivo. *(Imagen 2.30)* 

Representación digital de las imagenes

Las imágenes de la Web son imagenes de mapas de bits. Un mapa de bits es una matriz bidimensional de puntos denominados pixeles. Cada píxel, es un punto de la imagen y tiene un valor numérico que depende del color de dicho punto. *(Imagen 2.31)* 

Una característica importante de estas imágenes es el número de colores diferentes presentes en ellas, lo que se conoce como profundidad de color. La profundidad de color se define por el número de colores que se despliegan simultáneamente en pantalla. A mayor o menor número de píxeles (profundidad de color) de la matriz determina la resolución de la imagen. A mayor resolución mayor calidad de la imagen, pero también mayor tamaño y peso del archivo.

Al hablar de resolución nos referimos al número de puntos o píxeles

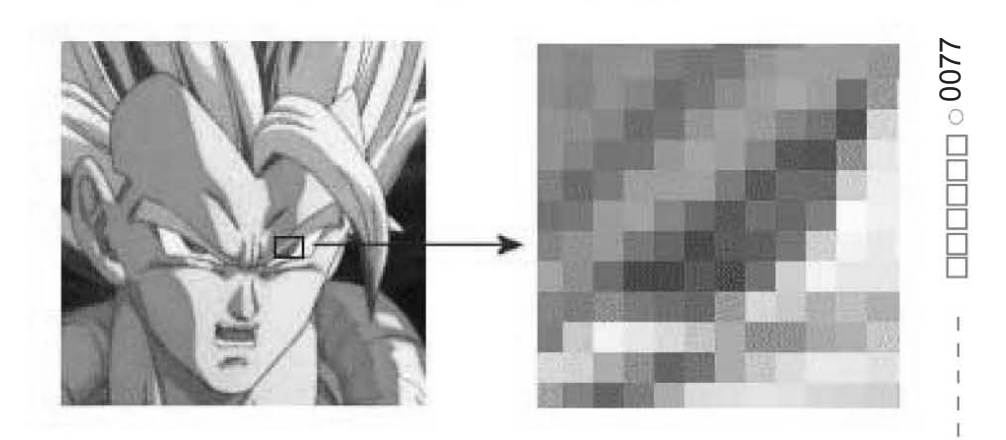

*2.31 Imagen de mapa de bits.*

que hay por unidad de medida (pulgadas o centímetros), en una imagen. La resolución en pantalla, se indica en píxeles por pulgada (pixels per inch, p.p.i) Esta determina su calidad. *(Imagen 2.32)* 

Así el color en pantalla se representa mediante el sistema RGB que utiliza tres valores que indican la cantidad de rojo, verde y azul. Cada valor representa la intensidad del componente de color correspondiente y va desde cero (intensidad nula), hasta 255 (máxima intensidad). Con un byte de (ocho bits) para cada valor se necesitan 3x8=24 bits para representar el color de un punto de la pantalla.

Para mostrar imágenes con colores reales hacen falta, pues 24 bits de memoria para cada punto (color real o color de 24 bits). La mayoría de las computadoras dispone de 8 bits por píxel, lo que permite representar únicamente 256 colores (8bits) distintos, muy lejos de los 16.8 millones posibles con 24 bits.

En estos casos se utiliza el sistema de color indexado. En este sistema la imagen tiene asociada una paleta de colores, que es una tabla que tiene todos los colores distintos que pueden aparecer en la imagen. El valor de cada píxel de la imagen es un índice que corresponde a una posición dentro de esta tabla.

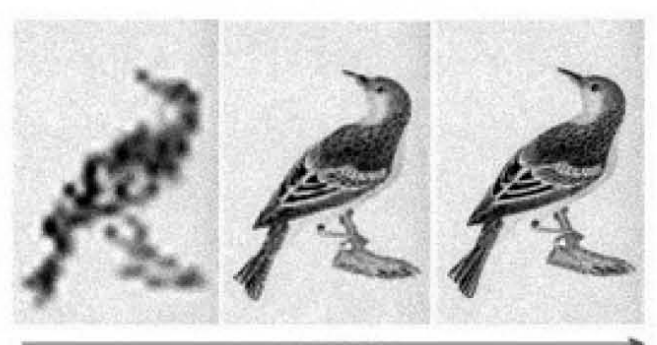

**+ res oIu CII!rfl** 

*2.32. Resolución de una imagen.*

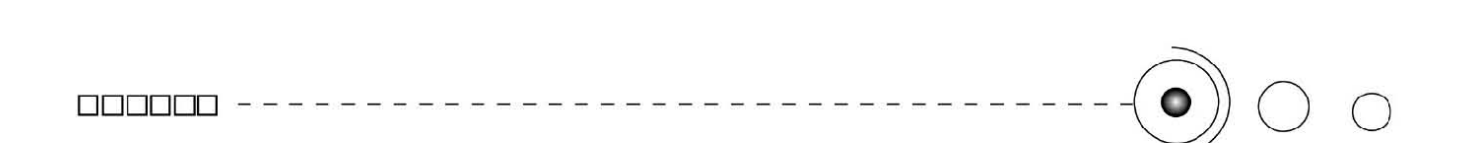

Paleta Web 256 colores (Browser-safe palette)

Esta paleta tiene 216 colores que a su vez comparten en común las paletas de Windows y de Macintosh, esta asegura que los colores de la imagen se mostraran sin ningún problema en navegadores o exploradores de diferentes plataformas. *(Imagen 2.33)* 

Los 216 colores están basados en valores hexadecimales del RGB, cada componente se extiende del 00 al FF en hexadecimal (correspondiente de 0 a 255 en decimal) y esos colores provienen de todas las combinaciones posibles que se pueden hacer con esos valores, cada componente RGB tiene equivalencias hexadecimales que se utilizan para poner el color en el lenguaje HTML.

Valores hexadecimales: 0,1,2,3,4,5,6,7,8,9,A,B,C,D,F,. El menor número es el 00 y el mayor es el FF.

Así, en el lenguaje HTML los valores se expresan en forma de valores hexadecimales por ejemplo:

|        |        |        |        |               | código color código color código color código color código color código color |
|--------|--------|--------|--------|---------------|-------------------------------------------------------------------------------|
| 000000 | 000033 | 000066 | 000099 | 0000cc        | 0000FF                                                                        |
| 003300 | 003333 | 003366 | 003399 | 0033cc        | 0033ff                                                                        |
| 006600 | 006633 | 006666 | 006699 | 0066cc        | 0066ff                                                                        |
| 009900 | 009933 | 009966 | 009999 | 0099cc        | 0099ff                                                                        |
| 00cc00 | 00cc33 | 00cc66 | 00cc99 | 00cccc        | 00ccff                                                                        |
| 00FF00 | 00ff33 | 00FF66 | 00ff99 | 00FFCC        | <b>OOFFFF</b>                                                                 |
| 330000 | 330033 | 330066 | 330099 | 3300cc        | 3300ff                                                                        |
| 333300 | 333333 | 333366 | 333399 | 3333cc        | 3333ff                                                                        |
| 336600 | 336633 | 336666 | 336699 | 3366cc        | 3366ff                                                                        |
| 339900 | 339933 | 339966 | 339999 | 3399cc        | 3399ff                                                                        |
| 33cc00 | 33cc33 | 33cc66 | 33cc99 | 33cccc        | 33ccff                                                                        |
| 33ff00 | 33FF33 | 33FF66 | 33ff99 | 33FFCC        | 33FFFF                                                                        |
| 660000 | 660033 | 660066 | 660099 | 6600cc        | 6600ff                                                                        |
| 663300 | 663333 | 663366 | 663399 | 6633cc        | 6633ff                                                                        |
| 666600 | 666633 | 666666 | 666699 | 6666cc        | 6666ff                                                                        |
| 669900 | 669933 | 669966 | 669999 | 6699cc        | 6699ff                                                                        |
| 66cc00 | 66cc33 | 66cc66 | 66cc99 | <b>66сссс</b> | 66ccff                                                                        |
| 66FF00 | 66FF33 | 66ff66 | 66ff99 | 66ffcc        | 66FFFF                                                                        |
| 990000 | 990033 | 990066 | 990099 | 9900cc        | 9900ff                                                                        |
| 993300 | 993333 | 993366 | 993399 | 9933cc        | 9933ff                                                                        |
| 996600 | 996633 | 996666 | 996699 | 9966cc        | 9966ff                                                                        |
| 999900 | 999933 | 999966 | 999999 | 9999cc        | 9999ff                                                                        |
| 99cc00 | 99cc33 | 99cc66 | 99cc99 | 99cccc        | 99ccff                                                                        |
| 99ff00 | 99ff33 | 99ff66 | 99ff99 | 99ffcc        | 99ffff                                                                        |
| cc0000 | cc0033 | cc0066 | cc0099 | cc00cc        | cc00ff                                                                        |
| cc3300 | cc3333 | cc3366 | cc3399 | cc33cc        | cc33ff                                                                        |
| cc6600 | cc6633 | cc6666 | cc6699 | cc66cc        | cc66ff                                                                        |
| cc9900 | cc9933 | cc9966 | cc9999 | cc99cc        | cc99ff                                                                        |
| cccc00 | cccc33 | cccc66 | cccc99 | cccccc        | ccccff                                                                        |
| ccff00 | ccff33 | CCFF66 | ccff99 | ccffcc        | ccffff                                                                        |
| FF0000 | FF0033 | ff0066 | ff0099 | ff00cc        | FFOOFF                                                                        |
| ff3300 | ff3333 | ff3366 | ff3399 | ff33cc        | ff33ff                                                                        |
| ff6600 | ff6633 | ff6666 | ff6699 | ff66cc        | ff66ff                                                                        |
| ff9900 | ff9933 | ff9966 | ff9999 | ff99cc        | ff99ff                                                                        |
| ffcc00 | ffcc33 | ffcc66 | ffcc99 | ffcccc        | ffccff                                                                        |
| FFFF00 | FFFF33 | FFFF66 | ffff99 | ffffcc        | FFFFFF                                                                        |

*2.33. Paleta Web Safe.*

0079 o O  $\square$  $\Box$  $\Box$ 

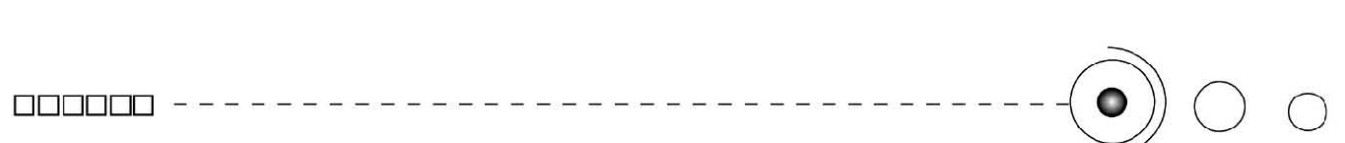

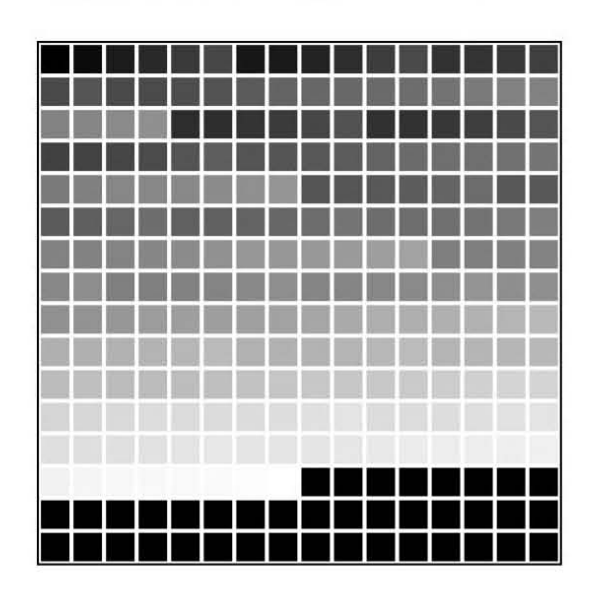

*2.34. Websafe Windows+ Internet Explorer*

Azul (# 000099) Negro ( #000000) Naranja (#FF6600), etc.

Los navegadores utilizan esta paleta que solo define 216 colores y los 40 restantes se dejan libres. Si una imagen contiene un color que no esta presente en la paleta de colores Web, este color automáticamente se convierte a uno que contenga la paleta. *(Imagen 2.34)* 

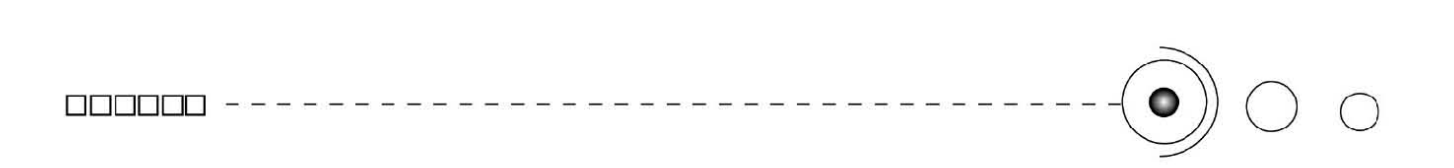

Los formatos soportados para las imágenes en la Web son: GIF, JPG y PNG.

El formato Graphical Interchange Format, (GIF), es utilizado popularmente en la Web. Formato de 8 bits (256 colores máximo), con soporte de animación por frames, también permite transparencias y son aconsejables en imágenes con poco colorido. *(Imagen 2.35)* 

El formato Join Photographics Experts Group, (JPEG), es usado ampliamente para fotografías e imágenes de gran tamaño y variedad de color en la Web y por las cámaras digitales. Trabaja con una paleta de 16 millones de colores y fue diseñado expresamente para almacenar fotografías; utiliza un alogaritmo de compresión que permite obtener tamaños de archivos pequeños, aunque esto se obtiene perdiendo calidad de imagen. *(Imagen 2.36)* 

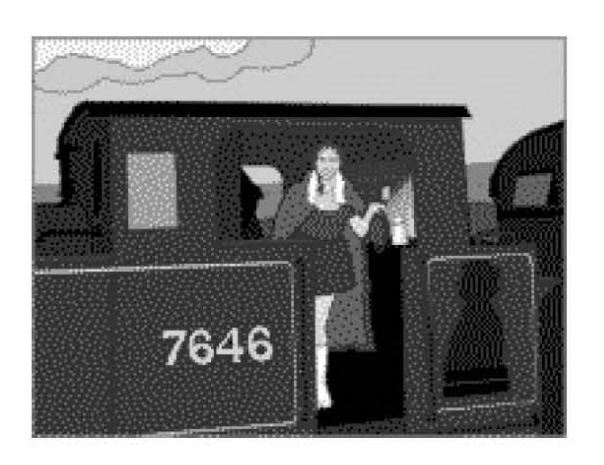

*2.35. Formato GIF.*

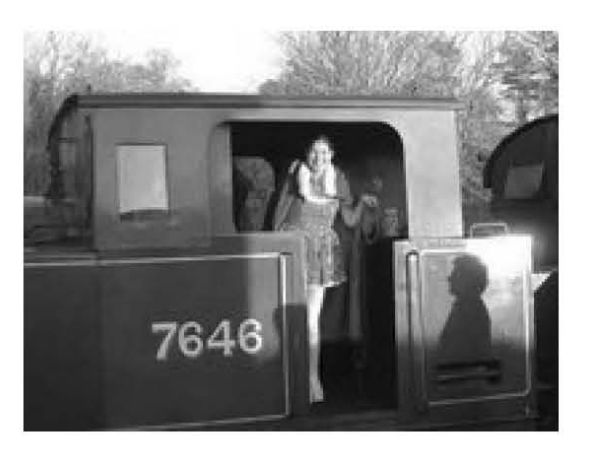

*2.36. Formato JPG.*

El formato Portable Network Graphics, (PNG), es un formato gráfico libre con compresión sin pérdida. Fue diseñado para reemplazar al GIF en la Web. Admite hasta 16 millones de colores y transparencia de ocho bits. Con este formato se tiene la ventaja de que se puede conseguir un fundido de las imágenes con el fondo del navegador de tal manera que se evitan bordes dentados y efectos de halo propios del formato gif, aunque sus archivos son mayores en peso a los gif o jpg. *(Imagen 2.37)* 

Aparte de su utilización normal para mostrar información visual, existe una serie de aplicaciones de las imágenes como:

Barras de navegación. Una de las aplicaciones más típicas de las imágenes es la creación de barras de navegación para acceder a las distintas partes de una página. Para ello se crea una imagen para cada elemento de la barra. Estas imágenes deben mantener un estilo de diseño para dar un aspecto coherente a la barra.

*Los íconos.* Estos son muy utilizados en las páginas Web, bien por su carácter meramente estético-visual o bien por que resultan familiares al usuario y simplifican la navegación por las páginas. Se pueden encontrar en forma de botones, flechas, líneas, símbolos, etc.

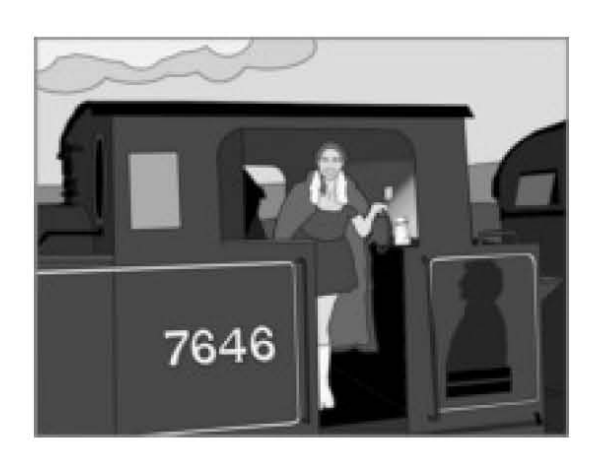

*2.37. Formato PNG.*

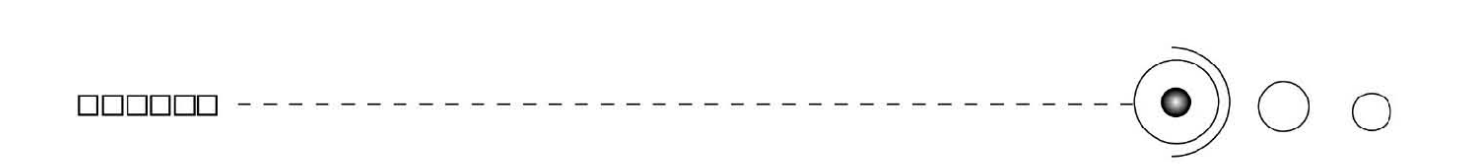

*Rótulos de texto:* Cuando se escribe un rótulo o un título, utilizando una fuente muy específica y especial, puede ocurrir un problema ya que el usuario deberá tener instalada la fuente de lo contrario no podrá visualizarla. La solución a este problema es manejar el texto como imagen, es decir, hacer los rótulos y convertirlos en imágenes.

Animaciones.

Una animación se define como un cambio en el tiempo de la apariencia visual de un elemento gráfico. Estas tienen por cada cuadro de la animación, atributos como posición, color, transparencia y tiempo de duración. *(Imagen 2.38)* 

Existen dos formas básicas de realizar animaciones para la Web: las animaciones GIF y las animaciones vectoriales.

Animación GIF: Este formato, permite almacenar varias imágenes en un mismo archivo. Al cargar éste las imágenes se va sucediendo en la pantalla, pudiéndose controlar tanto el tiempo que cada una de las imágenes permanece en la misma, como la forma en la que se superpone a la anterior. La última imagen se puede enlazar con la primera, efectuándose en tal caso una animación continúa. De esta manera se crean animaciones mediante archivos GIF, conocidos como GIF animados.

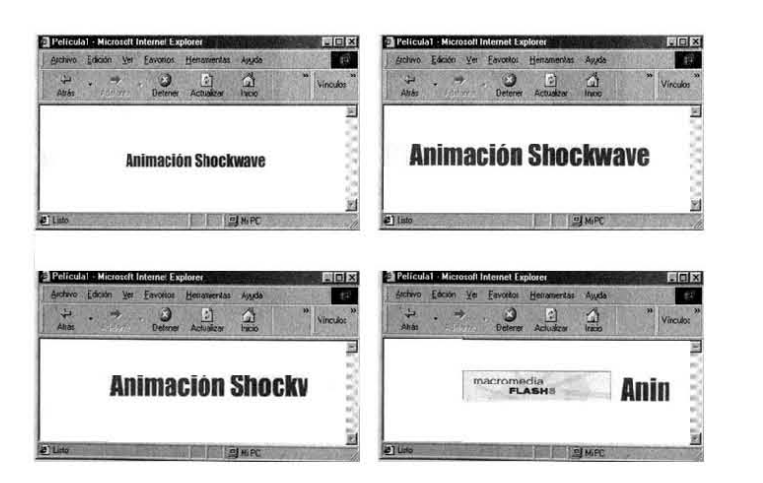

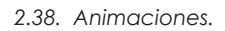

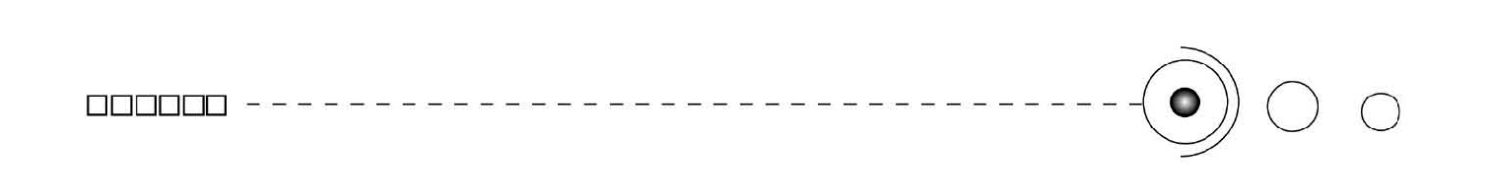

Animaciones vectoriales. Estas animaciones están diseñadas para conseguir efectos sofisticados y complejos y de tamaño reducido.

Audio y Video.

Para incluir un sonido o una secuencia de video en una página Web es preciso disponer de una versión digitalizada del sonido o del video.

Formatos de audio.

Los formatos de sonido más habituales soportados en la Web son: El Audio file format, (AU).

El Waveform Audio File, (WAV), es un formato estándar en el entorno de Windows.

El MP3 es una grabación muy comprimida de audio musical. Su calidad es similar a los CD, es común en la distribución de música comercial o alternativa a través de Internet.

El Audio Interchange File Format, (AIFF), común en el ambiente de Mac. OS., similar al WAV.

El Real Audio, (RA), que permite la difusión de sonido a través de Internet en tiempo real.

Los sonidos, Musical Instrument Digital Interface, (MIDI), estos no contienen sonido real, si no una serie de órdenes del tipo toca la nota x con un instrumento, durante z segundos. Su ventaja es que utiliza archivos muy pequeños.

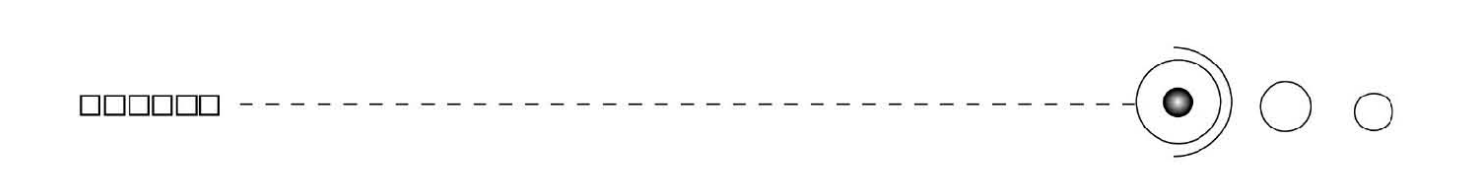

Formatos de video.

En cuanto a los archivos de video, los formatos más utilizados son: El AVI de (Microsoft) estos se desarrollaron para usarse en el ambiente de Windows.

El MOV de Quik time de Apple fue desarrollado para Macintosh, pero se utiliza en diversas plataformas. *(Imagen 2.39)* 

El Motion Pictures Experts Group, (MPEG). Este formato también se puede utilizar en varias plataformas.

Mapas sensibles.

Un mapa sensible es una imagen en la que se definen una serie de regiones (llamadas zonas activas) tales que al hacer clic con el ratón sobre ellas se activa un enlace a otro documento. Cuando se coloca el puntero del ratón sobre un punto de la imagen y se hace clic se procesan coordenadas de la punta para averiguar la región a la que pertenece y se activa el enlace correspondiente. *(Imagen 2.40)* 

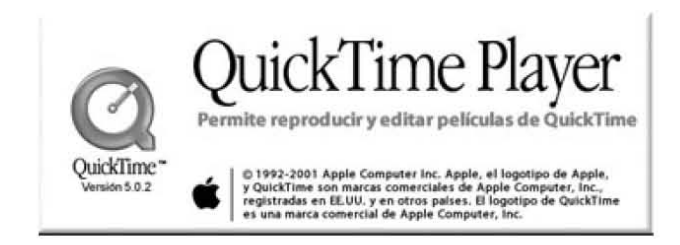

*2.39 MOV. Quik time de apple.*

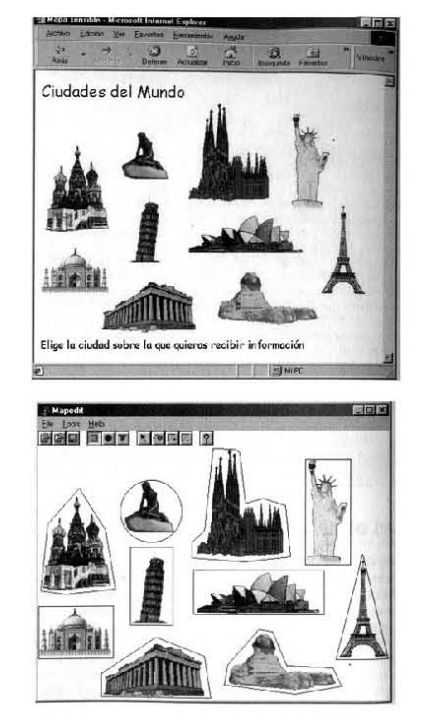

*2.40. Mapas sensibles.*

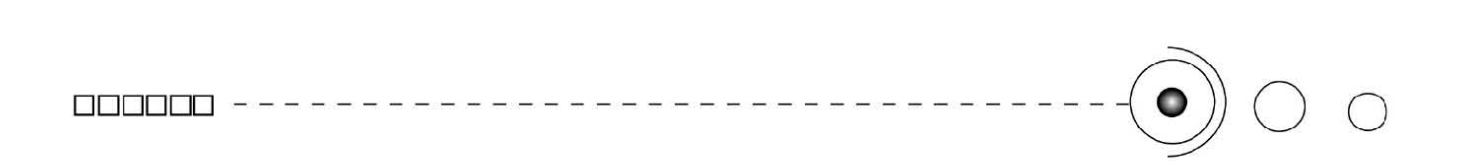

#### Escenas de Realidad Virtual

Estos espacios tridimensionales desarrollados y simulados mediante computadora, contienen una serie de objetos interactivos. Aquí el usuario puede moverse eligiendo un punto de vista que desea, esta interacción es mediante el ratón, o con elementos más sofisticados, como guante de datos o casco virtual. Estas escenas se construyen mediante un lenguaje especial, el Virtual Reality Modeling Language, (VRML) que permite modelar estas escenas y que pueden ser tituladas por ejemplo para crear metáforas tridimensionales por las que el usuario puede navegar.

#### **Contenedores**

Una vez que se tienen preparados todos los elementos que se van a incluir en la página hay que colocar cada uno de ellos en la posición exacta que le corresponda dentro de la misma. Para ello se dispone de dos elementos de HTML que son las tablas y los marcos o frames. Estos elementos se pueden considerar como contenedores, ya que contienen a otros elementos, y son fundamentales para conseguir el formato de visualización que se desea.

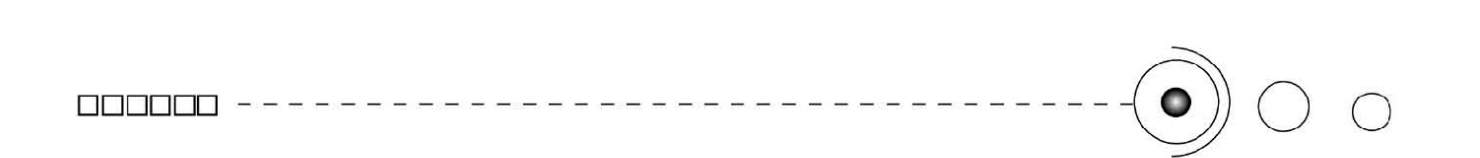

Tablas: Éstas son muy utilizadas en las Páginas Web, unas veces aparecen de manera explícita, con sus celdas y sus bordes bien marcados, mientras que otras, (la mayoría) no se perciben como tales (por los bordes de la tabla no visibles), aunque resultan fundamentales para la composición de la página.

En base a ellas se puede distribuir y diagramar, para incrustar la información y demás elementos. Y estas tablas se componen de filas, columnas y celdas. *(Imagen 2.41)* 

Marcos o frames: Las páginas web se pueden dividir en varias zonas independientes de forma que en cada una de ellas se muestre una información distinta. Estas zonas se denominan marcos o (frames, en inglés). Por ejemplo un marco puede contener un menú que será siempre visible aunque cambie el contenido del resto de la página.

#### **Formularios**

Un formulario permiten el envío de información desde el cliente hacia el servidor Web. A través de una serie de controles del usuario puede introducir información que es enviada hacia el servidor para su procesamiento.

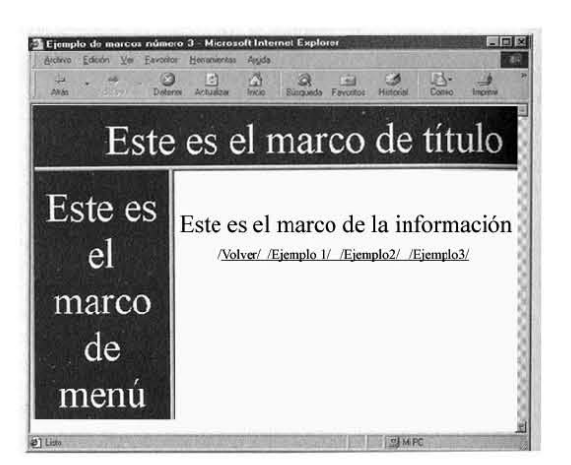

*2.41. Marcos o frames.*

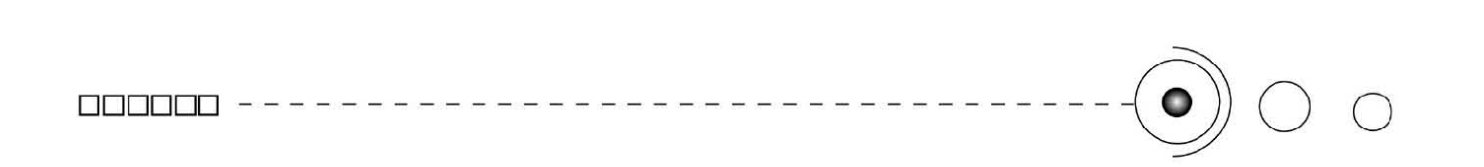

El funcionamiento de un formulario se da cuando la información introducida por el usuario es codificada y enviada hacia el servidor. Este puede procesar directamente la información o bien pasarla a un programa, Common Gateway Interface, (CGI) que la procesa y produce unos resultados que devuelve al servidor, quién a su vez los envía al cliente.

Estos tienen aplicaciones como realizar consultas de bases de datos, rellenar cuestionarios, solicitar información sobre un tema, apuntarse a una lista de correo o crear un libro de visita para una página.

#### Programas

Otra forma de añadir contenido multimedia a una página web consiste en incluir en ella un programa. Esta forma es versátil, aunque también compleja al requerir programación.

Los programas se escriben en el lenguaje de programación Java y pueden ejecutarse en cualquier máquina independientemente de su procesador o sistema operativo.

Un elemento APPLET es una indicación que se coloca en la página para llamar a un programa escrito de Java.

Otro tipo de programas que se pueden incluir en una página web son los SCRIPTS a diferencia de los applets de Java, los scripts son programas que se incluyen en el propio documento HTML y son interpretados por el navegador. Estos pueden estar escritos en dos lenguajes diferentes: Java Script, desarrollado por Netscape y Sun, y Visual Basic Script (VB Script) desarrollado por Microsoft.

2.5 La importancia del Diseño Gráfico en la creación de interfaces gráficas para el web y el papel del diseñador dentro del diseño web.

El auge de internet en la actualidad es enorme, no hay lugar en donde no se utilice y esto da como consecuencia que en la web haya millones y millones de páginas.

Esto así mismo ha generado que practicamente todos busquen tener un sitio en internet no importando la edad, el giro profesional al que se dediquen, o bien si son dependencias, instituciones, empresas , organizaciones u otros. En si el tener un lugar en el ciberespacio se ha convertido ya en una necesidad, por ser una vía de comunicación excepcional y de tanto alcance que llega a practicamente cualquier lugar. esto por supuesto hace que la demanda de páginas web en los últimos años haya ido creciendo y por tanto hayan necesidades virtuales que cubrir y satisfacer.

Es común que navegando por la red, encontremos infinidad de páginas, pero al encontrarnos ante tanta diversidad de sitios y temáticas es asombroso ver que muchas de ellas carecen de criterio visual, y es precisamente aquí en donde es imperioso que haya un diseño adecuado de por medio. Por ello es importante que un profesional del diseño se haga cargo de una página.

El diseño gráfico en sí, expresa y comunica ideas, conceptos, cuenta algo, y es tarea del diseñador traducirlo al usuario final.

Así el propósito del diseño gráfico, es hacer llegar un mensaje visual con claridad y con una fácil comprensión, y en el caso de la web debe comunicar rápida y efectivamente las ideas al usuario cibernauta. *(Imagenes 2.42, 2.43)* 

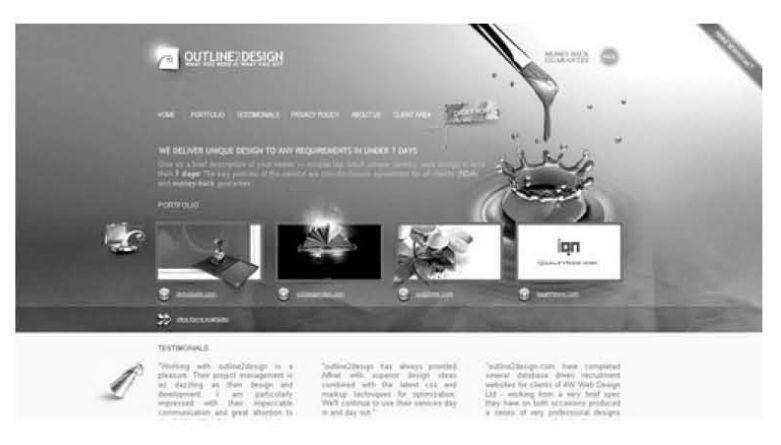

*2.42. El diseño gráco en la web.*

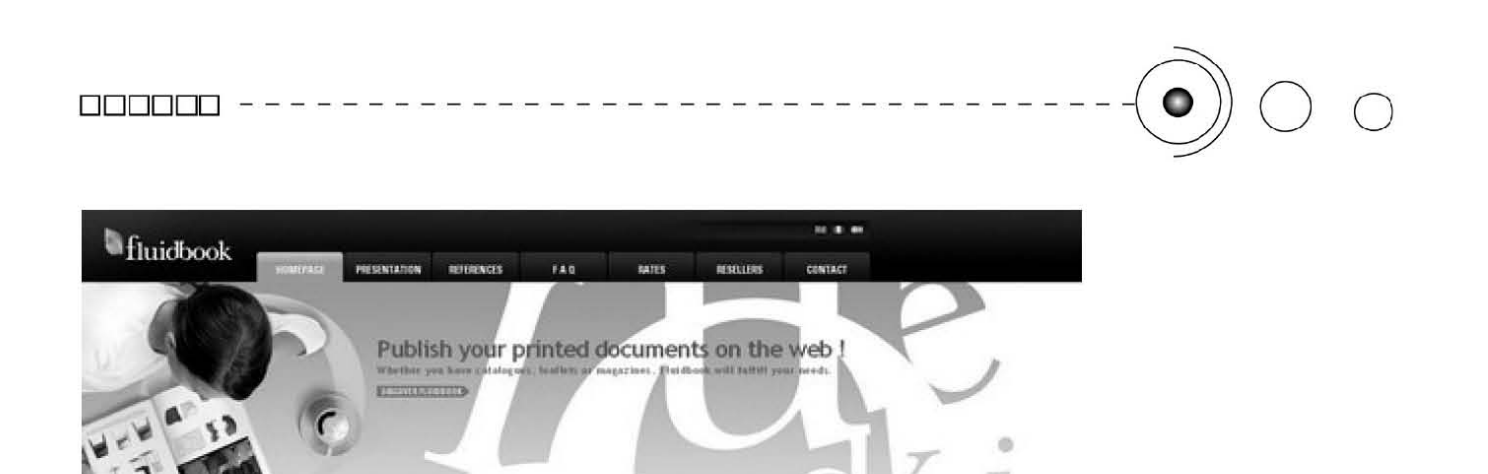

2.43. Diseño gráfico aplicado a la web.

'-'--'--- .. \_---~ '-""'---... \_ ... --

YOUR FLUIDEOOR \_

**Faying a Theory**<br>A set do proprietor<br>Field by median<br>A stading models<br>**FIERITE PSUS** 

En tanto el diseño para el web aporta lineamientos que de no utilizarlos al crear sitios nos encontraríamos ante páginas desordenadas, inentendibles, no funcionales, de difícil navegación, sobrecargadas, y nada atractivas, sin despertar ningún interés y por tanto, facilmente desechables. Y aunque parezca increíble es factible que hoy en día en la red podamos toparnos con alguna página que por lo menos reuna una de las características antes mencionadas, sólo basta con empezar a navegar en internet y darnos cuenta de ello.

 $\begin{split} \text{TH}[Y \text{ ALR}Z \text{ A}DY \text{ USE}, \text{FLUIDIDODE} \\ \text{Wilbert} & \text{N} \cdot \text{S} \cdot \text{S} \cdot \text{Hilbert} \cdot \text{N} \cdot \text{M} \cdot \text{N} \cdot \text{N} \cdot \text{M} \cdot \text{N} \cdot \text{M} \cdot \text{N} \cdot \text{M} \cdot \text{N} \cdot \text{M} \cdot \text{N} \cdot \text{M} \cdot \text{N} \cdot \text{M} \cdot \text{N} \cdot \text{M} \cdot \text{M} \cdot \text{M} \cdot \text{M} \cdot$ THEY ALSEADY USE FLUIDDOOK

•

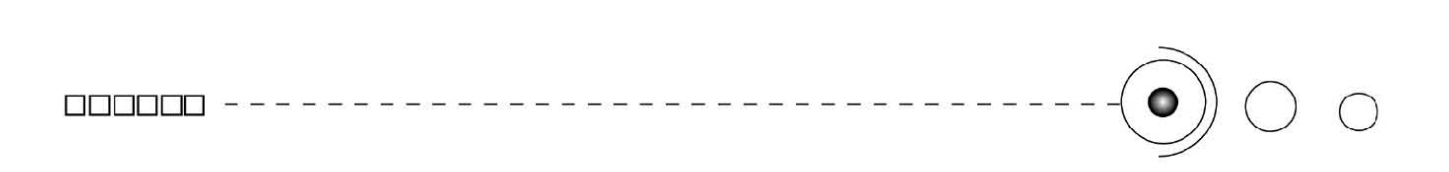

Diseñar páginas web, es una tarea en dónde hay que reunir características que le permitan a los usuarios tener un buen desempeño en la navegación, mantener su interés y su atención, digerir rápidamente la información y asimilar los contenidos ya sean hipertextuales, hipermedia, gráficos, etc., es decir, todos los elementos en su totalidad.

El diseño gráfico crea una lógica, y nos da impacto visual en sus formas , colores, contraste, y composición. Da un balance y una organización espacial entre texto, gráficos y demás elementos. *(Imagen 2.44)* 

Hace de las páginas entes funcionales, con información dinámica, con accesibilidad, visibilidad, retroalimentación e interactividad.

Ahora con el boom de internet vino también de la mano el del diseño de páginas web, surgiendo por donde quiera cursos rápidos y escuelas tecnicas en donde te enseñan supuestamente a "diseñar" paginas, pero que tan eficientes o eficaces podrán ser las páginas. Pues sólo basta con darse una vuelta por internet, ya mencionabamos las fallas que presentan diversos sitios en la red. en donde las páginas carecen de un lenguaje visual apropiado que las haga accesibles y navegables.

El entorno web es una puerta abierta para los diseñadores que tras la importancia que hoy día tiene internet los diseñadores gráficos podemos integrarnos al ámbito digital y virtual.

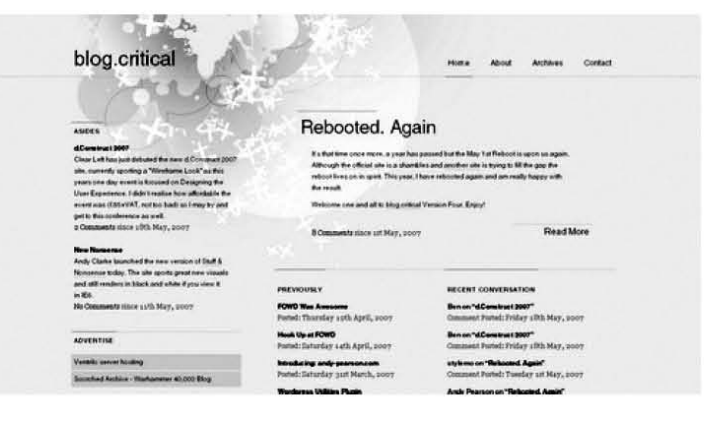

2.44. El diseño gráfico en la web.

## **CAPITULO 3**

### LA UNIVERSIDAD VIRTUALIZADA Y LA EDUCACIÓN<br>00 ------------------------------

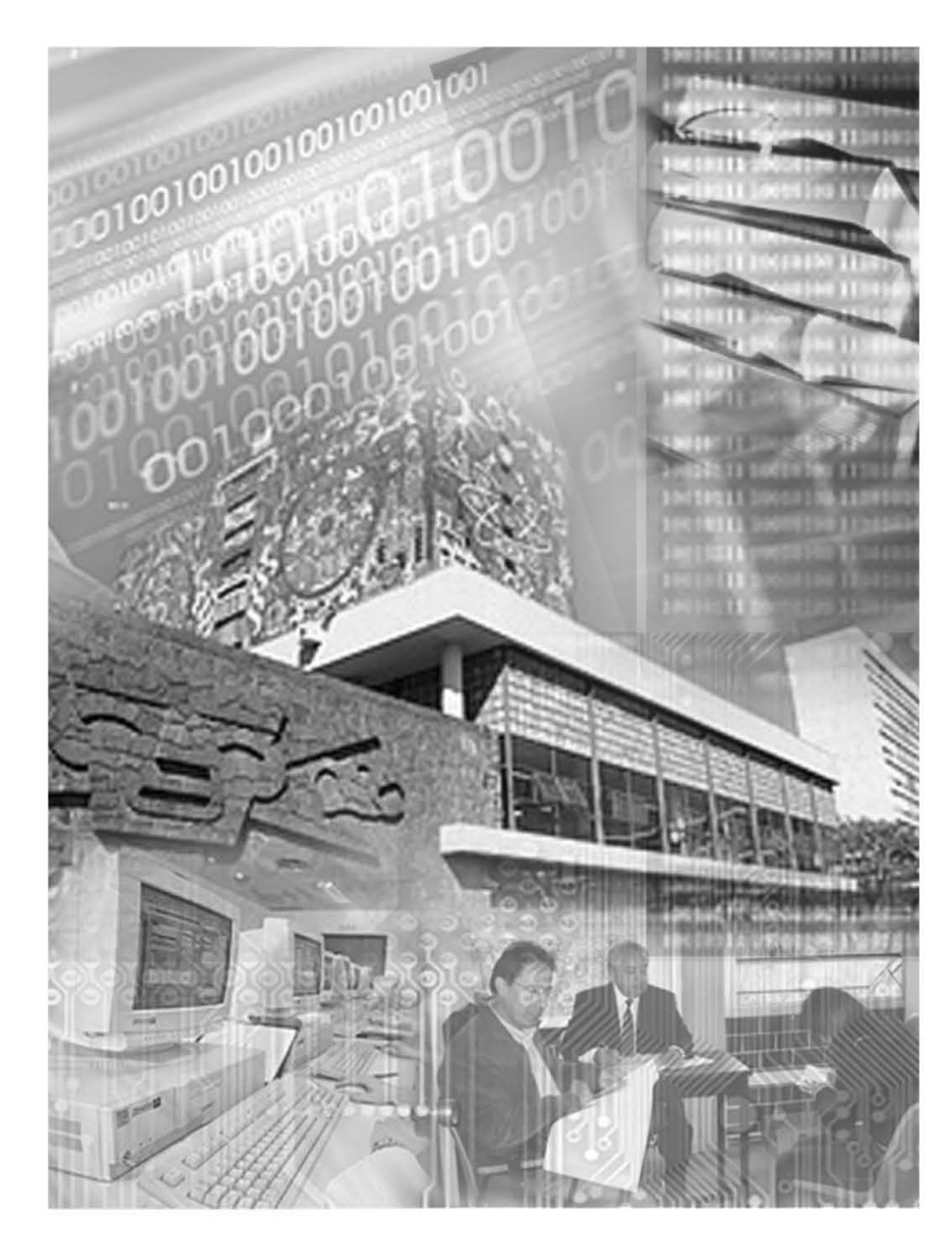

B o o

o o

**OODDDDccccc** 

### CAPÍTULO 3.

### LA UNIVERSIDAD VIRTUALIZADA Y LA EDUCACIÓN DDDDDD - - - - - - - - - - - - - - - - - - - - - - - - - - - - - - - - - - -0 <sup>o</sup><sup>o</sup>

En el capítulo anterior, vimos que las interfases son espacios de acción dónde interacciona un usuario y un artefacto. Dichas interfases, por supuesto funcionan también en entornos digitales y se les conoce como interfases gráficas de usuario, así éste conjunto de elementos físicos y lógicos facilitan la comunicación entre el ordenador y el usario.

Con el Internet y la world wide web (www), estás interfases gráficas también llegaron hasta este medio, y se diseñaron para ser visualizadas y desplegadas en él, por medio de los navegadores.

Tales documentos son mejor conocidos como páginas web, e Internet es un medio que alberga una enorme cantidad de ellas, con una gran diversidad de temas, y justamente aquí, también encontramos inmersa, a la educación. Ésta por su parte, hace uso del internet como herramienta, para llevar a cabo sus actividades.

Así las prácticas virtuales, son frecuentes en los sistemas educativos que se imparten, utilizando éste tipo de tecnologías y entre otras actividades, los materiales didácticos son utilizados como medios para transmitir el conocimiento desde la web.

Pero para que eso sea posible, estos materiales virtuales deben cumplir con características que le permitan al usuario tener un desempeño efectivo en el documento, y que de manera clara y directa reciba la información dándole contenidos que tengan una composición visualmente atractiva, en donde los colores, textos, imágenes y gráficos, tengan la disposición adecuada para garantizar que sean accesibles y navegables.

A continuación, abordaremos entonces a la educación y a la universidad virtualizada, así como también, la integración de las tecnologías para desarrollar las actividades educativas, así como la aplicación de éstas en la UNAM, específicamente en la Facultad de Contaduría y Administración en donde se imparte la asignatura de metodología de la investigación II, que es el referente de nuestro proyecto.

#### 3 Definición de educación

Para definir el término educación encontramos su raíz en dos vocablos latinos *educare* y *educere.*

*educare:* Criar, nutrir o alimentar. actividad que consiste en guiar o proporcionar desde el exterior lo necesario.

*educere:* Sacar, llevar, extraer, de adentro hacia afuera.

Ambos significados presentan dos referencias, por un lado se toma a la educación como un proceso que consiste en nutrir al alumno de conocimientos y otro en extraer del alumno una participación y una aportación y así crear una retroalimentación.

El término de *educare* se refiere a una educación impuesta donde el alumno no tiene conocimiento hasta que lo absorbe según el maestro le enseñe.

Y el término de *educere* se refiere a fomentar en el alumno, una actidud de iniciativa y participación para que luego actue el profesor. Estas concepciones se complementan, por una parte ubicamos a la conducción externa y por otra a la conducción interna, de tal modo que la influencia del educador sobre el educando le va dando una progresiva autonomía en su desenvolvimiento ante el aprendizaje, coadyuvando a su crecimiento. *(Imagenes 3.1, 3.2)*

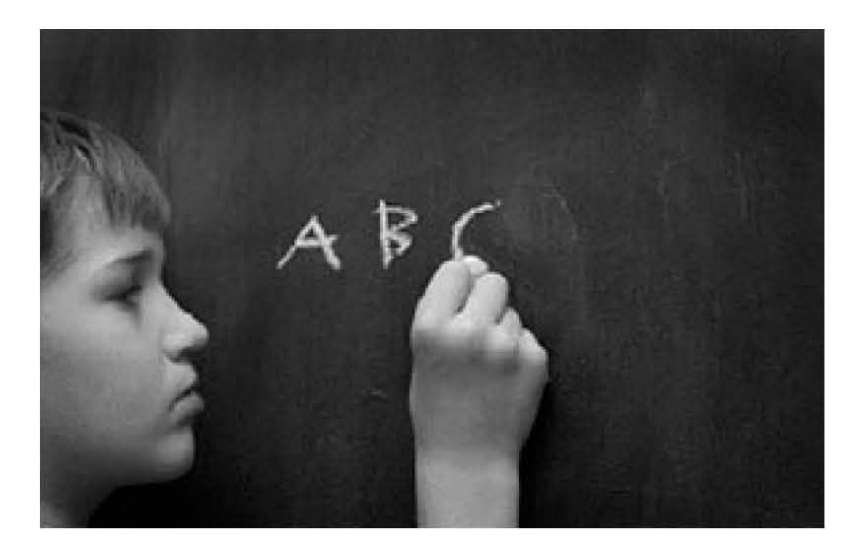

*3.1. El alumno frente al aprendizaje.*

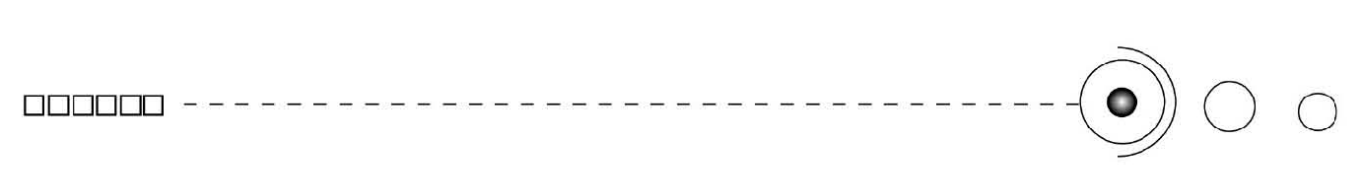

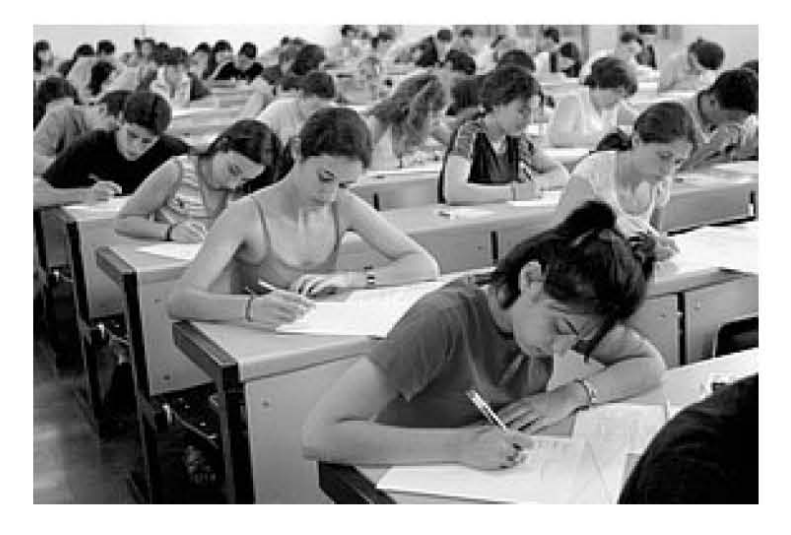

*3.2 Los maestros a través de sus actividades instruyen a los alumnos para que adquieran los conocimientos necesarios dándose así el proceso de enseñanzaaprendizaje en todos los niveles educativos tanto a nivel básico como superior.*

> Explicándose así, el por que el educador al llevar sus conocimientos con sus métodos y actividades, para la instrucción, le facilita al alumno, la adquisición paulatina de autosuficiencia para continuar su trayecto ascendente en los niveles de aprendizaje.

> En tanto la educación actua como guía o como conductor de los individuos hacia una integración y un desempeño en su entorno, entonces la consideramos como: "El proceso de optimización integral e intencional del hombre, orientado al logro de su autorrealización e incersión activa en la naturaleza, la sociedad y la cultura." <sup>26</sup>

El proceso de enseñanza- aprendizaje está inmerso en la educación y es necesario para llevarla a cabo. Para asegurar que este proceso se realice de manera ecaz debemos 0095

conocer los elementos que intervienen en él.

Es muy importante tener en cuenta estos cuestionamientos, por que es necesario saber como se planteará un método de enseñanza y así hacer efectivo el aprendizaje.

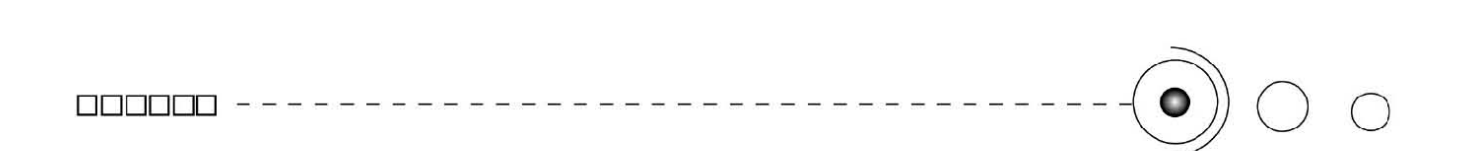

"El proceso enseñanza-aprendizaje se da en los niveles:

nivel cognoscitivo: conocimiento. nivel psicomotriz: habilidad. nivel afectivo: motivación" <sup>27</sup>

Es claro entonces, que no es suficiente con establecer fines  $y$ acciones abstractas dentro de la educación, para ello se cuenta con estrategias para instruir a los alumnos de cualquier nivel, implementando acciones que conduzcan a transmitir conocimientos de forma efectiva y favorable.

La tecnología educativa se encarga del proceso de enseñanzaaprendizaje en forma sistemática y organizada, y nos proporciona, estrategias, procedimientos y medios apoyados en el conocimiento cientíco en el que se sustenta, para lograr la meta

de una buena y efeciva educación, integrando la parte tecnológica (aparatos y medios) y la parte intelectual (planeación y organización de dicho proceso) y los utiliza como instrumentos para transmitir y hacer llegar los conocimientos.

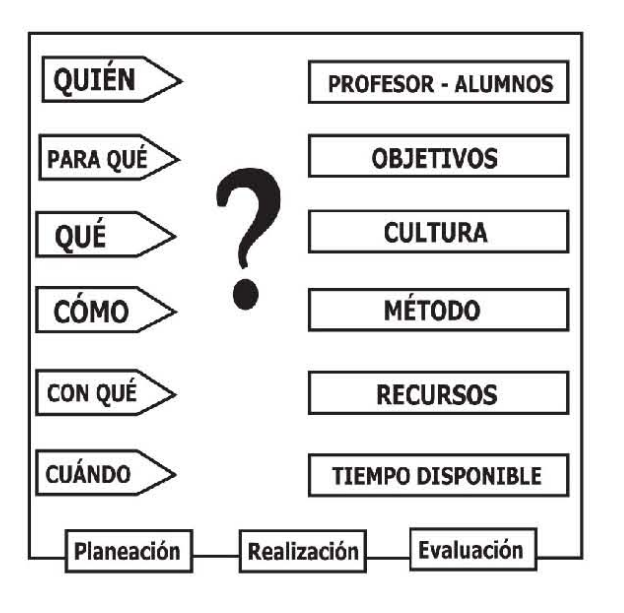

27. *MANUAL DE DIDÁCTICA GENERAL,* Varios autores,p. 42.

#### 3.1. Educación superior.

La finalidad de la educación superior es la formación de profesionales, hombres y mujeres que posean cultura y un conocimiento experto en alguna dirección especial.

Los estudios profesionales están constituídos por todas las carreras o profesiones, para llevar a cabo los fines sociales, políticos, económicos, científicos y de todo tipo que garantice el bienestar social.

Los dos objetivos básicos que persigue la enseñanza profesional superior son: satisfacer las necesidades de la sociedad formando personal altamente calificado y formando intelectuales que conserven, difundan y creen la nueva cultura.

Una vez que se adquirieron los conocimientos, habilidades y actitudes que se requieren, serán respaldadas por la licencia para el ejercicio profesional que otorgan las instituciones educativas. *(Imagen 3.3)*

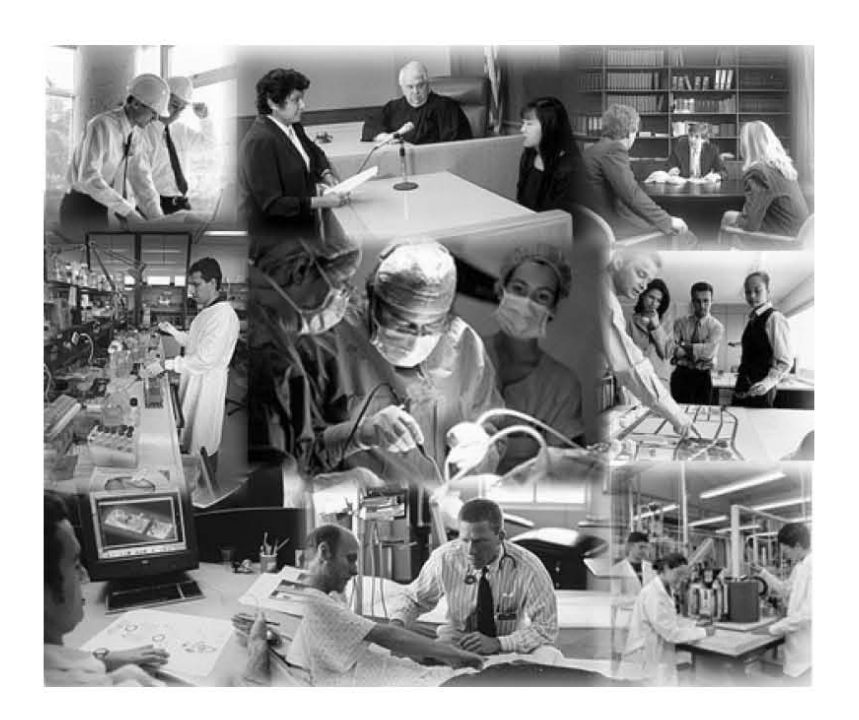

*3.3 Médicos, abogados, ingenieros, cientícos, arquitectos, diseñadores, etc., desempeñan día con día su profesión aplicando sus conocimientos para resolver las necesidades de la sociedad.*

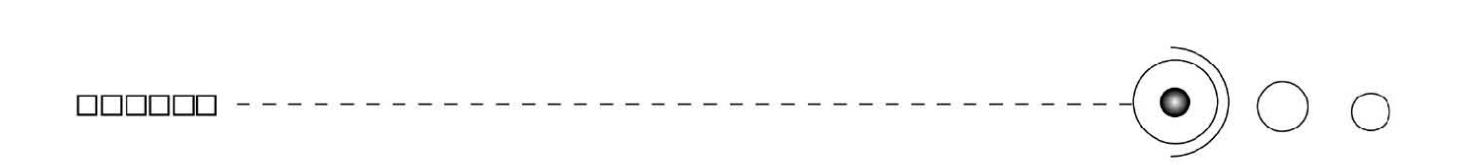

En México contamos con la educación superior pública y la educación superior privada y cada una cuenta con sus propias características y diferencias. *(Imagenes 3.4, 3.5)*

"Actualmente y según la ley general de educación (sep 1993), en el cap. IV del proceso educativo. sección 1. de los tipos y modalidades de educación. indica que nuestro país se divide en las categorías de:

1. educación básica, 2. educación media superior, y 3. educación superior. Los estudios tienen validez oficial cuando han obtenido el reconocimiento del estado y se sujetan a las disposiciones de la ley." 28

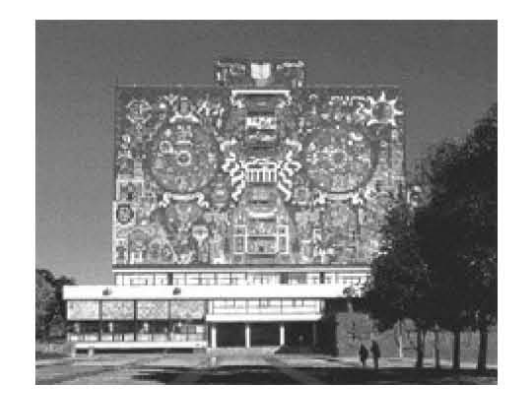

*3.4. Cd. Universitaria.*

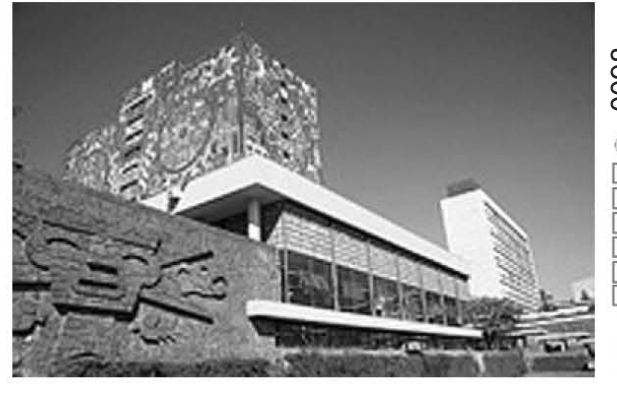

*3.5. Educación Superior Pública Universidad Nacional Autónoma de México.*

28. Maldonado, Norma Patricia *LA UNIVERSIDAD VIRTUAL EN MÉXICO,* p. 51.

3.1.1. Clasificación de los sistemas educativos.

La Clasificación de los sistemas educativos consiste en: el formal, no formal y el informal, estos sistemas se denominan por la manera de proporcionar el conocimiento en sistemas tradicionales o sistemas alternativos.

#### Educación formal.

Es también conocido como escolarizado, y se caracteriza por contar con planes de estudios uniformes y rígidos, enseñanza cara a cara (maestro-estudiante), e incluso por lo general se fijan etapas de la vida para aprender. en tanto se definiría entonces como

"la educación formal (...) , es desde luego, altamente institucionalizada, graduada cronológicamente y es un sistema de educación estructurado que abarca desde la escuela primaria baja hasta los altos niveles universitarios."<sup>29</sup>

#### Educación no formal.

Esta se ha utilizado básicamente para apoyar y complementar a la educación formal, es una opción para resolver problemas creados por o fuera del alcance de la educación formal.

"La educación no formal está referida a todas aquellas actividades educativas que de manera organizada y sistemática se realizan fuera del sistema educativo formal, y que están diseñadas para atender a necesidades específicas de aprendizaje de determinados grupos de la población, ya sea para complementar o ampliar lo aprendido en la

### 0099 o  $\bar{\Box}$ o Ħ. o B

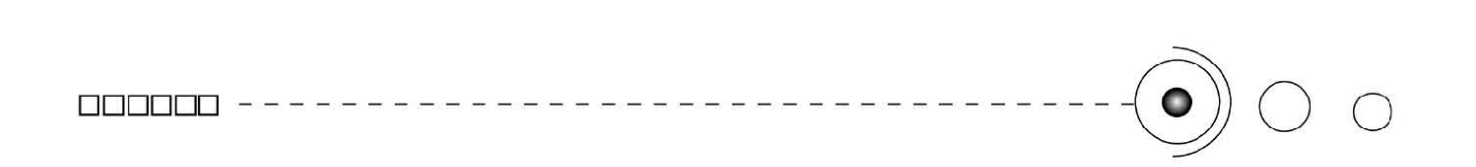

escuela, o bien, en algunas situaciones, como alternativa o sustituto de la escuela." 30

Aquí encontramos a la educación a distancia y a la educación abierta.

La educación a distancia brinda oportunidades para adquirir conocimientos a las personas (en especial a la población adulta) que por características de tiempo y/o distancias geográficas no pueden asistir a clases presenciales, permitiéndoles hacer sus estudios de forma individualizada utilizando las alternativas tecnológicas de comunicación.

La educación o sistema abierto, se caracteriza por prescindir de los requisitos formales. Brinda flexibilidad en el manejo del tiempo y cambia la relación tradicional entre alumnos y profesores.

Aprender de manera abierta supone la posibilidad de que el individuo pueda definir sus propios objetivos, esto es, implica el esfuerzo personal y responsable de fijarse y conocer sus propias metas y los caminos para alcanzarlas.

#### Educación informal.

Es aquélla que se lleva a cabo durante la vida de un individuo, proviene esta del aprendizaje de las experiencias diarias que le brinda su ambiente e influencia de los grupos sociales a los que pertenece y a la cultura en general.

la educación informal o incidental comprende una educación que no es organizada y no intencionada y se recibe de diferentes fuentes cotidianamente, aquí no hay metas, ni guía preparada, es una

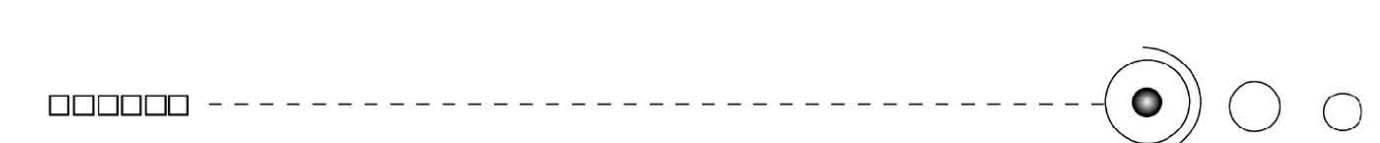

educación que se da de forma natural y que no esta programada. Concluímos entonces, que una persona está educada cuando posee ciertas cualidades o conocimientos desempeñando cualquier actividad aprobada y reconocida por la sociedad, que conlleve una preparación previa, de tal manera que la educación se encamina a formar a los individuos para que puedan interrelacionarse e incorporarse a la vida.

3.2. Tecnología y educación.

La tecnología es una ciencia aplicada a la resolución de problemas que se basa en la utilización de técnicas avaladas por el conocimiento cientíco, así la tecnología aporta formas de hacer basándose en los conceptos cientícos. *(Imagen 3.6)*

En tanto la tecnología prolonga las capacidades humanas facilitando las actividades a realizar de manera que le ayuden a superar determinadas limitaciones. Las tecnologías en sí, le han propiciado al hombre, su transformación, en varios ámbitos ya sea cultural, instrumental, económica o socialmente.

De hecho, el hombre creó las tecnologías para resolver problemas y ante este hecho es evidente que son parte crucial en su vida, influyendo en gran parte de sus actividades cotidianas, así que no es extraño encontrarnos ante el aprovechamiento de las mismas en la

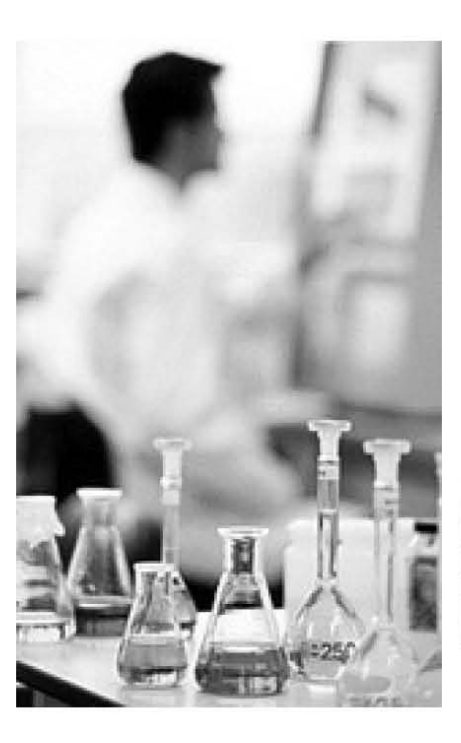

*3.6. El conocimiento cientíco respalda todos los avances tecnológicos.*

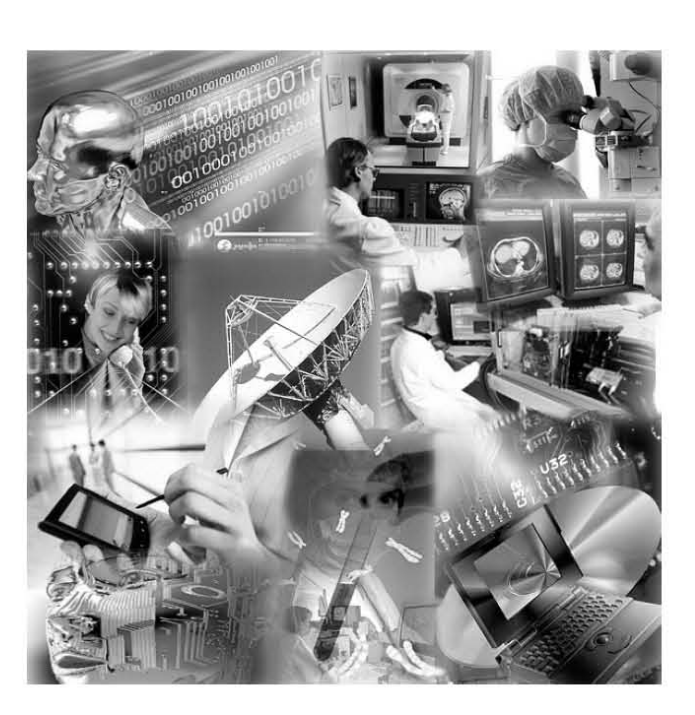

*3.7. Desde una palm hasta el aparato más sosticado, forman parte de la diversidad de tecnologías que tienen a bien ayudar a resolver, en gran medida, las actividades diarias de los seres humanos en diferentes ámbitos.*

#### educación.*(Imagen 3.7)*

Desde la invención de la imprenta y con ello el libro, la tecnología hizo entrada en la educación ya que apoyaba a la enseñanza. Pero los últimos cambios tecnológicos, relacionados con los medios electrónicos han dado lugar a nuevas formas de comunicación. El inicio de esta etapa empezó con el telégrafo por el hecho de que inicio de esta etapa empezó con el telégrafo por el hecho de que S<br>por primera vez la información viajaba más rápido que su portador y ଠି tenía el carácter de inmaterialidad. *(Imagen 3.8)*

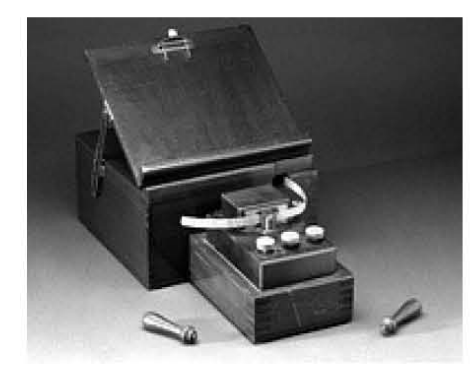

*3.8. Telégrafo.*
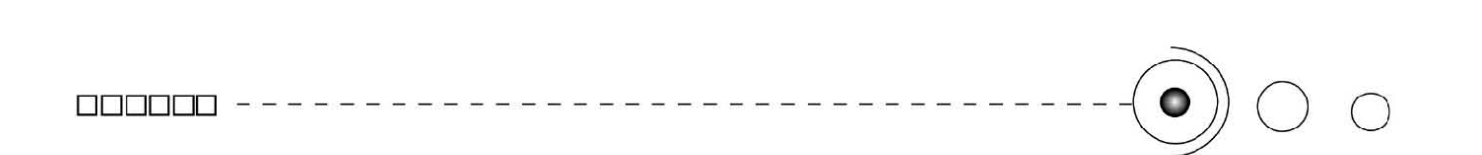

Las innovaciones tecnológicas se introdujeron de una forma generalizada en la educación, primero con los medios audiovisuales en los años 60's y luego con los ordenadores en década de los años 80's. *(Imagen 3.9)*

Actualmente, en esta época que comprende a partir de mediados de los años 90's a la fecha, a la que se le ha denominado como la era de la información, informatización de la sociedad o sociedad de la comunicación. En esta generación de medios de comunicación uno de los descubrimientos y avances tecnológicos más importantes es: la transformación de la señal analógica por la digital, que permite enviar por un mismo canal e incluso de manera simultánea, diferentes tipos de señales (audio, sonido, texto, video) al ser transformadas al

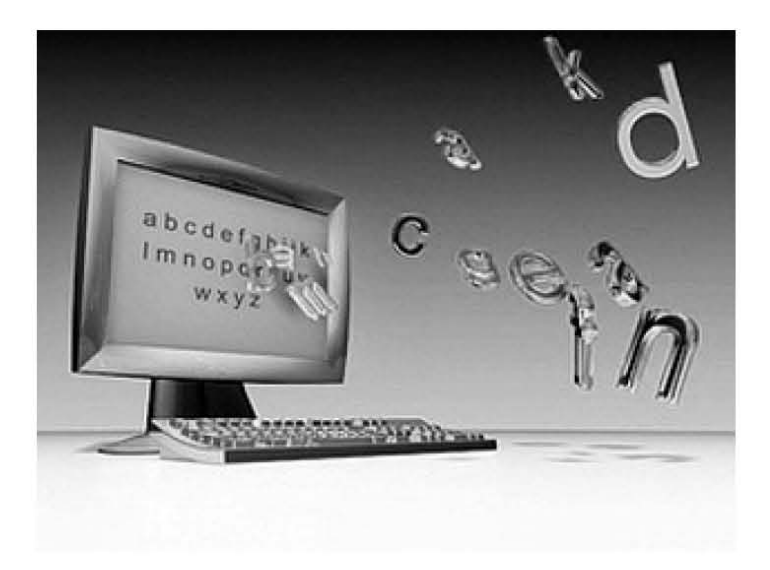

*3.9. El ordenador (computadora) entra en la educación desde los ochenta.*

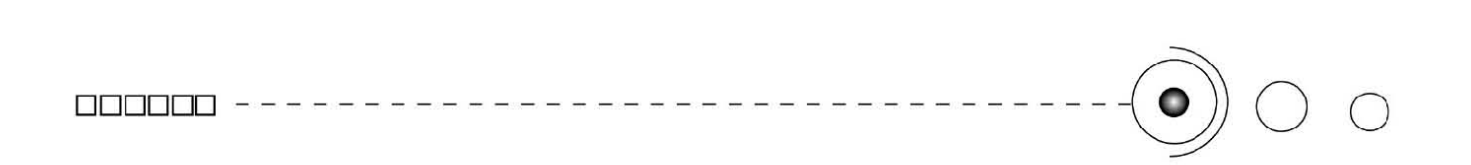

código binario, y que son transmitidas por nuevas vías como lo son satélites, fibras ópticas, y con el auxilio de las computadoras pueden estar conectadas en redes. *(Imagen 3.10)* 

Las Nuevas Tecnologías de la Comunicación y de la Información (NTCI); que entendemos por ellas "al conjunto convergente de tecnologías en microelectrónica, computación (hardware y software), y telecomunicaciones/transmisiones, y la optoelectrónica" 31 *(Imagen 3.11)* 

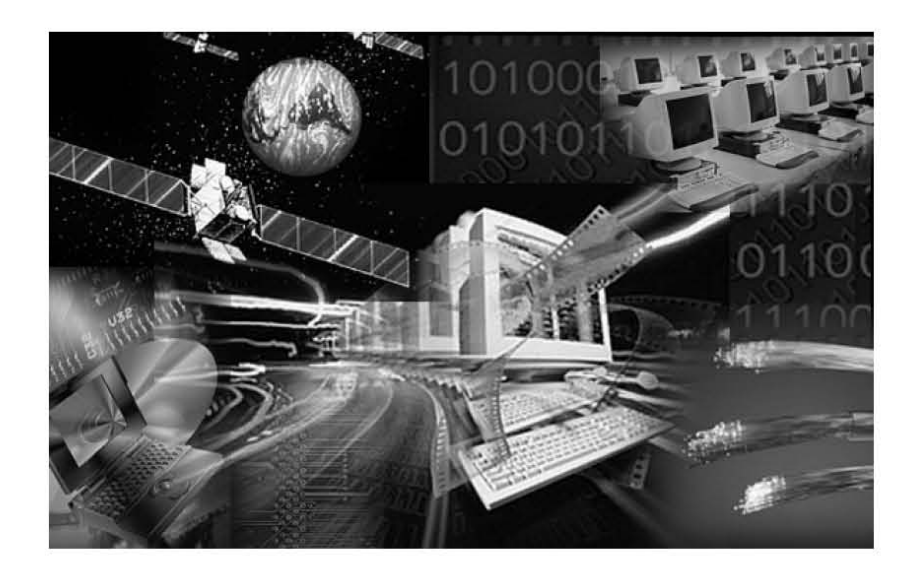

*3.10 La señal digital es reproducida trasmitida y almacenada superando a cualquier forma de reproducción, siendo las telecomunicaciones las encargadas en distribuirla.*

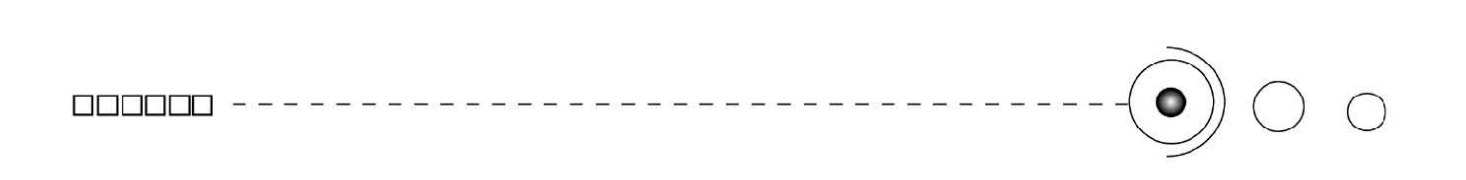

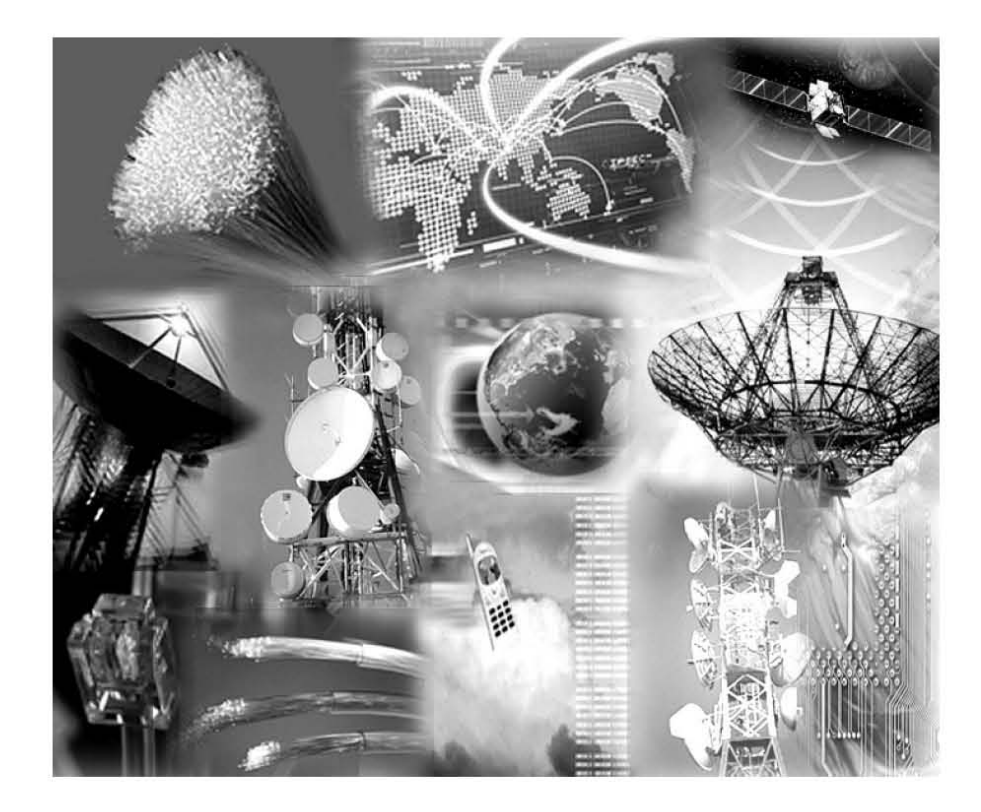

*3.11 Las nuevas tecnologías de la información y la comunicación (NTCI), son en*  conjunto tecnologías conformadas por fibras ópticas, satélites, computdoras (hardware y *software) , tele-comunicaciones-transmisiones, electrónica, etc.* 

Estas tienen como características: la inmaterialidad, la interconexión, la interactividad, la instantaneidad, la innovación, la diversidad, la capacidad de almacenamiento, elevados parámetros de calidad de imagen y sonido, digitalización, automatización, y manejo de lenguajes como: hipertexto, hipermedia, y realidad virtual.

Estas características que envuelven a las NTCI, aportan a la educación posibilidades como eliminar barreras espacio-temporales, entre profesor y estudiantes, favorece el aprendizaje cooperativo, como el autoaprendizaje, aportan interactividad entre profesores y alumnos, así como también una aproximación de la escuela a la sociedad.

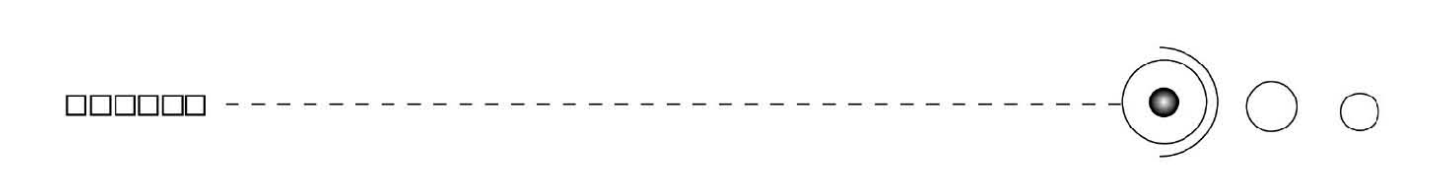

Las Nuevas Tecnologías de la comunicación y de la información nos ofrecen nuevas formas de acceder, generar y transmitir información, mismas que han sido aprovechadas por los actores de la educación, al integrar los progresos tecnológicos al proceso enseñanzaaprendizaje, este hecho es determinante para apoyar a los modelos educativos, en tanto para el Sistema Abierto de la Facultad de Contaduría y Administración, la utilización de las NTCI es adecuada pues cumple con los requerimientos necesarios para adaptarse a las características de este sistema de manera que pueda cumplir su función, así la Tele formación cubre las actividades que se llevan a cabo en el Programa de Universidad en Línea.

"Se le denomina TELEFORMACIÓN, al sistema de impartición de formación a distancia, apoyado en las NTCI (tecnologías, redes de telecomunicación, videoconferencias, TV digital, materiales multimedia), que combina distintos elementos pedagógicos: instrucción clásica (presencial o auto estudio), las prácticas, los contactos en tiempo real (presenciales, videoconferencias, o chats) y los contactos diferidos (tutoriales, foros de debate, y correo electrónico)" 32 *(Imagen 3.12)* 

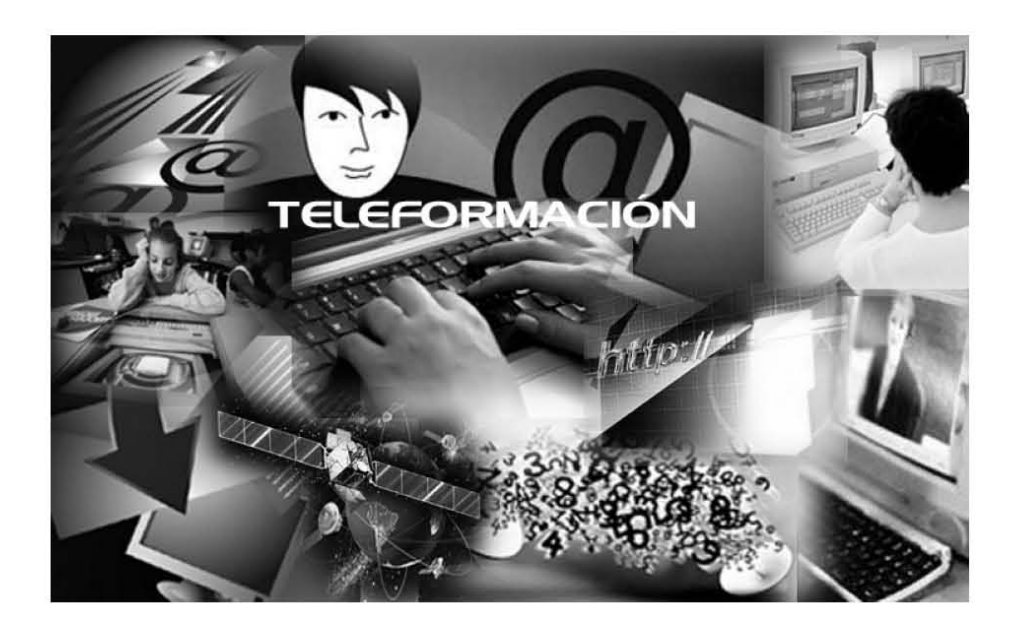

*3.12 La teleformación se apoya en las (NTCI) para impartir formación a distancia..*

32. FUNDESCO en García-Valcárcel, Ana, *DIDÁCTICA UNIVERSITARIA*, p. 70.

En nuestro caso particular el Sistema de universidad abierta de la Facultad de Contaduría y Administración utiliza a las NTCI, para emplear la educación a distancia, incluyendo los hipermedios, hipertextos, redes de comunicación interactivas y las tecnologías intelectuales de la cibercultura, integrándolas y adaptándolas a su sistema.

Dichas opciones comunicativas, actualmente han cambiando trascendentalmente las formas de educar, pasando de la educación tradicional, en sitio *(on-site)* a la educación a distancia *(on-line)*, y/ o virtual.

La **educación tradicional** en el aula *(on- site)*, se basa en que el maestro es el protagonista principal de la situación instruccional, su método se apoya en hacer la presentación de la información de manera oral y toda la responsabilidad recae en él, y el alumno de manera pasiva es receptor de lo dictado por el maestro, centrándose la educación en el aula en dónde se incorporan las actividades y se destacan la implementación de materiales didácticos. Pero este modelo ha funcionado para cubrir las necesidades de anteriores décadas pero que para la actualidad, ya no satisfacen totalmente las necesidades de la educación. De ésta manera ha pasado a ser la **educación a distancia**, en línea *(on-line)*, apoyada en la tecnología y en la virtualidad, la que se ha convertido en un modelo instruccional fundamental y básico para la actualidad, en dónde el estudiante o alumno, interactua con el maestro, con la computadora, y con otros estudiantes, valiéndose de la virtualidad para tal efecto.

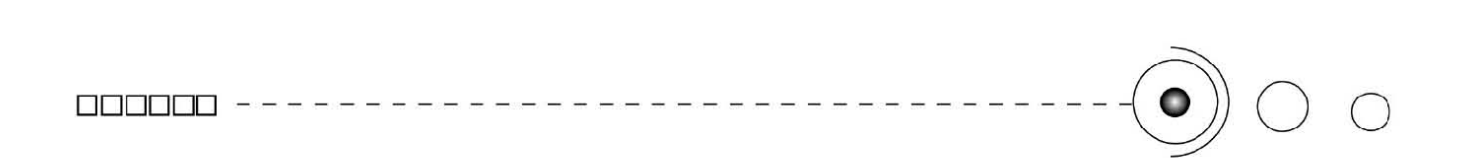

Entonces un programa formativo o educativo aplicado desde el ordenador y la virtualidad exige un cambio en la relación tradicional con el docente al requerir mayor participación del estudiante, aunque el docente no es de ninguna manera sustituído por un medio tecnológico si no que la relación sólo es mediada por la tecnología. Concluyendo esta parte, entonces, en sus diferentes versiones visuales, audiovisuales, cinéticas, analógicas, digitales, telemáticas, la tecnología, se ha constituído como uno de los brazos de concreción de la educación, apoyando así a la actividad profesional de la enseñanza.

3.3 Los Medios didácticos. Concepto y tipos de medios.

La expresión de material didáctico tiene varias acepciones, y las más usuales son: medios auxiliares, medios didácticos, recursos audiovisuales, materiales suplementarios, etc.

Nosotros nos referiremos a ellos como Materiales Didácticos y entenderemos por ellos a:

"todos aquellos medios y recursos que facilitan el proceso enseñanzaaprendizaje, dentro de un contexto educativo global y sistemático, y que estimulan la función de los sentidos para acceder fácilmente a la información, adquisición de habilidades y destrezas, y a la formación de actitudes y valores."<sup>33</sup>

33. Ogalde Carreaga, Isabel. *LOS MATERIALES DIDÁCTICOS: Medios y Recursos de apoyo a la docencia.*. p.19

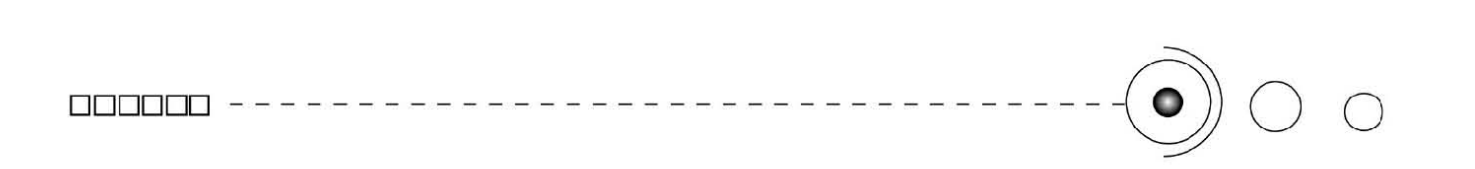

De acuerdo con este concepto, tanto el documento en que se registra el contenido del mensaje como los aparatos utilizados para emitirlo están considerados como materiales didácticos. Así, es evidente que en un material haya dos aspectos: el intelectual y el mecánico; en el intelectual hay una organización y una estructura didácticopedagógica del mensaje, o sea los que originan los contenidos, y el mecánico que aporta la maquinaria y el equipo.

Una vez conceptualizando el término pasamos a enlistar los tipos que existen. Estos se pueden clasificarse en: recursos convencionales y nuevas tecnologías. *(Imagenes 3.13, 3.14, 3.15.)* 

En la educación es usual llamar a los materiales didácticos, que utilizan el ordenador e integran a las nuevas tecnologías, Software educativo.

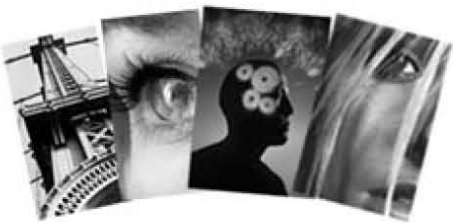

*3.13 MEDIOS CONVENCIONALES. Medios icónicos.*

#### MEDIOS CONVENCIONALES

Medios Sonoros: Tocadiscos, Magnetófono, Audio cassetes, Radio, Teléfono.

Medios Icónicos: Medios no proyectables (Maquetas fotografias, dibujos gráficos, viñetas, pizarras, tableros)

**Medios de proyección:** (proyector de diapositivas, reretroproyector, etc)

**Medios Verbales impresos:** libros, diccionario, cuadernos, fichas, apuntes.

**Medios Verbo-icónicos impresos:** Libro de texto, carteles, cómics, fichas, periódicos.

#### MEDIOS Y NUEVAS TECNOLOGÍAS

**Medios Audiovisuales:** Televisión, video interactivo

**Medios Informáticos V Telemáticos:** Tutoriales, práctica, ejercitación, simulación, hipertextos e hipermedias.E-mail, listas de discusión, grupo de noticias, grupos de conversación, videocomunicaciones, audiocomunicacio nes, páginas web, entornos de tele-educación.

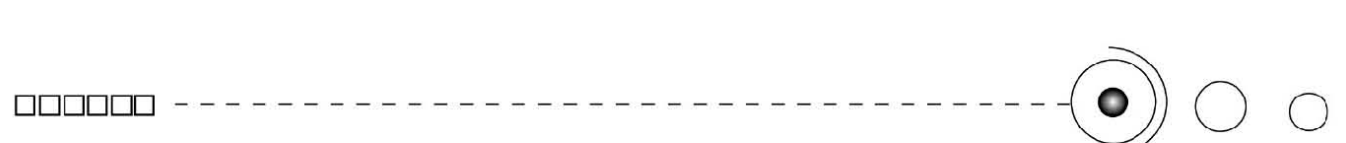

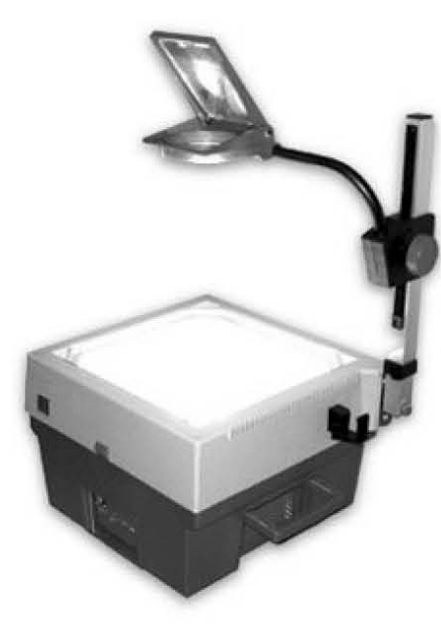

*3.14. MEDIOS CONVENCIONALES. Medios de proyección.*

"Denominamos software educativo a los programas para ordenador creados con la finalidad específica de ser utilizados como medio didáctico, es decir, para facilitar los procesos de enseñanzaaprendizaje. Aquí se engloban desde los tradicionales programas basados en modelos conductistas de la enseñanza Asistida por Ordenador, pasando por los programas de Enseñanza Inteligente Asistida por Ordenador que aplican técnicas de los Sistemas Expertos y la Inteligencia Artificial, hasta los actuales multimedia e hipermedia" <sup>34</sup>

Entre los software educativos tenemos a los espacios Web educativos que son elaborados en un soporte digital y su acceso es a través de las redes de ordenadores, principalmente Internet, mediante procesos de telecomunicación; tales espacios Web proporcionan información de tipo: (textual, gráfica, auditiva), que pueden versar sobre cualquier temática, así mismo mencionamos que se distinguen principalmente por: facilitar aprendizajes *on-line*, por medio de materiales formativos de carácter informativo y multimedia, además de brindar motivación y entretenimiento.

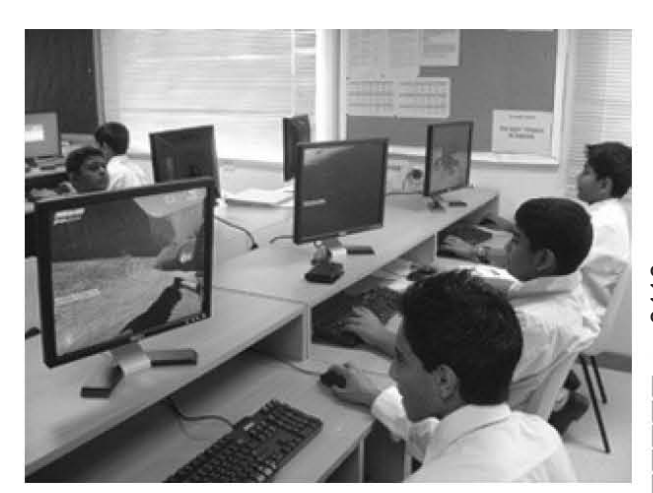

*3.15 NUEVAS TECNOLOGÍAS. Medios Informáticos y telemáticos*

34. García -Valcárcel Muñoz- Repiso, Ana. *TECNOLOGÍA EDUCATIVA* . p.p. 240,241.

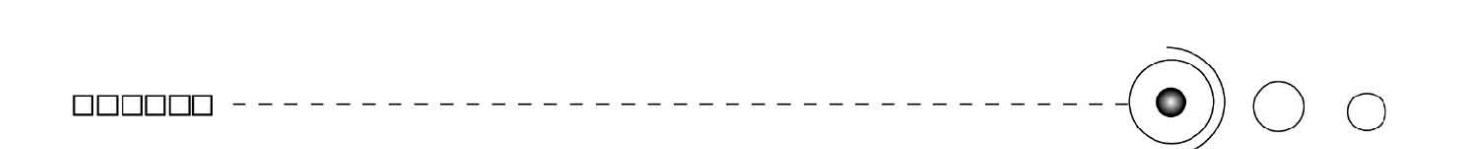

En tanto los espacios Web educativos, tienen potencialmente muchas ventajas, aportan motivación, interactividad, interdisciplinariedad, individualización y aprendizaje autónomo, adecuada estructuración de la información, dinamismo en el aprendizaje, y así mismo en la enseñanza, facilitan de buen grado las tareas del profesor o asesor. Todos los materiales didácticos brindarán su funcionalidad, dependiendo de las características y el uso que se haga de ellos con su adecuación al contexto y la organización de las actividades de enseñanza.

Podemos afirmar entonces que los materiales didácticos son indispensables, en el proceso enseñanza- aprendizaje, son facilitadores, estimuladores, motivadores, actores importantes en la enseñanza del conocimiento y buenos conductores de los aprendices.

### 3.4 Concepto de Universidad.

La Universidad es una Institución dedicada esencialmente al conocimiento, que cuenta con una Organización y una Comunidad. La enseñanza, la investigación y la difusión de la cultura son sus actividades ponderantes.

El término tiene directamente origen en el vocablo *universitates* con el cuál se denominaba a las agrupaciones de maestros y alumnos, que conducían grupos de instituciones académicas.

Como antecedentes históricos de lo que hoy conocemos y entendemos como la Universidad actual, con toda su estructura y su organización, podemos mencionar a la Academia de Platón y al Liceo de Aristóteles, mismas que ya fungían desde ese entonces como centros de investigación cultural.

La Universidad aparece en la forma y organización como hoy la conocemos en los siglos, XII y XIII en la mayor parte de los centros urbanos de Europa.

En la actualidad "Llamamos por conveniencia universidad a un establecimiento que ampara e integra tres funciones: producción, transmisión y utilización de los conocimientos" 35 *(Imagen 3.16)* 

Específicamente hablando de nuestra universidad la Universidad Nacional Autónoma de México, su naturaleza y su función es el ser una institución pública con plena capacidad jurídica y que tiene como fines impartir educación superior en los tres niveles, medio, profesional y posgrado, trazándose como objetivo formar profesionistas, investigadores, profesores universitarios y técnicos útiles a la sociedad, no dejando a un lado la difusión y creación de los beneficios de la cultura para la población.

Así entonces la universidad es un legado de cultura y conocimientos para los individuos en donde se les otorga una formación integral para desenvolverse en la sociedad y en su entorno.

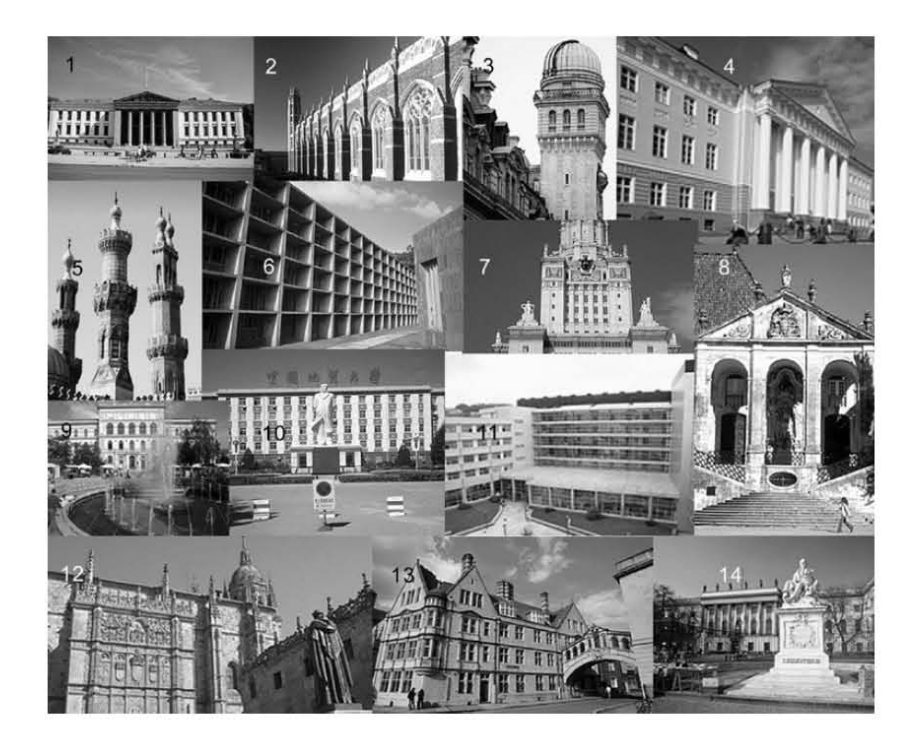

35. Touraine en Castrejón, Jaime, *EL CONCEPTO DE UNIVERSIDAD*, p.130.

*3.16. La universidad alrededor del mundo es una institución fundamental para la educación, dedicada a la impartición de cultura y conocimiento.* 

- *1. Universidad de Oslo, Noruega.*
- *2. Universidad Yale,USA.*
- *3. Universidad Sorbonne, Paris, Francia.*
- *4. Universidad de Tartu Estonia.*
- *5. Universidad Al -Azhar Mosque, Egipto.*
- *6. Universidad Chandigarh, India.*
- *7. Universidad de Moscú Rusia.*
- *8.. Universidad de Coimbra, Portugal.*
- *9. Universidad Szeged Joz, Hungría.*
- *10. Universidad de China.*
- *11. Universidad del país Vasco.*
- *12. Universidad de Salamanca,España.*
- *13. Hartford College, Oxford, Inglaterra. 14. Universidad Humboldt, Berlín, Alemania.*

### 3.5 La Realidad Virtual

Para hablar de la Universidad Virtualizada hay que entender primeramente ciertos conceptos, iniciaremos definiendo: Virtual, que para entender este concepto no es necesaria la presencia tecnológica

" El adjetivo virtual no debe entenderse en oposición a lo 'real', si no más bien a 'actual' y denota la mera suposición de una realidad existente en estado conceptual(…). Lo virtual, derivado del latín virtualis, que significa 'de gran potencialidad', es una especie de realidad fantasmagórica que existe y no existe; es real a todos los efectos prácticos, pero no es lo que parece"<sup>36</sup>

La realidad virtual nace alrededor de los años sesenta, aunque las primeras investigaciones técnicas datan de los años cincuenta. Sin embargo es hasta los noventa que se conoce más sobre ella por su aplicación en diferentes campos. Como por ejemplo: Arte virtual, Robótica, Diseño, Ciencias, Urbanismo, Simulaciones, Aprendizaje. *(Imagenes 3.17, 3.18.)* 

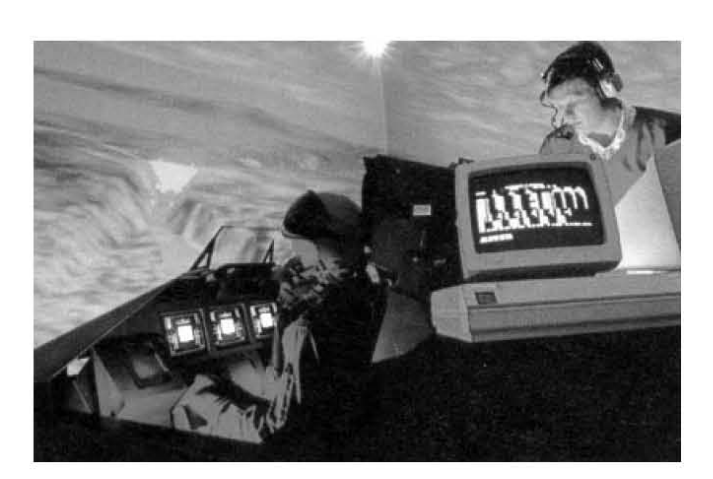

*3.17. SIMULACIÓN. Entrenamiento de pilotos a través de simuladores de vuelo.*

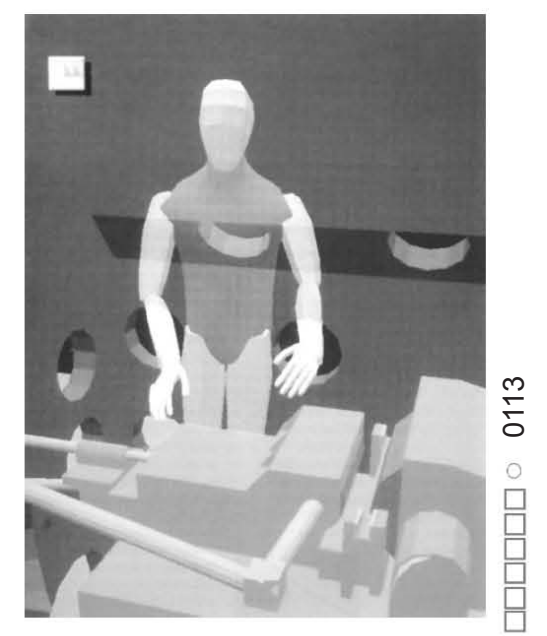

*3.18. SIMULACIÓN Construcción de prototipos a través de la simulación*

36. Youngblood en Maldonado Reynoso, Norma Patrcia, *LA UNIVERSIDAD VIRTUAL EN MÉXICO*, p. 28.

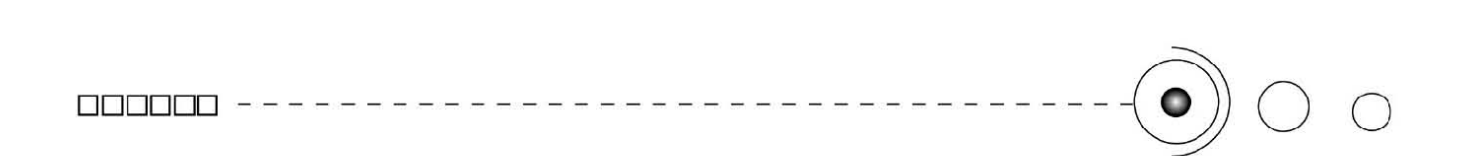

La Realidad Virtual se puede definir como:

"Una tecnología computarizada que mediante diversos dispositivos interactivos ( como lentes, guantes, cascos, plataformas,…) estimulan los sentidos del ser humano (principalmente, la vista, tacto, oído, y el equilibrio) y tiene como fin simular ambientes reales preconcebidos propiciando la experiencia de inmersión en un mundo virtual donde puede asignar a personas u objetos virtuales, atributos lógicos como peso, velocidad, gravedad, movimiento. "37 *(Imagen 3.19)* 

Este conjunto de tecnologías que envuelven a la realidad virtual buscan provocar en el usuario la vivencia de un entorno inexistente en la realidad.

Pero la virtualidad, ahora con las Nuevas Tecnologías de la Comunicación y de la información (NTCI), es practicable gracias a las redes telemáticas, éstas pueden provocar el efecto de telepresencia la cual proporciona la sensación de estar físicamente ubicado en un sitio remoto creado por computadora, convenciendo a los usuarios de que están inmersos en mundos reales. Así el efecto de virtualización puede ser experimentado por una sola persona o varias a pesar de estar distantes, esto a dado origen a las comunidades virtuales que se organizan a través de los sistemas telemáticos de comunicación, así al espacio virtual que no existe pero que llega a muchos a través de las telecomunicaciones, se le denomina ciberespacio.

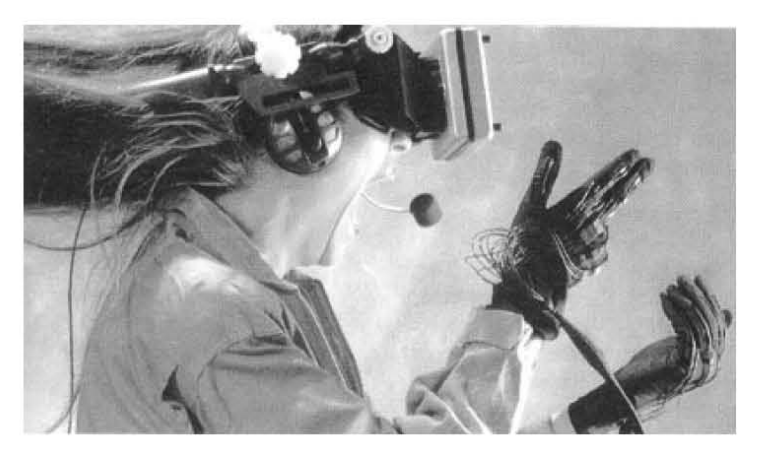

*3.19. La RV permite la simulación por medio de la computadota calcula sus efectos y los muestra a través del casco visor de RV.*

37. Maldonado, Norma Patrcia, *LA UNIVERSIDAD VIRTUAL EN MÉXICO,* p. 32.

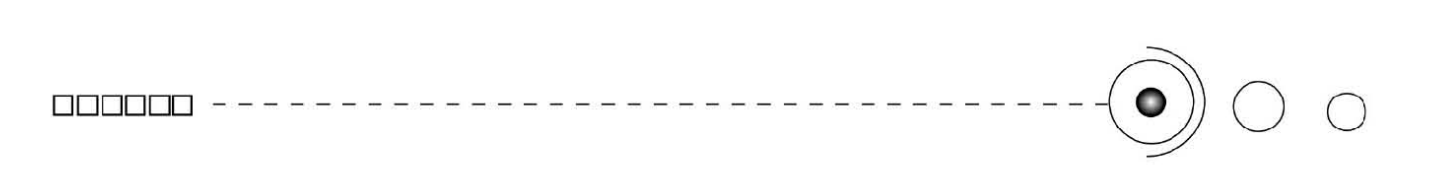

### 3.5.1. La Virtualización de la educación.

La virtualización por su parte, como concepto es más utilizado en la educación superior y a distancia, ésta deja a las personas o colectividades desterritorializarse, a través de experiencias que emplean nuevas tecnologías de comunicación e información que permiten a los sujetos interaccionar en el ciberespacio, simulando una comunicación cara a cara, que no sería posible sin dicha convergencia tecnológica.

En el área de la educación las redes telemáticas se han aprovechado bastante. La virtualidad ha sido utilizada en la educación principalmente cuando se tienen reuniones a distancia, utilizándose términos como: campus virtual, aulas virtuales, juntas virtuales, biblioteca virtual, universidad virtual, entre otros, para denominar una situación creada en el ciberespacio que le permite aunque sea a distancia: consultar, comunicar, conversar o educar. *(Imagen 3.20)* 

Las instituciones que utilizan estas tecnologías emplean paquetes de procesamientos de datos, transferencia de archivos, la hipertextualidad, el correo electrónico, la navegación por Internet, los

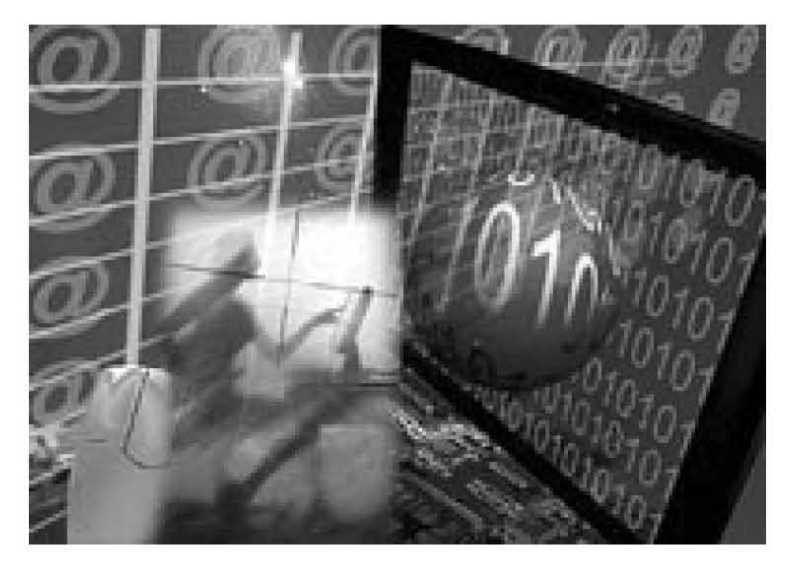

*3.20. La virtualización permite que los educandos interactuen en el ciberespacio.*

foros de discusión, y las teleconferencias.

Los antecedentes de la universidad virtual, los encontramos en los primeros días de la educación a distancia donde se utilizaba el correo postal y luego el teléfono, hasta llegar ahora al uso de la red, la (WWW).

Las transformaciones tecnológicas que permiten reducir la distancia, han sido causa constante del avance insospechado de una enseñanza/aprendizaje no presenciales.

No siempre se aprendió a distancia con el apoyo de los actuales medios electrónicos, si no que esta forma de enseñar y aprender ha evolucionado en el último siglo y medio.

En la educación a distancia se utilizan los medios impresos y tecnológicos como puente de unión en el espacio y también en el tiempo entre profesor y alumno cuando estos no mantienen una relación cara a cara. Se trata en si de una educación mediada y esa mediación se ha venido realizando con una secuencia ajustada a la evolución de los medios que, durante siglo y medio real de vida que tiene esta modalidad educativa, así se puede resumir en la siguiente sucesión.

- 1. Texto ordinario.
- 2. Texto ordinario con facilitadores para el aprendizaje.
- 3. Tutoría postal (Correo postal).
- 4. Apoyo telefónico.
- 5. Utilización de la radio.
- 6. Aparición de la televisión.
- 7. Apoyo en el aprendizaje con audiocasetes.
- 8. Apoyo en el aprendizaje con videocasetes.
- 9. Enseñanza asistida por ordenador.
- 10. Audioconferencia.
- 11. Video interactivo.
- 12. Correo electrónico.

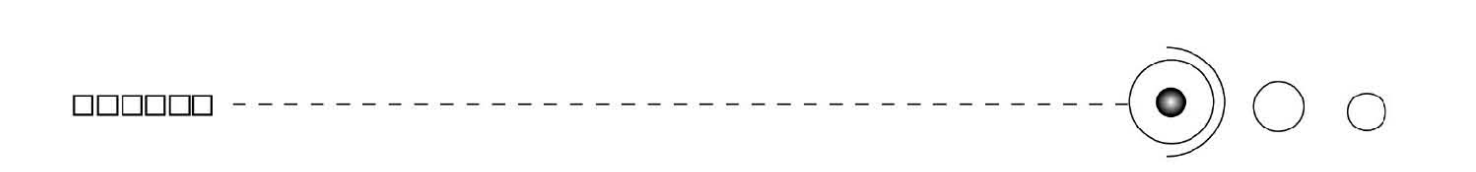

- 13. Videoconferencia de sala, (grupo)
- 14. WWW (listas, grupos, enseñanza online, etc.)
- 15. Videoconferencias en Internet.

De la educación por medio impreso y unidireccional se pasó a la enseñanza por correspondencia y de ésta a la audiovisual.; de la enseñanza audiovisual se evolucionó hacia la formación apoyada en la informática, para finalizar con la era de la telemática en la que nos encontramos inmersos.

La Educación a Distancia la definen como:

"Un sistema tecnológico de comunicación bidireccional (multidireccional), que puede ser masivo, basado en la acción sistemática y conjunta de recursos didácticos y el apoyo de una organización y tutoría, que , separados físicamente de los estudiantes, propician en éstos un aprendizaje independiente (cooperativo)"38 *(Imagen 3.21)* La enseñanza a distancia es cualquier forma de estudio que no se encuentre bajo la supervisión inmediata de tutores, pero no obstante cuenta con la orientación, planificación e instrucción de una organización de asistencia educativa. En la enseñanza a distancia existe un gran componente de aprendizaje independiente o autónomo

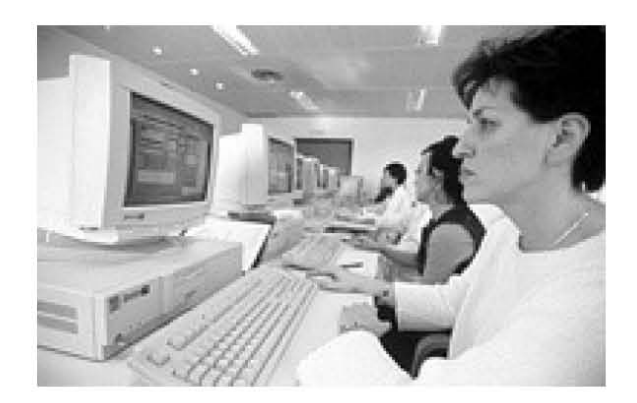

*3.21. Educación a distancia.*

38. García, Lorenzo, *LA EDUCACIÓN A DISTANCIA. De la teoría a la práctica.* p.39.

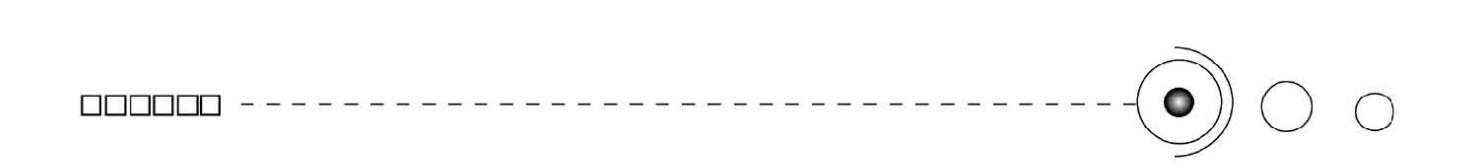

y, por tanto, depende en gran medida del diseño didáctico del material que debe sustituir a la interactividad entre estudiante y profesor en la enseñanza normal cara a cara.

En la enseñanza a distancia, el aprendizaje se basa en un estudio mayormente independiente por parte del alumno, a través de materiales específicamente elaborados para ello. La fuente de conocimientos representada por el docente ha de ubicarse en diferente lugar físico que el elemento receptor representado por el alumno. Igualmente los mensajes provenientes de la fuente docente se difieren en el tiempo (asincronía), aunque también en determinados momentos, pueden producirse de manera simultánea (sincronía). *(Imagen 3.22 )*

Por los términos de asincronía y sincronía , bidireccionalidad y multidireccionalidad entendemos:

Una interacción síncrona es en directo: (conversación presencial, teléfono, videoconferencia, chat, etc.).

Una interacción asíncrona es indirecta: (correo postal, correo electrónico, foros de discusión, etc.).

Una comunicación bidireccional se determina cuando la comunicación se da en dos direcciones: alumno-tutor.

Una comunicación multidireccional se determina cuando la comunicación se da en varias direcciones: alumno-alumnos, tutoralumnos.

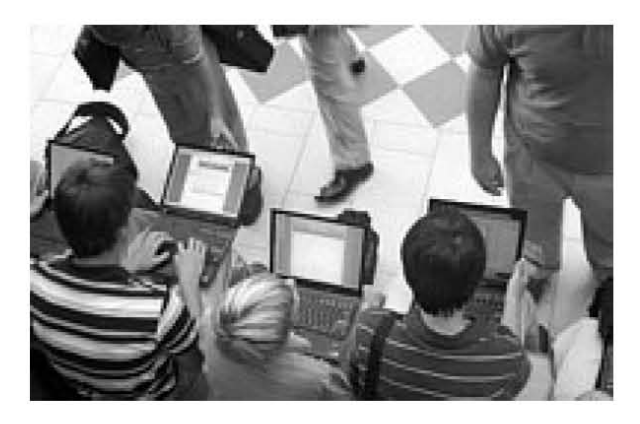

*3.22. En la Educación a distancia el docente y el alumno se encuentran en distinto lugar físico.* 

. 3.6. Conceptualización del sistema de Universidad Virtual.

Se considera a una universidad virtual, a partir de contar con un equipo telemático (informática más redes de telecomunicación) que crea en el usuario un espacio simbólico, producido en el momento de la acción comunicativa.

En las Universidades virtuales, los sistemas de virtualización deben ayudar a que los individuos que se encuentren en lugares distantes, puedan participar en el proceso educativo a través de la telepresencia, ya sea de manera sincrónica o asincrónica, permitiéndo su interacción virtual en el ciberespacio. Las interacciones entre los miembros que componen las comunidades virtuales no se fundan en la presencia física, si no en la posibilidad que brindan las redes de comunicación electrónica.

Por tanto sus características fundamentales son: usar las tecnologías de telecomunicación, que permiten compartir la información en un entorno eléctrico mediante sistemas de cómputo y comunicación, entorno conocido como ciberespacio. Para ello tanto la institución como los alumnos deben contar con la infraestructura tecnológica apropiada y su manejo.

 También aprovechan las NTCI que les permiten recibir y almacenar información especializada sin necesidad de desplazarse físicamente, a su vez facilitan procesos de interactividad entre los elementos que integran los sistemas educativos (maestros, alumnos, contenidos e institución.)

Aquí entonces cabe puntualizar que la universidad virtual deberá ofrecer en su totalidad los servicios virtuales esto es, tanto los servicios administrativos, servicios estudiantiles, recursos de servicio, apoyo y profesorado, y no sólo ciertos aspectos como en muchas

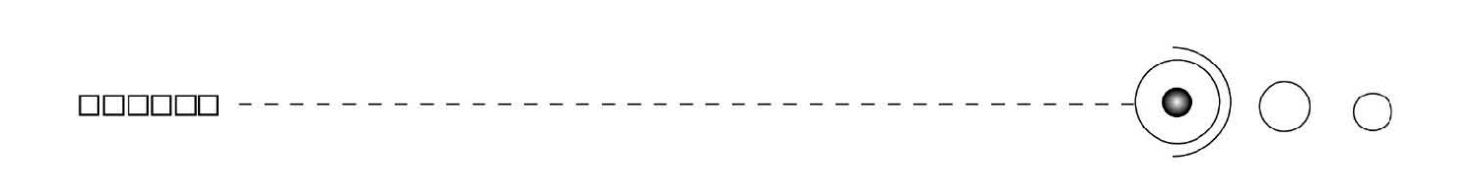

universidades lo implementan.

Podemos decir entonces, que comúnmente las instituciones educativas sólo manejan la opción de la educación a distancia virtualizada con la ayuda de la tecnología telemática, y por tanto sólo podemos hablar de universidades virtualizadas.

#### 3.6.1. Universidad en Línea de la UNAM.

Actualmente en México, existen varias instituciones de educación superior denominadas Universidades Virtuales, en el caso particular de la UNAM, se ha denominado a este sistema alternativo Campus Virtual, también conocido como: Telecampus.

Por sistema Telecampus la UNAM, entiende: "la capacidad técnica instalada en un espacio físico que le permite generar, recibir y/o transmitir actividades académicas utilizando medios de telecomunicaciones: audio-video-computación, con posibilidad de comunicación síncrona y/o asíncrona, punto a punto o puntomultipuntos. En consecuencia, el sistema de Telecampus estará conformado por una red de centros generadores o receptores, distantes unos de otros que interactúan mediante enlaces vía satélite y/o fibra óptica." 39

Este sistema utiliza las nuevas tecnologías de la comunicación y de la información para múltiples actividades como la de apoyar a la Coordinación de Universidad Abierta y Educación a Distancia (CUAED). *(Imagenes 3.23, 3.24 )*

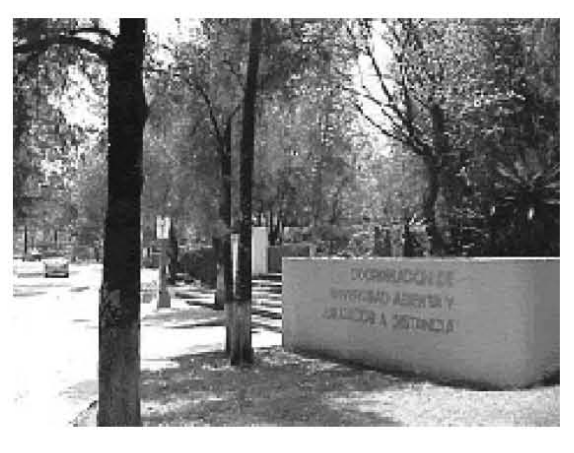

*3.23 CUAED.*

39. Vía Logos en Maldonado, Norma Patrcia, *LA UNIVERSIDAD VIRTUAL EN MÉXICO,* p.p 144,145.

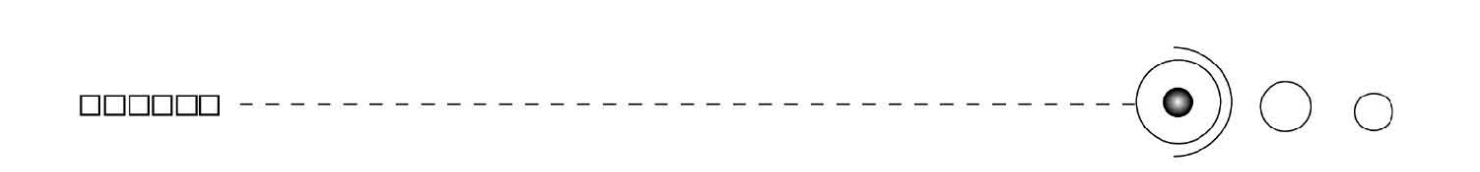

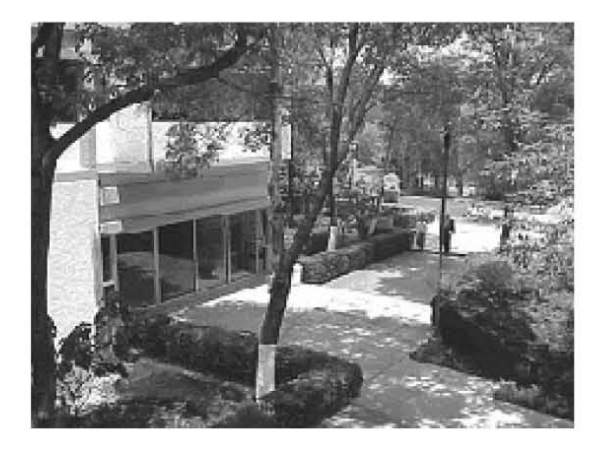

*3.24 CUAED.*

#### OBJETIVOS :

1 Ampliar la infraestructura del Campus Virtual de la UNAM.

2 Apoyar e impulsar programas de televisión educativa.

3 Coordinar el uso académico de las salas de videoconferencia interactiva.

4 Apoyar la producción de materiales de apoyo a la TV. educativa y Videoconferencia interactiva.

5 Actualizar a docentes del SUA y del sistema escolarizado en el uso y operación de medios.

6 Impulsar la investigación de nuevas tecnologías.

Así mismo la CUAED a su vez para apoyar al Sistema universitario abierto (SUA), instrumentó un programa llamado Universidad en Línea o Virtual, para aplicar la tecnología de las telecomunicaciones y contar con programas de licenciatura en línea a cargo del SUA., a su vez también incrementar la matrícula del SUA a través de un

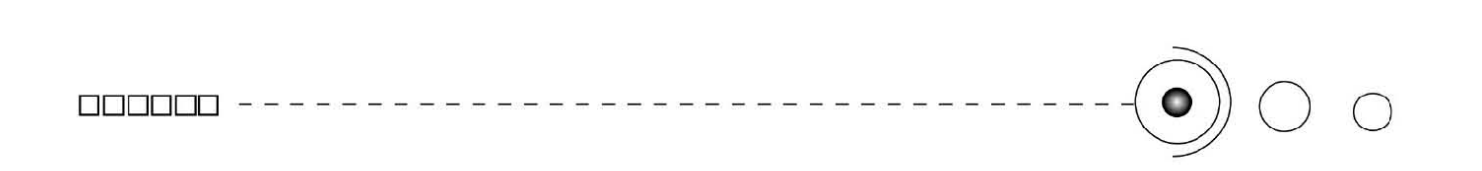

mayor número de programas y cursos.

Tal programa implica impartir su enseñanza y aprendizaje a través de computadoras conectadas en red cuyos recursos se ofrecen por Internet.

Fundamentalmente la misión de este programa se enfoca en formular propuestas, estrategias y procedimientos específicos tanto educativos como tecnológicos y así extender la educación vía Internet, en combinación con otros medios propios de la Educación a distancia.

Sus objetivos son:

1 Apoyar al sistema abierto, al escolarizado y a la educación continua ofreciéndoles programas académicos en línea utilizando los medios telemáticos idóneos.

2 Impulsar la participación de la UNAM en proyectos nacionales e internacionales a distancia.

3 Capacitar a los académicos en áreas vinculadas a los medios, tecnologías y metodologías para la educación continua a distancia.

La universidad al ser un organismo activo y generador de conocimiento y cultura siempre está buscando innovar y mantenerse a la vanguardia tanto en tecnología como en educación , ofreciéndonos diversidad de programas y alternativas para brindar una propuesta educativa que se adecue con los tiempos actuales y con nuestras necesidades educativas.

### $\Box$

3.6.2. Programa de asesorías en Línea de la Facultad de Contaduría y Administración (F.C.A). Funcionamiento.

La Universidad en línea, actualmente funciona en la Facultad de Contaduría y Administración, a través de un programa que se denomina Asesorías en Línea.

Éste se aplica a través de Internet con procedimientos educativos y tecnológicos, combinándolo con la Educación a distancia y esta diseñado para impartirse a las licenciaturas de Contaduría, Administración, e Informática, del primero al cuarto semestre.

Surge de la necesidad de brindar a los estudiantes del SUA de la FCA otra opción educativa, (además de la asesoría presencial), que les permite estar en constante comunicación con sus asesores. Esta opción se lleva a cabo a través de: correo electrónico, foros de discusión y chats. *(Imagenes 3.25, 3.26 )*

Sus objetivos persiguen específicamente aprovechar las ventajas de la tecnología para apoyar a los alumnos, mediante la incorporación de materiales didácticos virtuales y la utilización de medios y herramientas electrónicas, combinando asesorías presenciales y en línea.

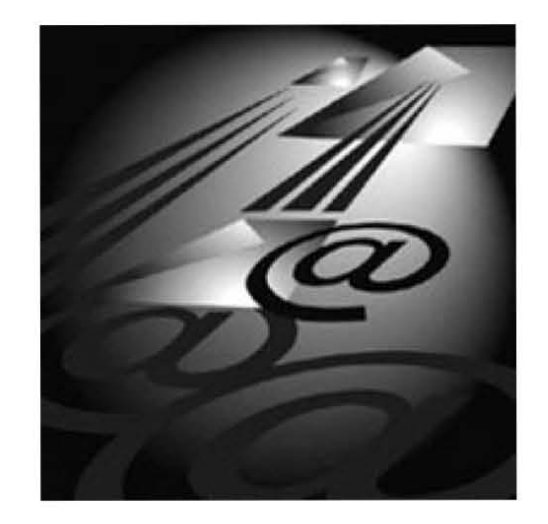

*3.25 Las asesorías en línea se dan a través de actividades por internet como el CORREO ELECTRÓNICO.*

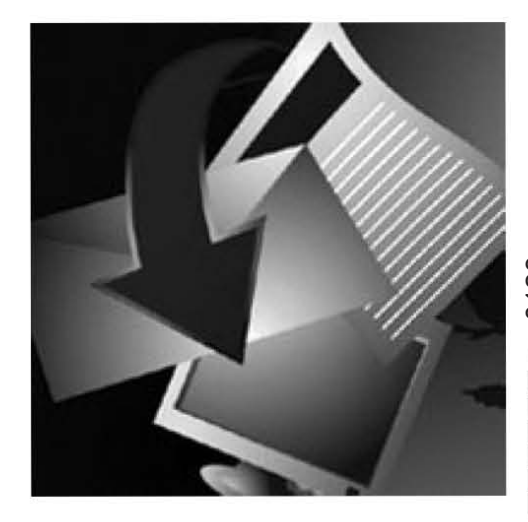

*3.26. Y también a través de FOROS DE DISCUSIÓN.*

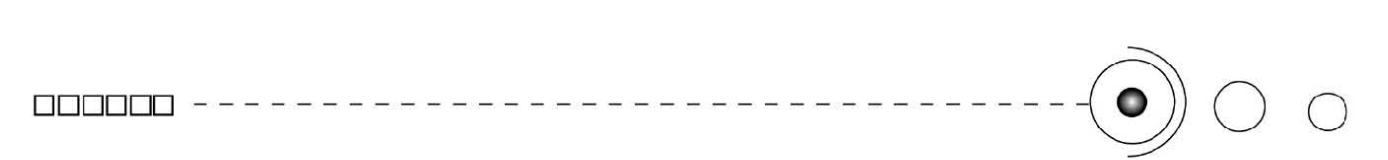

3.6.3. Orígen del Sistema de universidad abierta (SUA) y su funcionamiento en la FCA.

El Sistema Universitario Abierto (SUA), es una modalidad educativa parcialmente extraescolar, cuya finalidad es extender la educación superior a un mayor número de personas. Éste integra el uso de diversos medios educativos, permitiendo su flexibilidad y adaptación al ritmo de aprendizaje del alumno.

"La metodología del trabajo del sistema abierto se apoya en el concepto de autoaprendizaje, que se define como el estudio individual que se lleva a cabo utilizando los apoyos que el propio sistema ofrece, los cuáles relacionan al máximo, la teoría con la práctica y facilitan la combinación del estudio con el trabajo. "<sup>40</sup>

Su propósito fundamental es propiciar que los alumnos se responsabilicen de su aprendizaje y estudien en lugares y durante los tiempos que más les convengan.

 "El sistema de la Universidad Abierta de la UNAM, fue creado por el Consejo Universitario en sesión ordinaria el 25 de febrero de 1972" 41<sup>-1</sup>

Después iniciaría sus actividades en ese mismo año, ofreciéndoles a todas las Escuelas y Facultades la posibilidad de que lo establecieran

40. Jiménez, Blanca; Oehler, Ana Ma, *EL SISTEMA DE UNIVERSIDAD ABIERTA,* p.9 41. Mendieta, Angeles. *HISTORIA DE LA FACULTAD DE CONTADURÍA Y ADMINISTRACIÓN Vol.I*. p.182

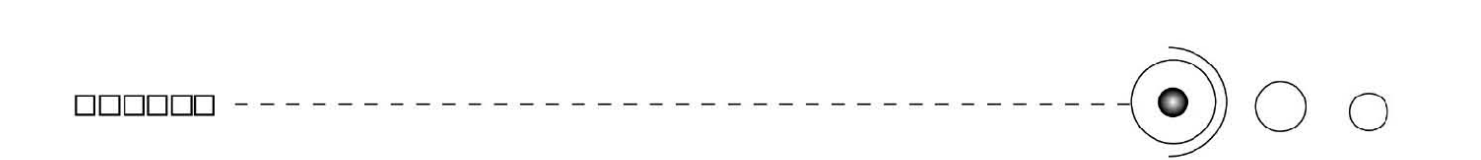

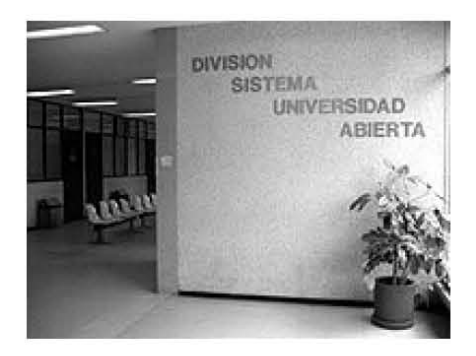

*3.27 SUA de la FCA*

de acuerdo con sus necesidades profesionales y lo adaptaran con diversas orientaciones en sus planes de estudio y diferentes tipos de recursos. *(Imagenes 3.27, 3.28, 3.29, 3.30 )*

Entonces para el Sua de la F.C.A, sus objetivos son:

1.Impartir las Carreras de la FCA. Con medios alternativos de transmisión, evaluación y registro de conocimientos.

2. Proporcionar a los estudiantes la posibilidad de combinar el estudio y el trabajo, mediante la flexibilidad de horarios y la adaptación a ritmos y métodos de aprendizaje.

3.Extender la educación a otros sectores de la población que en otras condiciones no puedan asistir a las instalaciones de la universidad.

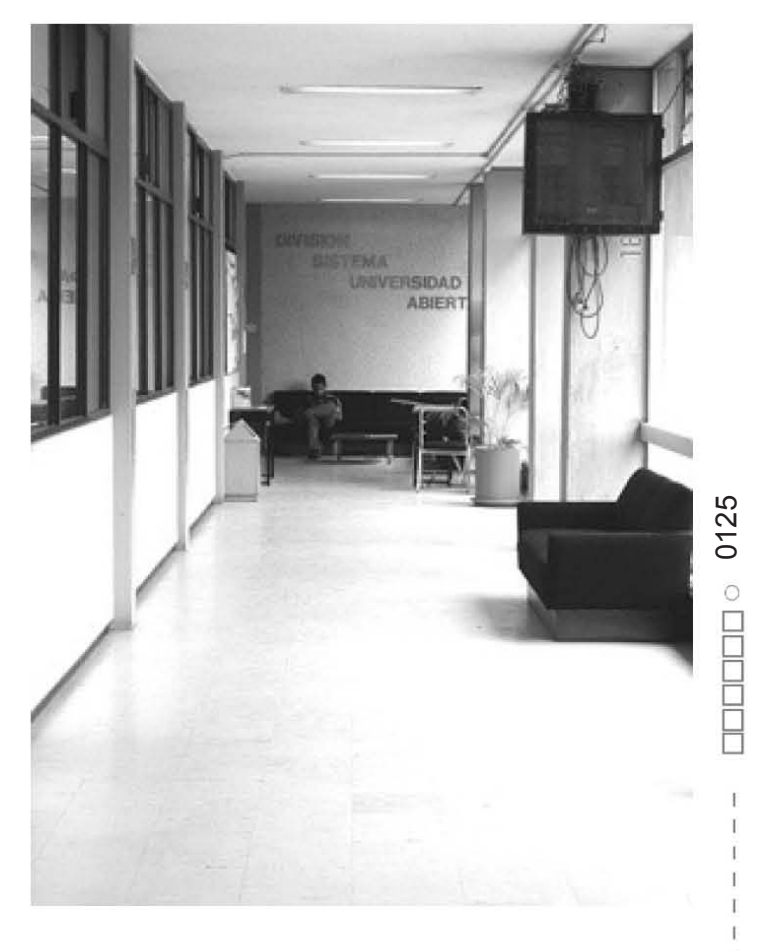

*3.28. SUA . FCA.*

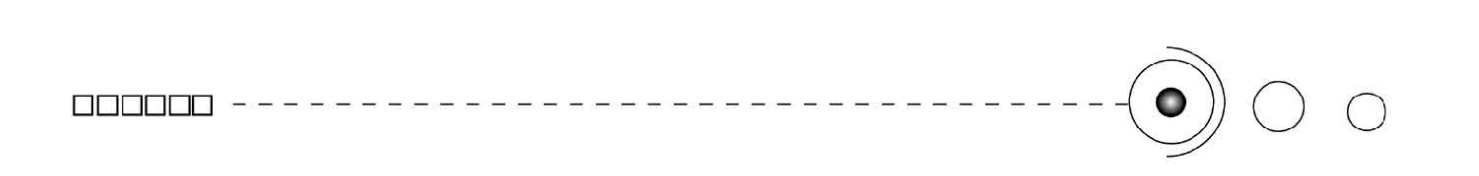

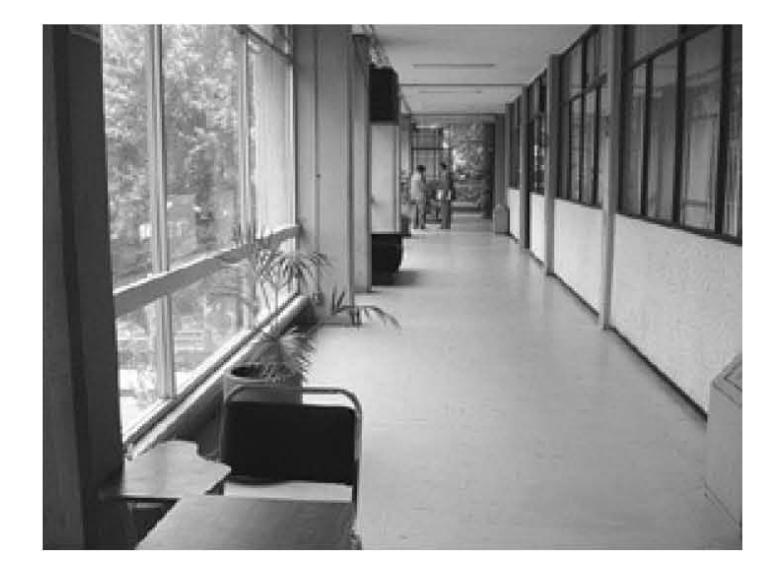

*3.29 Edicio SUA.*

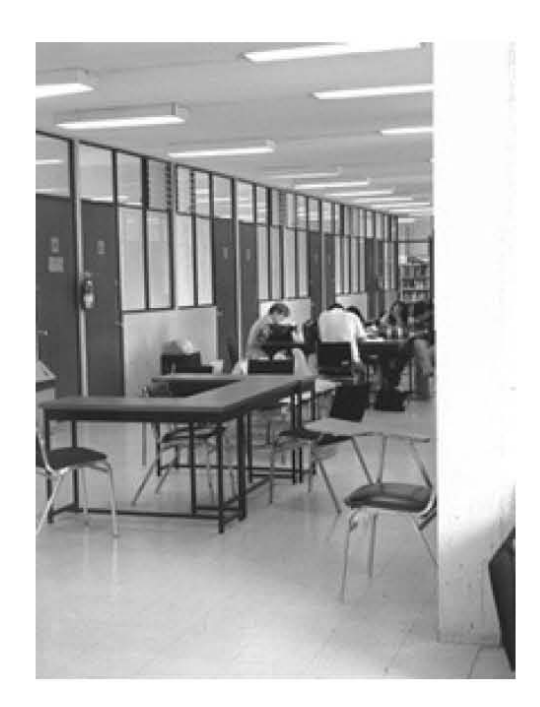

*3.30 Actividades en el SUA.*

Características y funcionamiento:

Esta modalidad permite al alumno avanzar en sus estudios al ritmo que se ajuste a sus necesidades, capacidades y motivaciones.

Es una Modalidad educativa no escolarizada que comprende el estudio independiente y asesorías individuales, así entonces el alumno acudirá con el asesor cuando requiera orientación o para presentar exámenes. Al inicio del semestre el estudiante al acudir a la primera sesión obtendrá el plan de trabajo y programa de la asignatura.

El SUA es sin duda una alternativa de estudio para todos aquellos estudiantes que no pueden asistir con regularidad al sistema escolarizado. Además de ser dinámico en sus objetivos y en

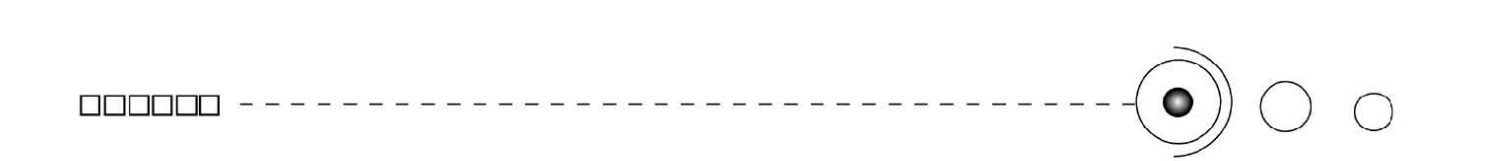

su operación. Es por ello que para instrumentar sus actividades necesita de medios que estén a la par de su sistema y que lo proyecten y así mismo insentiven a dar un buen desempeño además por supuesto de que influya en la mejora de los métodos y técnicas de enseñanza-aprendizaje del sistema de educación convencional de la misma universidad.

En cuanto a las actividades los alumnos deberán presentar un perfil que les permita adaptarse a dicho sistema, por tanto deberá ser autodidacta y reconocer plenamente el proceso enseñanzaaprendizaje del SUA que aunque se apoya en asesorías, es netamente individual y requiere dedicación y estudio (no hay clases presenciales y el maestro no imparte los contenidos) así que el alumno acompañado en todo momento por su asesor, organiza y construye su propio aprendizaje. *(Imagenes 3.31, 3.32, 3.33)*

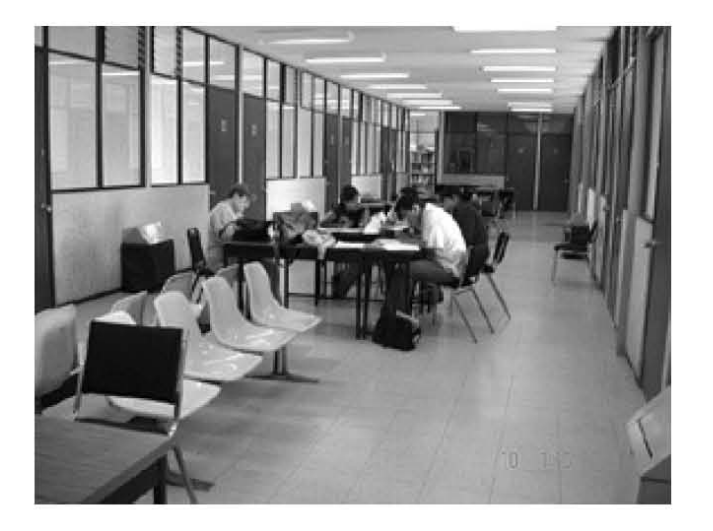

*3.31. Asesorías en el SUA.*

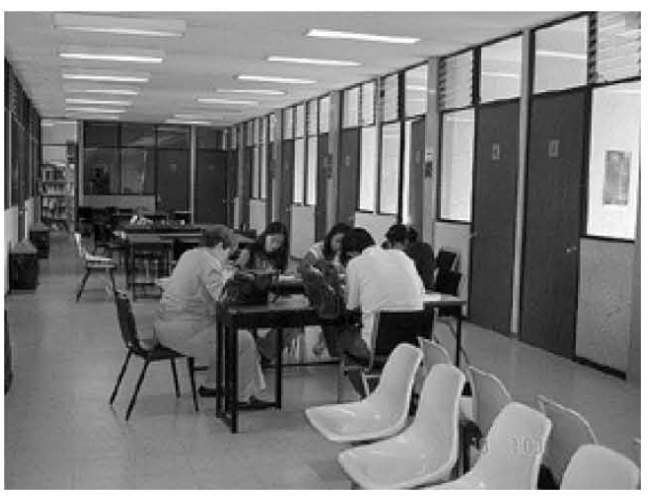

*3.32. Asesor- alumnos.*

0127 o  $\bar{\Box}$ o o o B

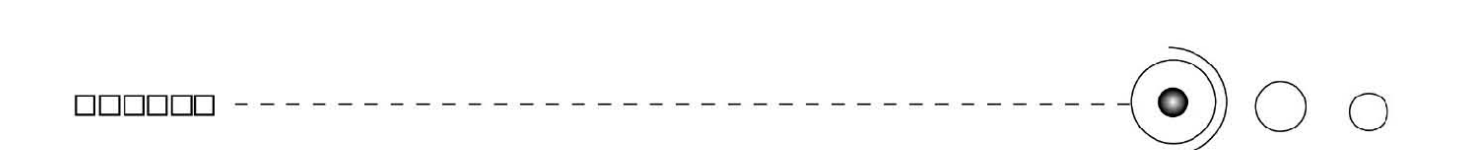

Otro aspecto que debe tomar en cuenta es que deben ser buenos administradores del tiempo, para programar correctamente sus actividades y establecer sus metas y objetivos.

En cuanto a los tutores deberán orientar a los estudiantes sobre la mejor manera de abordar el aprendizaje de cada materia, así como resolver dudas, que surjan durante el estudio, principalmente a través de Internet, aunque también de manera presencial, y así mismo aplicar exámenes evaluatorios. *(Imagen 3.34)*

Ya en conjunto se requiere de que se haga un contacto inicial, al principio del semestre mediante el programa de trabajo, y acudir a todas las sesiones de asesoría para resolver dudas de estudio o que se hayan planteado en el foro de discusión.

Este programa como parte del SUA es alternativo y por tanto difiere de la educación escolarizada a la que normalmente estamos acostumbrados, por ello es importante conocer los lineamientos con los que se imparte y por que es de vital importancia la aplicación y uso de los materiales didácticos, y en nuestro caso particular el de realizar e implementar un material didáctico virtual acorde con las necesidades especificas de la asignatura y que apoye tanto al asesor como al alumno, vía Internet.

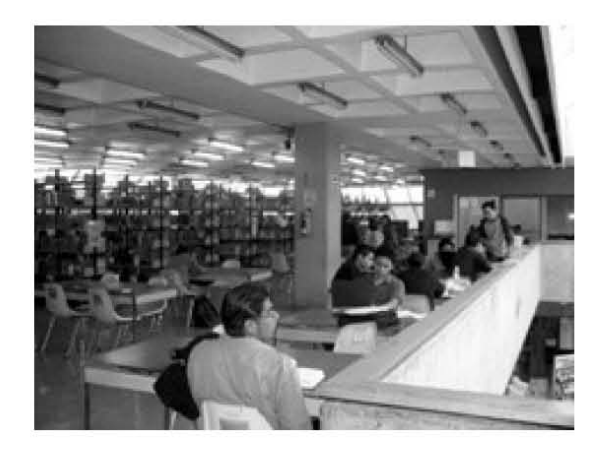

*3.33. Alumnos del SUA durante su estudio en la biblioteca.*

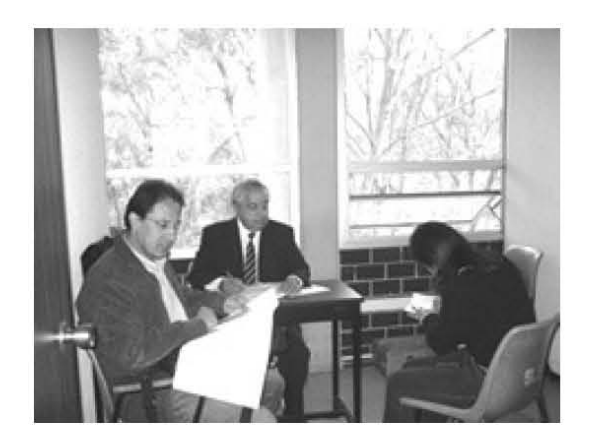

*3.34. Alumno SUA durante la evaluación.*

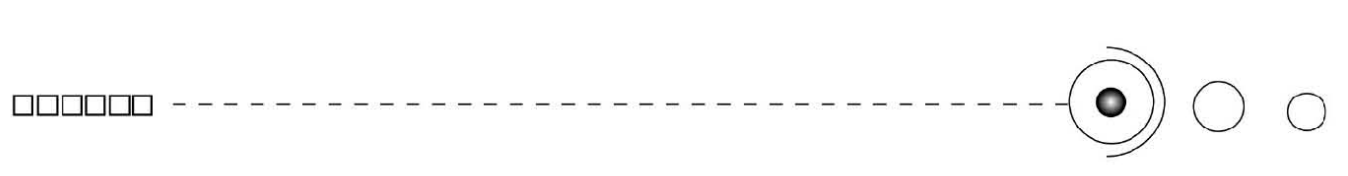

### 3.6.4 Metodología de la Investigación II. La asignatura.

En el plan de estudios de las carreras de Administración, Contaduría e Informática encontramos la asignatura obligatoria de Metodología II, en tanto en base a sus contenidos desarrollamos el material didáctico virtual para difundirse en línea, así expondremos sus características, sus objetivos y un esbozo de la misma.

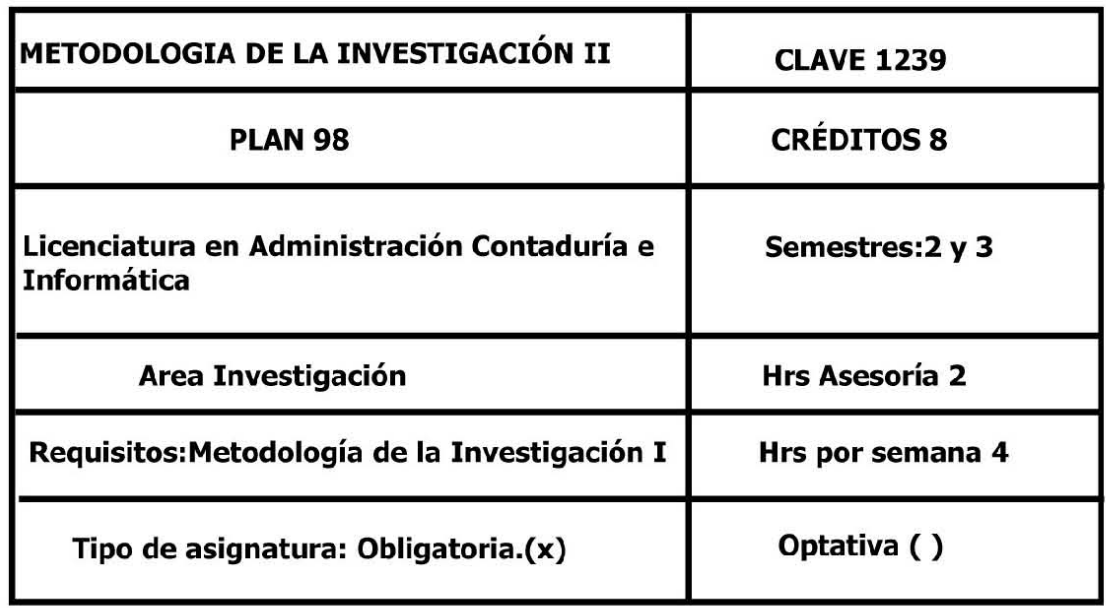

Objetivo general de la Asignatura.

El alumno adquirirá los elementos teóricos y metodológicos que le permitan realizar investigaciones documentales y de campo en las disciplinas propias de su profesión.

Temario Oficial

- 1. El proceso de la investigación científica.
- 2. El diseño del proyecto de investigación.
- 3. La investigación documental.
- 4. La investigación de campo.
- 5. La redacción del reporte de investigación.

Esta asignatura de Metodología de la Investigación II., tiene su antecedente en Metodología de la Investigación I, en donde se estudia el concepto de ciencia y su diferencia con la técnica. Es importante hacer notar que la investigación científica no es exclusiva de las disciplinas formales tales como: la biología, las matemáticas, la física o la química. Esto es que no solamente la ciencia puede aplicar el conocimiento científico a través de una metodología, si no también otras disciplinas, ya que las ayuda en sus aplicaciones.

Como estudiantes de las disciplinas administrativo-contables y como futuros profesionales en el campo específico de ésta área, es importante que conozcan cómo la investigación proporciona y transmite nuevos conocimientos, y al no ser especialistas en la ciencias, la asignatura les dará las pautas para hacerlo a través de la metodología de la investigación.

### **CAPITULO 4**

### APLICACIÓN DE LA INTERFASE<br>---------------------------------

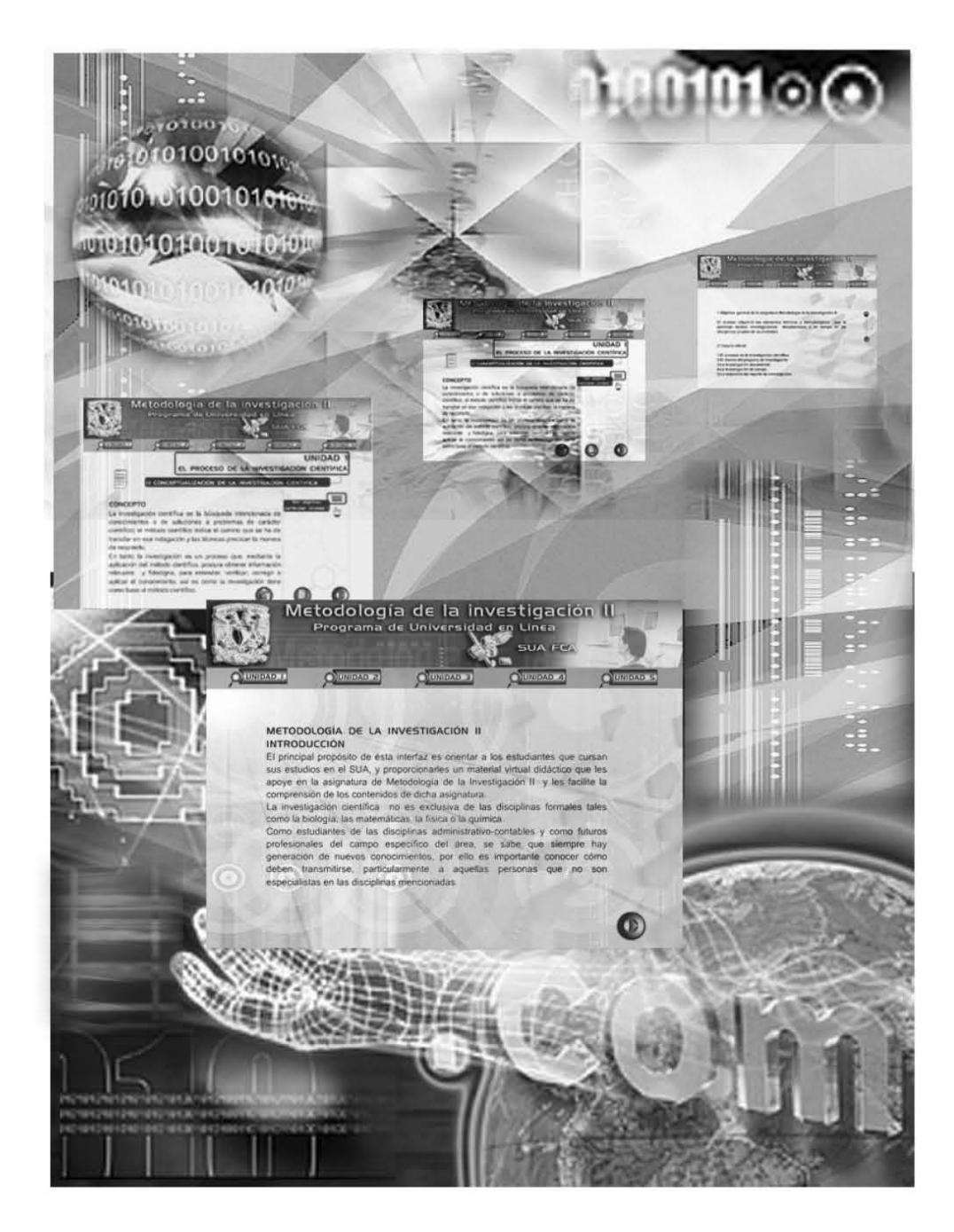

B o o

o o

000000 cee e e

### CAPÍTULO 4.

### APLICACIÓN DE LA INTERFASE GRÁFICA DDDDDD - - - - - - - - - - - - - - - - - - - - - - - - - - - - - - - - - - -0 <sup>o</sup><sup>o</sup>

Anteriormente se desarrolló el tema de la educación y se mencionó la forma en que se da el proceso enseñanza-aprendizaje, y cómo se debe transmitir el conocimiento. Abordamos también, el tema de los materiales didácticos, identificándolos como facilitadores y estimuladores del entendimiento en los alumnos, además de ver la importancia y la aportación de las NTCI, ofreciendo nuevas formas de acceder, transmitir y generar información, siendo interactivas, innovadoras, instantáneas, permitiendo a la educación a través de la teleformación, impartir la educación a distancia.

En la UNAM, específicamente en la Facultad de Contaduría y Administración, el Sistema de Universidad Abierta, que funciona aquí, aplica ésta modalidad educativa por medio del programa de asesorías en línea, teniendo actividades virtuales, vía internet, como foros de discusión, correo electrónico, y el empleo de materiales didácticos virtuales.

Pero para contar con estos materiales, se necesitan ser previamente diseñados, tanto en contenidos como en la parte visual e interactiva, así que detectando una necesidad específica en la facultad, para la asignatura de Metodología de la Investigación II, y partiendo de contenidos pedagógicos previamente realizados, diseñamos un material didáctico virtual por medio del diseño gráfico y la tecnología.

Para diseñar una interfase gráfica para el web, se necesitan seguir ciertos lineamientos para garantizar su buen funcionamiento y eficacia, además de aplicar también un método proyectual que nos permita realizar de manera ordenada y paso a paso nuestro proceso de diseño, y así lograr los objetivos, por esto, a continuación en este cuarto y último capítulo desarrollamos el método para diseñar dicho material virtual.

### 4. Desarrollo eficiente de páginas web.

"Para un desarrollo web eficiente hay que seguir una serie de sencillos pasos para crear sitios ,estos se dividen en : los objetivos, el género, los contenidos y la navegación, el estilo y el diseño gráfico." 42

En tanto **los objetivos**: son para establecer el propósito o finalidad del proyecto, su utilidad o sentido. En nuestro caso como es un material virtual se contribuye a la eficacia de un sistema educativo.

**El género** . Se necesita situar el proyecto en un marco de referencia para encontrar los códigos expresivos, comunicativos y estéticos más adecuados para su elaboración.

En nuestro trabajo el género sería la educación, entonces nuestro género giraría en torno al diseño de sistemas y productos destinados a la enseñanza-aprendizaje, sea de modo autónomo o bien como complemento de sistemas educativos formales. En tanto dentro de las aplicaciones representativas de este género figuran las universidades virtuales, los cursos *on-line*, los materiales de apoyo a la enseñanza.

**Los contenidos**. Aquí se establece con claridad que información es la que se pretende comunicar con el proyecto que es lo que se quiere contar y formularlo conscisamente en una sinopsis. Una vez teniéndolos se seleccionan las partes y se adaptan al soporte digital.

En nuestro proyecto los contenidos del Material Virtual a nivel texto ya están diseñados y realizados por los profesionales de la instrucción educativa docentes, pedagogos, comunicólogos, etc. Y en cuanto a nivel gráfico previamente diseñaremos respecto y conforme a los contenidos teóricos, antes mencionados.

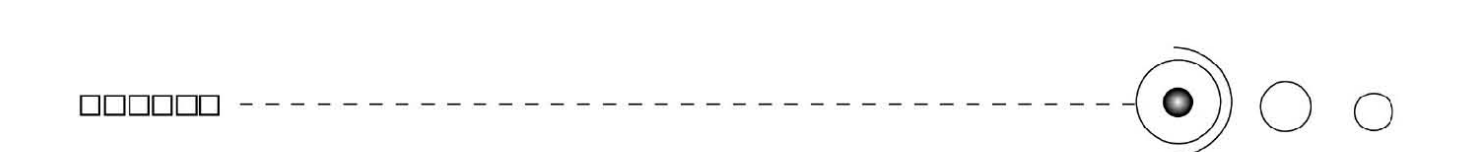

**La navegación**. Una vez establecidos los contenidos del proyecto se procede a diseñar la estructura de la información, es decir como será articulada para facilitar la interactividad de los usuarios. Se trata de construir los contenidos como un hipertexo.

Diseñar la navegación de los usuarios una vez construída la estructura hipertextual implica definir el modo en que se comunicará esa estructura.

**El estilo** es en función a la naturaleza de la aplicación, sus contenidos y el género, como del perfil de los usuarios a los que va destinada y ha de plantearse la identidad visual del proyecto.

Entonces el estilo es el aspecto general de la aplicación el peculiar modo de comunicar gráficamente sus contenidos. Así en todos los casos y en el de nuestro proyecto las decisiones acerca del color, la tipografía, composición, etc., revelarán al usuario una información sobre el proyecto con la que se establecerá el pacto de lectura, correspondiente entre el medio (interfaz) y el usuario.

En el ámbito de las aplicaciones interactivas el **diseño gráco**  tiene que ver con (fondos, textos, gráficos, 2D y 3D, fotografías, animaciones, ventanas de video, etc), esto es los elementos gráficos que establecen y facilitan la comunicación visual.

Además como la funcionalidad es el criterio rector del diseño de una interfaz, existe una serie de principios generales que contribuyen a la eficacia comunicativa de los proyectos interactivos. Estos serían: Transparencia, simplicidad, equilibrio, unidad, coherencia y contraste. Traduciendo estos términos los explicaríamos como:

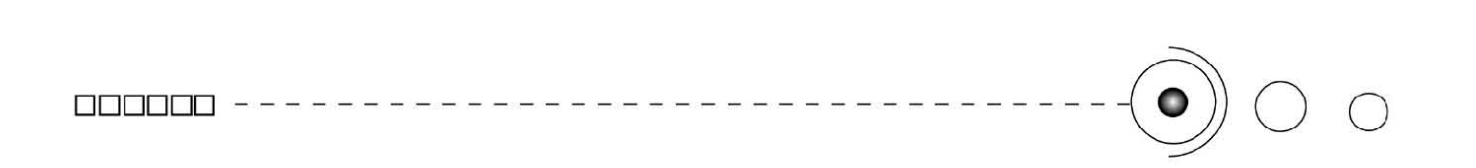

**Transparencia:** Uso intuitivo, fácil manejo. **Simplicidad:** economía de recursos. **Identidad:** Reconocible, memorable. **Equilibrio:** Armonía entre los elementos. **Unidad:** Estilística y temática. **Coherencia:** Jerarquía entre los componentes.

Todos estos puntos por lo general se deben tomar en cuenta antes de realizar un proyecto para su eficacia y funcionalidad.

### 4.1. El Método y su desarrollo.

Un método es el procedimiento para lograr ciertos objetivos.

En tanto el método se enfoca en hacer con orden un proyecto para llegar a un resultado final determinado.

En cualquier proyecto de diseño se deberá implementar un método proyectual para desarrollarlo y así planear y estructura el trabajo, etapa por etapa de manera que permita resolver de una manera ordenada y adecuada el proyecto.

Para realizar un proyecto de diseño entonces es muy útil y necesario implementar un plan de trabajo, para estructurarlo de manera que podamos seguir una serie de pasos que nos permitan organizar toda la información y seguir un orden que nos lleve a un resultado óptimo.

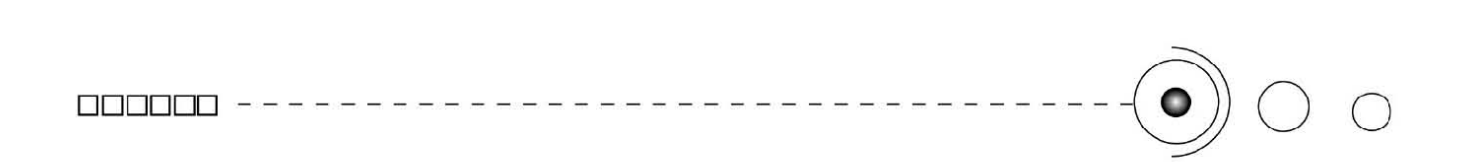

Para realizar nuestro proyecto nos apoyamos en el trabajo de Manuel Gándara Vázquez , *El Proceso de desarrollo y el diseño de interfaz al usuario.*43 Este investigador en temas relacionados con la utilización de la tecnología computacional en la educación, propone una serie de pasos para llevar a cabo un diseño computacional para utilizarlo en los procesos educativos.

De manera que a continuación planteamos la adecuación de su método y lo utilizamos en el desarrollo de nuestra interfaz gráfica de usuario para el web.

Para el desarrollo del proyecto se definen tres etapas.

- 1. La primera estapa es de diseño y proceso de desarrollo.
- 2. La segunda etapa sería de instrumentación.

3. La tercera sería de depuración, prueba piloto. De resultados finales.

Etapa 1. Diseño y proceso de desarrollo.

### **Delimitación del proyecto**

En ésta parte se detectan las necesidades del desarrollo y cuáles son los objetivos a cubrir, así como también se deberá detectar el perfil del usuario, sus caracterísitcas generales y el contexto de uso en términos de equipo y software.

43. Gándara en Álvarez, J.; Bañuelos, A., *USOS EDUCATIVOS DE LA COMPUTADORA*, p.p 159-176.

#### Definición de la estructura de la página. (flujograma)

Aquí se ubica el centro de la idea principal del documento del cuál se derivan 'ramas temáticas' las cuáles se van jerarquizando, este proceso continúa en subramas de las principales, luego se añaden a c/subrama los elementos gráficos que se emplearán y después se plantean los vínculos entre las subramas.

Crear un boceto dibujado a mano que proporcione una visión global de su estructura y el reparto de contenidos en la estructura.

Después de fijar la estructura hay que definir un mecanismo de navegación que permita desplazarse con comodidad por todas las páginas. El mecanismo debe ser coherente y garantizar que todas las páginas sean accesibles.

#### Especificación.

Se especifica y se determina el tamaño y la estructuración de la información para ver los requerimientos del equipo, software y que recursos serán necesarios para elaborar la página web.

### **Elaboración de prototipos.**

Es un primer intento de desarrollo de una interfaz de usuario, más en forma. La elaboración de prototipos es el proceso de diseñar algo que demuestra sus características o elementos interactivos del sistema a realizar.

Aquí tendremos una idea del documento acerca de su funcionalidad

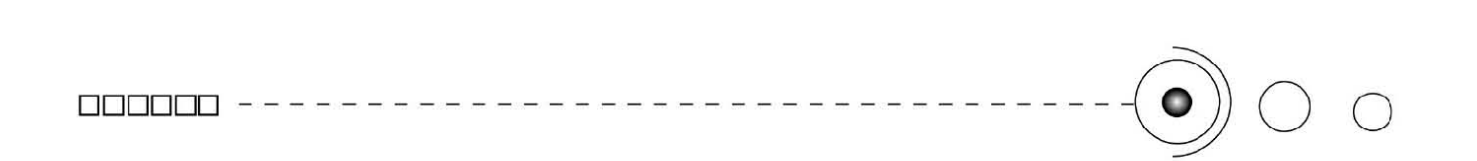

a través de algunas pruebas y así poder hacer alguna modificación, cambios y ajustes si fueran necesarios.

El prototipo es una aproximación a las características de uso real del producto a incluír un primer intento de la interfaz de usuario , o sea la forma en que el programa será operado en un contexto real.

Etapa 2. Instrumentación.

Esta etapa consiste en convertir todas las especificaciones y el prototipo en el producto o página final.

#### **Creación y obtención de contenidos y materiales.**

En esta parte se deberá crear o recopilar los materiales que se utilizarán esto nos puede implicar procesos de investigación documental o gráfica.

#### **Integración de medios.**

En esta parte se arman en su totalidad las partes que irán en nuestra página. Es la construcción a partir del material que tenemos imágenes, texto, video o sonido, etc.

Aquí también se procede a vaciar la información que teníamos anteriormente.
Etapa 3. Depuración y prueba.

Ya que están integrados todos los contenidos hay que asegurarnos de que todo el documento esta en perfectas condiciones, esto es que su desempeño sea el adecuado, visualizando sus contenidos de manera correcta y que no haya problemas en la navegación La interfaz puede ser evaluada con pruebas con diferentes usuarios, tomando esto de referencia y analizar el desempeño logrado.

#### **Evaluación y ajustes finales.**

La evaluación se hace a través de pruebas continuas, evaluaciónajuste-nueva evaluación hasta lograr el resultado requerido y deseado. Tomando en cuenta que la versión final deberá no solo ser eficaz y correcta, si no fácil de usar y amigable.

#### **Colocación del documento en la red.**

Finalmente procedemos a subir y colocar en la red nuestro documento, en donde también nos funcionaría como una prueba piloto ya en la red y que por supuesto antes de utilizarla se puede todavía hacer cierto arreglos ya como documento desde la web.

Después de haber escogido el Método para realizar la parte práctica habrá que aplicarlo a nuestro proyecto de investigación. He aquí las partes aplicables al desarrollo.

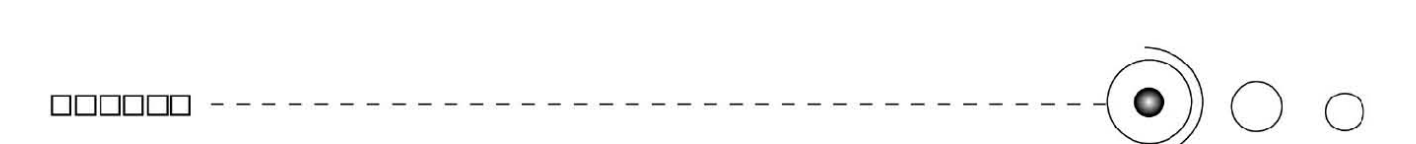

4.2. Diseño y proceso de desarrollo.

Delimitación del proyecto.

La UNAM cuenta con una modalidad educativa llamada Sistema de Universidad Abierta (SUA), tal modalidad funciona en la Facultad de Contaduría y Admnistración (SUA), y esta implementa un programa llamado asesorías en línea. Tras la detección de la necesidad que tenían los asesores de contar con un material didáctico virtual de apoyo para la asignatura Metodología de la Investigación II que se impartía en el programa de asesorías en Línea de dicha facultad , entonces propusimos una interfaz gráfica para el web que presentara los contenidos de la asignatura de una manera sencilla, funcional y dinámica y que tanto al asesor como al alumno les beneficiara y contribuyera en el proceso de enseñanza-aprendizaje.

Como el programa de asesorías en línea del SUA se lleva a cabo a través de internet y utiliza este medio tecnológico para realizar sus actividades es justamente por eso que este material está diseñado para difundirse a través de la web.

Así mismo se busca que esta propuesta teórica, metodológica y práctica tenga una utilidad siendo una aportación para proyectos posteriores similares.

Además de realizar un material que sintetice los contenidos y los haga entendibles y que a través de los elementos y el lenguaje visual se le dará un estilo y una composición adecuada y así mismo se incluirán gráficos de apoyo para la información.

#### Perfil del usuario

Los usuarios de esta interfaz gráfica son los alumnos del SUA que esten cursando la Licenciatura en la F.C.A en el sistema abierto y que dado a las características de esta modalidad educativa deben de guiar su auto- aprendizaje y adoptar un estudio independiente y con la interfaz gráfica como apoyo virtual se complementara de manera eficiente sus actividades, facilitándoles la comprensión de los contenidos de la asignatura.

Y al ser difundido en la web cumplirá con la modalidad educativa del SUA y del programa de asesorías en línea que utiliza medios y herramientas digitales como internet para sus actividades y procedimientos educativos y tecnológicos.

#### 4.2.1. Estructura de la información.

En tanto las necesidades del documento son que se presente la información de manera sencilla y entendible, que en todo momento el usuario se ubique y sepa dónde está y a donde irá y que pueda interactuar con la interfase.

A continuación mostramos la estructura de la interfase.

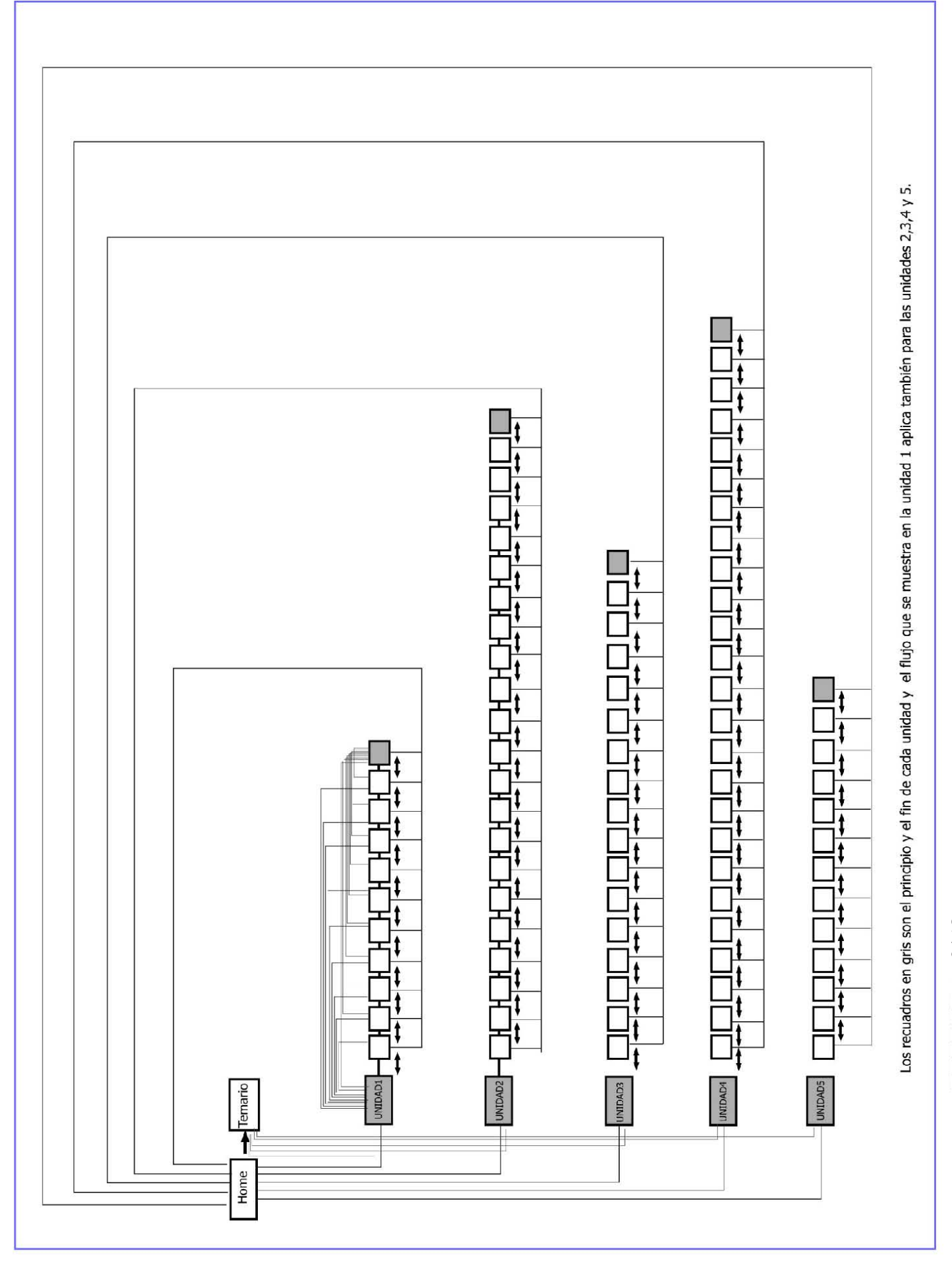

0142 o O  $\square$  $\Box$  $\Box$  $\begin{array}{c} 1 \\ 1 \\ 1 \end{array}$  $\frac{1}{L}$  $\mathfrak{t}$  $\mathfrak{f}$ 

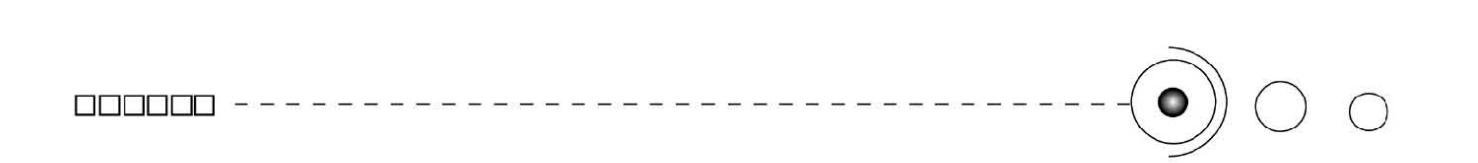

4.2.2. Especificación.

El tamaño del documento es acorde a los contenidos de la asignatura que consta de 5 unidades y que estas se planearon como se muestra en la estructura de la información para ser exploradas por el usuario.

Los medios tecnológicos que se requieren para poder accesar al Material Virtual son contar con una computadora personal (PC) y tener una conexión a internet por usuario.

Aunque como este material didáctico formaría parte del programa de asesorías en línea del SUA de la F.C.A, la facultad cuenta con la infraestructura, es decir hay aulas equipadas que cuentan con computadoras para dicha actividad.

Los recursos para elaborar la página tienen que ver con aspectos tecnológicos y con el diseño de paginas web en donde ser requieren medios y herramientas digitales para hacer la interfaz gráfica. Así se ocupo una computadora que con el software necesario para dicho trabajo.

4.3. Diseño Gráfico.

Ésta parte la integramos y es dónde aplicamos el lenguaje y la comunicación visual tomando en cuenta los elementos que la

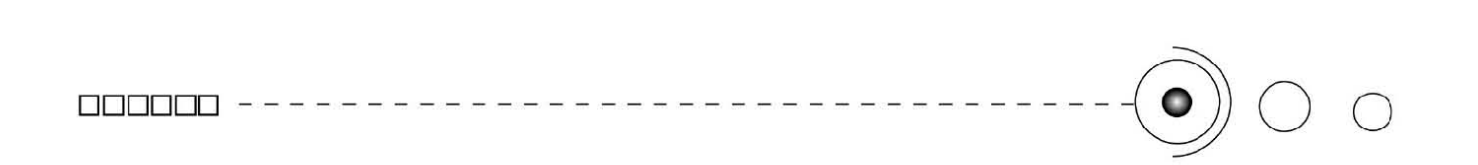

componen para diseñar la interfase.

#### 4.3.1. Composición.

La composición de la interfaz se realizó de forma sencilla y se hizo una propuesta básicamente funcional y acorde con 1 material didáctico en donde los contenidos esten al servicio del aprendizaje del alumno por lo que todos los elementos presentan una fácil lectura para el usuario (alumno), así como una lógica y orden en el material para que los contenidos sean decodificado correctamente de manera que la experiencia dentro de la página facilite, la navegación, la interactividad ofreciendo claridad en los elementos y simplicidad en el manejo.

Así que con una composición de forma sencilla, estamos ofreciendo un diseño claro y directo, equilibrado, con armonía y contraste en sus partes, con una jerarquización adecuada, y con unidad en el estilo de diseño. En términos generales con una adecuación óptima en sus componentes. Con esto aseguramos que el uso de este material cumplirá con los objetivos de facilitar el entendimiento y el aprendizaje.

Todos los elementos tienen una unidad integrándose entre sí en cuánto al estilo de diseño para finalmente contar también con equilibrio y dar una declaración visual armónica y contrastable.*(Imagen 4.1)*

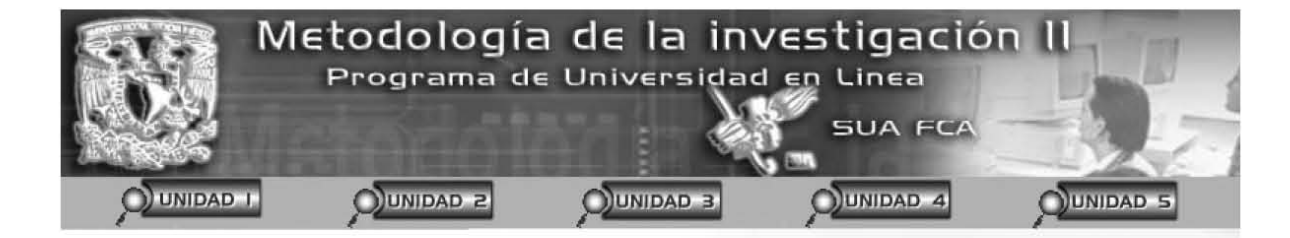

#### METODOLOGíA DE LA INVESTIGACiÓN 11 INTRODUCCiÓN

**El principal propósito de ésta interfaz es orientar a los estudiantes que cursan**  sus estudios en el SUA, y proporcionarles un material virtual didáctico que les **apoye en la asignatura de Metodologla de la Investigación 11 y les facilite la comprensión de los contenidos de dicha asignatura.** 

La investigación científica no es exclusiva de las disciplinas formales tales **como la biologla, las matemáticas, la ffsica o la Qufmica.** 

**Como estudiantes de las disciplinas administrativo-contables y como futuros profesionales del campo especifico del área, se sabe que siempre hay generación de nuevos conocimientos, por ello es importante conocer cómo deben transmitirse, particularmente a aquellas personas que no son especialistas en las disciplinas mencionadas.** 

4.1. La Composición del diseño de la interfase gráfica.

También cuenta con una economía de recursos en donde solamente se utilizaron en cada página los elementos absolutamente necesarios en cuanto a color, texto gráficos e imágenes, para que sea una interfase adecuada para el estudio sin distracciones, sin saturación, y con la sencillez de lectura que se requiere.

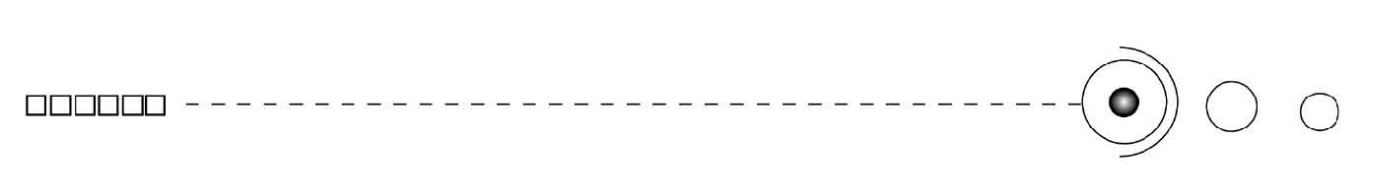

4.3.2. Retícula.

Como vimos en capítulos anteriores la retícula para pantalla queda en solo una medida relativa.

Por tanto nos basaremos en una retícula en donde de manera proporcional dividimos el campo gráfico en 2 secciones según nuestros elementos.

- 1. Marco superior
- 2. Contenidos textuales y gráficos.
- (Imagenes, 4.2, 4.3)

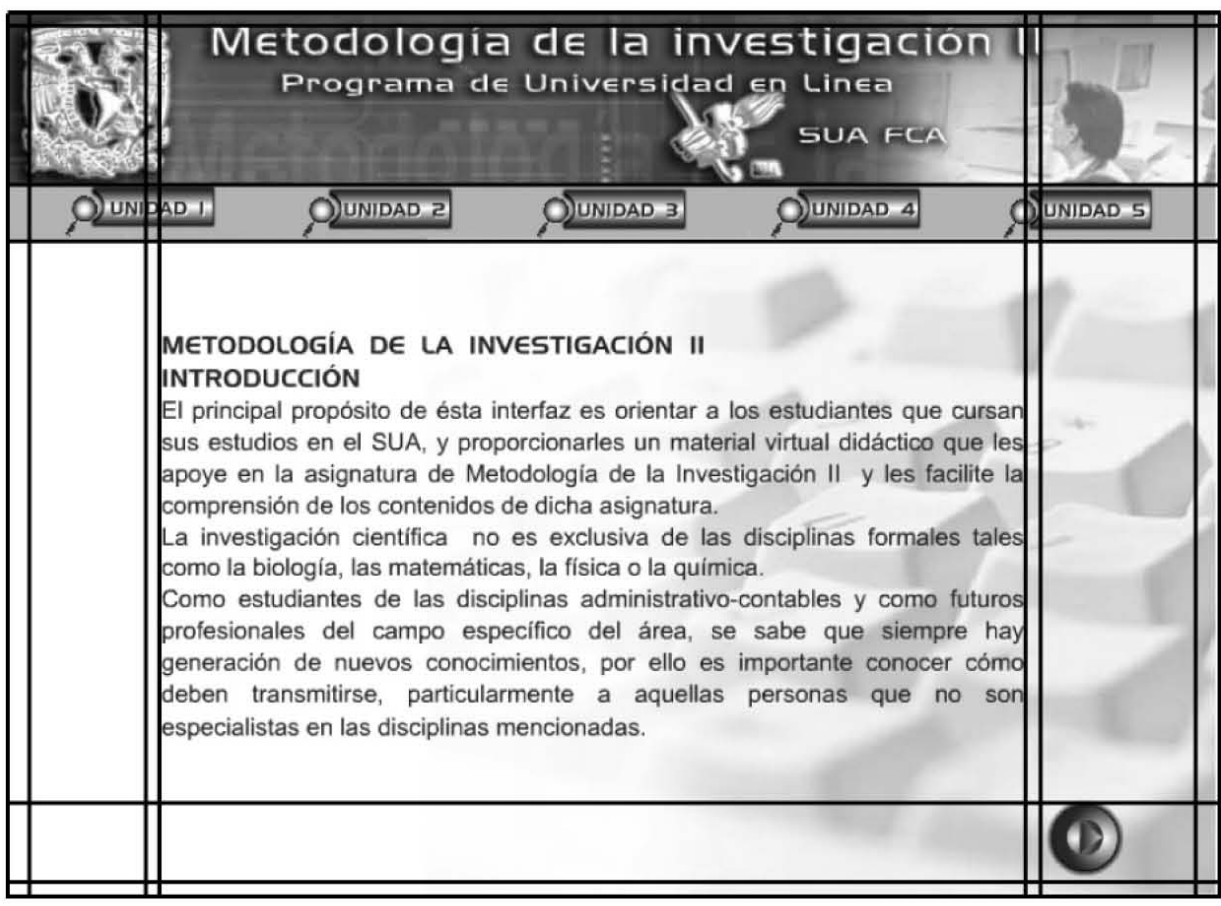

*4.2 Retícula para la interfase.*

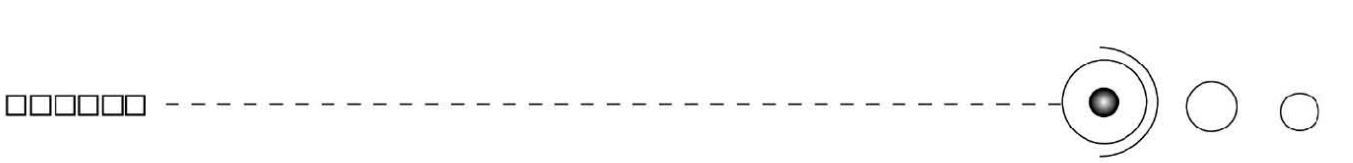

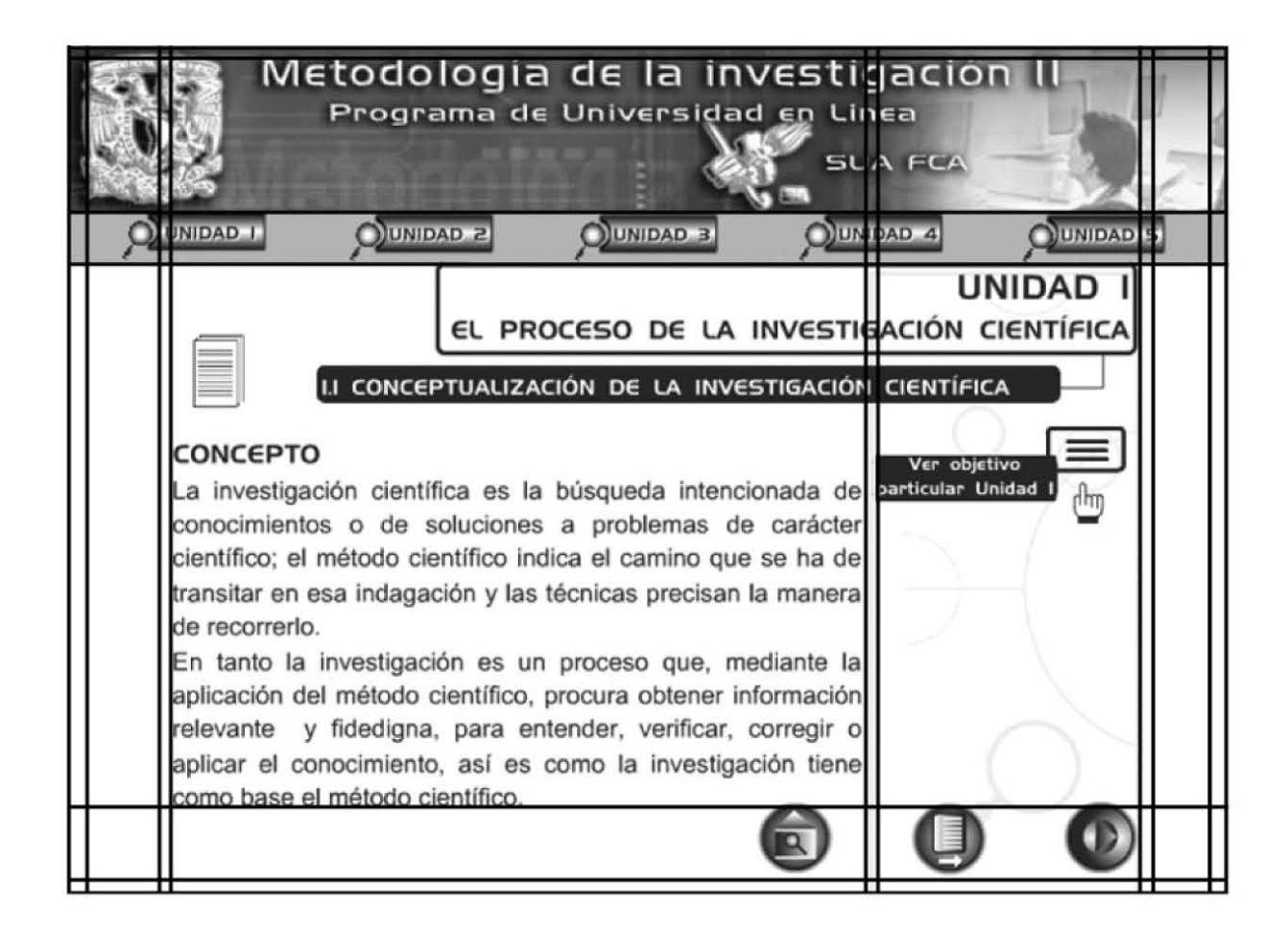

 *4.3. Retícula para la interfase.*

#### 4.3.3. Color.

Para el uso en pantalla del color deben tomarse en cuenta puntos como utilizar un buen contraste entre ellos, ayudando a destacar los elementos principales y también su visibilidad, también para jerarquizar la información para brindarnos funcionalidad y estética. De tal modo que la elección del color resulte idóneo para nuestro documento. Por tanto utilizamos solamente el color necesario, dando importancia también a los espacios blancos.

Los colores utilizados son el amarillo oro y el azul.

Para el amarillo usamos el #FF9901. Para el azul usamos el #000099.

1. En cuánto a la aplicación del color para el texto se busco fuera absolutamente contrastante para el fondo y para la legibilidad y visibilidad.

2. Para los gráficos que el color ofreciera jerarquía e identificación y adecuación al estilo.

3. Los textos los elegimos de color azul para efectos de diseño y legibilidad y así tener un buen contraste entre fondo y texto y así mismo mantener el estilo.

En cuanto a los encabezados o títulos textuales, utilizamos la tipografía en color blanco con plecas azules para jeraquizar la información textual.

4. La mayoría de los gráficos tanto imágenes como íconos se manejaron en azul y el amarillo sólo se utilizo discretamente para resaltar y equilibrar los contenidos aplicándolo en los logotipos principales de la UNAM y de la FCA , la pleca del menú principal de los iconos de navegación y una transparencia al 20% que se puso en

cada una de las páginas de cada unidad.

En general se buscó que el color nos ofreciera identificación en cada parte y jerarquía.

Los colores que se aplicaron se relacionan con la Institución educativa para la cuál va dirigido el material por tanto los colores institucionales de la UNAM son azul y oro, imprimiéndole un sello de la institución, aunado a esto el color azul está relacionado directamente con la educación.

4.3.4. Íconos de Navegación.

Los íconos de navegación tienen que ver con la elección idónea para facilitar la interacción, por tanto deben ser identificables, y entendibles para el usuario.

Para el menú principal utilizamos una lupa que se integra a un recuadro que nos lleva a cada unidad. La lupa representa a la investigación y se utilizó para integrar el concepto al diseño de la página.

Para este menú tenemos 5 botones que nos conducen a cada una de las unidades que conforman el temario de la asignatura.(Imagen 4.4)

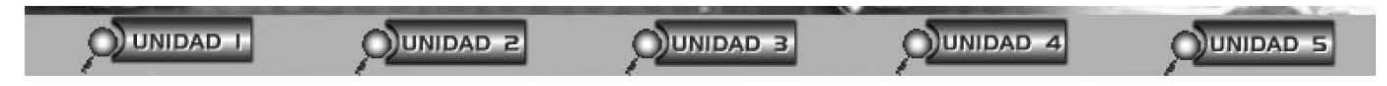

*4.4 Menú principal de navegación de la interfase.*

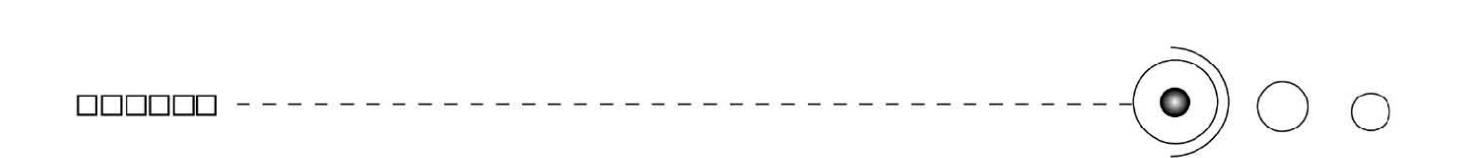

En cuánto al submenú de navegación que encontramos dentro de las unidades son 5 botones que nos permiten una navegabilidad óptima, el primero de izquierda a derecha, es el que nos conduce al home o intro, y esta compuesto por la imagen de una casita con una lupa que representa el inicio del documento web.

El segundo y el tercero, son dos hojas mostrando dos direcciones respectivamente a la izquierda y a la derecha que nos indican el principio y el fin de cada unidad.

Esas hojas se relacionan con el estudio y los apuntes, que tienen que ver con el fin de la investigación y de los contenidos.

El cuarto y el quinto ícono, son dos flechas que son íconos universales que nos indican la dirección y el rumbo de la información, avance y retroceso. (Imagen 4.5)

Todos los íconos tienen un mismo estilo de diseño y estan integrados a la idea de investigación pero también de tecnología, virtualidad y educación.

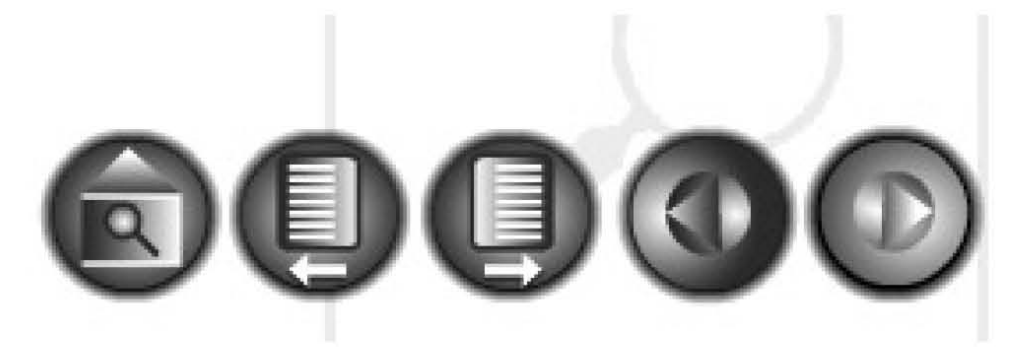

*4.5. Menú de navegación de los contenidos (unidades).*

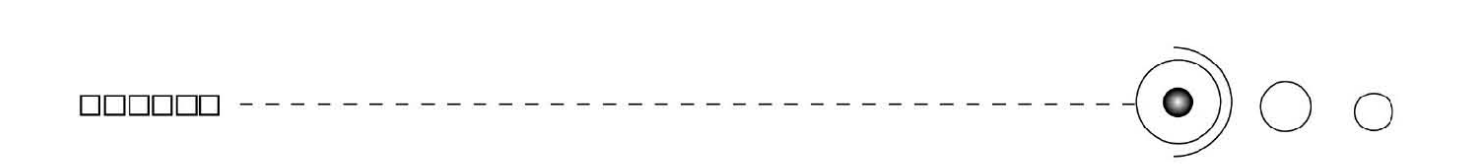

Íconos.

Los íconos que aparecen dentro de la información se utilizan para indicar una acción determinada.

La manita indica que con el posicionamiento del cursor va aparecer una ventana y esta desplegará información.

La película nos indican que ahí hay una animación.

La hoja con el lápiz nos indica que hay que realizar una actividad práctica o que deben tomar nota de algun concepto.

El cuaderno nos indica que lo siguiente es información textual.

El ojo representa poner atención en esa parte de la información. También los iconos se trabajaron en azul y se adecuaron al estilo de diseño. *(Imagen 4.6)*

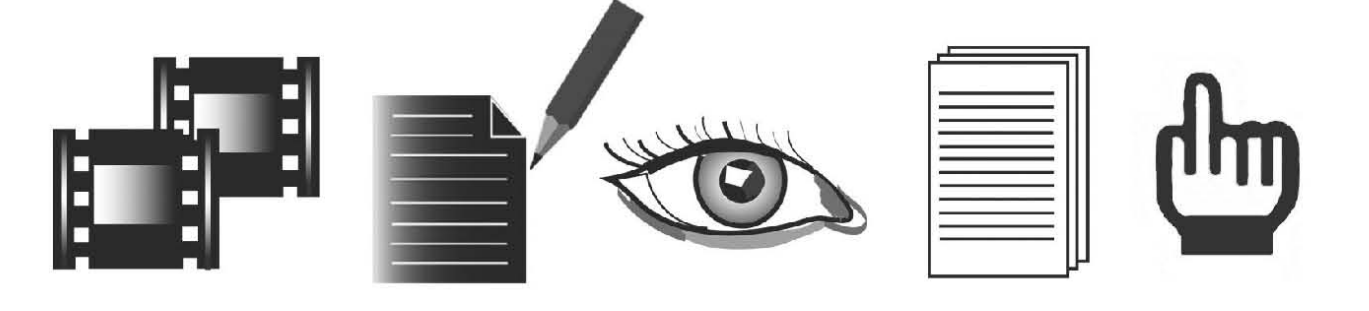

*4.6. Iconos indicadores de acciones , en la interfaz.*

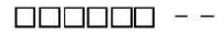

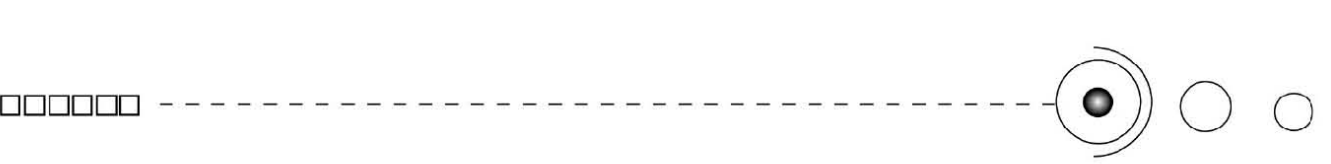

#### 4.3.5. Imagenes.

En cuánto a las imagenes que se utilizaron para la interfaz gráfica, tienen que ver con el tema de cada unidad y se utilizaron para reforzar la información de cada tema como apoyo visual al relacionar la imagen con el contenido.

Cada imagen se seleccionó, para integrarse al contenido de la información, de entre varias imagenes, descartando algunas y seleccionando las que representaran, adecuadamente los conceptos.

En todo momento se siguió el estilo de diseño así que las imagenes se trabajaron en azul, esto también con el fin de que los colores no distrajeran la atención del espectador y unicamente tuvieran el efecto de reforzar las ideas de la información además de que no rompieran el estilo de diseño al utilizarlas en color.

Las imagenes de la pagina principal por un lado los alumnos en un centro de cómputo y el teclado nos remiten a la virtualidad a la tecnología y a la enseñanza a través de la utilización de las herramientas digitales. *(Imagen 4.7, 4.8)*

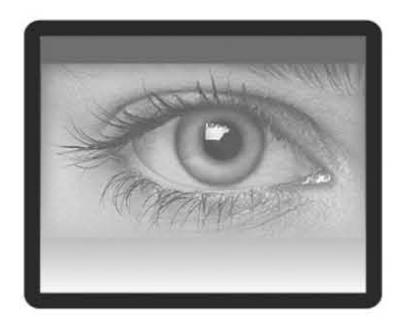

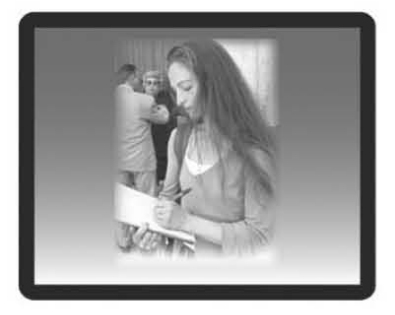

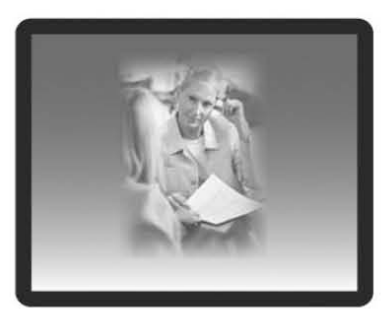

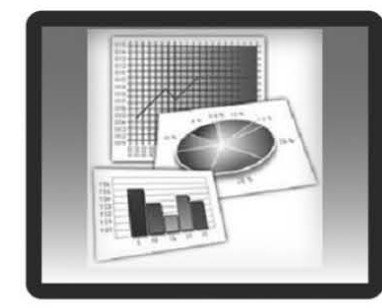

0152

o  $\bar{\Box}$ o o o B

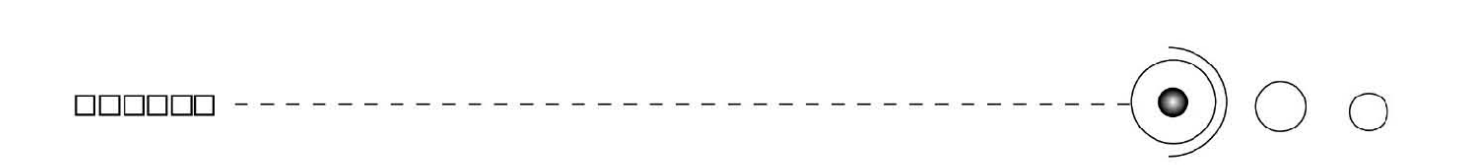

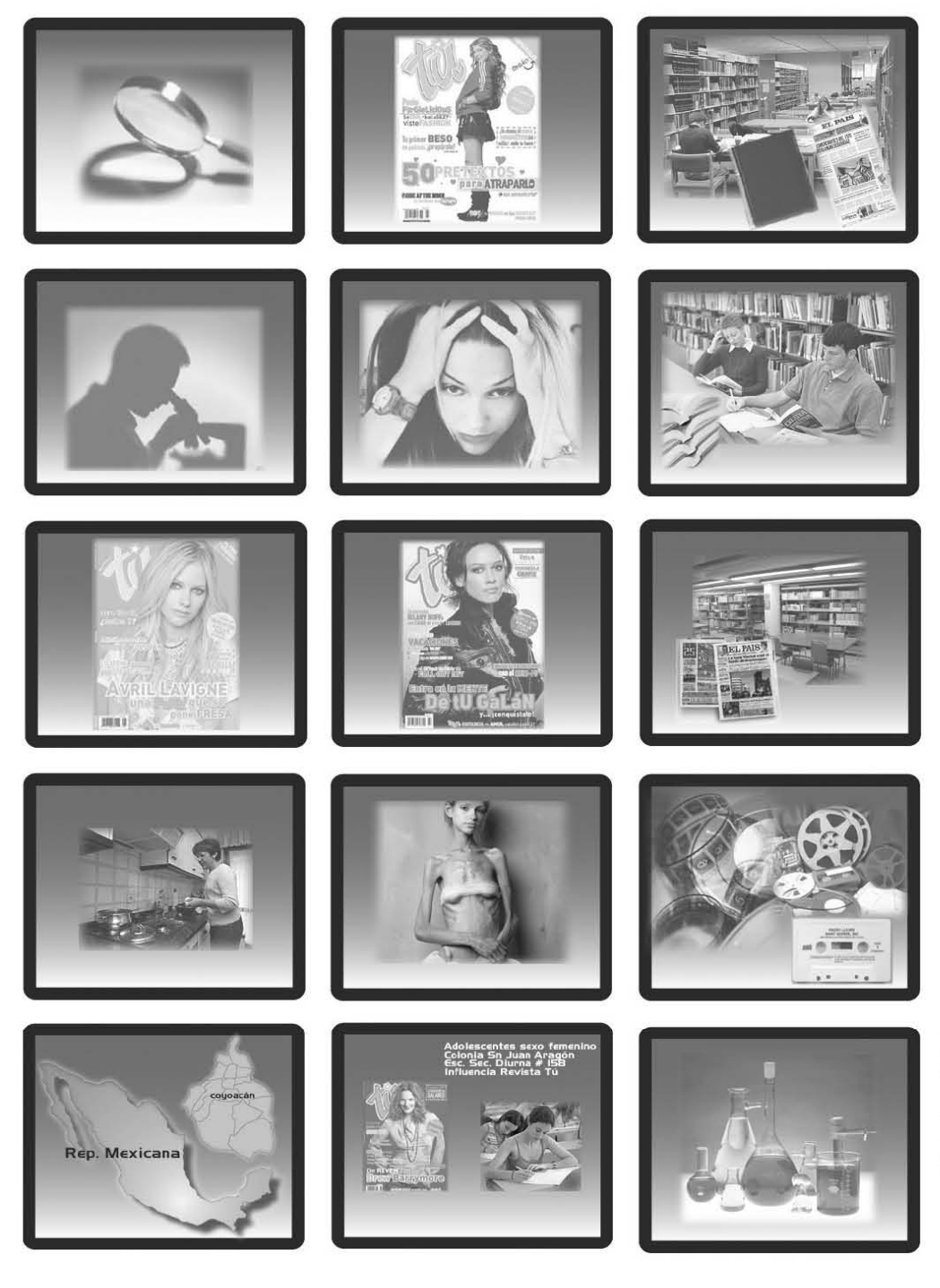

*4.8. Imagenes que aparecen durante los contenidos de la interfase.*

# ARIAL arial

#### Aereoextended

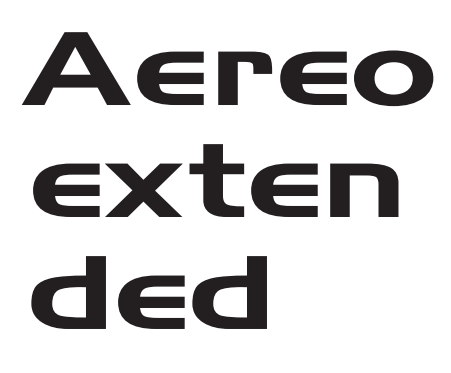

4.3.6. Tipografía.

Como el proyecto de la interfaz gráfica corresponde a un material para estudio esta parte esta integrada por más texto del usual en una página, ordenándolo de forma adecuada y siguiendo una lógica en la información.

En tanto para la pantalla hay sólo ciertas fuentes tipográficas que pueden ser visualizadas por los navegadores es decir fuentes seguras que no representan problemas al visualizar las páginas.

Dentro de estas fuentes encontramos la ARIAL que al no tener remates y ser sencilla en su forma nos facilita la legibilidad y la visibilidad sin distracciones o dificultad en su lectura además de no tener problemas en el web para visualizarla.

En cuanto al tamaño elegimos el puntaje 12 para que los textos fueran bastante visibles además de que este tipo de letra está recomendada para una lectura ágil y efectiva.

Para los títulos se eligió la tipografía Aeroextended .

Dicha tipografía se seleccionó por ser gruesa y adecuada para los encabezados y titulos de manera que es más visible y además acorde con la tecnología y la educación.

Las características de esta tipografía es que es sencilla en su forma y gruesa y le da un carácter contundente en la legibilidad y en la transmisión de las palabras, además de que tampoco tiene remates ni elementos que distraigan la atención.

El texto se adecuo a una longitud de línea que permitiera una lectura fluída.

Además que se integraron animaciones para hacer más dinámica la lectura y que no fuese tan monótona y cansada.

#### 4.4. Instrumentación.

Elección de recursos e integración de medios.

Para la creación y obtención de recursos (Contenidos y Materiales) se comenzó a partir de los contenidos de la interfaz, que son todos los datos relacionados con la asignatura, esto es la información teórica que fue diseñada por el personal docente y del área de comunicación y pedagogía que se encarga de ello en la facultad y que nosotros retomamos para integrarlos en el diseño del Material Virtual y a partir de ello y basándonos en esta información se creó todo el diseño en general, a partir del lenguaje visual y del proceso de diseño.

Aquí consideramos entonces que la funcionalidad y eficacia de esta interfaz gráfica, radica en una adecuada elección y utilización de los medios siendo así que para el proyecto se determinó realizarlo de forma sencilla, práctica y comprensible.

Así entonces como el proyecto es básicamente para apoyo de una asignatura teórica quedó de la siguiente manera:

1. Al texto se le dio una formación legible, organizado y sintetizado. 2. A las imágenes se les seleccionó de acuerdo con la información para reforzar las ideas y ejemplificarlas.

3. Integramos las animaciones para hacer la información más dinámica en su lectura, integrando gráficos de apoyo así como una colocación lógica de los elementos de navegación.

4. Un diseño con unidad en cada una de sus partes y funcional.

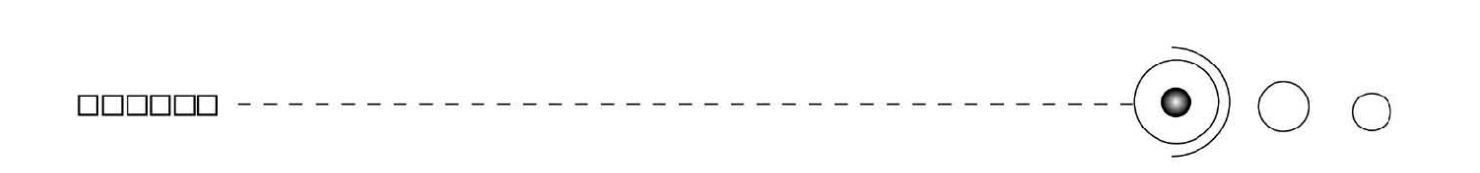

Lo anterior garantiza su eficacia y por tanto lo hace aplicable a la educación en cualquier contexto, y por supuesto en el nuestro en particular (al programa de asesorías en linea del SUA del FCA) para apoyar la enseñanza-aprendizaje y al asesor-alumno.

#### 4.5 Depuración y prueba

Funcionamiento. Ajustes y pruebas finales.

Se recurrió a algunas pruebas para garantizar que la parte técnica funcionara bien, digamos que a nivel navegación, despliegue y visualización estuviera correcta.

Para ello se realizaron pruebas para comprobar el adecuado funcionamiento de la página para que no presente complicaciones al momento de estar en la red.

En tanto efectuamos los direccionamientos pertinentes de todos los archivos incluídos en la página: swf, html,jpg. También que el funcionamiento de los links (ligas) menús, y botones (iconos) fuera el correcto.

#### 4.5.1. Publicación en la Red.

Después de haber verificado el correcto funcionamiento de la página se subió a internet para concluir la metodología visualizándose ya en la red, ya que es parte de un proyecto diseñado para el web y que debe cumplir con los requerimientos del programa de asesorías en

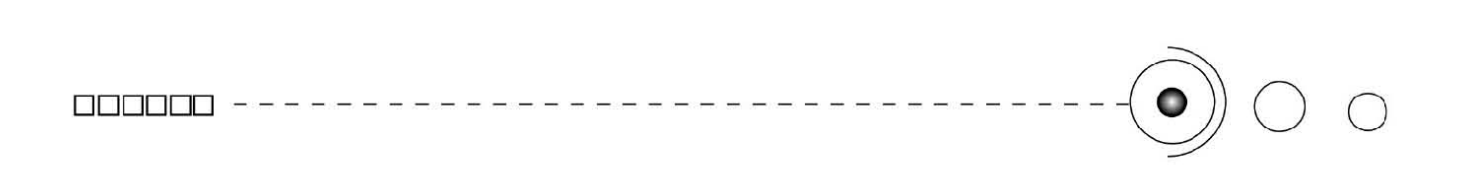

línea de la F.C.A.

La dirección electrónica temporal del sitio es:

http://www.cipn.com.mx/contabilidad.htm

Finalmente es importante puntualizar que por ser una propuesta tiene la intención de documentar este tipo de proyectos (interfases gráficas con fines educativos) y que aunque también para efectos de cumplir con la metodología se puso en la red por un tiempo determinado pero que aún así se puede respaldar esta interfaz gráfica en un CD-ROM y utilizarse como fuente documental.

También es importante mencionar que es un proyecto piloto que de ser aprobado se montaría en la página del SUA de la Facultad y por tanto está sujeto a algún ajuste o cambio necesario.

*(4.9 Collage de imagenes de la interfase)*

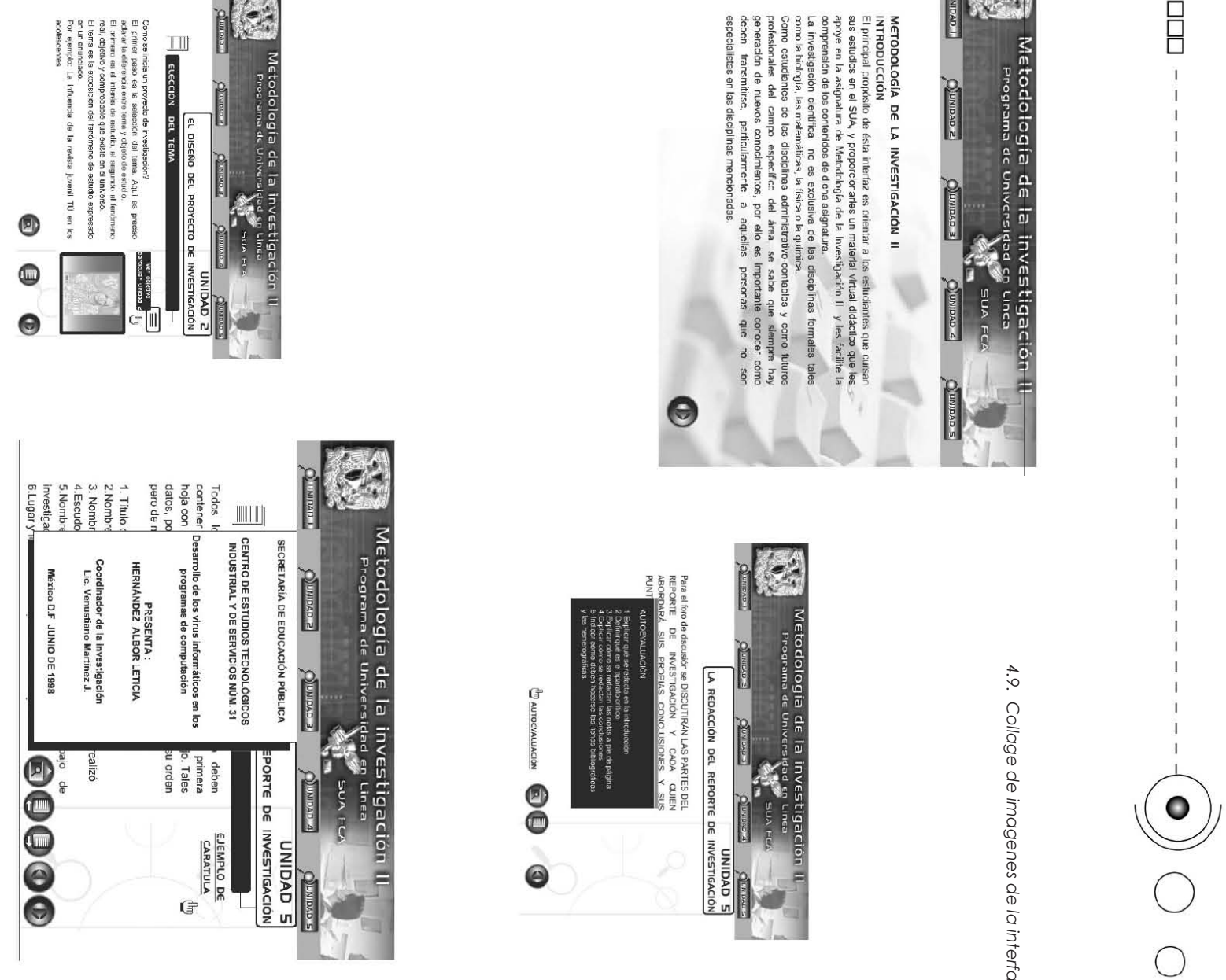

4.9. *4.9. Collage de imagenes de la interfase*

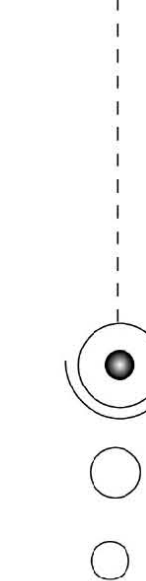

a a boblar<br>B

 $\bar{1}$ 

 $\mathbf{I}$  $\mathbf 1$ 

 $\mathbf{I}$ 

 $\overline{1}$ 

 $\overline{1}$ 

J.

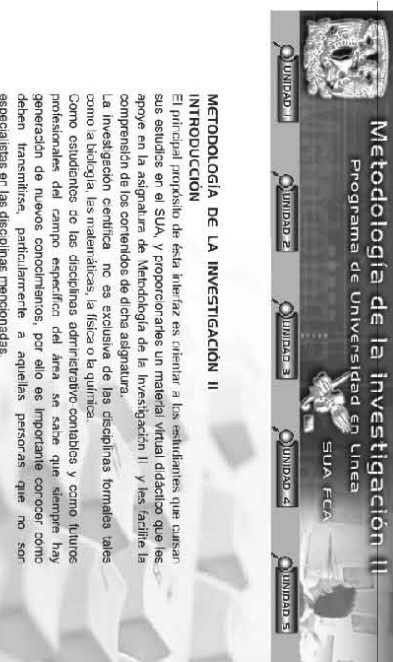

0158 000000 0

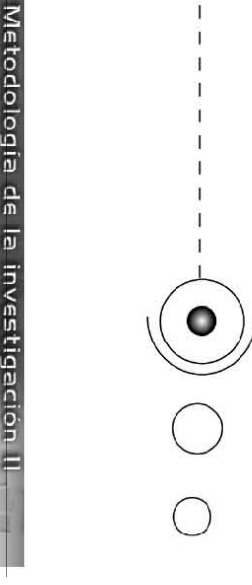

o a contra dell'<br>Districto

 $\bar{1}$ 

 $\mathbf{I}$ 

 $\mathbf{1}$ 

 $\mathbf{I}$  $\mathbf{1}$ 

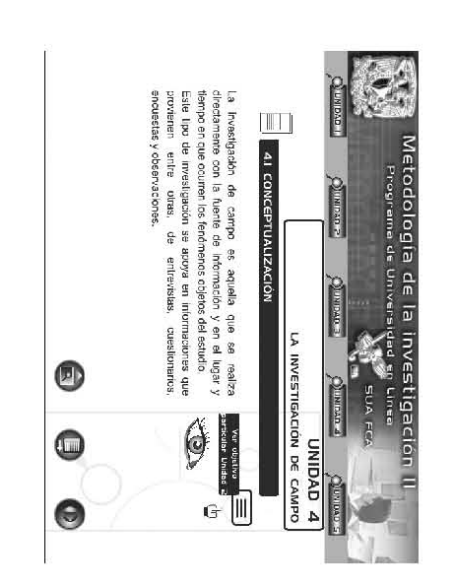

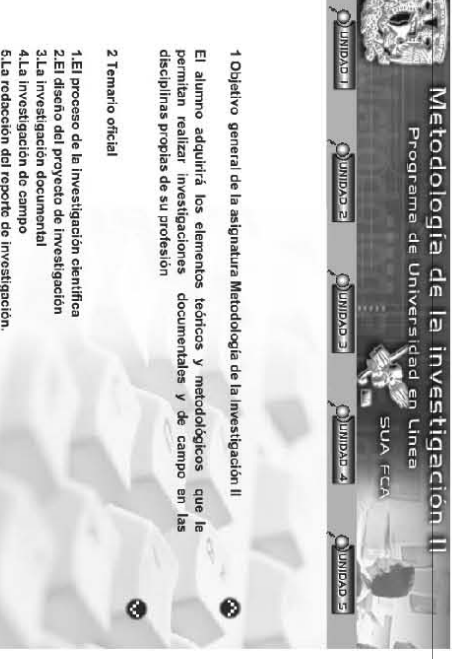

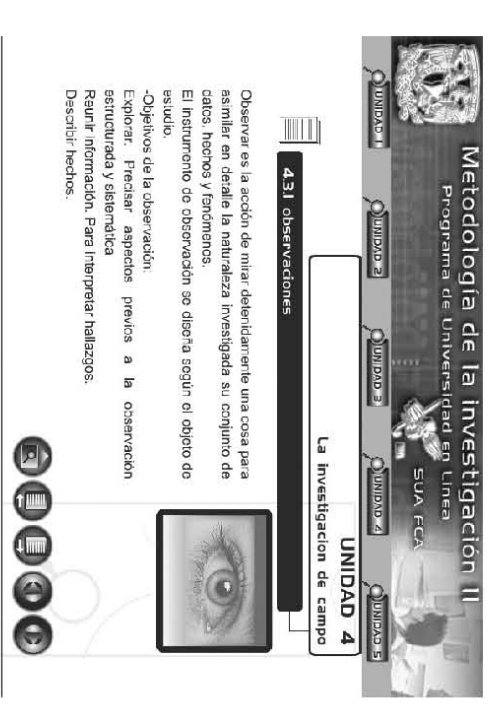

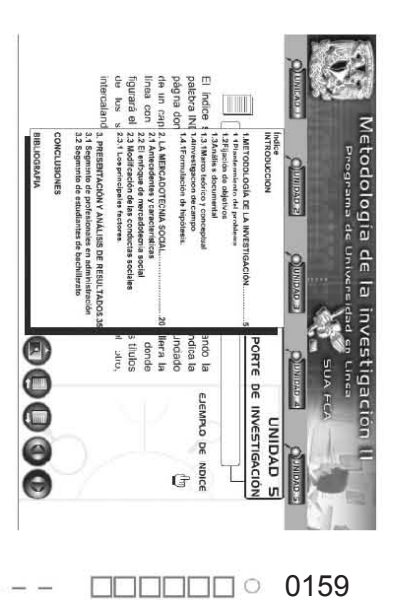

### CONCLUSIONES. DDDDDD - - - - - - - - - - - - - - - - - - - - - - - - - - - - - - - - - - -0 <sup>o</sup><sup>o</sup>

Con la presente tesis exponemos el trabajo que nos permitió hacer una aportación significativa en el ámbito educativo, realizando una interfase gráfica para apoyar las labores de enseñanza-aprendizaje en la universidad.

El trabajo nos permite concluir que, el diseño gráfico es una disciplina esencial, que cotidianamente nos beneficia con sus aportaciones, es por ello que se le debe dar la importancia y el reconocimiento que merece, por que tiene sustento en una teoría, una metodología y además en su carácter de disciplina, se basa en un conjunto de reglas, que la llevan a tener un desempeño ordenado y eficaz.

También que su principal labor, es resolver necesidades y problemas de comunicación visual, en cualquier contexto específico, a través, de mensajes estructurados que comuniquen a un público determinado, la información que se requiera, a través de diversos soportes, que podemos apreciar en todas partes, y que influyen en nuestra vida cotidiana, convirtiendo a ésta disciplina, en una profesión muy importante para la sociedad, ya que sus aplicaciones son sustanciales para nuestro entorno.

Y que el profesional del diseño, debe llevar a cabo el proceso de diseño en donde a través del lenguaje visual, una metodología y estrategias de comunicación, debe transformar y codificar todos los elementos, simplificarlos y darles un orden que finalmente, lo conduzcan a resolver y lograr los objetivos preestablecidos.

Por su parte el diseño gráfico puede aplicarse en diversos ámbitos, siendo el caso la educación, al utilizar materiales didácticos como complemento de su proceso de enseñanza –aprendizaje, requiriendo el apovo de la comunicación visual para estructurar y codificar los contenidos de dichos recursos educativos.

También concluímos que la tecnología es crucial para cualquier campo, ya que prolonga las capacidades humanas y nos permite realizar prácticamente cualquier actividad. Así tanto la informática

como el Internet son tecnologías que han venido a cambiar nuestra manera de vivir y relacionarnos con el entorno.

Por su parte el diseño gráfico utiliza a la tecnología como una herramienta y también como un campo de acción, a través del Internet y del diseño de páginas web.

Y precisamente uno de los puntos clave es que en el caso de las páginas, al tener implícita una interfase gráfica de usuario, tiene por necesidad, la configuración, codificación y estructuración de elementos visuales, que de rigor tienen que ser tratados por los expertos y profesionales en esta disciplina para garantizar su eficacia, dejando atrás páginas que no funcionan o que no están a la altura de lo que necesitan los usuarios.

Así mismo ubicamos que en el caso de la educación, para llevar a cabo su proceso de enseñanza aprendizaje, se vale de recursos que la apoyen y le resulten beneficiosos, en tanto utilizan la virtualidad y el Internet para los nuevos modelos educativos que se basan, en la educación a distancia y que utilizan los entornos virtuales con actividades como foros de discusión, correo electrónico, chat, navegación por Internet, materiales virtuales, etc., y que son actividades importantísimas para este campo.

De éste modo al detectar una necesidad de llevar los contenidos de una asignatura a la web, realizamos un material didáctico virtual para implementarse como apoyo en una materia que se imparte en el Sistema de Universidad Abierta de la Facultad de Contaduría y Administración, a través del programa de asesorías en línea.

El material virtual lo realizamos a partir de contenidos previamente diseñados, por los expertos, que trabajan en el desarrollo pedagógico de estos mismos, y que nosotros tuvimos que retomar. Aquí cabe mencionar, que este tipo de proyectos es de índole multidisciplinario ¿por qué?, por el hecho de que no compete sólo a una profesión

o especialidad, desarrollar en su totalidad el proyecto, digamos que cada especialidad, cumple con su parte y su trabajo, y al final se conjunta su labor para realizarlo. En mi caso particular cuando yo retome el caso para diseñar la interfase gráfica, ya estaban los contenidos, previamente instrumentados para tener una salida virtual, en donde habían participado la parte docente, pedagógica y de comunicación.

El docente, preocupado por tener un material que le ayudase y les resolviera en gran medida esa difícil tarea de integrar a un alumno al sistema abierto, en donde recae la responsabilidad mayoritaria de aprender en él, adecuo los contenidos, para llevarlos a la virtualidad y poder contar con un material de auto estudio, que lo apoyara en línea (Internet), que es el sistema que precisamente se implementa en el SUA a través de las asesorías en línea.

En la parte pedagógica podemos mencionar que el asesor se apoyo con los expertos para poder diseñar con un modelo adecuado de instrucción, los contenidos, y adecuarlos a un soporte electrónico y virtual y garantizar que el alumno tenga un aprendizaje significativo.

Y para la parte comunicativa, se prestó especial cuidado en la manera de traducir, explicar y codificar los contenidos de modo que sean entendibles y ejemplificados, para que le propicien al alumno un entendimiento y una ayuda en su estudio.

Entonces la asesora, después de su trabajo de formar estos contenidos solicitó ayuda de un diseñador gráfico que le apoyará en el proyecto para llevar esos contenidos y transmitirlos a través de Internet.

De este modo, me contacto y entablamos una relación de trabajo para determinar cuáles eran sus necesidades y sus requerimientos para tal proyecto, así, comenzaron las sesiones de trabajo.

Después de que yo trabajaba una parte del material, se le mostraba a la asesora los avances y conjuntábamos criterios para proseguir.

Los puntos en los que se trabajaron fueron:

-En la cantidad de contenidos y su desarrollo en la Web, a nivel

interactivo y que se construyera un mecanismo eficiente para navegar la página.

-El carácter didáctico que se le diera al material, a través de ejemplos y de actividades complementarias.

-La elección de las imágenes como apoyos y referencias visuales para ayudar en la comprensión y decodificación de la información.

-Finalmente el trabajo fue probado para ver su desempeño, esto para ver que funcionara adecuadamente en línea y también para recabar opiniones y hacer algunas mejoras.

Este trabajo nos permitió aplicar nuestros conocimientos en conjunto con la parte docente y lograr nuestras expectativas en la realización del material virtual que resolviera las necesidades educativas de autoestudio para apoyar sus labores de enseñanza aprendizaje. Llegamos a la conclusión de que el material sí cumple con los requerimientos establecidos en un principio.

En este momento este proyecto se encuentra a la espera de ser aprobado e instrumentado en la facultad, por que aún tiene el carácter de ser un proyecto piloto que esta sujeto a algún ajuste.

Por consiguiente a mí como profesionista del diseño me sirvió este proyecto para adentrarme en el ámbito educativo y darme cuenta que la educación es un terreno fértil para aplicar el diseño, a través de los materiales didácticos (virtuales o no virtuales).

Pero por lo que yo pude darme cuenta los apoyos por parte de los profesionales del diseño, por lo menos a nivel licenciatura, no son tan frecuentes como la demanda lo requiere, de hecho por lo que refieren los docentes, los diseñadores que han estado a la par de dichos proyectos con ellos hasta el momento no han satisfecho del todo sus expectativas ni sus necesidades.

Sería importante entonces que las partes tuvieran más comunicación para lograr un trabajo eficaz, además de que las instituciones educativas crearan espacios exclusivos para el desarrollo de estos proyectos. Y que los mismos docentes, cada uno en sus labores cotidianas tuvieran alguna iniciativa al respecto.

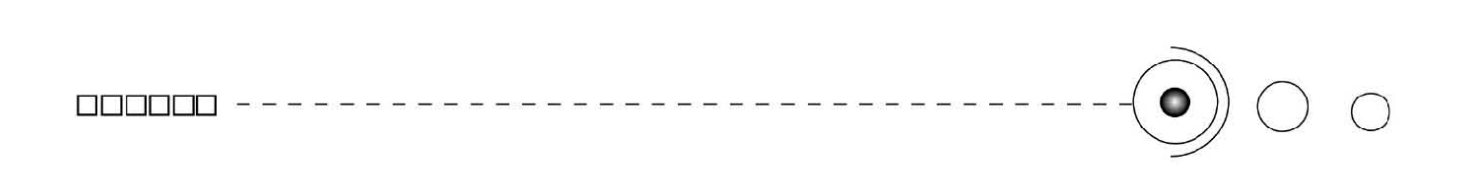

También dado que este trabajo estaba ideado para darle salida en un soporte virtual, y que las asesorías en línea utilizan esas tecnologías, pudimos realizarlo conjuntando las labores de comunicación visual que caracterizan al diseño gráfico y la parte tecnológica a través de la realización de este proyecto virtual, aprovechando la tecnología a través de la informática y el Internet y beneficiándonos con sus capacidades interactivas, instantáneas, innovadoras, agilizándo los procesos educativos y permitiéndole al diseño gráfico desarrollar una estrategia de comunicación visual a nivel virtual.

Finalmente consideramos que aportamos una investigación debidamente sustentada tanto a nivel teórico como práctico y por tanto creemos que sirve como referencia para los diseñadores para que se puedan apoyar al realizar un proyecto educativo y a su vez para que este ámbito tan importante para la sociedad, se vea beneficiado por ésta profesión.

Nuestra participación fue un servicio a la comunidad universitaria por que creemos firmemente que este tipo de proyectos, deberían ser más comunes dentro de nuestra profesión por que tienen fines valiosísimos y redituables a nivel educativo.

### BIBLIOGRAFÍA DDDDDD - - - - - - - - - - - - - - - - - - - - - - - - - - - - - - - - - - -0 <sup>o</sup><sup>o</sup>

**Álvarez**, José Manuel , Bañuelos, Ana María , USOS EDUCATIVOS DE LA COMPUTADORA, México UNAM- CISE, 1994.

**Berlo**, David, EL PROCESO DE LA COMUNICACIÓN, Ed. El Ateneo, México, 1985.

**Bonsiepe**, Gui, LAS SIETE COLUMNAS DEL DISEÑO, UAM Azcapotzalco, México, 1993.

**Bridgewater**, Peter, INTRODUCCIÓN AL DISEÑO GRÁFICO, Ed. Trillas, México, 1992.

**Cabero**, Julio, TECNOLOGÍA EDUCATIVA, *Diseño y utilización de medios en la enseñanza*. Ed. Paidós Ibérica, España ,2001.

**Castrejón** Diez, Jaime, EL CONCEPTO DE UNIVERSIDAD, Ed. Trillas, México ,1990.

**Codina**, Luis, EL LIBRO DIGITAL Y LA WWW, Ed. Tauro , España, 2000.

**Contreras** Elsa; Ogalde Isabel, PRINCIPIOS DE TECNOLOGÍA EDUCATIVA*,* Ed. Edicol, S.A 1980.

**Costa**, Joan, SEÑALÉTICA, *Enciclopedia del Diseño,* Ed. Ceac. S.A. Barcelona España,1989 .

**Covarrubias**, Felipe, DISEÑANDO 30 AÑOS. ITESO, Ed. Poliedro. México, 1998.

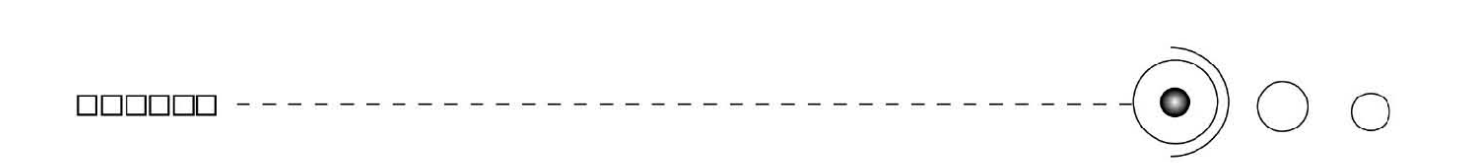

**Dondis**, D. A., LA SINTÁXIS DE LA IMAGEN*, Introducción al alfabeto* visual, Ed Gustavo Gili, 2002.

**Fabris –Germani**, FUNDAMENTOS DEL PROYECTO GRÁFICO, Barcelona: Don Bosco, 1973.

**García** Aretio, Lorenzo, LA EDUCACIÓN A DISTANCIA. *De la teoría a la práctica,* Ed. Ariel ,Barcelona,España. 2001

**García** Aretio,Lorenzo, LA EDUCACIÓN, TEORÍAS Y CONCEPTOS. *Perspectiva Integradora,* Ed. Paraninfo. Madrid, 1989.

**García-Valcárcel**, Ana, DIDÁCTICA UNIVERSITARIA, Ed La Muralla, S.A., Madrid, 2001.

**García -Valcárcel**, Ana, TECNOLOGÍA EDUCATIVA, Ed. La Muralla, S.A, Madrid, 2001

**González,** Mariano ; Cordero, Manuel, DISEÑO DE PÁGINAS WEB, *Iniciación y referencia,* Osborne Mc Graw –Hill, 2001.

**Götz,** Verushka, RETÍCULAS PARA INTERNET Y OTROS SOPORTES DIGITALES, INDEX BOOK, España 2002.

**Guiraud**, Pierre, LA SEMIÓTICA, Siglo XXI Editores, 1977.

Hierro, Graciela, NATURALEZA Y FINES DE LA EDUCACIÓN <sup>G</sup><br>SUPERIOR. UNAM. Coord. Humanidades. Dirección General de O SUPERIOR, UNAM. Coord. Humanidades. Dirección General de Publicaciones, México, 1994. o  $\bar{\Box}$ 

o o o B

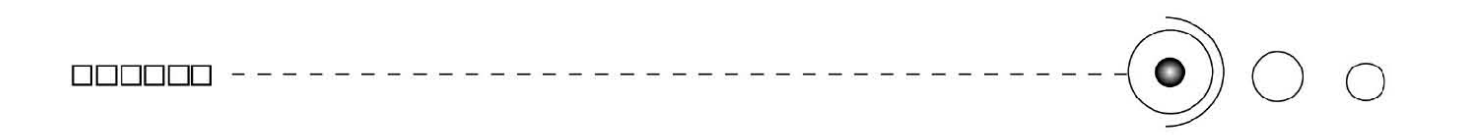

**Jennings**, Simon, GUÍA DEL DISEÑO GRÁFICO PARA PROFESIONALES, Ed. Trillas, 1995.

**Jiménez,** Blanca; Oehler Ana Ma, EL SISTEMA DE UNIVERSIDAD ABIERTA, México, UNAM , 1983.

**Llovet,** Jordi, IDEOLOGÍA Y METODOLOGÍA DEL DISEÑO, Ed Gustavo Gili, Barcelona, España 1981.

MANUAL DE DIDÁCTICA GENERAL, **Varios Autores**, ANUIES, México, 1972.

MANUAL DEL DIPLOMADO USOS EDUCATIVOS DE LA COMPUTADORA E INTERNET, **Varios Autores**, UNAM, 2000.

**Maldonado**, Norma Patrcia, LA UNIVERSIDAD VIRTUAL EN MÉXICO. Colección Biblioteca de la educación superior, ANUIES, México,2002.

**Meggs**, Philliph, HISTORIA DEL DISEÑO GRÁFICO*,* Ed. Trillas,1991.

**Mendieta**, Angeles, HISTORIA DE LA FACULTAD DE CONTADURÍA Y ADMINISTRACIÓN, Vol. I . UNAM , México, 1983.

**Newark**, Quentin, QUE ES EL DISEÑO GRÁFICO. *Manual de diseño*, Ed. Gustavo Gili, Barcelona, 2002.

**Ogalde** Carreaga, Isabel, LOS MATERIALES DIDÁCTICOS: *Medios y Recursos de apoyo a la docencia*, Ed. Trillas. México, 1991.

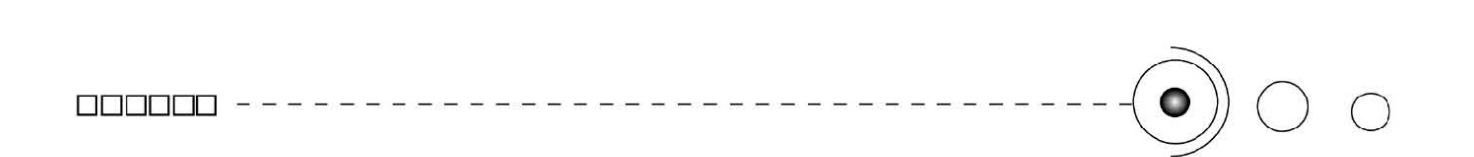

**Orihuela,** José Luis, INTRODUCCIÓN AL DISEÑO DIGITAL, Anaya Multimedia, 1999.

**Ortega,** Carrillo José Antonio, COMUNICACIÓN VISUAL Y TECNOLOGÍA EDUCATIVA*. Perspectivas curriculares y organizativas de las nuevas tecnologías aplicadas a la educación,*Grupo Editorial Universitario, 1997.

**Satue**, Enric, EL DISEÑO GRÁFICO DESDE LOS ORÍGENES HASTA NUESTROS DÍAS, Ed. Madrid Alianza, 1998.

**Swann**, Allan, BASES DEL DISEÑO GRÁFICO, Ed. Gustavo Gili, Barcelona, 1990.

**Tosto**, Pablo, LA COMPOSICIÓN ÁUREA EN LAS ARTES PLÁSTICAS. Ed.Hachette, Buenos Aires,1958.

#### DIRECCIONES ELECTRÓNICAS

**Internet.**

www.es .wikipedia.org

#### **Tipografía**

http://www.unostiposduros.com

#### **Diseño web**

http://www. desarrolloweb.com/manuales

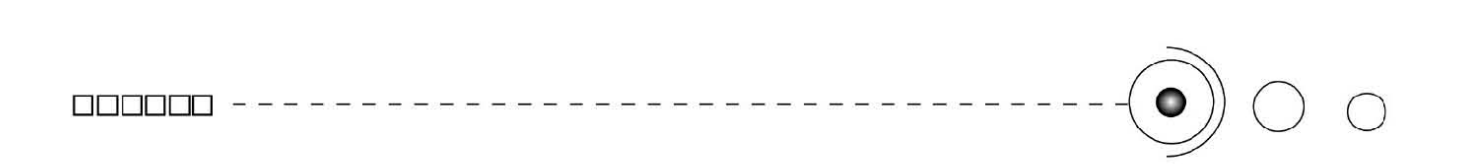

http://www.conocimientosweb.net/portal/

#### **Diseño**

www. infoamerica.org/museo/tipografos/paginas/dwiggins.htm

www. linotype.com/3245/williamaddisondwiggins.html

www.monografias.com

#### **Imágenes**

www.archivodigital.com.mx

#### **FUENTES CONSULTADAS**

**Costa,** Sagales Joan, DISEÑO, COMUNICACIÓN Y CULTURA, Madrid Fundesco, 1994.

ENCICLOPEDIA AUTODIDÁCTA OCEÁNO, Tomo 6 , Oceáno Grupo Editorial, S.A.,1998.

**Muller**, Josef, SISTEMA DE RETÍCULAS. Un Manual para diseñadores, Ed. Gustavo Gili, 1992.

**Swann,** Allan, COMO DISEÑAR RETÍCULAS, Ed. Gustavo Gili, Barcelona, 1990.

**Swann**, Allan , DISEÑO GRÁFICO*,* Ed. Blume, España 1992.

**Rawson**, Phillip, DISEÑO, Ed. Nerea, S.A., España, 1990.

#### **ARPANET**

La red de computadoras "ARPANET" (Advanced Research Projects Agency Network) fue creada por encargo del Departamento de Defensa de los Estados Unidos como medio de comunicación para los diferentes organismos del país. El primer nodo se creó en la Universidad de California y fue la espina dorsal de Internet hasta 1990, tras finalizar la transición al protocolo TCP/IP en 1983.

#### **DARPA**

La Agencia de Investigación de Proyectos Avanzados de Defensa (DARPA por sus siglas en inglés) es una agencia del Departamento de Defensa de los Estados Unidos responsable del desarrollo de nuevas tecnologías para uso militar. DARPA fue responsable de dar fondos para desarrollar muchas tecnologías que han tenido un gran impacto en el mundo, incluyendo redes de ordenadores (empezando con ARPANET, que después se desarrolló como Internet), así como NLS, el cual fue tanto un sistema de hipertexto como un precursor de la interfaz gráfica de usuario contemporánea.

Su nombre original fue simplemente Agencia de Investigación de Proyectos Avanzados (ARPA por sus siglas en inglés) pero se renombró a DARPA (por Defensa) el 23 de marzo de 1972, volvió a cambiarse a ARPA el 22 de febrero de 1993 y otra vez a DARPA el 11 de marzo de 1996.

#### **TCP e IP**

La familia de protocolos de Internet es un conjunto de protocolos de red que implementa la pila de protocolos en la que se basa Internet y que permiten la transmisión de datos entre redes de computadoras. En ocasiones se la denomina conjunto de protocolos TCP/IP, en referencia a los dos protocolos más importantes que la componen: Protocolo de Control de Transmisión (TCP) y Protocolo de Internet (IP), que fueron los dos primeros en definirse, y que son los más

utilizados de la familia. Existen tantos protocolos en este conjunto que llegan a ser más de 100 diferentes,

El TCP/IP es la base de Internet, y sirve para enlazar computadoras que utilizan diferentes sistemas operativos, incluyendo PC, minicomputadoras y computadoras centrales sobre redes de área local (LAN) y área extensa (WAN). TCP/IP fue desarrollado y demostrado por primera vez en 1972 por el departamento de defensa de los Estados Unidos, ejecutándolo en ARPANET, una red de área extensa del departamento de defensa.

#### **NCP**

Network Control Program (NCP), Conjunto original de protocolos de control de red de ARPANET.

#### **IANA**

La Internet Assigned Numbers Authority (cuyo acrónimo es IANA), es la Agencia de Asignación de Números de Internet. Era el antiguo registro central de los protocolos Internet, como puertos, números de protocolo y empresa, opciones y códigos. Fue sustituido en 1998 por ICANN.

#### **DNS.**

El Domain Name System (DNS) es una base de datos distribuida y jerárquica que almacena información asociada a nombres de dominio en redes como Internet. Aunque como base de datos el DNS es capaz de asociar distintos tipos de información a cada nombre, los usos más comunes son la asignación de nombres de dominio a direcciones IP y la localización de los servidores de correo electrónico de cada dominio. La asignación de nombres a direcciones IP es ciertamente la función más conocida de los protocolos DNS.

El crecimiento explosivo de la red causó que el sistema de nombres centralizado en el archivo HOSTS no resultara práctico y en 1983, Paul Mockapetris publicó los RFCs 882 y 883 definiendo lo que hoy en día ha evolucionado al DNS moderno. (Estos RFCs han quedado

obsoletos por la publicación en 1987 de los RFCs 1034 y 1035).

#### **NSF**

Acrónimo de National Science Foundation

(NFS) Agencia gubernamental de los Estados Unidos que promueve el avance de la ciencia financiando investigadores científicos, proyectos cientícos e infraestructura para mejorar la calidad de las investigaciones científicas.

Desde 1944, la NSF ha suministrado servicios de evaluación respecto a terceros al gobierno, a los usuarios y a los fabricantes o proveedores de productos y sistemas relacionados a la seguridad del público y a la salud, así como al medio ambiente.

La NSF es reconocida ampliamente por su experiencia científica y técnica en las ciencias de la salud y del ambiente. Su personal está compuesto por ingenieros, químicos, toxicólogos, microbiólogos, y profesionales en la salud ambiental, con amplia experiencia tanto en organizaciones públicas como privadas

#### **OSI**

El modelo de referencia de Interconexión de Sistemas Abiertos (OSI, Open System Interconection) lanzado en 1984 fue el modelo de red descriptivo creado por ISO. Proporcionó a los fabricantes un conjunto de estándares que aseguraron una mayor compatibilidad e interoperabilidad entre los distintos tipos de tecnología de red producidos por las empresas a nivel mundial.

#### **CERN**

El CERN es el Consejo Europeo para la Investigación Nuclear (Conseil Européen pour la Recherche Nucléaire, en francés). Se trata de un laboratorio de investigación en Física de partículas.

Fundado en 1954 por 12 países europeos, el CERN es hoy en día un modelo de colaboración científica internacional y uno de los centros de investigación más importantes en el mundo.

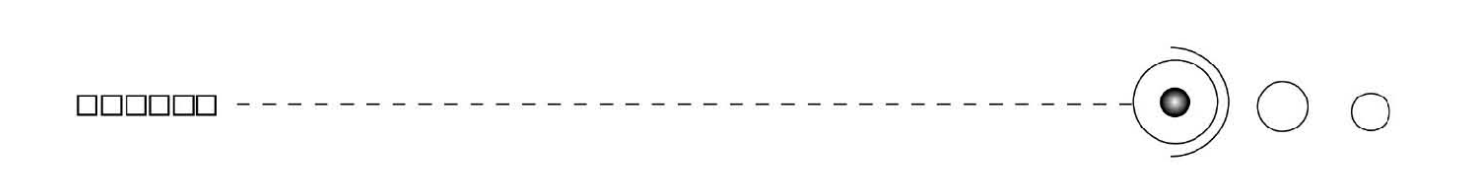

#### **Tim Berners-Lee**

Timothy "Tim" John Berners-Lee, KBE (TimBL o TBL). Nacido en 1955 en Londres Inglaterra, se licenció en Física en 1976 en el Queen's College de la Universidad de Oxford.

Trabajando como investigador en el Laboratorio Europeo de Física de Partículas (CERN) de Ginebra, concibió la idea de un proyecto de hipertexto global, que años más tarde se convertiría en la world wide web.

#### **HTML**

El HTML, acrónimo inglés de HyperText Markup Language (lenguaje de marcado de hipertexto), es un lenguaje de marcación diseñado para estructurar textos y presentarlos en forma de hipertexto, que es el formato estándar de las páginas web.

#### **SGML**

SGML. Las siglas de "Standard Generalized Markup Language" o "Lenguaje de Marcación Generalizado". Consiste en un sistema para la organización y etiquetado de documentos.

El lenguaje SGML sirve para especificar las reglas de etiquetado de documentos y no impone en sí ningún conjunto de etiquetas en especial.